# Handbook of X **Formulas and Software** for Plant Geneticists and Breeders

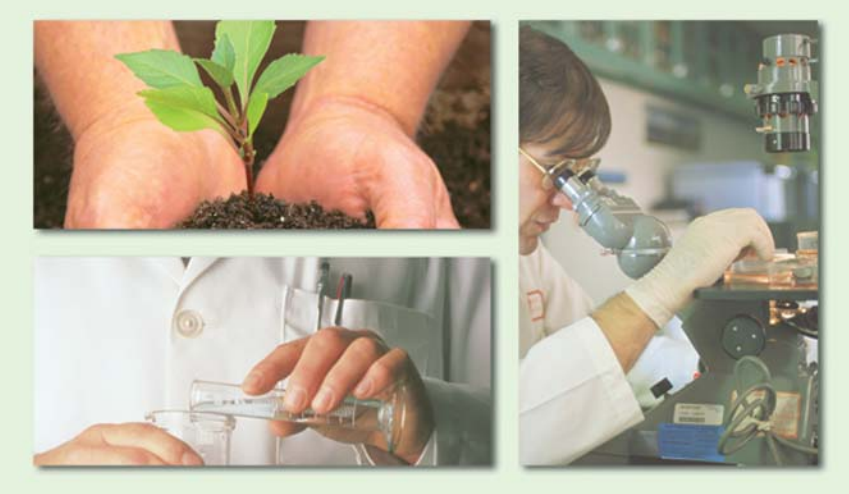

Manjit S. Kang · Editor

*Manjit S. Kang Editor*

## *Handbook of Formulas and Software for Plant Geneticists and Breeders*

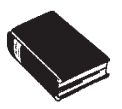

*Pre-publication REVIEWS, COMMENTARIES, EVALUATIONS . . .*

**"T**his is indeed a reference book that can help plant scientists identifying friendly software to analyze their experimental data. This book is a compendium of analytical tools that can save precious time and effort for plant geneticists and breeders, making their data analysis more efficient, accurate, and informative. It describes freely available software that could be time-consuming to develop by individual research programs. I value this book as a good teaching tool where students can become familiar with software and analytical methods and learn how to analyze experimental data."

#### **Javier Betran, PhD**

*Assistant Professor, Corn Breeding and Genetics, Department of Soil and Crop Sciences, Texas A&M University*

**The title of this book is a very concise** and precise description of the contents; it is a great handbook for addressing many of the theoretical and applied aspects of plant genetics and breeding. There is something for everyone involved in these fields.

The general layout is very consistent, which makes it easy to find particular areas of interest. Most chapters contain useful examples and sample data which are quite helpful when working through some of the formulas for the first time, or in loading them into spreadsheets. The contributing authors have been selected for their expertise in their particular fields and for their ability to convey their messages effectively. The final chapter is typical of the clear, practical, and often classical examples in that it gives a single formula to determine the number of plants needed to recover a predetermined number of individuals with a desired trait at a particular probability level when the genetic nature of the trait is known."

#### **Duane E. Falk, PhD**

*Associate Professor and Cereal Breeder, Plant Agriculture Department, University of Guelph, Ontario*

#### *NOTES FOR PROFESSIONAL LIBRARIANS AND LIBRARY USERS*

This is an original book title published by Food Products Press® and The Haworth Reference Press, imprints of The Haworth Press, Inc. Unless otherwise noted in specific chapters with attribution, materials in this book have not been previously published elsewhere in any format or language.

#### *CONSERVATION AND PRESERVATION NOTES*

All books published by The Haworth Press, Inc. and its imprints are printed on certified pH neutral, acid free book grade paper. This paper meets the minimum requirements of American National Standard for Information Sciences-Permanence of Paper for Printed Material, ANSI Z39.48-1984.

## **Handbook of Formulas and Software for Plant Geneticists and Breeders**

#### *FOOD PRODUCTS PRESS® Crop Science* Amarjit S. Basra, PhD Senior Editor

New, Recent, and Forthcoming Titles of Related Interest:

- *Mineral Nutrition of Crops: Fundamental Mechanisms and Implications* by Zdenko Rengel
- *Conservation Tillage in U.S. Agriculture: Environmental, Economic, and Policy Issues* by Noel D. Uri
- *Cotton Fibers: Developmental Biology, Quality Improvement, and Textile Processing* edited by Amarjit S. Basra
- *Heterosis and Hybrid Seed Production in Agronomic Crops* edited by Amarjit S. Basra
- *Intensive Cropping: Efficient Use of Water, Nutrients, and Tillage by S. S. Prihar,* P. R. Gajri, D. K. Benbi, and V. K. Arora
- *Physiological Bases for Maize Improvement* edited by María E. Otegui and Gustavo A. Slafer
- *Plant Growth Regulators in Agriculture and Horticulture: Their Role and Commercial Uses* edited by Amarjit S. Basra
- *Crop Responses and Adaptations to Temperature Stress* edited by Amarjit S. Basra
- *Plant Viruses As Molecular Pathogens* by Jawaid A. Khan and Jeanne Dijkstra
- *In Vitro Plant Breeding* by Acram Taji, Prakash P. Kumar, and Prakash Lakshmanan

*Crop Improvement: Challenges in the Twenty-First Century* edited by Manjit S. Kang

- *Barley Science: Recent Advances from Molecular Biology to Agronomy of Yield and Quality* edited by Gustavo A. Slafer, José Luis Molina-Cano, Roxana Savin, José Luis Araus, and Ignacio Romagosa
- *Tillage for Sustainable Cropping* by P. R. Gajri, V. K. Arora, and S. S. Prihar
- *Bacterial Disease Resistance in Plants: Molecular Biology and Biotechnological Applications* by P. Vidhyasekaran
- *Handbook of Formulas and Software for Plant Geneticists and Breeders* edited by Manjit S. Kang
- *Postharvest Oxidative Stress in Horticultural Crops* edited by D. M. Hodges
- *Encyclopedic Dictionary of Plant Breeding and Related Subjects* by Rolf H. G. Schlegel
- *Handbook of Processes and Modeling in the Soil-Plant System* edited by D. K. Benbi and R. Nieder
- *The Lowland Maya Area: Three Millennia at the Human-Wildland Interface* edited by A. Gómez-Pompa, M. F. Allen, S. Fedick, and J. J. Jiménez-Osornio
- *Biodiversity and Pest Management in Agroecosystems, Second Edition* by Miguel A. Altieri and Clara I. Nicholls
- *Plant-Derived Antimycotics: Current Trends and Future Prospects* edited by Mahendra Rai and Donatella Mares
- *Concise Encyclopedia of Temperate Tree Fruit* edited by Tara Auxt Baugher and Suinan Singha

## **Handbook of Formulas and Software for Plant Geneticists and Breeders**

Manjit S. Kang Editor

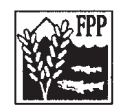

Food Products Press® The Haworth Reference Press An Imprint of The Haworth Press, Inc. New York • London • Oxford

Published by

Food Products Press® and The Haworth Reference Press, imprints of The Haworth Press, Inc., 10 Alice Street, Binghamton, NY 13904-1580.

© 2003 by The Haworth Press, Inc. All rights reserved. No part of this work may be reproduced or utilized in any form or by any means, electronic or mechanical, including photocopying, microfilm, and recording, or by any information storage and retrieval system, without permission in writing from the publisher. Printed in the United States of America.

Cover design by Marylouise E. Doyle.

#### **Library of Congress Cataloging-in-Publication Data**

Handbook of formulas and software for plant geneticists and breeders / Manjit S. Kang, editor.

p. cm.

Includes bibliographical references (p. ) and index.

ISBN 1-56022-948-9 (hard : alk. paper) — ISBN 1-56022-949-7 (soft)

1. Plant genetics—Statistical methods—Computer programs. 2. Plant breeding—Statistical methods —Computer programs. I. Kang, Manjit S.

QK981.5 .H36 2003 581.35'0285—dc21

### *CONTENTS*

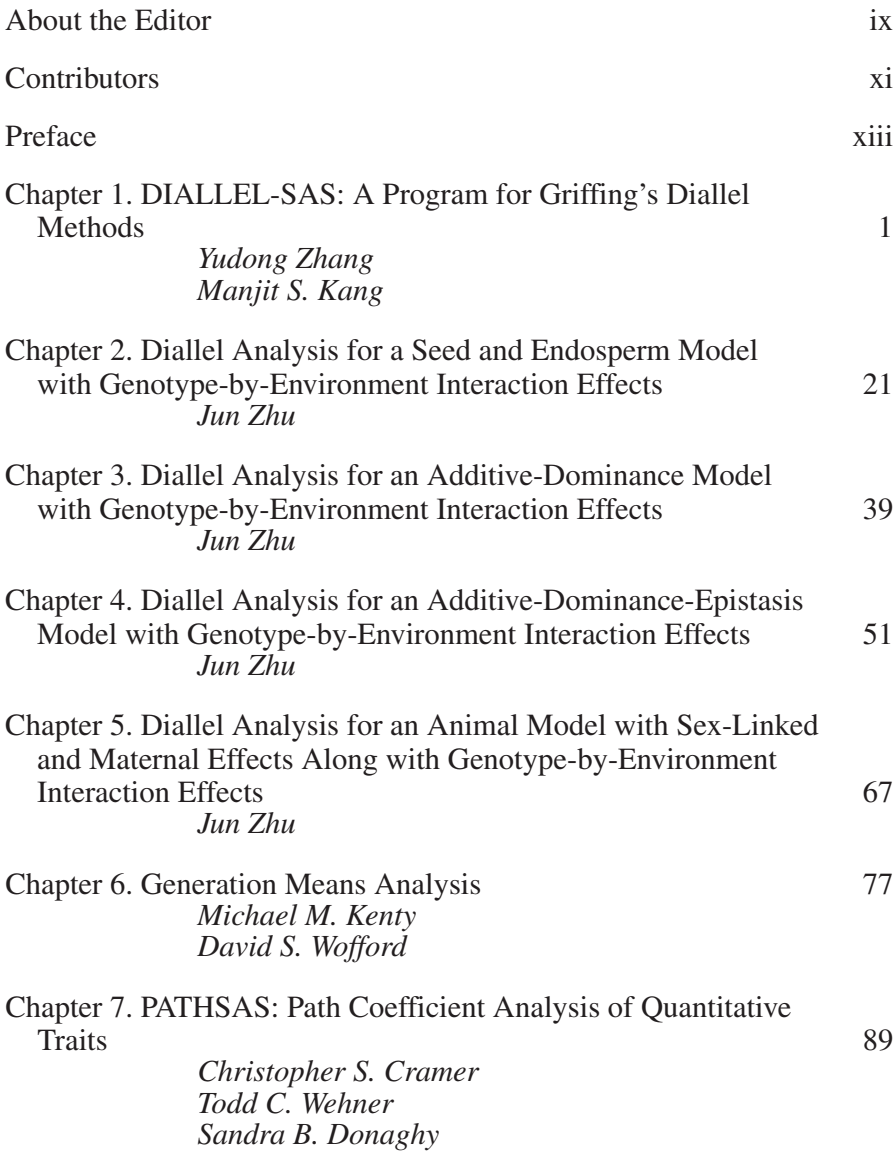

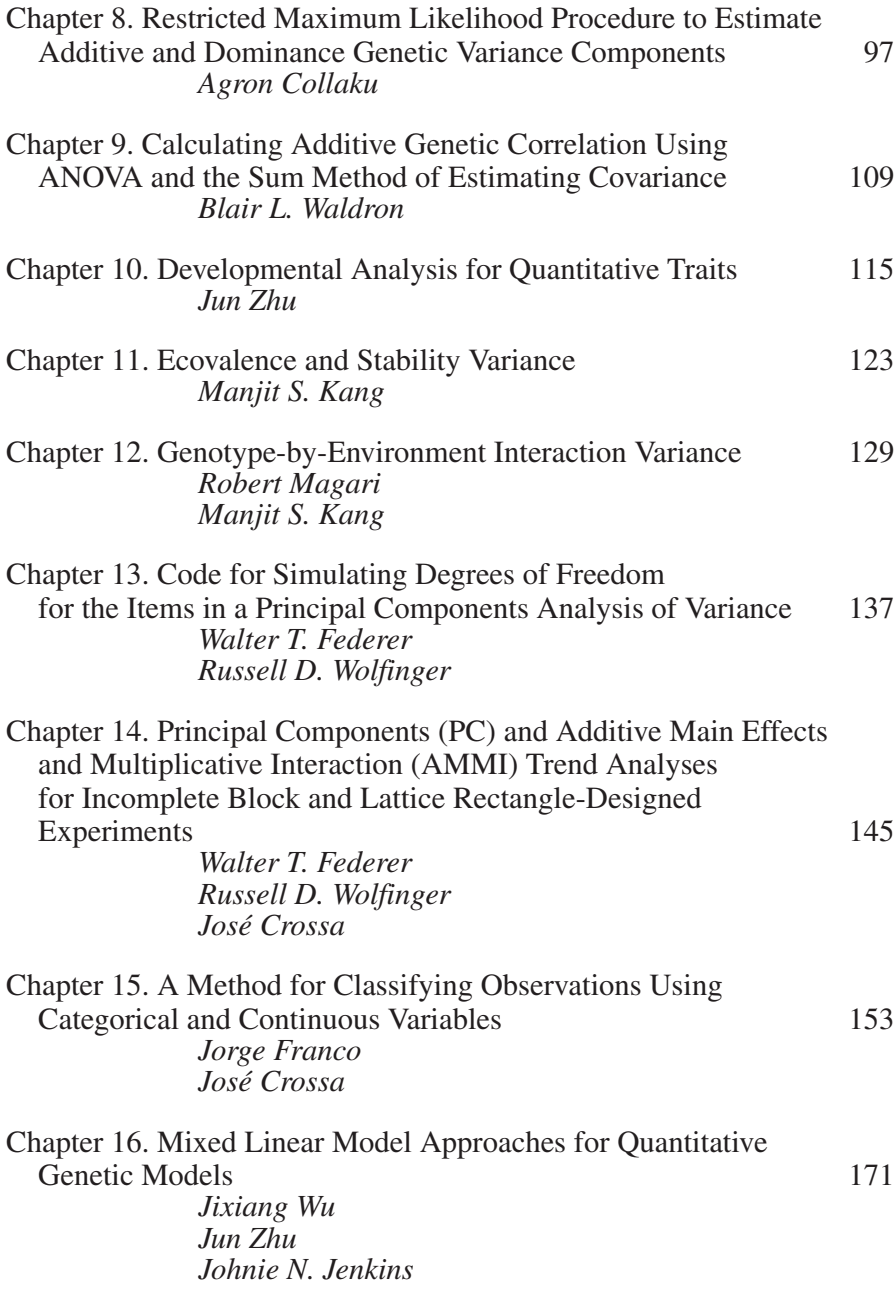

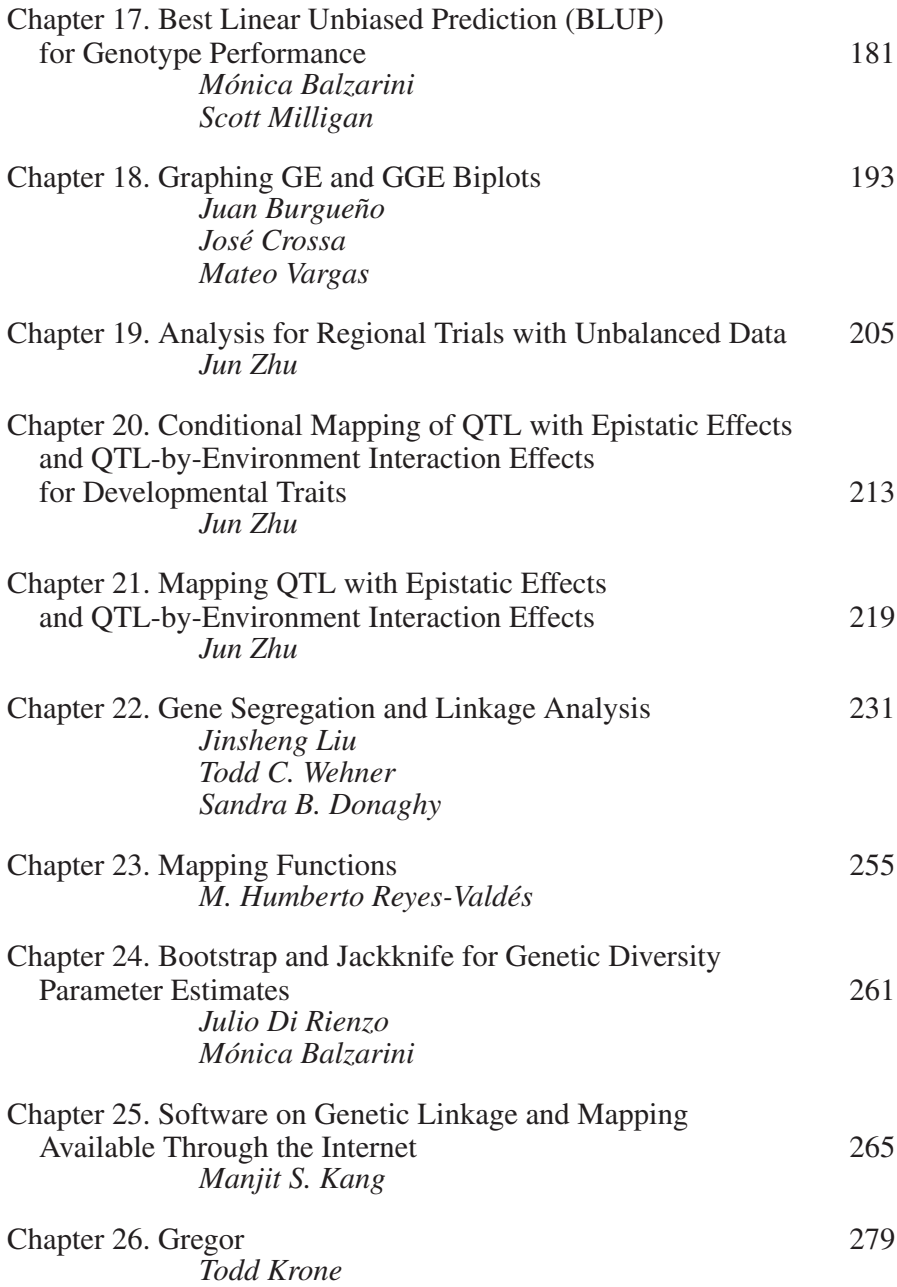

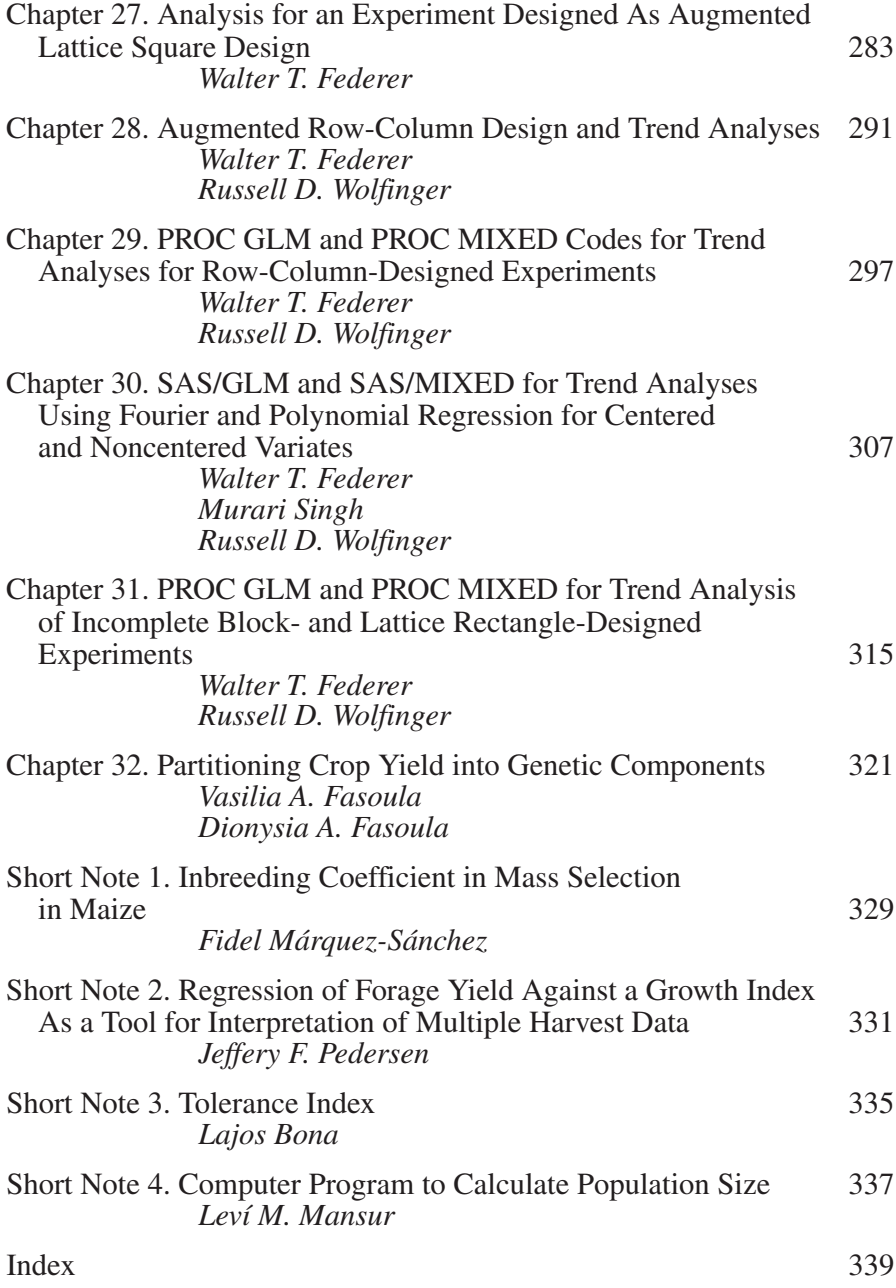

#### **ABOUT THE EDITOR**

**Manjit S. Kang, PhD,** is Professor of Quantitative Genetics in the Department of Agronomy at Louisiana State University. He earned his BSc in agriculture and animal husbandry with honors from the Punjab Agricultural University in India, an MS in biological sciences, majoring in plant genetics from Southern Illinois University at Edwardsville, an MA in botany from Southern Illinois University at Carbondale, and a PhD in crop science (genetics and plant breeding) from the University of Missouri at Columbia.

Dr. Kang is the editor, author, or co-author of hundreds of articles, books, and book chapters. He enjoys an international reputation in genetics and plant breeding. He serves on the editorial boards of *Crop Science, Agronomy Journal, Journal of New Seeds,* and the *Indian Journal of Genetics & Plant Breeding,* as well as The Haworth Food Products Press.

Dr. Kang is a member of Gamma Sigma Delta and Sigma Xi. He was elected a Fellow of the American Society of Agronomy and of the Crop Science Society of America. In 1999 he served as a Fulbright Senior Scholar in Malaysia.

Dr. Kang edited *Genotype-By-Environment Interaction and Plant Breeding* (1990) , which resulted from an international symposium that he organized at Louisiana State University in February 1990. He is the author/publisher of *Applied Quantitative Genetics* (1994), which resulted from teaching a graduate-level course on Quantitative Genetics in Plant Improvement. Another book, *Genotype-By-Environment Interaction,* edited by Dr. Kang and Hugh Gauch Jr., was published by CRC Press in 1996. He edited *Crop Improvement for the 21st Century* in 1997 (Research Signpost, India). He recently co-authored *GGE Biplot Analysis: A Geographical Tool for Breeders, Geneticists, and Agronomists* (2002, CRC Press), and he edited *Crop Improvement: Challenges in the Twenty-First Century* (2002, The Haworth Press) and *Quantitative Genetics, Genomics, and Plant Breeding* (2002, CABI Publishing, U.K.).

Dr. Kang's research interests are: genetics of resistance to aflatoxin, weevils, and herbicides in maize; genetics of grain dry-down rate and stalk quality in maize; genotype-by-environment interaction and crop adaptation; interorganismal genetics, and conservation and utilization of plant genetic resources.

Dr. Kang taught Plant Breeding and Plant Genetics courses at Southern Illinois University–Carbondale (1972-1974). He has been teaching a graduate-level Applied Quantitative Genetics course at Louisiana State University since 1986. He developed and taught an intermediary plant genetics course in 1996 and team-taught an Advanced Plant Genetics course (1993- 1995). He also taught an Advanced Plant Breeding course at LSU in 2000. He has directed six MS theses and six PhD dissertations. He has been a Full Professor in the Department of Agronomy at LSU since 1990. He has received many invitations to speak at international symposium relative to genetics and plant breeding.

Dr. Kang was recognized for his significant contributions to plant breeding and genetics by Punjab Agricultural University at Ludhiana at its 36th Foundation Day in 1997. He served as President (2000-2001) of the LSU Chapter of Sigma Xi—The Scientific Research Society. He was elected President of the Association of Agricultural Scientists of Indian Origin in 2001 for a two-year term. In addition, he serves as the Chairman of the American Society of Agronomy's Member Services and Retention Committee (2001-2004). Dr. Kang's biographical sketches have been included in *Marquis Who's Who in the South and Southwest, Who's Who in America, Who's Who in the World, Who's Who in Science and Engineering,* and *Who's Who in Medicine and Healthcare.*

### **CONTRIBUTORS** Contributors

**Mónica Balzarini, PhD,** Facultad Ciencias Agropecuarias, Estadística y Biometría, Universidad Nacional de Córdoba, C.C. 509-5000 Córdoba, Argentina.

**Lajos Bona, PhD,** Cereal Research Institute, Szeged, Hungary.

**Juan Burgueño, MS,** Biometrics and Statistics Unit, International Maize and Wheat Improvement Center/Centro Internacional para Mejoramiento de Maiz y Trigo (CIMMYT), Mexico City, Mexico.

**Agron Collaku, PhD,** Department of Pharmacogenomics, Johnson & Johnson Research and Development, Raritan, New Jersey.

**Christopher S. Cramer, PhD,** Department of Agronomy and Horticulture, New Mexico State University, Las Cruces, New Mexico.

**José Crossa, PhD,** Biometrics and Statistics Unit, International Maize and Wheat Improvement Center/Centro Internacional para Mejoramiento de Maiz y Trigo (CIMMYT), Mexico City, Mexico.

**Sandra B. Donaghy, MS,** Department of Statistics, North Carolina State University, Raleigh, North Carolina.

**Dionysia A. Fasoula, PhD,** Agricultural Research Institute, Nicosia, Cyprus.

**Vasilia A. Fasoula, PhD,** Center for Applied Genetic Technologies, University of Georgia, Athens, Georgia.

**Walter T. Federer, PhD,** Department of Biometrics, Cornell University, Ithaca, New York.

**Jorge Franco, MS,** Universidad de la República, Facultad de Agronomía, Montevideo, Uruguay.

**Johnie N. Jenkins, PhD,** Crop Science Research Laboratory, U.S. Department of Agriculture, Agricultural Research Station (USDA-ARS), Mississippi State, Mississippi.

**Michael M. Kenty, PhD,** Helena Chemical Company, Collierville, Tennessee.

**Todd Krone, PhD,** Pioneer Hi-Bred International, Inc., Johnston, Iowa.

**Jinsheng Liu, MS,** Jiangsu State Farms Agribusiness Corporation, Agricultural Section, Nanjing, China.

**Robert Magari, PhD,** Beckman Coulter, Inc., Miami, Florida.

**Leví M. Mansur, PhD,** Facultad de Agronomia, Universidad Catolica de Valpraiso, Chile.

**Fidel Márquez-Sánchez, PhD,** Manuel M. Dieguez 113, Sector Hidalgo, Guadalajara, Jalisco, Mexico.

**Scott Milligan, PhD,** U.S. Sugar Corporation, Clewiston, Florida.

**Jeffery F. Pedersen, PhD,** U.S. Department of Agriculture, Agricultural Research Station (USDA-ARS), University of Nebraska, Lincoln, Nebraska.

**M. Humberto Reyes-Valdés, PhD,** Universidad Autonóma Agraria Antonio Narro, Departamento de Fitomejoramiento, Saltillo, Mexico.

**Julio Di Rienzo, MS,** Facultad Ciencias Agropecuarias, Estadística y Biometría, Universidad Nacional de Córdoba, C.C. 509-5000 Córdoba, Argentina.

**Murari Singh, PhD,** ICARDA, Aleppo, Syria.

**Mateo Vargas, PhD,** Biometrics and Statistics Unit, International Maize and Wheat Improvement Center/Centro Internacional para Mejoramiento de Maiz y Trigo (CIMMYT), Mexico City, Mexico.

**Blair L. Waldron, PhD,** U.S. Department of Agriculture, Agricultural Research Station (USDA-ARS), Forage and Range Research Laboratory, Utah State University, Logan, Utah.

**Todd C. Wehner, PhD,** Department of Horticultural Science, North Carolina State University, Raleigh, North Carolina.

**David S. Wofford, PhD,** Department of Agronomy, University of Florida, Gainesville, Florida.

**Russell D. Wolfinger, PhD,** SAS Institute, Inc., Cary, North Carolina.

**Jixiang Wu, MS,** Crop Science Research Laboratory, U.S. Department of Agriculture, Agricultural Research Station (USDA-ARS), Mississippi State, Mississippi.

**Yudong Zhang, PhD,** IBM Printing Systems Division, Boulder, Colorado.

**Jun Zhu, PhD,** Department of Agronomy, Zhejiang University, Hangzhou, China.

## Preface

Statistical techniques and formulas have been part and parcel of genetics and breeding programs. Some techniques and formulas are used routinely while others may be used only occasionally. The ones used frequently have been incorporated into popular statistical packages, such as the Statistical Analysis System (SAS), and are readily available. To meet their needs, researchers began developing specific software not found in statistical packages. For example, in the early 1980s, I began using in my research relative to genotype-by-environment interaction a formula for stability variance that Shukla (1972) developed and a formula for ecovalence that Wricke (1962) developed. Hand calculations for these formulas were tedious and time-consuming. Thus, in my necessitous circumstances I wrote a computer program in the matrix programming language of SAS (Kang, 1985). *The Journal of Heredity* published a description of the program, and I received several hundred requests for the program code from researchers around the world who were working with plants and animals, and I also received requests from those working with humans, e.g., psychiatrists (Kang, 1986). Having published several other programs since, I have realized that there is a need among researchers for special software programs for use in research. For example, geneticists working with many different crops requested the DIALLEL-SAS program (Zhang and Kang, 1997).

Software programs, or descriptions thereof, are occasionally published in international journals such as *The Journal of Heredity* and *Agronomy Journal*. Full-fledged codes for statistical and genetics-related software programs are rarely published in journals because they are generally not the main domain of these journals. I believe it would better serve the scientific community to have published or unpublished programs made more easily accessible in a handbook.

With the intent of making available to researchers and teachers of genetics and breeding a compendium devoted to such specialized programs as DIALLEL-SAS and those which others have created around the world, I turned to Food Products Press, an imprint of The Haworth Press, Inc. (www.haworthpressinc.com), to undertake the publication of *Handbook of Formulas and Software for Plant Geneticists and Breeders.* A questionnaire was sent to some 2,300 members of the C1 Division (geneticists and breeders) of the Crop Science Society of America (CSSA) and many contributors were identified. The response was excellent as evidenced by the various contributions in this book.

This first edition of the handbook is an excellent start to meet the needs of the scientific community. I am sure as researchers, teachers, and students begin to realize the usefulness of this effort, additional contributions will follow, which can, hopefully, be included in a subsequent edition. In this handbook, most contributions of a specific software include program codes and practical examples on how to use the software or formula in question; others direct the reader where to get specific software. Due to the enormous effort devoted to linkage and mapping using molecular markers, I have also included a chapter that lists software on genetic linkage and mapping that can be accessed via the Internet (Chapter 26). Obviously, program codes are not printed for the software listed in that group. I trust the handbook will serve as an up-to-date, ready reference on genetic formulas and software for practicing geneticists/breeders, as well as for students. Please send any comments on this handbook or new contributions to this editor and author, via e-mail, at <mKang@agctr.lsu.edu> or <kang\_majit@hotmail.com>.

I thank Dr. Amarjit S. Basra, Editor-in-Chief with Food Products Press, for his encouragement. This project could not have been accomplished without the participation and cooperation of the various authors and the publisher.

#### **REFERENCES**

- Kang, M.S. (1985). SAS program for calculating stability variance parameters. *Journal of Heredity* 76:142-143.
- Kang, M.S. (1986). Update on the stability variance program. *Journal of Heredity* 77:480.
- Shukla, G.K. (1972). Some statistical aspects of partitioning genotype-environmental components of variability. *Heredity* 29:237-245.
- Wricke, G. (1962)*.* Über eine Methode zur Erfassung der ökologischen Streubreite. *Zeitschrift für Pflanzenzüchtung* 47:92-96.
- Zhang, Y. and Kang, M.S. (1997). DIALLEL-SAS: A SAS program for Griffing's diallel analyses. *Agronomy Journal* 89:176-182.

#### Chapter 1

## DIALLEL-SAS: A Program for Griffing's Diallel Methods

Yudong Zhang Manjit S. Kang

#### *Importance*

Diallel mating designs are frequently used in plant breeding research to obtain genetic information, such as general combining ability (GCA) and specific combining ability (SCA), and possibly narrow-sense heritability. Griffing (1956) developed four methods to compute GCA and SCA. These methods have provided valuable information on various important traits in crops (Borges, 1987; Moffatt et al., 1990; Pixley and Bjarnason, 1993; Kang et al., 1995). To obtain more reliable genetic information, multienvironment data are generally needed. The following statistical models illustrate Griffing's methods for analyzing multienvironment data:

The general linear model for Methods 1 and 3 (reciprocal crosses) is:

$$
Y_{ijklc} = \mu + \alpha_l + b_{kl} + v_{ij} + (\alpha v)_{ijl} + e_{ijklc},
$$
  
where  $v_{ij} = g_i + g_j + s_{ij} + r_{ij}$ ,  $(\alpha v)_{ijl} = (\alpha g)_{il} + (\alpha g)_{jl} + (\alpha s)_{ijl} + (\alpha r)_{ijl},$   
 $r_{ij} = m_i + m_j + n_{ij}$ , and  $(\alpha r)_{ijl} = (\alpha m)_{il} + (\alpha m)_{jl} + (\alpha n)_{ijl}.$ 

The general linear model for Methods 2 and 4 is:

$$
Y_{ijklc} = \mu + \alpha_l + b_{kl} + v_{ij} + (\alpha v)_{ijl} + e_{ijklc},
$$
  
where  $v_{ij} = g_i + g_j + s_{ij}$  and  $(\alpha v)_{ijl} = (\alpha g)_{il} + (\alpha g)_{jl} + (\alpha s)_{ijl}.$ 

In these models,  $Y_{iiklc}$  = observed value of each experimental unit,  $\mu$  = population mean,  $\alpha_l$  = environment effect,  $b_{kl}$  = block or replication effect in each environment,  $v_{ij} = F_1$  hybrid effect,  $(\alpha v)_{ijl}$  = interaction between environments and  $F_1$  hybrids,  $e_{ijklc}$  = residual effect,  $g_i$  = GCA effect for *i*th parent,  $g_j$  = GCA effect for *j*th parent,  $s_{ij}$  = SCA for *ij*th  $F_1$  hybrid,  $r_{ij}$  = reciprocal effect for *ij*th or *ji*th F<sub>1</sub> hybrid,  $(\alpha g)_{il}$  = interaction between GCA effect for *i*th parent and environments,  $(\alpha g)_{jl}$  = interaction between GCA effect for *j*th parent and environments,  $(\alpha s)_{ijl}$  = interaction between SCA effect for *ij*th F<sub>1</sub> hybrid and environments,  $(\alpha r)^i_{ijl}$  = interaction between reciprocal effect for *ij*th or *ji*th  $F_1$  hybrid and environments,  $m_i$  = maternal effect of parental line  $i, m<sub>i</sub>$  = maternal effect of parental line *j*,  $n<sub>ij</sub>$  = nonmaternal effect of *ij*th or *ji*th  $F_1$  hybrid,  $(\alpha m)_{il}$  = interaction between environments and maternal effect of parental line *i*,  $(\alpha m)_{jl}$  = interaction between environments and maternal effect of parental inbred *j*, and  $(\alpha n)_{ijl}$  = interaction between environments and nonmaternal effect of *ij*th or *ji*th  $\ddot{F}_1$  hybrid.

#### *Definitions*

*Diallel:* A mating design in which all possible two-way combinations are produced among a set of genetically different lines. It is used to estimate GCA (average performance of the progeny) of each parental line in crosses with a set of lines and to estimate SCA (progeny performance of a specific cross).

#### *Program Description*

DIALLEL-SAS was developed using SAS (SAS Institute, 1995). It provides a partition of  $F_1$  hybrid (or cross)  $\times$  environment (E) interaction into  $GCA \times E$ ,  $SCA \times E$ , and reciprocal  $\times E$  components for Griffing's Methods 1 and 3, and into GCA  $\times$  E and SCA  $\times$  E components for Griffing's Methods 2 and 4. DIALLEL-SAS can be run on any microcomputer with SAS as well as on mainframe computers installed with SAS, via UNIX or TSO. The DIALLEL-SAS output for Methods 1 and 3 includes (1) mean squares for environments,  $F_1$  hybrids,  $F_1$  hybrids  $\times$  E, GCA, SCA, reciprocal, maternal, nonmaternal,  $GCA \times E$ ,  $SCA \times E$ , reciprocal  $\times E$ , maternal  $\times E$ , nonmaternal  $\times$  E; (2) estimates of GCA and maternal effects for each parental line; and (3) estimates of SCA, nonmaternal, and reciprocal effects for each  $F_1$  hybrid.

#### *Originator*

Griffing, B. (1956). Concept of general and specific combining ability in relation to diallel crossing systems. *Australian Journal of Biological Science* 9:463-493.

#### *Software Availability*

Zhang, Y. and Kang, M.S. (1997). DIALLEL-SAS: A SAS program for Griffing's diallel analyses. *Agronomy Journal* 89:176-182.

#### *Key References Where Software Has Been Cited*

- Goffman, F.D. and Becker, H.C. (2001). Diallel analysis for tocopherol contents in seeds of rapeseed. *Crop Science* 41:1072-1079.
- Kang, M.S., Din, A.K., Zhang, Y., and Magari, R. (1999). Combining ability for rind puncture resistance in maize. *Crop Science* 39:368-371.
- Le Gouis, J., Beghin, D., Heumez, E., and Pluchard, P. (2002). Diallel analysis of winter wheat at two nitrogen levels. *Crop Science* 42:1129-1134.

#### *Contact*

Dr. Manjit S. Kang, 105 Sturgis Hall, Louisiana State University, Baton Rouge, LA 70803-2110, USA. <mKang@agcenter.LSU.edu>.

#### *EXAMPLE*

A fictitious diallel data set for Griffing's Method 1 with five parental lines, two environments, and two replications per environment is analyzed using DIALLEL-SAS.

#### *DIALLEL-SAS Method 1 Program Listing with Output*

```
OPTIONS PS=56 LS=78;
TITLE 'METHOD 1';
DATA METHOD1;
INPUT I J REP HYBRID YIELD ENV;
DROP N NI NJ P;
P=5;*NUMBER OF PARENTAL LINES;
ARRAY GCA(N) G1 G2 G3 G4;
DO N=1 TO (P-1);
GCA = (T=N) - (T=P) + (J=N) - (J=P);
END;
ARRAY SCA(N) S11 S12 S13 S14 S22 S23 S24 S33 S34 S44;
N=0;DO NI=1 TO (P-1);
DO NJ=NI TO (P-1);
N+1;
IF NI=NJ THEN DO;
SCA=(I=NI)*((J=NJ)-(J=P))+(I=P)*((J=P)-(J=NI));END;
ELSE DO;
```

```
SCA = (I = NI) * (J = NJ) - (J = P) * ((I = NI) + (I = NJ) - (I = P) * 2) + (I = NJ) * (J = NI)-(I=P) * ( (J=NI) + (J=NJ));
END;END;END;
ARRAY REC(N) R12 R13 R14 R15 R23 R24 R25 R34 R35 R45;
N=0:
DO NI=1 TO (P-1);
DO NJ=(NI+1) TO P;
N+1;
REC = (I = NI) * (J = NJ) - (J = NI) * (I = NJ);
END;END;
ARRAY MAT (N) M1 M2 M3 M4;
DO N=1 TO (P-1);
MAT = (I=N) + (J = P) - (J = N) - (I = P);
END;
ARRAY NONM (N) N12 N13 N14 N23 N24 N34;
N=0;DO NI=1 TO (P-2);
DO NJ=(NI+1) TO (P-1);
N+1;NONM=((I=NI) * (J=NJ) - (I=NJ) * (J=NI) - ((I=NI) * (J=P) + (I=NJ) * (J=P)+ ((I=P) * ((J=NI) – (J=NJ)));
END;END;
CARDS;
1111 10.5 1
1121 10.7 1
1212 11.9 1
1222 12.0 1
1313 14.5 1
1323 14.2 1
1 4 1 4 9.0 1
        8.5 11515 13.5 1
        14.2 1
2116 12.8 1
2126 13.2 1
2217 16.2 1
        17.0 1
2318 20.5 1
2328 18.2 1
2 4 1 9
2429 10.3 1
2 5 1 10 16.5 1
2 5 2 10 18.4 1
3 1 1 11 8.9 1
3 1 2 11 10.2 1
3 2 1 12 15.4 1
3 2 2 12 16.0 1
3 3 1 13 17.8 1
3 3 2 13 18.9 1
3 4 1 14 22.1 1
3 4 2 14 23.0 1
3 5 1 15 18.4 1
3 5 2 15 20.6 1
4 1 1 16 12.0 1
4 1 2 16 12.2 1
4 2 1 17 13.4 1
4 2 2 17 14.2 1
```
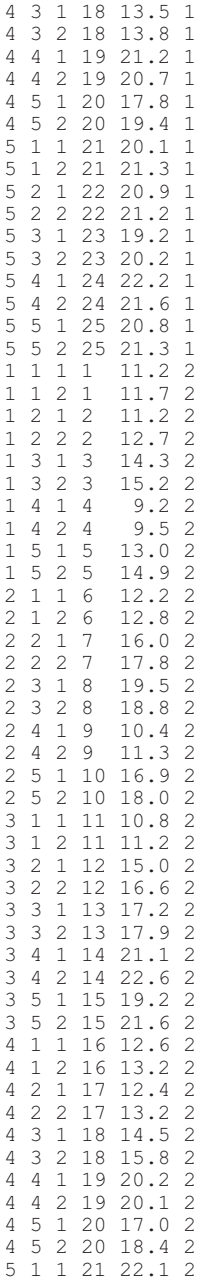

5 1 2 21 21.0 2 5 2 1 22 21.9 2 5 2 2 22 20.2 2 5 3 1 23 20.2 2 5 3 2 23 20.8 2 5 4 1 24 21.2 2 5 4 2 24 20.6 2 5 5 1 25 20.2 2 5 5 2 25 21.0 2 ; PROC SORT;BY REP ENV I J; PROC GLM;CLASS REP ENV HYBRID;MODEL YIELD=ENV REP(ENV) HYBRID HYBRID\*ENV; TEST H=HYBRID E=HYBRID\*ENV; LSMEANS HYBRID; RUN; TITLE 'DIALLEL-SAS 1';PROC GLM;CLASS REP ENV HYBRID; MODEL YIELD=ENV REP(ENV) G1 G2 G3 G4 S11 S12 S13 S14 S22 S23 S24 S33 S34 S44 R12 R13 R14 R15 R23 R24 R25 R34 R35 R45 G1\*ENV G2\*ENV G3\*ENV G4\*ENV S11\*ENV S12\*ENV S13\*ENV S14\*ENV S22\*ENV S23\*ENV S24\*ENV S33\*ENV S34\*ENV S44\*ENV R12\*ENV R13\*ENV R14\*ENV R15\*ENV R23\*ENV R24\*ENV R25\*ENV R34\*ENV R35\*ENV R45\*ENV; %MACRO GCASCA; CONTRAST 'GCA' G1 1,G2 1,G3 1,G4 1; CONTRAST 'SCA' S11 1,S12 1,S13 1,S14 1,S22 1,S23 1,S24 1,S33 1,S34 1,S44 1; ESTIMATE 'G1' G1 1;ESTIMATE 'G2' G2 1;ESTIMATE 'G3' G3 1; ESTIMATE 'G4' G4 1; ESTIMATE 'G5' G1 -1 G2 -1 G3 -1 G4 -1; ESTIMATE 'S11' S11 1; ESTIMATE 'S12' S12 1; ESTIMATE 'S13' S13 1; ESTIMATE 'S14' S14 1; ESTIMATE 'S22' S22 1; ESTIMATE 'S23' S23 1; ESTIMATE 'S24' S24 1; ESTIMATE 'S33' S33 1; ESTIMATE 'S34' S34 1; ESTIMATE 'S44' S44 1; ESTIMATE 'S15' S11 -1 S12 -1 S13 -1 S14 -1; ESTIMATE 'S25' S12 -1 S22 -1 S23 -1 S24 -1; ESTIMATE 'S35' S13 -1 S23 -1 S33 -1 S34 -1; ESTIMATE 'S45' S14 -1 S24 -1 S34 -1 S44 -1; ESTIMATE 'S55' S11 1 S12 2 S13 2 S14 2 S22 1 S23 2 S24 2 S33 1 S34 2 S44 1; %MEND GCASCA; %GCASCA %MACRO INTERACT; CONTRAST 'GCA\*ENV' G1\*ENV 1 -1,G2\*ENV 1 -1,G3\*ENV 1 -1,G4\*ENV 1 -1; CONTRAST 'SCA\*ENV' S11\*ENV 1 -1,S12\*ENV 1 -1,S13\*ENV 1 -1,S14\*ENV 1 - 1,S22\*ENV 1 -1,S23\*ENV 1 -1,S24\*ENV 1 -1,S33\*ENV 1 -1,S34\*ENV 1 -  $1, S44*ENV 1 -1;$ %MEND INTERACT; %INTERACT CONTRAST 'REC' R12 1, R13 1, R14 1, R15 1, R23 1, R24 1, R25 1, R34 1, R35 1, R45 1; ESTIMATE 'R12' R12 1; ESTIMATE 'R13' R13 1; ESTIMATE 'R14' R14 1; ESTIMATE 'R15' R15 1; ESTIMATE 'R23' R23 1; ESTIMATE 'R24' R24 1; ESTIMATE 'R25' R25 1; ESTIMATE 'R34' R34 1; ESTIMATE 'R35' R35 1; ESTIMATE 'R45' R45 1; CONTRAST 'REC\*ENV' R12\*ENV 1 -1, R13\*ENV 1 -1, R14\*ENV 1 -1, R15\*ENV 1 -1,R23\*ENV 1 -1,R24\*ENV 1 -1,R25\*ENV 1 -1,R34\*ENV 1 -1,R35\*ENV 1 -  $1. R45*FNV 1 -1:$ 

```
CONTRAST 'MAT SS' R12 1 R13 1 R14 1 R15 1,R12 -1 R23 1 R24 1 R25 1,R13
     -1 R23 -1 R34 1 R35 1,R14 -1 R24 -1 R34 -1 R45 1;
ESTIMATE 'MAT1' R12 1 R13 1 R14 1 R15 1/DIVISOR=4;
ESTIMATE 'MAT2' R12 -1 R23 1 R24 1 R25 1/DIVISOR=4;
ESTIMATE 'MAT3' R13 -1 R23 -1 R34 1 R35 1/DIVISOR=4;
ESTIMATE 'MAT4' R14 -1 R24 -1 R34 -1 R45 1/DIVISOR=4;
ESTIMATE 'MAT5' R15 -1 R25 -1 R35 -1 R45 -1/DIVISOR=4;
RUN;
TITLE 'DIALLEL-SAS 2';PROC GLM;CLASS REP ENV HYBRID;
MODEL YIELD=ENV REP(ENV) G1 G2 G3 G4 S11 S12 S13 S14 S22 S23 S24 S33
S34 S44 M1 M2 M3 M4 N12 N13 N14 N23 N24 N34 G1*ENV G2*ENV G3*ENV
G4*ENV S11*ENV S12*ENV S13*ENV S14*ENV S22*ENV S23*ENV S24*ENV S33*ENV
S34*ENV S44*ENV M1*ENV M2*ENV M3*ENV M4*ENV N12*ENV N13*ENV N14*ENV
N23*ENV N24*ENV N34*ENV;
%GCASCA
%INTERACT
CONTRAST 'MAT SS' M1 1,M2 1,M3 1,M4 1;
CONTRAST 'NONM SS' N12 1, N13 1, N14 1, N23 1, N24 1, N34 1;
CONTRAST 'MAT*ENV' M1*ENV 1 -1, M2*ENV 1 -1, M3*ENV 1 -1, M4*ENV 1 -1;
CONTRAST 'NONM*ENV' N12*ENV 1 -1, N13*ENV 1 -1, N14*ENV 1 -1, N23*ENV 1 -
     1,N24*ENV 1 -1,N34*ENV 1 -1;
ESTIMATE 'M1' M1 1; ESTIMATE 'M2' M2 1; ESTIMATE 'M3' M3 1;
ESTIMATE 'M4' M4 1; ESTIMATE 'M5' M1 -1 M2 -1 M3 -1 M4 -1;
ESTIMATE 'N12' N12 1; ESTIMATE 'N13' N13 1; ESTIMATE 'N14' N14 1;
ESTIMATE 'N23' N23 1; ESTIMATE 'N24' N24 1; ESTIMATE 'N34' N34 1;
ESTIMATE 'N15' N12 -1 N13 -1 N14 -1;
ESTIMATE 'N25' N12 1 N23 -1 N24 -1;
ESTIMATE 'N35' N13 1 N23 1 N34 -1;
ESTIMATE 'N45' N14 1 N24 1 N34 1;
RUN;
```
#### *Output*

METHOD 1  $\qquad \qquad$  1 21:17 Sunday, September 2, 2001 The GLM Procedure Class Level Information Class Levels Values<br>REP 2 1 2 REP 2 1 2<br>ENV 2 1 2 ENV 2 1 2<br>
HYBRID 25 1 2 HYBRID 25 1 2 3 4 5 6 7 8 9 10 11 12 13 14 15 16 17 18 19 20 21 22 23 24 25 Number of observations 100<br>METHOD 1 METHOD 1 2 21:17 Sunday, September 2, 2001 The GLM Procedure Dependent Variable: YIELD Sum of Source  $DF$  Squares Mean Square F Value  $Pr$  > F Model  $51$  1655.034800 32.451663 73.03 <.0001 Model 51 1655.034800 32.451663 73.03 <.0001<br>From 38 21.329600 0.444367 Error 48 21.329600 0.444367 Corrected Total 99 1676.364400 R-Square Coeff Var Root MSE YIELD Mean<br>0.987276 4.098170 0.666608 16.26600 4.098170

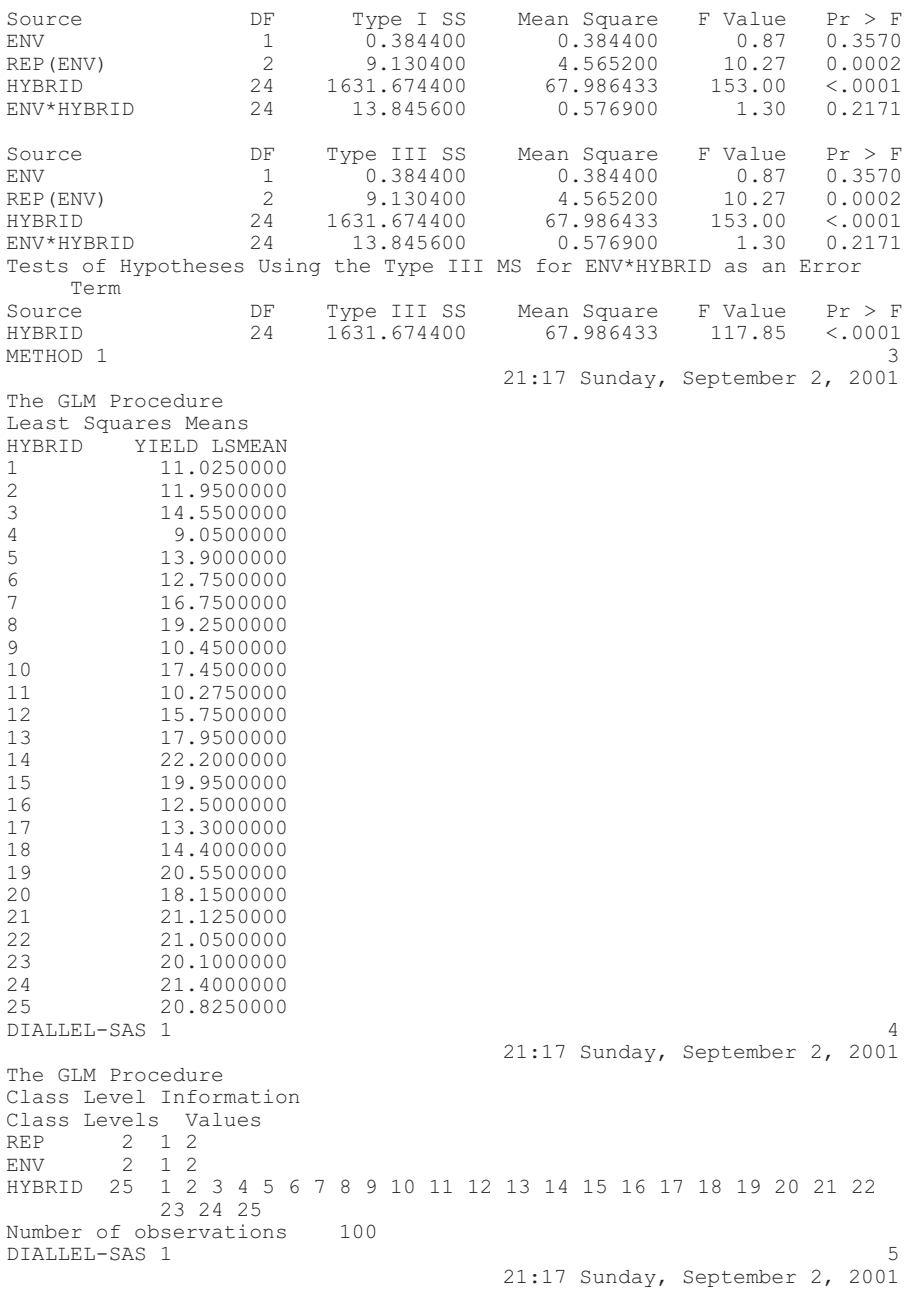

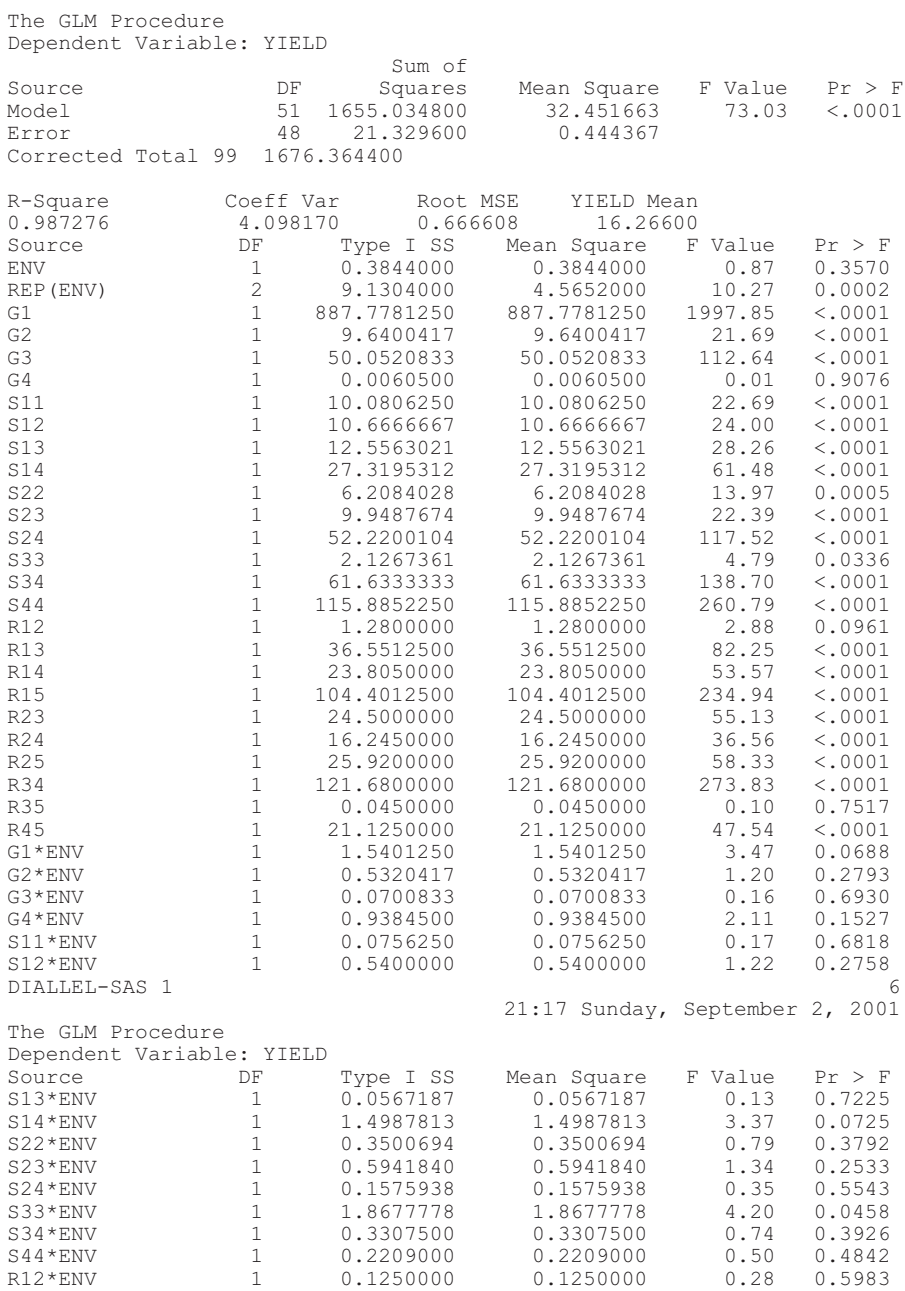

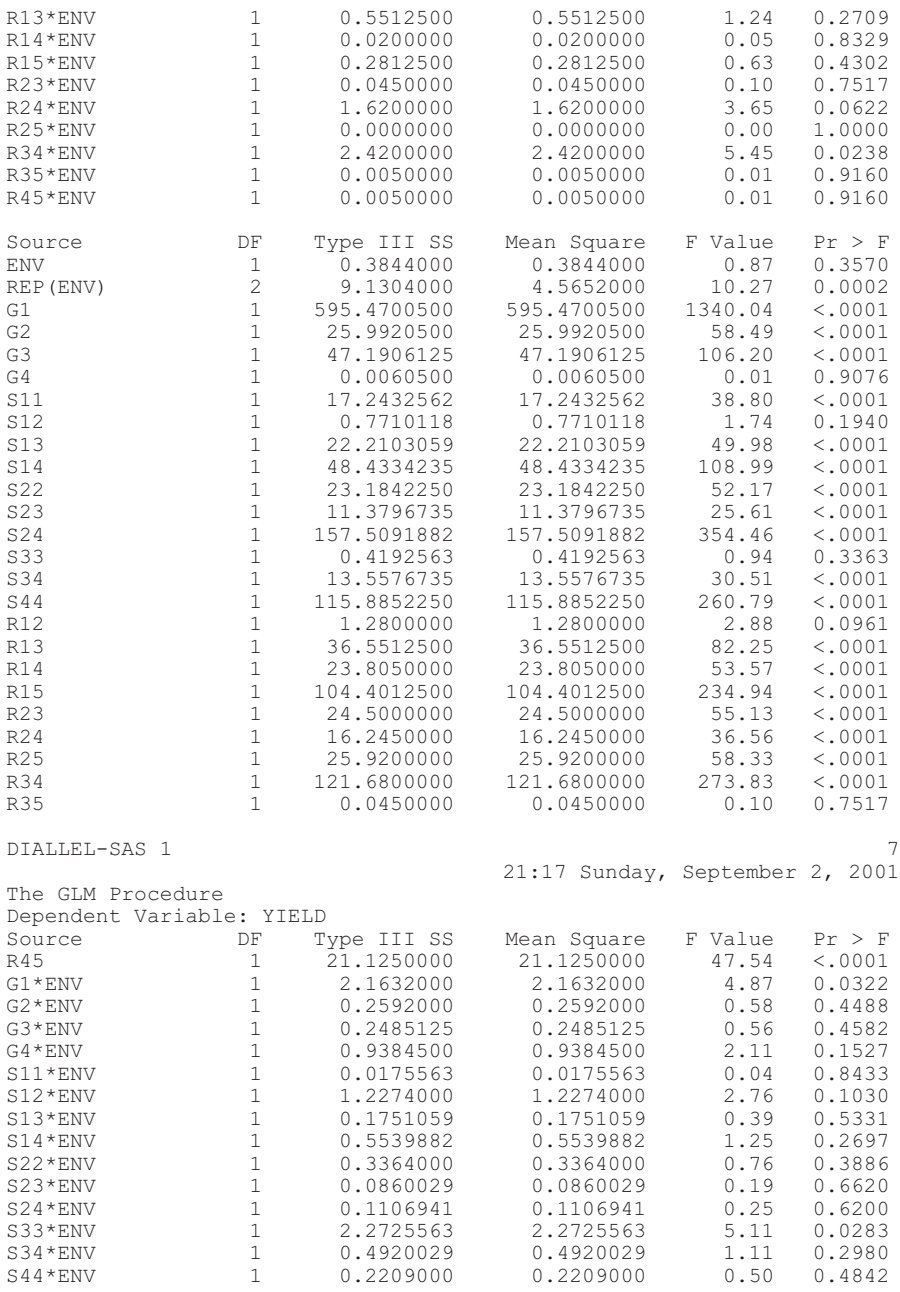

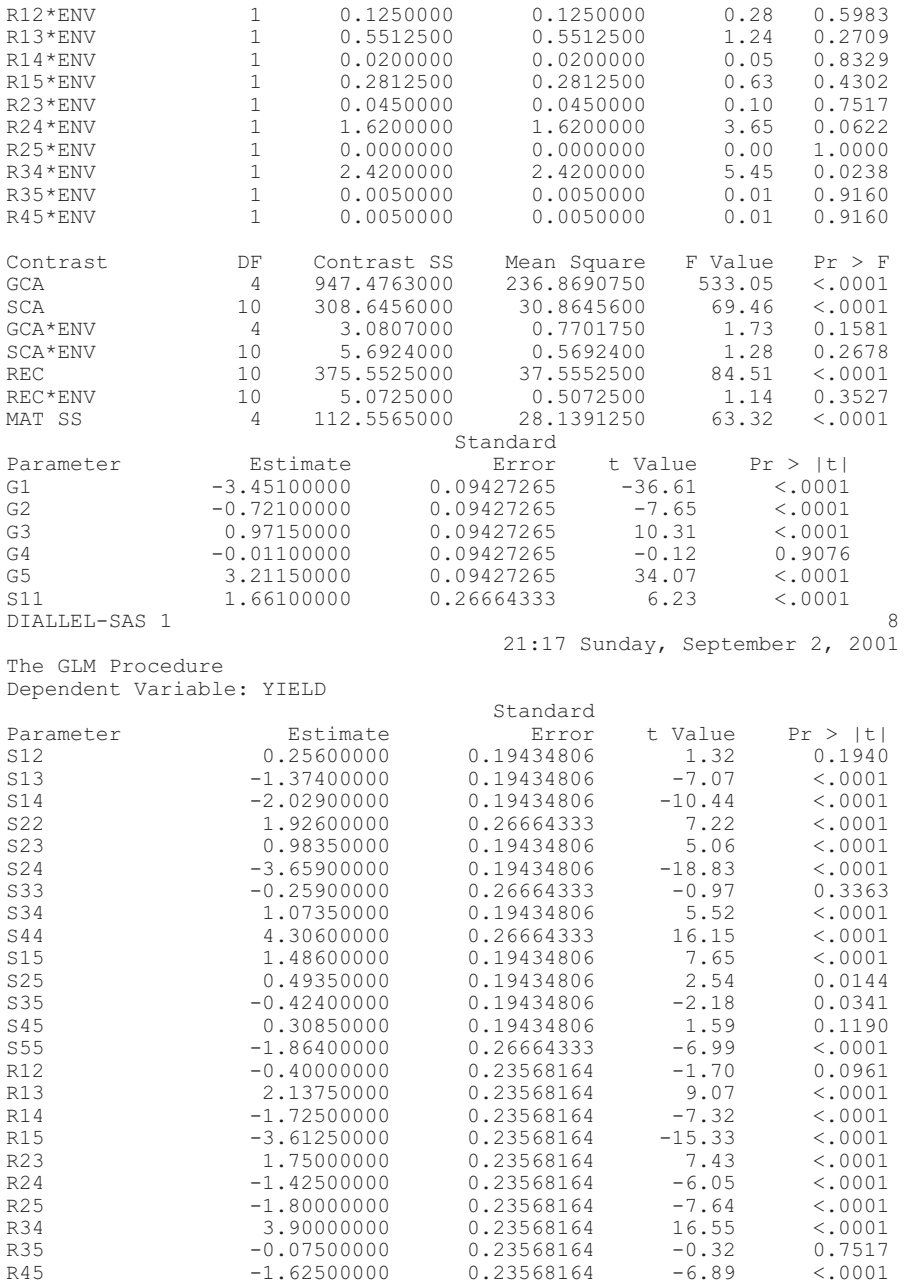

MAT1 -0.90000000 0.11784082 -7.64 <.0001  $-0.26875000$   $0.11784082$   $-2.28$   $0.0271$ <br> $-0.01562500$   $0.11784082$   $-0.13$   $0.8951$ MAT3 -0.01562500 0.11784082 -0.13 0.8951 MAT4 -0.59375000 0.11784082 -5.04 <.0001<br>MAT5 1.77812500 0.11784082 15.09 <.0001 1.77812500 DIALLEL-SAS 2 21:17 Sunday, September 2, 2001 The GLM Procedure Class Level Information Class Levels Values<br>REP 2 1 2 REP 2 1 2<br>ENV 2 1 2 ENV 2 1 2<br>
HYBRID 25 1 2 HYBRID 25 1 2 3 4 5 6 7 8 9 10 11 12 13 14 15 16 17 18 19 20 21 22 23 24 25 Number of observations 100 DIALLEL-SAS 2 10 21:17 Sunday, September 2, 2001 The GLM Procedure Dependent Variable: YIELD Sum of Source DF Squares Mean Square F Value Pr > F Model 51 1655.034800 32.451663 73.03 <.0001 Error 48 21.329600 Corrected Total 99 1676.364400 R-Square Coeff Var Root MSE YIELD Mean 0.987276 4.098170 0.666608 16.26600 Source DF Type I SS Mean Square F Value Pr > F ENV 1 0.3844000 0.3844000 0.87 0.3570 REP(ENV) 2 9.1304000 4.5652000 10.27 0.0002 G1 1 887.7781250 887.7781250 1997.85 <.0001 G2 1 9.6400417 9.6400417 21.69 <.0001 G3 1 50.0520833 50.0520833 112.64 <.0001 G4 1 0.0060500 0.0060500 0.01 0.9076 S11 1 10.0806250 10.0806250 22.69 <.0001 S12 1 10.6666667 10.6666667 24.00 <.0001 S13 1 12.5563021 12.5563021 28.26 <.0001 S14 1 27.3195312 27.3195312 61.48 <.0001 S22 1 6.2084028 6.2084028 13.97 0.0005 S23 1 9.9487674 9.9487674 22.39 <.0001 S24 1 52.2200104 52.2200104 117.52 <.0001 S33 1 2.1267361 2.1267361 4.79 0.0336 S34 1 61.6333333 61.6333333 138.70 <.0001 S44 1 115.8852250 115.8852250 260.79 <.0001 M1 1 91.8061250 91.8061250 206.60 <.0001 M2 1 8.5503750 8.5503750 19.24 <.0001 M3 1 0.9187500 0.9187500 2.07 0.1570 M4 1 11.2812500 11.2812500 25.39 <.0001 N12 1 5.3204167 5.3204167 11.97 0.0011 N13 1 81.2500521 81.2500521 182.84 <.0001 N14 1 7.2902812 7.2902812 16.41 0.0002 N23 1 7.2226563 7.2226563 16.25 0.0002 N24 1 4.3605104 4.3605104 9.81 0.0030 N34 1 157.5520833 157.5520833 354.55 <.0001 G1\*ENV 1 1.5401250 1.5401250 3.47 0.0688 G2\*ENV 1 0.5320417 0.5320417 1.20 0.2793 G3\*ENV 1 0.0700833 0.0700833 0.16 0.6930 G4\*ENV 1 0.9384500 0.9384500 2.11 0.1527

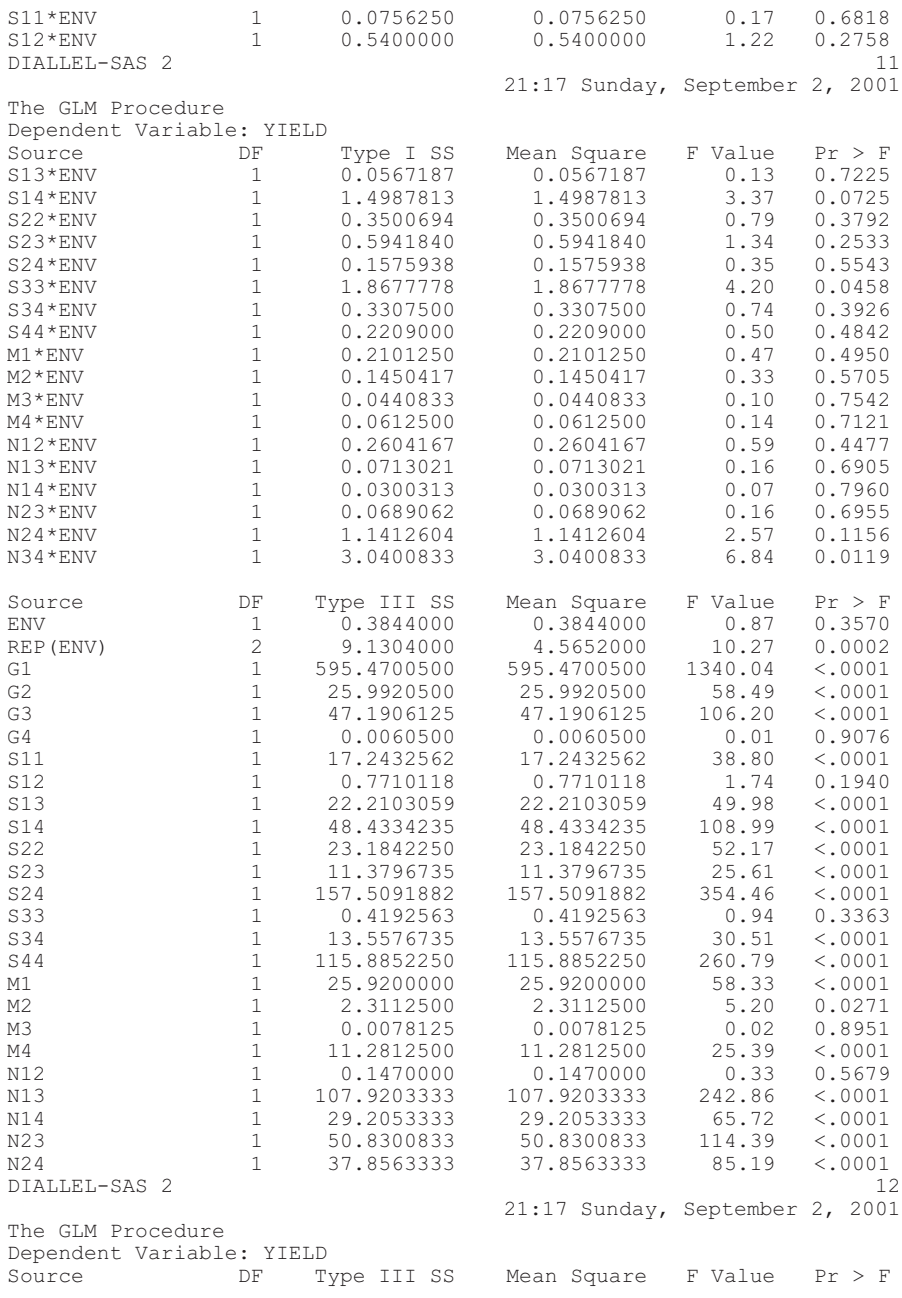

#### *14 Handbook of Formulas and Software for Plant Geneticists and Breeders*

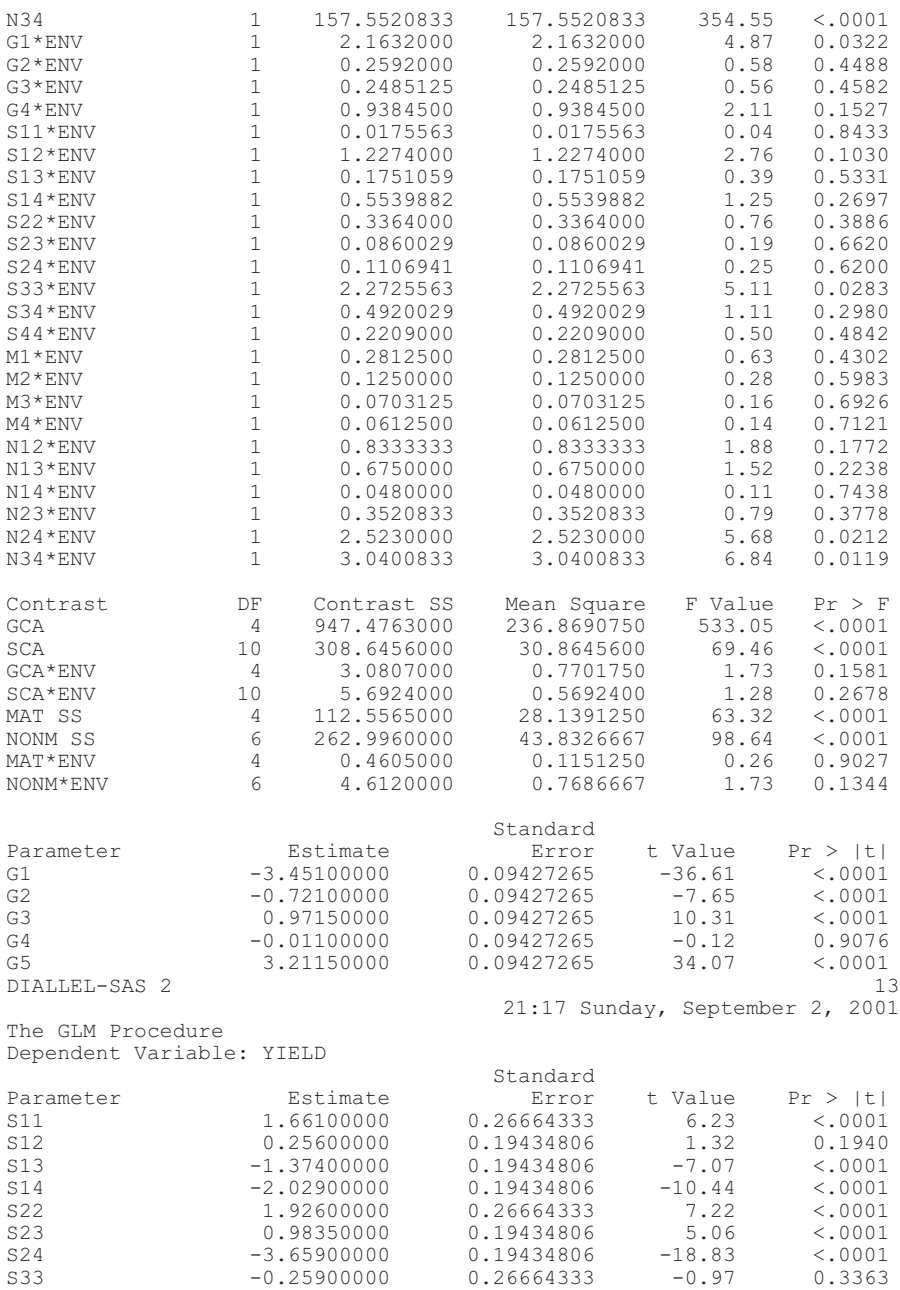

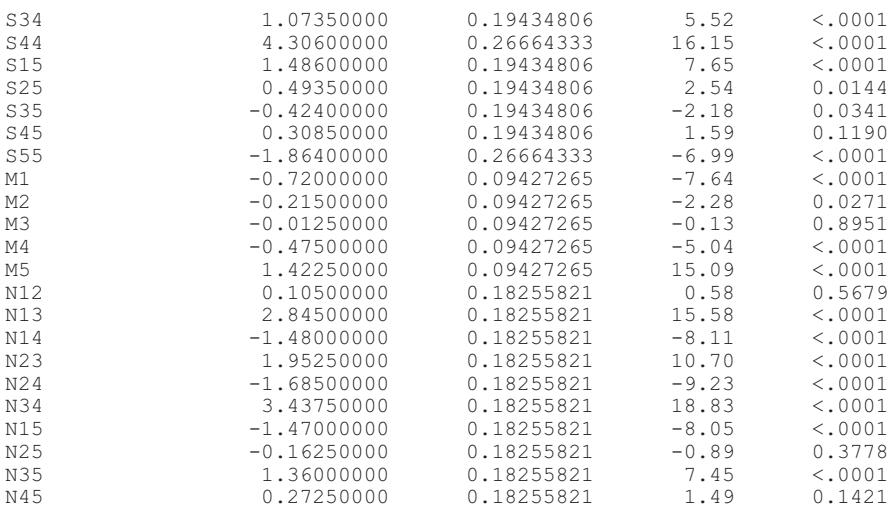

#### *DIALLEL-SAS Method 2 Program Listing*

```
DATA METHOD2; TITLE 'METHOD 2';
INPUT I J REP HYBRID YIELD ENV;
DROP N NI NJ P;
P=5;*NUMBER OF PARENTAL LINES;
ARRAY GCA(N) G1 G2 G3 G4;
DO N=1 TO (P-1);
GCA= ((I=N) - (I=P)) + ((J=N) - (J=P));
END;
ARRAY SCA(N) S11 S12 S13 S14 S22 S23 S24 S33 S34 S44;
N=0;DO NI=1 TO (P-1);
DO NJ=NI TO (P-1);
N+1;
IF NI=NJ THEN DO;
SCA=(I=NI) * ((J=NJ) – (J=P) * 2) + (I=P) * (J=P); END;
ELSE DO;
SCA=(I=NI) * (J=NJ) – (J=P) * ((I=NI) + (I=NJ) – (I=P));
END;END;END;
CARDS;
```
#### [Your data here]

; PROC SORT;BY REP ENV I J; PROC GLM;CLASS REP ENV HYBRID;MODEL YIELD=ENV REP(ENV) HYBRID HYBRID\*ENV; TEST H=HYBRID E=HYBRID\*ENV; LSMEANS HYBRID; PROC GLM;CLASS REP ENV HYBRID; MODEL YIELD=ENV REP(ENV) G1 G2 G3 G4 S11 S12 S13 S14 S22 S23 S24 S33

```
S34 S44 G1*ENV G2*ENV G3*ENV G4*ENV S11*ENV S12*ENV S13*ENV S14*ENV
S22*ENV S23*ENV S24*ENV S33*ENV S34*ENV S44*ENV;
CONTRAST 'GCA' G1 1,G2 1,G3 1,G4 1;
CONTRAST 'SCA' S11 1,S12 1,S13 1,S14 1,S22 1,S23 1,S24 1,S33 1,S34 1,
     S44 1;
ESTIMATE 'G1' G1 1;ESTIMATE 'G2' G2 1;ESTIMATE 'G3' G3 1;
ESTIMATE 'G4' G4 1;
ESTIMATE 'G5' G1 -1 G2 -1 G3 -1 G4 -1;
ESTIMATE 'S11' S11 1; ESTIMATE 'S12' S12 1; ESTIMATE 'S13' S13 1;
ESTIMATE 'S14' S14 1; ESTIMATE 'S22' S22 1; ESTIMATE 'S23' S23 1;
ESTIMATE 'S24' S24 1; ESTIMATE 'S33' S33 1; ESTIMATE 'S34' S34 1;
ESTIMATE 'S44' S44 1;
ESTIMATE 'S15' S11 -1 S12 -1 S13 -1 S14 -1;
ESTIMATE 'S25' S12 -1 S22 -1 S23 -1 S24 -1;
ESTIMATE 'S35' S13 -1 S23 -1 S33 -1 S34 -1;
ESTIMATE 'S45' S14 -1 S24 -1 S34 -1 S44 -1;
ESTIMATE 'S55' S11 1 S12 2 S13 2 S14 2 S22 1 S23 2 S24 2 S33 1 S34 2
     S44 1;
CONTRAST 'GCA*ENV' G1*ENV 1 -1,G2*ENV 1 -1,G3*ENV 1 -1,G4*ENV 1 -1;
CONTRAST 'SCA*ENV' S11*ENV 1 -1,S12*ENV 1 -1,S13*ENV 1 -1,S14*ENV 1 -
     1, S22*ENV 1 -1,S23*ENV 1 -1,S24*ENV 1 -1,S33*ENV 1 -1, S34*ENV 1
     -1, S44*ENV 1 -1;RUN;
```
#### *DIALLEL Method 3 Program Listing*

```
TITLE 'METHOD 3';
DATA METHOD3;
INPUT I J REP HYBRID YIELD ENV;
DROP N NI NJ P;
P=5;*NUMBER OF PARENTAL LINES;
ARRAY GCA(N) G1 G2 G3 G4;
DO N=1 TO (P-1);
GCA= ((I=N) – (I=P)) + ((J=N) – (J=P));
END;
ARRAY SCA(N) S12 S13 S14 S23 S24;
N=0;DO N = 1 TO (P-3);
DO NJ=NI+1 TO (P-1);
N+1:
SCA=(I=NI) * (J=NJ) - ((I=NI) + (I=NJ)) * (J=P) + (J=NI) * (I=NJ)
-(I=P) * ( (J=NI) + (J=NJ));
IF ((I>=(P-2))\&(J>=(P-1)))(I==(P-1))\&(J>=(P-2)) THEN DO;
SCA=-(I=(P-2))*(J=(P-1))+(I>=(P-2))*(J=P)*(I NE NJ)-(J=(P-2))*(I=(P-
     1)) + (J) = (P-2)) * (I=P) * (J NE NJ);
END;END;END;
ARRAY REC(N) R12 R13 R14 R15 R23 R24 R25 R34 R35 R45;
N=0 ;
DO NT = 1 TO (P-1):
DO NJ=(NI+1) TO P;
N+1;
REC = (I = NI) * (J = NJ) - (J = NI) * (I = NJ);
END;END;
ARRAY MAT(N) M1 M2 M3 M4;
DO N=1 TO (P-1);
```

```
MAT = (I=N) + (J = P) - (J = N) - (I = P);END;
ARRAY NONM(N) N12 N13 N14 N23 N24 N34;
N=0 ;
DO NT=1 TO (P-2):
DO NJ=(NI+1) TO (P-1);
N+1:
NONM=((I=NI) * (J=NJ) - (I=NJ) * (J=NI) + ((I=NJ) - (I=NJ)) * (J=PI)+((I=P) * ((J=NI) – (J=NJ)));
END;END;
CARDS;
```
#### [Your data here]

```
;
PROC SORT; BY ENV REP I J;
PROC GLM;CLASS REP ENV HYBRID;MODEL YIELD=ENV REP(ENV) HYBRID
    ENV*HYBRID;TEST H=HYBRID E=ENV*HYBRID;TEST H=ENV E=REP(ENV);
     LSMEANS HYBRID;RUN;
TITLE 'DIALLEL-SAS 1';
PROC GLM;CLASS REP HYBRID ENV;
MODEL YIELD=ENV REP(ENV) G1 G2 G3 G4 S12 S13 S14 S23 S24 R12
R13 R14 R15 R23 R24 R25 R34 R35 R45 G1*ENV G2*ENV G3*ENV G4*ENV
S12*ENV S13*ENV S14*ENV S23*ENV S24*ENV R12*ENV R13*ENV R14*ENV
R15*ENV R23*ENV R24*ENV R25*ENV R34*ENV R35*ENV R45*ENV;
%MACRO GCASCA;
CONTRAST 'GCA' G1 1,G2 1,G3 1,G4 1;
CONTRAST 'SCA' S12 1,S13 1,S14 1,S23 1,S24 1;
ESTIMATE 'G1' G1 1;ESTIMATE 'G2' G2 1;ESTIMATE 'G3' G3 1;
ESTIMATE 'G4' G4 1;
ESTIMATE 'G5' G1 -1 G2 -1 G3 -1 G4 -1;
ESTIMATE 'S12' S12 1; ESTIMATE 'S13' S13 1; ESTIMATE 'S14' S14 1;
ESTIMATE 'S23' S23 1; ESTIMATE 'S24' S24 1;
ESTIMATE 'S15' S12 -1 S13 -1 S14 -1;ESTIMATE 'S25' S12 -1 S23 -1 S24 -
     1;
ESTIMATE 'S34' S12 -1 S13 -1 S14 -1 S23 -1 S24 -1;
ESTIMATE 'S35' S12 1 S14 1 S24 1;ESTIMATE 'S45' S12 1 S13 1 S23 1;
%MEND GCASCA;
%GCASCA
CONTRAST 'REC' R12 1,R13 1,R14 1,R15 1,R23 1,R24 1,R25 1,R34 1,R35 1,
    R45 1;
ESTIMATE 'R12' R12 1; ESTIMATE 'R13' R13 1; ESTIMATE 'R14' R14 1;
ESTIMATE 'R15' R15 1; ESTIMATE 'R23' R23 1; ESTIMATE 'R24' R24 1;
ESTIMATE 'R25' R25 1; ESTIMATE 'R34' R34 1; ESTIMATE 'R35' R35 1;
ESTIMATE 'R45' R45 1;
CONTRAST 'MAT SS' R12 1 R13 1 R14 1 R15 1,R12 -1 R23 1 R24 1 R25 1,
     R13 -1 R23 -1 R34 1 R35 1,R14 -1 R24 -1 R34 -1 R45 1;
ESTIMATE 'MAT1' R12 1 R13 1 R14 1 R15 1/DIVISOR=4;
ESTIMATE 'MAT2' R12 -1 R23 1 R24 1 R25 1/DIVISOR=4;
ESTIMATE 'MAT3' R13 -1 R23 -1 R34 1 R35 1/DIVISOR=4;
ESTIMATE 'MAT4' R14 -1 R24 -1 R34 -1 R45 1/DIVISOR=4;
ESTIMATE 'MAT5' R15 -1 R25 -1 R35 -1 R45 -1/DIVISOR=4;
%MACRO INTERACT;
CONTRAST 'GCA*ENV' G1*ENV 1 -1,G2*ENV 1 -1,G3*ENV 1 -1,G4*ENV 1 -1;
CONTRAST 'SCA*ENV' S12*ENV 1 -1, S13*ENV 1 -1, S14*ENV 1 -1, S23*ENV 1 -
     1.524* ENV 1 -1;
```

```
%MEND INTERACT;
%INTERACT
CONTRAST 'REC*ENV' R12*ENV 1 -1,R13*ENV 1 -1,R14*ENV 1 -1, R15*ENV 1
     -1,R23*ENV 1 -1,R24*ENV 1 -1, R25*ENV 1 -1,R34*ENV 1 -1,R35*ENV 1
     -1, R35*ENV 1 -1, R45*ENV 1 -1;
RUN;
TITLE 'DIALLEL-SAS 2';
PROC GLM;CLASS REP HYBRID ENV;
MODEL YIELD=ENV REP(ENV) G1 G2 G3 G4 S12 S13 S14 S23 S24 M1 M2 M3
M4 N12 N13 N14 N23 N24 N34 G1*ENV G2*ENV G3*ENV G4*ENV
S12*ENV S13*ENV S14*ENV S23*ENV S24*ENV M1*ENV M2*ENV M3*ENV
M4*ENV N12*ENV N13*ENV N14*ENV N23*ENV N24*ENV N34*ENV;
%GCASCA
%INTERACT
CONTRAST 'MAT' M1 1,M2 1,M3 1,M4 1;
CONTRAST 'NONM' N12 1, N13 1, N14 1, N23 1, N24 1, N34 1;
ESTIMATE 'M1' M1 1; ESTIMATE 'M2' M2 1; ESTIMATE 'M3' M3 1;
ESTIMATE 'M4' M4 1; ESTIMATE 'M5' M1 -1 M2 -1 M3 -1 M4 -1;
ESTIMATE 'N12' N12 1;ESTIMATE 'N13' N13 1;ESTIMATE 'N14' N14 1;
ESTIMATE 'N23' N23 1;ESTIMATE 'N24' N24 1;ESTIMATE 'N34' N34 1;
ESTIMATE 'N15' N12 -1 N13 -1 N14 -1;
ESTIMATE 'N25' N12 1 N23 -1 N24 -1;
ESTIMATE 'N35' N13 1 N23 1 N34 -1;
ESTIMATE 'N45' N14 1 N24 1 N34 1;
CONTRAST 'MAT*ENV' M1*ENV 1 -1, M2*ENV 1 -1, M3*ENV 1 -1, M4*ENV 1 -1;
CONTRAST 'NONM*ENV' N12*ENV 1 -1,N13*ENV 1 -1,N14*ENV 1 -1, N23*ENV 1
     -1, N24 * ENV 1 -1, N34 * ENV 1 -1;
RUN;
```
#### *DIALLEL Method 4 Program Listing*

```
DATA METHOD4;TITLE 'METHOD 4';
INPUT I J REP HYBRID YIELD ENV;
DROP N NI NJ P;
P=5;*NUMBER OF PARENTAL LINES;
ARRAY GCA(N) G1 G2 G3 G4;
DO N=1 TO (P-1):
GCA= ((I=N) – (I=P)) + ((J=N) – (J=P));
END;
ARRAY SCA(N) S12 S13 S14 S23 S24;
N=0 ;
DO NI=1 TO (P-3);
DO NJ=NI+1 TO (P-1);
N+1;
SCA = (I = NI) * (J = NJ) - ((I = NI) + (I = NJ) * (J = P);IF ((I>=(P-2))\&(J>=(P-1)))((I>=(P-1))\&(J>=(P-2))) THEN DO;
SCA=- (I=(P-2)) * (J=(P-1)) + (I>=(P-2)) * (J=P) * (I NE NJ);END;END;END;
CARDS;
```
#### [Your data here]

; PROC SORT: BY REP ENV I J:

```
PROC GLM;CLASS REP ENV HYBRID;MODEL YIELD=ENV REP(ENV) HYBRID
    HYBRID*ENV;TEST H=HYBRID E=HYBRID*ENV; LSMEANS HYBRID;
PROC GLM;CLASS REP ENV HYBRID;
MODEL YIELD=ENV REP(ENV) G1 G2 G3 G4 S12 S13 S14 S23 S24
G1*ENV G2*ENV G3*ENV G4*ENV S12*ENV S13*ENV S14*ENV S23*ENV S24*ENV;
CONTRAST 'GCA' G1 1,G2 1,G3 1,G4 1;
CONTRAST 'SCA' S12 1,S13 1,S14 1,S23 1,S24 1;
CONTRAST 'GCA*ENV' G1*ENV 1 -1,G2*ENV 1 -1,G3*ENV 1 -1,G4*ENV 1 -1;
CONTRAST 'SCA*ENV' S12*ENV 1 -1, S13*ENV 1 -1, S14*ENV 1 -1, S23*ENV 1 -
     1,S24*ENV 1 -1;
ESTIMATE 'G1' G1 1;ESTIMATE 'G2' G2 1;ESTIMATE 'G3' G3 1;
ESTIMATE 'G4' G4 1;
ESTIMATE 'G5' G1 -1 G2 -1 G3 -1 G4 -1;
ESTIMATE 'S12' S12 1; ESTIMATE 'S13' S13 1; ESTIMATE 'S14' S14 1;
ESTIMATE 'S23' S23 1; ESTIMATE 'S24' S24 1;
ESTIMATE 'S15' S12 -1 S13 -1 S14 -1;
ESTIMATE 'S25' S12 -1 S23 -1 S24 -1;
ESTIMATE 'S34' S12 -1 S13 -1 S14 -1 S23 -1 S24 -1;
ESTIMATE 'S35' S12 1 S14 1 S24 1;
ESTIMATE 'S45' S12 1 S13 1 S23 1;
RUN;
```
#### **REFERENCES**

- Borges, O.L.F. (1987). Diallel analysis of maize resistance to sorghum downy mildew. *Crop Science* 27:178-180.
- Griffing, B. (1956). Concept of general and specific combining ability in relation to diallel crossing systems. *Australian Journal of Biological Science* 9:463-493.
- Kang, M.S., Zhang, Y., and Magari, R. (1995). Combining ability for maize weevil preference of maize grain. *Crop Science* 35:1556-1559.
- Moffatt, J.M., Sears, R.G., Cox, T.S., and Paulsen, G.M. (1990). Wheat high temperature tolerance during reproductive growth. II. Genetic analysis of chlorophyll fluorescence. *Crop Science* 30:886-889.
- Pixley, K.V. and Bjarnason, M.S. (1993). Combining ability for yield and protein quality among modified-endosperm *opaque-2* tropical maize inbreds. *Crop Science* 33:1229- 1234.
- SAS Institute Inc. (1995). *SAS Language and Procedure: Usage,* Version 6, First Edition. SAS Institute, Cary, NC.
## Chapter 2

# Diallel Analysis for a Seed and Endosperm Model with Genotype-by-Environment Interaction Effects

Jun Zhu

## *Purpose*

To analyze balanced or unbalanced data of diploid seed and triploid endosperm models for estimating components of variance, covariance, heritability, and selection response.

## *Definitions*

## *Mating Design*

A set of inbred lines are sampled from a reference population. These parents are used to produce  $F_1$  and  $F_2$  seeds. Experiments with parents, F1 s, and F<sup>2</sup> s are conducted in multiple environments using a randomized complete-block design.

### *Genetic Model*

The genetic model for genetic entry of the *k*th type of generation derived from parents *i* and *j* in the *l*th block within the *h*th environment is

 $y_{\textit{hijkl}}$   $\mu$   $E_{\textit{h}}$   $G_{\textit{lik}}$   $G_{\textit{E}}$   $\mu$   $E_{\textit{hil}}$   $e_{\textit{hijkl}}$ 

where  $\mu$  = population mean,  $E_h$  = environment effect,  $G_{ijk}$  = total genotypic effect,  $GE<sub>hijk</sub>$  = genotype  $\times$  environment interaction effect,  $B<sub>hl</sub>$  = block effect, and  $e_{hijkl}$  = residual effect.

Genetic partitioning for the diploid seed model (Zhu and Weir, 1994a; Zhu, 1996):

For parent  $(P_i, k = 0)$ :

 $G_{ii0}$   $GE_{bi0}$   $2A_i$   $D_{ii}$   $C_i$   $2Am_i$   $Dm_{ii}$   $2AE_{bi}$   $DE_{biii}$   $CE_{bi}$  $2AmE_{hi}$   $DmE_{hi}$ 

For  $F_1$  ( $P_i \times P_j$ ,  $k = 1$ ):

*G GE A A D C Am Dm AE AE DE ij hij i j ij i i ii hi hj hij* 1 2 <sup>2</sup> *CE AmE DmB hi hi hii* 2

For  $F_2$  ( $F_1 \otimes$ ,  $k = 2$ ):

$$
G_{ij2} \quad GE_{hij2} \quad A_i \quad A_j \quad \frac{1}{4}D_{ii} \quad \frac{1}{4}D_{jj} \quad \frac{1}{2}D_{ij} \quad C_i \quad Am_i \quad Am_j \quad Dm_{ij}
$$
\n
$$
AE_{hi} \quad AE_{hj} \quad \frac{1}{4}DE_{hii} \quad \frac{1}{4}DE_{hjj} \quad \frac{1}{2}DE_{hij} \quad CE_{hi}
$$
\n
$$
AmE_{hi} \quad AmE_{hj} \quad DmE_{hij}
$$

Genetic partitioning for triploid endosperm model (Zhu and Weir, 1994b; Zhu, 1996):

For parent  $(P_i, k = 0)$ :

 $G_{ii0}$   $GE_{hi0}$   $3A_i$   $3D_{ii}$   $C_i$   $2Am_i$   $Dm_{ii}$   $3AE_{hi}$   $3DE_{hi}$   $CE_{hi}$  $2AmE_{hi}$   $DmE_{hi}$ 

For  $F_1$  ( $P_i \times P_j$ ,  $k = 1$ ):

$$
G_{ij1} \quad G E_{hij1} \quad 2A_i \quad A_j \quad D_{ii} \quad 2D_{ij} \quad C_i \quad 2Am_i \quad Dm_{ii} \quad 2AE_{hi} AE_{hj} \quad DE_{hii} \quad 2DE_{hjj} \quad CE_{hi} \quad 2AmE_{hi} \quad DmE_{hii}
$$

For  $F_2$  ( $F_1 \otimes k = 2$ ):  $G_{ij2}$   $GE_{hij2}$   $1\frac{1}{2}A_i$   $1\frac{1}{2}A_j$   $D_{ii}$   $D_{jj}$   $D_{ij}$   $C_i$   $Am_i$   $Am_j$   $Dm_{ij}$  $1\frac{1}{2}AE_{hi}$   $1\frac{1}{2}AE_{hj}$   $DE_{hi}$   $DE_{hjj}$   $DE_{hij}$   $CE_{hi}$  $AmE_{\scriptscriptstyle{hi}}$   $AmE_{\scriptscriptstyle{hj}}$   $DmE_{\scriptscriptstyle{hij}}$ 

where  $A =$  direct additive effect,  $D =$  direct dominance effect,  $C =$  cytoplasm effect, *Am* = maternal additive effect, *Dm* = maternal dominance effect,  $AE =$  direct additive by environment interaction effect,  $DE =$  direct dominance by environment interaction effect, *CE* = cytoplasm by environment interaction effect, *AmE* = maternal additive by environment interaction effect, *DmE* = maternal dominance by environment interaction effect.

Other generations, such as  $BC_1s$  and  $BC_2s$  and their reciprocals (RBC<sub>1</sub>s) and  $RBC_2$ s) can also be used for analyzing seed traits (Zhu and Weir, 1994a; Zhu, 1996).

## *Analysis Methodology*

#### *Mixed Linear Model*

The phenotypic mean of the seed genetic model can be expressed by a mixed linear model as

$$
y \quad Xb \quad U_{A}e_{A} \quad U_{D}e_{D} \quad U_{C}e_{C} \quad U_{Am}e_{Am} \quad U_{Dm}e_{Dm} \quad U_{AE}e_{AE} \quad U_{DE}e_{DE}
$$
  

$$
U_{CE}e_{CE} \quad U_{AmE}e_{AmE} \quad U_{DmE}e_{DmE} \quad U_{B}e_{B} \quad e_{e}
$$
  

$$
Xb \quad U_{u}e_{u}
$$

with variance-covariance matrix

var(y) 
$$
\sigma_A^2 V_1
$$
  $\sigma_D^2 V_2$   $\sigma_C^2 V_3$   $\sigma_{Am}^2 V_4$   $\sigma_{Dm}^2 V_5$   $\sigma_{AE}^2 V_6$   $\sigma_{DE}^2 V_7$   
\n $\sigma_{CE}^2 V_8$   $\sigma_{AmE}^2 V_9$   $\sigma_{DmE}^2 V_{10}$   $\sigma_B^2 V_{11}$   $\sigma_{AAm} V_{12}$   $\sigma_{D,Dm} V_{13}$   
\n $\sigma_{AE.AmE} V_{14}$   $\sigma_{DE.DmE} V_{15}$   $\sigma_e^2 V_{16}$   
\n $W_u$ 

where  $V_u$   $U_u U_u^T (u = 1, 2, ..., 11), V_{12}$   $U_1 U_4^T$   $U_4 U_1^T$ ,  $V_{13}$   $U_2 U_5^T$   $U_5 U_2^T$ ,  $V_{14}$   $U_6 U_9^T$   $U_9 U_6^T$  ,  $V_{15}$   $U_7 U_{10}^T$   $U_{10} U_7^T$  ,  $V_{16}$  I.

## *Variance Components*

Unbiased estimation of variances and covariances of the same trait can be obtained by the following MINQUE(0/1) equations (Zhu, 1992; Zhu and Weir, 1994a):

$$
tr Q_{0/1} V_u Q_{0/1} V_v \qquad u = y^T Q_{0/1} V_u Q_{0/1} y
$$

where

$$
Q_{0/1} \t V_{0/1}^{-1} - V_{0/1}^{-1} X X^T V_{0/1}^{-1} X X^T V_{0/1}^{-1}
$$
  

$$
V_{0/1} \t U_u U_u^T I
$$

For diploid seed of  $F_2$ , genetic variance and covariance components can be obtained by  $V_A$   $2\sigma_A^2$ ,  $V_D$   $\frac{3}{8}\sigma_B^2$ ,  $V_C$   $\sigma_C^2$ ,  $V_{Am}$   $2\sigma_{Am}^2$ ,  $V_{Dm}$   $\sigma_D^2$ ,  $V_{AE}$   $2\sigma_{AE}^2$ ,  $V_{DE}$   $\frac{3}{8}\sigma_{DE}^2$ ,  $V_{CE}$   $\sigma_{CE}^2$ ,  $V_{AmE}$   $2\sigma_{AmE}^2$ ,  $V_{DmE}$   $\sigma_{DE}^2$ ,  $V_e$   $\sigma_e^2$ ,  $C_{A A m}$   $2\sigma$ <sub>*AAm*</sub>,  $C_{D, D m}$   $\frac{1}{2}\sigma$ <sub>*D.Dm*</sub>,  $C_{A E. A m E}$   $2\sigma$ <sub>*AE.AmE*</sub>,  $C_{D E. D m E}$   $\frac{1}{2}\sigma$ <sub>*DE.DmE*</sub>.

For triploid endosperm of  $F_2$ , genetic variance and covariance components can be obtained by  $V_A$   $4\frac{1}{2}\sigma^2$ ,  $V_D$   $3\sigma_D^2$ ,  $V_C$   $\sigma_C^2$ ,  $V_{AM}$   $2\sigma_{Am}^2$ ,  $V_{Dm}$   $\sigma_D^2$ ,  $V_{AE}$   $4\frac{1}{2}\sigma_{AE}^2$ ,  $V_{DE}$   $3\sigma_D^2$ ,  $V_{CE}$   $\sigma_{CE}^2$ ,  $V_{AmE}$   $2\sigma_{AmE}^2$ ,  $V_{DmE}$   $\sigma_{DE}^2$ ,  $V_e$   $\sigma_e^2$ ,  $C_{A A m}$   $3\sigma_{A A m}$ ,  $C_{D, D m}$   $\sigma_{D, D m}$ ,  $C_{A E. A m E}$   $3\sigma_{A E. A m E}$ ,  $C_{D E. D m E}$   $\sigma_{D E. D m E}$ .

The total phenotypic variance is  $V_P$   $V_A$   $V_D$   $V_C$   $V_{Am}$   $V_{Dm}$   $V_{AE}$   $V_{DE}$  $V_{CE}$   $V_{AmE}$   $V_{DmE}$   $2C_{AAm}$   $2C_{D,Dm}$   $2C_{AE,AmE}$   $2C_{DE,DmE}$   $V_e$ , where  $C_{AAmE}$ and  $C_{D, Dm}$  are the covariances between direct effects (A and D) and maternal effects (*Am* and *Dm*) of the same trait,  $C_{AE,AmE}$  and  $C_{DE,DmE}$  are the covariances between direct by environment interaction effect (*AE* and *DE*) and maternal by environment interaction effect (*AmE* and *DmE*) of the same trait.

## *Covariance Components and Correlation*

Unbiased estimation of covariances between two traits  $(y_1$  and  $y_2)$  can be obtained by MINQUE(0/1) approaches (Zhu, 1992; Zhu and Weir, 1994a).

$$
tr Q_{0/1} V_u Q_{0/1} V_v \t m_{u/u} = y_1^T Q_{0/1} V_u Q_{0/1} y_2
$$

For diploid seed of  $F_2$ , genetic covariance components can be obtained  $\log C_{A}$   $2\sigma_{A/A}$ ,  $C_{D}$   $\frac{3}{8}\sigma_{D/D}$ ,  $C_{C}$   $\sigma_{C/C}$ ,  $C_{Am}$   $2\sigma_{Am/Am}$ ,  $C_{Dm}$   $\sigma_{D/D}$ ,  $C_{AE}$   $2\sigma_{AE/AE}$ ,  $C_{DE}$   $\frac{3}{8} \sigma_{DE/DE}$ ,  $C_{CE}$   $\sigma_{CE/CE}$ ,  $C_{AmE}$   $2 \sigma_{AmE/AmE}$ ,  $C_{DmE}$   $\sigma_{DE/DE}$ ,  $C_{e}$   $\sigma_{e/e}$ ,  $C_{A/Am}$   $2\sigma_{A/Am}$ ,  $C_{D/Em}$   $\frac{1}{2}\sigma_{D/Em}$ ,  $C_{AE/AmE}$   $2\sigma_{AE/AmE}$ ,  $C_{DE/DmE}$   $\frac{1}{2}\sigma_{DE/EmE}$ .

For triploid endosperm of  $F_2$ , genetic covariance components can be obtained by  $C_A$   $4\frac{1}{2}\sigma_{A/A}$ ,  $C_D$   $3\sigma_{D/D}$ ,  $C_C$   $\sigma_{C/C}$ ,  $C_{Am}$   $2\sigma_{Am/Am}$ ,  $C_{Dm}$   $\sigma_{D/D}$ ,  $C_{AE}$   $4\frac{1}{2}\sigma_{AE/AE}$ ,  $C_{DE}$   $3\sigma_{DE/DE}$ ,  $C_{CE}$   $\sigma_{CE/CE}$ ,  $C_{AmE}$   $2\sigma_{AmE/AmE}$ ,  $C_{DmE}$   $\sigma_{DE/DE}$ ,  $C_e$   $\sigma$ <sub>*ele</sub>*,  $C$ <sub>*AlAm*</sub>  $3\sigma$ <sub>*AlAm*</sub>,  $C$ <sub>*DIDm*</sub>  $\sigma$ <sub>*DIDm*</sub>,  $C$ <sub>*AE/AmE*  $3\sigma$ <sub>*AE/AmE*,  $C$ *DE/DmE*  $\sigma$ *DE/DmE*</sub></sub></sub> The total phenotypic covariance is  $C_P = C_A + C_D + C_C + C_{Am} + C_{Dm}$  $C_{AE}$  +  $C_{DE}$  +  $C_{CE}$  +  $C_{AmE}$  +  $C_{DmE}$  +  $2C_{A/Am}$  +  $2C_{D/DM}$  +  $2C_{AE/AmE}$  +  $2C_{DE/DmE}$  +  $C_e$ . For trait 1 and trait 2, correlation coefficients of genetic components can be estimated by  $r_A$   $C_A / \sqrt{V_{A(1)} V_{A(2)}}, r_B$   $C_D / \sqrt{V_{D(1)} V_{D(2)}},$  $r_c \quad C_c \ / \sqrt{V_{C(1)} V_{C(2)}}, \qquad r_{_{Am}} \quad C_{_{Am}} \ / \sqrt{V_{_{Am(1)}} V_{_{Am(2)}}}, \qquad r_{_{Dm}} \quad C_{_{DM}} \ / \sqrt{V_{_{DM(1)}} V_{_{DM(2)}}},$  $r_{_{AE}}$   $\sim$   $C_{_{AE}}$  /  $\sqrt{V_{_{AE(1)}}V_{_{AE(2)}}},$   $\sim$   $r_{_{DE}}$   $\sim$   $C_{_{DE}}$  /  $\sqrt{V_{_{DE(1)}}V_{_{DE(2)}}},$   $\sim$   $r_{_{CE}}$   $\sim$   $C_{_{CE}}$  /  $\sqrt{V_{_{CE(1)}}V_{_{CE(2)}}},$  $r_{A m E}$   $_{A m E}$  /  $\sqrt{V_{A m E (1)}} V_{A m E (2)}$  ,  $r_{D m E}$   $C_{D m E}$  /  $\sqrt{V_{D m E (1)}} V_{D m E (2)}$  ,  $r_{e}$   $C_{e}$  /  $\sqrt{V_{e (1)}} V_{e (2)}$  .

## *Heritability Components*

The total heritability  $(h^2)$  can be partitioned into general heritability  $(h_G^2)$  and interaction heritability  $(h_{GE}^2)$  with their components (Zhu, 1997),

$$
\begin{array}{ccc} h^2 & h_G^2 & h_{GE}^2 \\ & h_O^2 & h_C^2 & h_M^2 & h_{OE}^2 & h_{CE}^2 & h_{ME}^2 \end{array}
$$

where  $h_o^2$   $V_A$   $C_{AAm}$   $/V_P$  is direct general heritability,  $h_c^2$   $V_C/V_P$  is cytoplasm general heritability, and  $h_M^2 = V_{Am} - C_{AAm} / V_p$  is maternal general heritability;  $h_{OE}^2 = V_{AE} - C_{AE,AmE}$  /  $V_P$  is direct interaction heritability,  $h_{CE}^2$  *V<sub>CE</sub>* / *V<sub>P</sub>* is cytoplasm interaction heritability, and  $h_{ME}^2$  *V<sub>AME</sub> C<sub>AE.AME</sub>* )/  $V_p$  is maternal interaction heritability.

## *Selection Response*

The total selection response  $(R - i h^2 \sqrt{V_p})$  can be partitioned into several components (Zhu, 1997):

$$
\begin{array}{ccccc}\nR & R_G & R_{GE} \\
R_O & R_C & R_M \\
\end{array}\n\qquad\nR_{OE} \quad R_{CE} \quad R_{ME}
$$

where  $R_G$  *ih*<sup>2</sup><sub>*G*</sub> $\sqrt{V_P}$  is general response, which consists of direct general response  $(R_o - i h_o^2 \sqrt{V_p})$ , cytoplasm general response  $(R_c - i h_c^2 \sqrt{V_p})$ , and maternal general response  $(R_M$  *ih*<sup>2</sup> $\sqrt{V_P}$ ;  $R_{GE}$  *ih*<sup>2</sup> $\sqrt{V_P}$  is interaction response, which consists of direct interaction response  $(R_{OE} \t h_{OE}^2 \sqrt{V_P})$ , cytoplasm interaction response  $(R_{CE} \t h_{CE}^2 \sqrt{V_P} )$ , and maternal interaction response  $(R_{\scriptscriptstyle M\!E}$   $ih_{\scriptscriptstyle M\!E}^2\sqrt{V_{\scriptscriptstyle P}}$  ).

## *Heterosis Components*

Prediction of genetic merits can be obtained using the linear unbiased prediction (LUP) method (Zhu, 1992; Zhu and Weir, 1996) or the adjusted unbiased prediction (AUP) method (Zhu, 1993a; Zhu and Weir, 1996). Predicted genotypic effects and *GE* interaction effects can be further used in analyzing heterosis of different generations (Zhu, 1997). Heterosis in specific environments consists of two components. General heterosis is due to genotypic effects and can be expected in overall environments, and interaction heterosis is a deviant of *GE* interaction relative to specific environments. The two components of heterosis relative to midparent or female parent can be calculated as  $(x = 1$  for diploid seed and  $x = 2$  for triploid endosperm):

General heterosis of  $F_n$  relative to midparent:

$$
H_M \tF_n \tH_{MO} \tH_{MC} \tH_{MM} \t
$$
\frac{1}{2} \t C \t C \t \frac{1}{2} \t C \t \frac{1}{2} \t n^{-2} \t M
$$
$$

Interaction heterosis of  $F<sub>n</sub>$  relative to midparent:

$$
H_{ME} \tF_{n} \tH_{MOE} \tH_{MCE} \tH_{MME}
$$
  

$$
\frac{1}{2}^{n-x} \t{OE} \frac{1}{2} \t{CE} \frac{1}{2}^{n-2} \t{ME}
$$

General heterosis of  $F_n$  relative to female parent  $(P_i)$ :

$$
H_F \t F_n \t H_{FO} \t H_{FM}
$$
  

$$
\frac{1}{2}^{n-x} \t o^{-\frac{1}{2}} \t o \t \frac{1}{2}^{n-2} \t M^{-\frac{1}{2}} \t M
$$

Interaction heterosis of  $F_n$  relative to female parent  $(P_i)$ :

$$
H_{FE^{F_n \ H_{FOE} H_{FME}}} \frac{1}{2}^{n \ x} \quad \frac{1}{0E} - \frac{1}{2} \quad \frac{1}{0E} \quad \frac{1}{2} \quad \frac{n-2}{2} \quad \frac{1}{ME} - \frac{1}{2} \quad \frac{1}{ME}
$$

where  $O_{i,j} - \frac{1}{2} D_{ii} D_{jj}$ ,  $M_{i,j} D m_{ij} - \frac{1}{2} D m_{ii} D M_{jj}$ ,  $O_{i} D E_{hjj}$  $-\frac{1}{2}$   $DE_{hii}$   $DE_{hjj}$  ,  $_{ME}$   $DmE_{hij} - \frac{1}{2}$   $DmE_{hii}$   $DmE_{hjj}$  ,  $_{O}$  2  $A_i - A_j$  $D_{ii} - D_{jj}$  for diploid and  $O_{i}$  *j* 3  $\overline{A}_i - A_j$  3  $D_{ii} - D_{jj}$  for triploid endosperm, *c*  $C_i - C_j$ , *M* 2  $Am_i - Am_j$  *Dm*  $\frac{m}{i} - Dm_{ii}$ .

Heterosis based on population mean  $(H_{PM} \perp H_M, H_{PME} \perp H_{ME},$  $H_{PF}$   $\frac{1}{\mu}H_F$ , or  $H_{PFE}$   $\frac{1}{\mu}H_{FE}$  can be used to compare proportion of heterosis among different traits.

## *Covariances Between Seed Quality Trait and Plant Agronomic Trait*

In plant breeding, breeders usually want to improve seed quality traits while keeping the genetic merit of yield traits. Therefore, understanding the genetic relationship between seed quality traits and plant yield traits is of importance. Seed models and plant models have unequal design matrices. Zhu (1993b) developed a new method for estimating genetic covariance components between seed traits  $(y_s)$  and plant traits  $(y_p)$ . For seed model:

$$
y_{s} = Xb_{(s)} - U_{A}e_{A(s)} - U_{D}e_{D(s)} - U_{c}e_{C(s)} - U_{Am}e_{Am(s)} - U_{Dm}e_{Dm(s)}
$$
  
\n
$$
U_{AE}e_{AE(s)} - U_{DE}e_{DE(s)} - U_{CE}e_{CE(s)} - U_{AmE}e_{AmE(s)} - U_{DmE}e_{DmE(s)}
$$
  
\n
$$
U_{B}e_{B(s)} - e_{e(s)}
$$
  
\n
$$
Xb_{(s)} - U_{u}e_{u(s)}
$$

The corresponding plants bearing the seeds will have the following mixed linear model:

$$
y_{p} = Xb_{(P)} = U_{c}e_{C(P)} = U_{Am}e_{Am(P)} = U_{Dm}e_{Dm(P)}
$$
  
\n
$$
U_{CE}e_{CE(P)} = U_{AmE}e_{AmE(P)} = U_{DmE}e_{DmE(P)}
$$
  
\n
$$
U_{B}e_{B(P)} = e_{e(P)}
$$
  
\n
$$
Xb_{(P)} = \sum_{u} u_{u(P)}
$$

There are covariances between random factors of seed traits and those of plant traits:  $\sigma_{A/Am}$  = covariance between seed direct additive effects and plant additive effects,  $\sigma_{D/Dm}$  = covariance between seed direct dominance effects and plant dominance effects,  $\sigma_{\text{C/C}}$  = covariance between seed cytoplasm effects and plant cytoplasm effects,  $\sigma_{Am/Am}$  = covariance between seed maternal additive effects and plant additive effects,  $\sigma_{Dm/Dm} = \text{co-}$ variance between seed maternal dominance effects and plant dominance effects,  $\sigma_{AF/AmE}$  = covariance between seed *AE* effects and plant *AmE* effects,  $\sigma_{DEIDmE}$  = covariance between seed *DE* effects and plant *DmE* effects,  $\sigma_{CELCE}$  = covariance between seed *CE* effects and plant *CE* effects,  $\sigma_{AmELAmE}$ = covariance between seed *AmE* effects and plant *AmE* effects,  $\sigma_{DmE/DmE}$  = covariance between seed *DmE* effects and plant *DmE* effects,  $\sigma_{BB} = \text{co-}$ variance between seed block effects and plant block effects,  $\sigma_{ee}$  = covariance between seed residual effects and plant residual effects.

If we define  $F_1$   $(U_A U_{Am}^T U_A^T)$ ,  $F_s$   $(U_D U_{Dm}^T U_{Dm}^T)$ ,  $F_3$   $(2U_C U_C^T)$ ,  $F_{\rm 4}$  (2U  $_{Am} U_{Am}^T$ ),  $F_{\rm 5}$  (2U  $_{Dm} U_{Dm}^T$ ),  $F_{\rm 6}$  (U  $_{AE} U_{AmE}^T$  U  $_{AmE} U_{AE}^T$ ),  $F_{\rm 7}$  (U  $_{DE} U_{DmE}^T$  $U_{DmE}U_{DE}^{T}$ ),  $F_{8}$  (2 $U_{CE}U_{CE}^{T}$ ),  $F_{9}$  (2 $U_{AmE}U_{AmE}^{T}$ ),  $F_{10}$  (2 $U_{DmE}U_{DmE}^{T}$ ),  $F_{11}$  $(2U_{B}U_{B}^{T})$ , and  $F_{12}$  2*I*, covariance components between a seed trait and a plant trait can then be estimated by the following equations:

$$
tr(Q_{(0/1)}F_uQ_{(0/1)}F_v) \hat{\sigma}_{u/u} = 2y_S^T Q_{(0/1)}F_uQ_{(0/1)}y_p
$$

where

$$
Q_{(0/1)} \t V_{(0/1)}^{-1} - V_{(0/1)}^{-1} X (X^T V_{(0/1)}^{-1} X) X^T V_{(0/1)}^{-1}
$$
  
\n
$$
V_{(0/1)} \t 2[U_C U_C^T U_{Am} U_{Am}^T U_{Dm} U_{Dm}^T U_{CE} U_{CE}^T U_{AmE} U_{AmE}^T U_{DmE} U_{DmE}^T
$$
  
\n
$$
U_B U_B^T I]
$$

## *Originators*

- Zhu, J. (1992). Mixed model approaches for estimating genetic variances and covariances. *Journal of Biomathematics* 7(1):1-11.
- Zhu, J. (1993a). Methods of predicting genotype value and heterosis for offspring of hybrids (Chinese). *Journal of Biomathematics* 8(1):32-44.
- Zhu, J. (1993b). Mixed model approaches for estimating covariances between two traits with unequal design matrices (Chinese). *Journal of Biomathematics* 8(3):24-30.
- Zhu, J. (1996). Analysis methods for seed models with genotype  $\times$  environment interactions (Chinese). *Acta Genetica Sinica* 23(1):56-68.
- Zhu, J. (1997). *Analysis Methods for Genetic Models*. Agricultural Publication House of China, Beijing.
- Zhu, J. and Weir, B.S. (1994a). Analysis of cytoplasmic and maternal effects. I. A genetic model for diploid plant seeds and animals. *Theoretical and Applied Genetics* 89:153- 159.
- Zhu, J. and Weir, B.S. (1994b). Analysis of cytoplasmic and maternal effects. II. Genetic models for triploid endosperm. *Theoretical and Applied Genetics* 89:160-166.
- Zhu, J. and Weir, B.S. (1996). Diallel analysis for sex-linked and maternal effects. *Theoretical and Applied Genetics* 92(1):1-9.

## *Software Available*

Zhu, J. (1997). GENDIPLD.EXE for constructing seed model, GENVAR0.EXE for estimating components of variance and heritability, GENCOV0.EXE for estimating components of covariance and correlation, GENHET0.EXE for predicting genetic effects and components of heterosis. *Analysis Methods for Genetic Models*(pp. 256-278), Agricultural Publication House of China, Beijing (program free of charge). Contact Dr. Jun Zhu, Department of Agronomy, Zhejiang University, Hangzhou, China. E-mail: <jzhu@zju.edu.cn>.

## *EXAMPLE*

## Unbalanced data (COTSEEDM.TXT) to be analyzed (Parent = 5, Year  $= 2$ , Generation = P, F<sub>1</sub>, F<sub>2</sub>, Blk = 1):

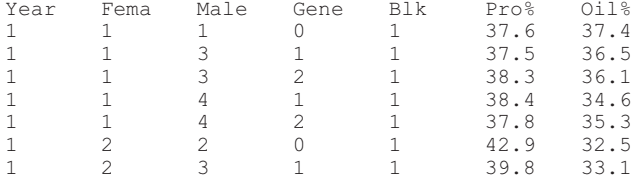

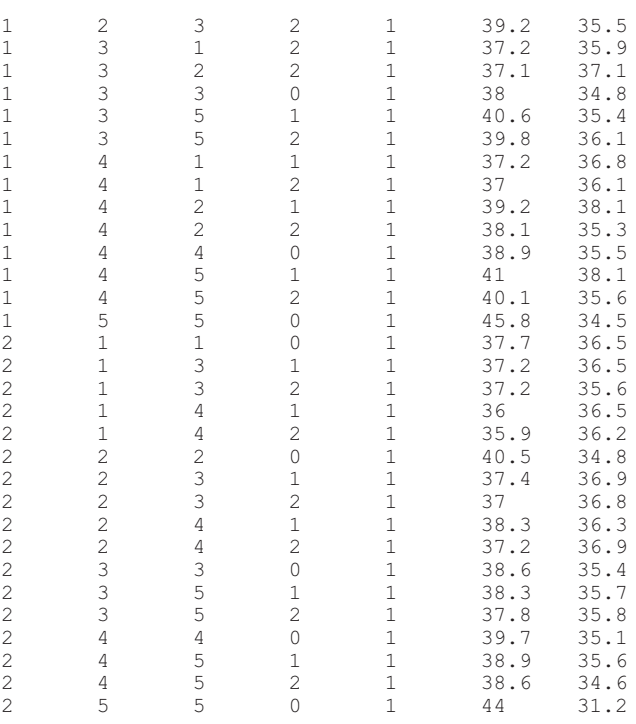

1. Use one of the following two programs for generating a mating design matrix and data:

GENDIPLD.EXE for traits of diploid seeds or animals.

GENTRIPL.EXE for traits of triploid endosperm.

Before running these programs, create a data file (COTSEEDM. TXT) for your analysis with five design columns followed by trait columns. The five design columns should be labeled (1) environment, (2) maternal, (3) paternal, (4) generation, and (5) replication. There is a limitation (<100 traits) for the number of trait columns.

- 2. Run programs for variance and covariance analyses. Standard errors of estimates are calculated by jackknifing over cell means.
- 3. You should always run GENVAR0C.EXE for estimating variance components and predicting genetic effects before estimating covariance and correlation. This program will allow you to choose the prediction methods (LUP or AUP). You also need to input coefficients (1, 0, or –1) for conducting linear contrasts for genetic effects.
- 4. After finishing variance analysis, run GENCOV0C.EXE for estimating covariance components and coefficients of correlation among all the traits analyzed.
- 5. If you want to predict heterosis and genotypic value for  $F_2$  seed, you can run GENHET0C.EXE.
- 6. All results will be automatically stored in text files for later use or printing. Examples of result files are provided with the names COTSEEDM.VAR for analysis of variance and genetic effects, COTSEEDM.PRE for predicting genotype values and heterosis, and COTSEEDM.COR for analysis of covariances and correlation.

## *Output 1 for Single Trait Test*

```
Traits =, 2
Variance components = , 15
Degree of freedom = , 37
File name is cotseedm.VAR
Date and Time for Analysis: Fri Jun 23 21:06:32 2000
Variance Components Estimated by MINQUE(0/1) with GENHET0C.EXE.
Predicting Genetic Effects by Adjusted Unbiased Prediction (AUP)
    Method.
Jackknifing Over Block Conducted for Estimating S.E.
NS = Not significant; S+ = Significant cat 0.10 level.S^* = Significant at 0.05 level; S^{**} = Significant at 0.01 level.
Linear Contrasting Test:
+ \langle 1 \rangle + \langle 2 \rangle + \langle 3 \rangle - \langle 4 \rangle - \langle 5 \rangleGenetic Analysis of 1 Trait, Pro%, Public Users.
Var Comp Estimate S. E. P-value
Direct Additive 4.22578 0.971094 5.11522e-005 S**
Direct Dominance 0.661729 0.187698 0.000572911 S**
Cytoplasm 0.979784 0.316941 0.00188757 S**
Maternal Additive 0 0 0.5 NS
Maternal Dominance 2.14103 0.491783 5.08401e-005 S**
D Add. × Env. 4.14108 1.08163 0.00024065 S**
D Dom. × Env. 0.226718 0.0427548 2.75864e-006 S**
Cyto × Env. 3.08077 0.725817 7.05334e-005 S**
M Add. × Env. 2.1 0.520779 0.000132504 S**
M Dom. × Env. 0 0 0 0.5 NS
A.Am 			 0 				 0.271806 		 1 						 NS
D.Dm 0.684771 0.400178 0.0954231 S+
AE.AmE -2.45518 1.3901 1.91438 NS
DE.DmE 0 0 1 NS
Residual 1.56207 0.341266 2.58189e-005 S**
Var(Phenotype) 15.5781 2.49795 1.50314e-007 S**
Heritability Estimate S. E. P-value
General Heritability N(A) 0.271263 0.0372287 5.88087e-009 S**
```
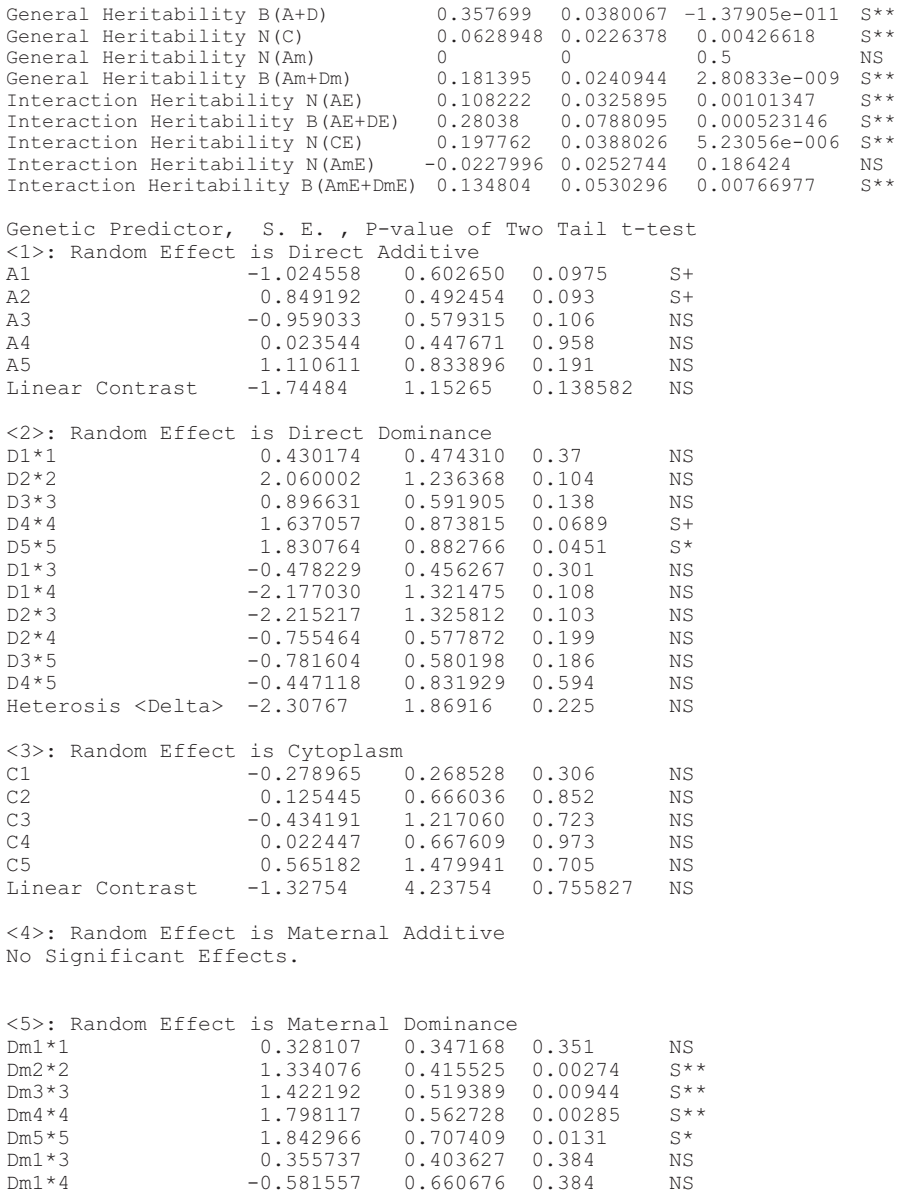

 $Dm2*4$  -1.937210 0.780548 0.0177 S\* Dm3\*5 -1.322985 0.768254 0.0934 S+<br>Dm4\*5 -1.804685 0.762519 0.0233 S\*  $-1.804685$  0.762519 0.0233

 $Dm2*3$  -1.434893 0.704201 0.0488 S\*

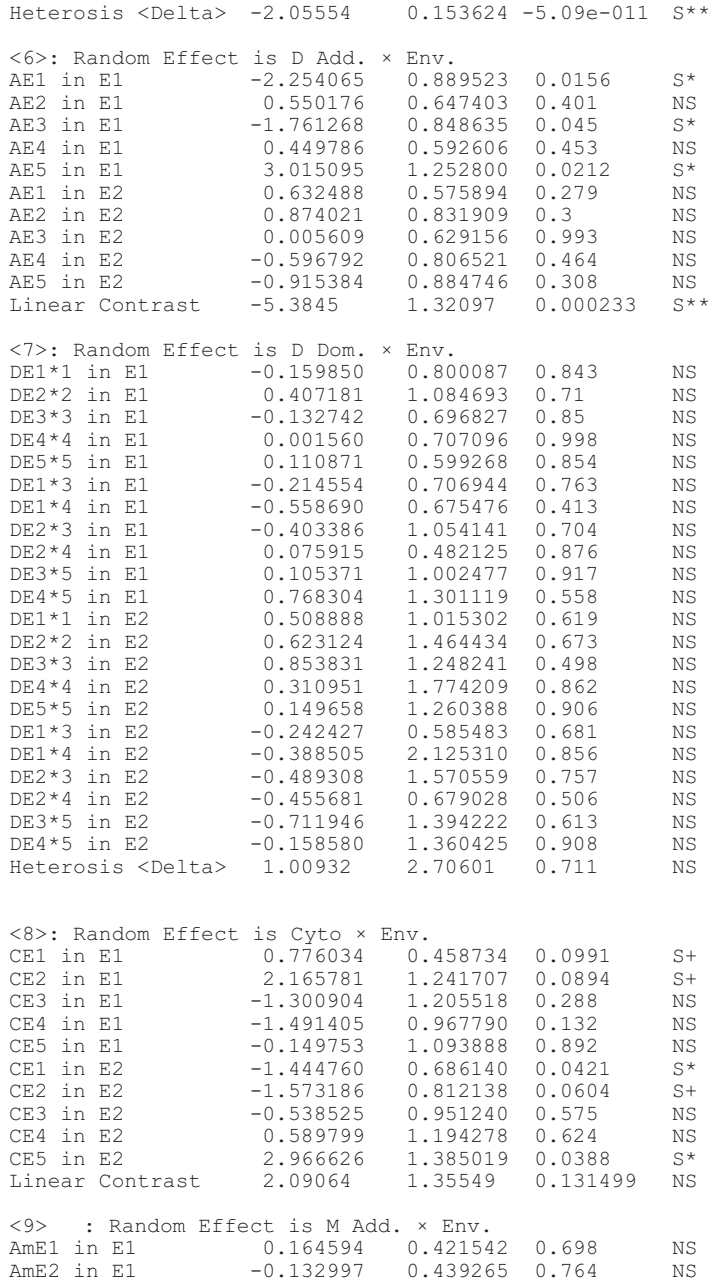

```
AmE3 in E1 1.211076 0.516050 0.0244 S*
AmE4 in E1 -2.478739 1.117579 0.0328 S*
AmE5 in E1 1.235679 0.732488 0.1 NS
AmE1 in E2 -1.227880 0.750977 0.111 NS
AmE2 in E2 -1.586811 0.633135 0.0167 S*
AmE3 in E2 -0.309359 0.516714 0.553 NS
AmE4 in E2 -0.003356 0.573114 0.995 NS
AmE5 in E2 3.127315 1.394990 0.0311 S*
Linear Contrast 2.71224 3.94209 0.495730 NS
<10>: Random Effect is M Dom. × Env.
No Significant Effects.
Results of Oil% are not presented.
Time Used (Hour) = 0.001389
```
## *Output 2 for Covariance Analysis*

```
Traits =, 2
Variance components = , 15
Degree of freedom = , 37
File name is cotseedm.COV
Date and Time for Analysis: Fri Jun 23 21:06:49 2000
Variance Components Estimated by MINQUE(0/1) with GENHET0C.EXE.
Jackknifing Over Block Conducted for Estimating S.E.
For statistical methods, see the following references:
NS = Not significant; S+ = Significant at 0.10 level.S^* = Significant at 0.05 level; S^{**} = Significant at 0.01 level.
Covariances and Correlations Between, Pro% &, Oil% for, Public Users.:
Covariances Estimates S.E. P-value
Direct Additive Cov -0.12332 0.785577 0.876 NS
Direct Dominance Cov -0.18046 0.223768 0.425 NS
Cytoplasm Cov -0.0560615 0.946456 0.953 NS
Maternal Additive Cov -0.247106 0.497206 0.622 NS
Maternal Dominance Cov -0.76196 0.363677 0.0431 S*
D Add. × Env. Cov 0.238753 1.25031 0.85 NS
D Dom. × Env. Cov 0.0696955 0.201047 0.731 NS
Cyto × Env. Cov -0.748348 0.966985 0.444 NS
M Add. × Env. Cov -0.567987 0.712327 0.43 NS
M Dom. × Env. Cov 0.139297 0.400729 0.73 NS
A.Am Cov 0.0209709 0.592716 0.972 NS
D.Dm Cov -0.317895 0.181318 0.0878 S+
AE.AmE Cov 0.538553 0.864524 0.537 NS
DE.DmE Cov -0.104535 0.150625 0.492 NS
Residual Cov -0.125117 0.335582 0.711 NS
Cov <1=Genotypic>
Cov <2=Phenotypic> Estimates S.E. P-value
Cov 2 -2.08843 1.00453 0.0446 S*
Cov 1 -1.96331 1.0037 0.058 S+
```
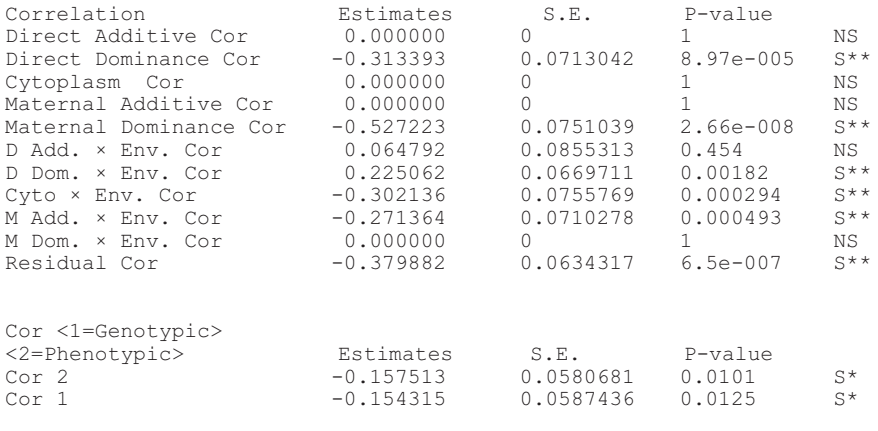

Time Used (Hour) =  $0.000556$ 

## *Output 3 for Heterosis Analysis*

Traits  $=$ , 2 Variance components = , 15 Degree of freedom = , 37 File name is cotseedm.PRE Date and Time for Analysis: Fri Jun 23 21:07:07 2000 Variance Components Estimated by MINQUE(0/1) with GENHET0C.EXE. Predicting Genetic Effects by Adjusted Unbiased Prediction (AUP) Method. Jackknifing Over Block Conducted for Estimating S.E. NS = Not significant; S+ = Significant at 0.10 level.  $S^*$  = Significant at 0.05 level;  $S^{**}$  = Significant at 0.01 level. Genetic Analysis of 1 Trait, Pro%, for Public Users. Var Comp Estimate S. E. P-value Direct Additive 4.22543 0.971079 5.12e-005 S\*\* Direct Dominance 0.661737 0.187698 0.000573 S\*\* Cytoplasm 0.979678 0.316932 0.00189 S\*\* Maternal Additive  $0$  0 0.5 NS Maternal Dominance 2.141 0.491782 5.08e-005 S\*\* D Add. × Env. 4.14101 1.08162 0.000241 S\*\* D Dom. × Env. 0.226713 0.042754 2.76e-006 S\*\* Cyto × Env. 3.08084 0.725821 7.05e-005 S\*\* M Add. × Env. 2.10002 0.520781 0.000132 S\*\* M Dom. × Env. 0 0 0.5 NS A.Am 0 0 1 NS D.Dm 0.684787 0.400178 0.0954 S+ AE.AmE -2.45513 1.3901 0.0856 S+ DE.DmE 0 0 1 NS

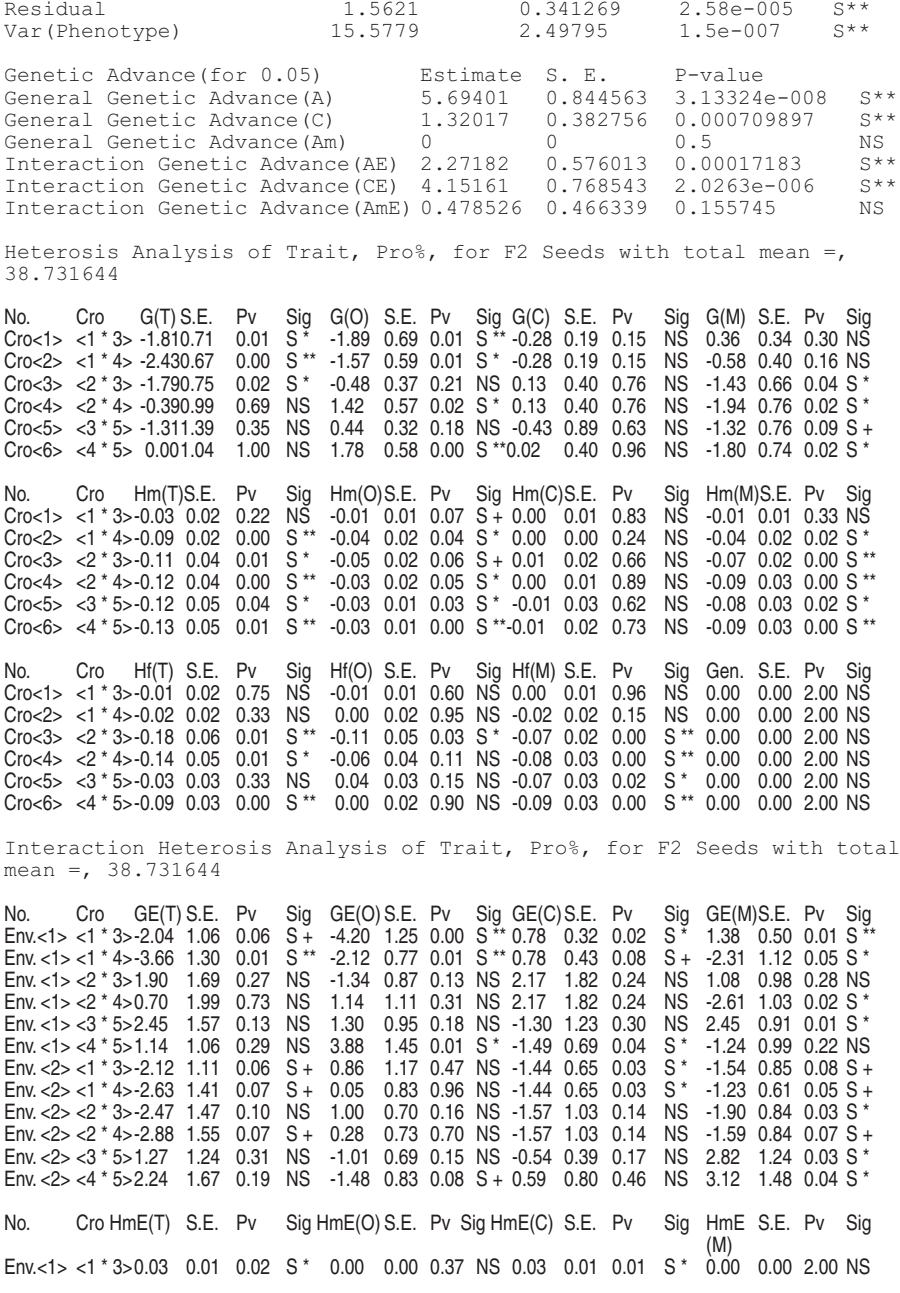

Env. <1> <1 \* 4>0.02 0.04 0.59 NS -0.01 0.03 0.81 NS 0.03 0.01 0.02 S \* 0.00 0.00 2.00 NS Env. <1> <2 \* 3>0.04 0.05 0.49 NS -0.01 0.01 0.53 NS 0.04 0.04 0.28 NS 0.00 0.00 2.00 NS Env. <1> <2 \* 4>0.05 0.03 0.18 NS 0.00 0.02 0.94 NS 0.05 0.03 0.13 NS 0.00 0.00 2.00 NS Env. <1> <3 \* 5>-0.01 0.02 0.54 NS 0.00 0.01 0.85 NS -0.01 0.02 0.38 NS 0.00 0.00 2.00 NS Env. <1> <4 \* 5>-0.01 0.03 0.79 NS 0.01 0.02 0.62 NS -0.02 0.01 0.11 NS 0.00 0.00 2.00 NS Env. <2> <1 \* 3>-0.02 0.01 0.10 S + -0.01 0.01 0.06 S + -0.01 0.01 0.28 NS 0.00 0.00 2.00 NS Env. <2> <1 \* 4>-0.04 0.05 0.48 NS -0.01 0.04 0.78 NS -0.03 0.02 0.14 NS 0.00 0.00 2.00 NS Env. <2> < \* 3> -0.03 0.05 0.53 NS -0.02 0.04 0.71 NS -0.01 0.02 0.41 NS 0.00 0.00 2.00 NS Env. <2> <2 \* 4>-0.04 0.05 0.47 NS -0.01 0.03 0.71 NS -0.03 0.02 0.24 NS 0.00 0.00 2.00 NS Env. <2> <3 \* 5>-0.06 0.06 0.29 NS -0.02 0.04 0.67 NS -0.05 0.01 0.00 S \*\* 0.00 0.00 2.00 NS Env. <2> <4 \* 5>-0.04 0.05 0.45 NS -0.01 0.03 0.84 NS -0.03 0.01 0.00 S \*\* 0.00 0.00 2.00 NS No. Cro HfE(T) S.E. Pv Sig HfE(O) S.E. Pv Sig HfE(C) S.E. Pv Sig HfE S.E. Pv Sig (M) Env. <1 > <1  $\times$  3 > 0.04 0.02 0.07 S + 0.01 0.02 0.47 NS 0.03 0.01 0.05 S + 0.00 0.00 2.00 NS Env. <1> <1 \* 4>0.00 0.08 0.97 NS 0.07 0.09 0.47 NS -0.07 0.04 0.09 S + 0.00 0.00 2.00 NS Env. <1> <2 \* 3>-0.04 0.07 0.58 NS -0.07 0.04 0.06 S + 0.03 0.05 0.50 NS 0.00 0.00 2.00 NS Env. <1> <2 \* 4>-0.07 0.05 0.21 NS -0.01 0.04 0.79 NS -0.06 0.05 0.23 NS 0.00 0.00 2.00 NS Env. <1> <3 \* 5>0.13 0.04 0.00 S \*\* 0.13 0.04 0.00 S \*\* 0.00 0.02 0.98 NS -4.88 0.27 0.00 S \*\* Env. <1> <4  $*$  5>0.17 0.04 0.00 S  $**$  0.08 0.03 0.01 S  $**$  0.10 0.05 0.09 S + -2.54 0.25 0.00 S  $**$ Env. <2> <1 \* 3>0.00 0.04 1.00 NS -0.02 0.03 0.42 NS 0.02 0.02 0.23 NS 0.00 0.00 2.00 NS Env. <2> <1 \* 4>-0.01 0.04 0.77 NS -0.04 0.05 0.41 NS 0.03 0.03 0.24 NS 0.00 0.00 2.00 NS Env. <2> <2 \* 3>0.00 0.05 0.97 NS -0.04 0.06 0.55 NS 0.03 0.02 0.14 NS 0.00 0.00 2.00 NS Env. <2> <2 \* 4>-0.01 0.05 0.80 NS -0.05 0.06 0.36 NS 0.04 0.02 0.11 NS 0.00 0.00 2.00 NS Env. <2> <3 \* 5>0.04 0.05 0.44 NS -0.05 0.04 0.24 NS 0.09 0.04 0.04 S \* 0.00 0.00 2.00 NS Env. <2> <4 \* 5>0.07 0.05 0.19 NS -0.02 0.02 0.53 NS 0.08 0.04 0.04 S \* 0.00 0.00 2.00 NS

Results of Oil% are not presented.

Time Used (Hour) =  $0.000278$ 

## Chapter 3

# Diallel Analysis for an Additive-Dominance Model with Genotype-by-Environment Interaction Effects

Jun Zhu

#### *Purpose*

To analyze balanced or unbalanced data of an additive x dominance (AD) genetic model for estimating components of variance, covariance, heritability, and selection response.

#### *Definitions*

#### *Mating Design*

A set of inbred lines are sampled from a reference population. These parents are used to produce  $F_1$  crosses. If it is difficult to use  $F_1$  crosses for some crops,  $F_2$  crosses can be used as an alternative. Experiments with parents and  $F_1$ s (or  $F_2$ s) are conducted in multiple environments using a randomized complete block design.

#### *Genetic Model*

The genetic model for a genetic entry derived from parents *i* and *j* in the *k*th block within the *h*th environment is

 $y_{hijk}$   $\mu$   $E_h$   $G_{ij}$   $G_{kj}$   $B_{hk}$   $e_{hijk}$ 

where  $\mu$  = population mean,  $E_h$  = environment effect,  $G_{ij}$  = total genotypic effect,  $GE_{hii}$  = genotype  $\times$  environment interaction effect,  $B_{hk}$  = block effect, and  $e_{hijk}$  = residual effect.

For parent  $(P_i)$ :  $G_{ii}$   $GE_{bii}$   $2A_i$   $D_{ii}$   $2AE_{bi}$   $DE_{bii}$ For  $F_1$   $(P_i \times P_j)$ :  $G_{ii}$   $GE_{hii}$   $A_i$   $A_j$   $D_{ij}$   $AE_{hi}$   $AE_{hij}$   $DE_{hij}$ For  $F_2$  ( $F_1 \otimes$ ):  $G_{ij}$   $G E_{hij}$   $A_i$   $A_j$   $\frac{1}{4} D_{ij}$   $\frac{1}{4} D_{ii}$   $\frac{1}{2} D_{jj}$  $AE_{hi}$   $AE_{hj}$   $\frac{1}{4}DE_{hii}$   $\frac{1}{4}DE_{hjj}$   $\frac{1}{2}DE_{hij}$ 

where  $A =$  additive effect,  $D =$  dominance effect,  $AE =$  additive by environment interaction effect,  $DE =$  dominance by environment interaction effect.

## *Analysis Methodology*

## *Mixed Linear Model*

The phenotypic mean of the genetic model can be expressed by a mixed linear model as

*y Xb U e U e U e U e U e e Xb U e A A D D AE AE DE DE B B e u u u* 6

with variance-covariance matrix

$$
\begin{array}{llll}\n\text{var}(y) & \sigma_A^2 U_A U_A^T & \sigma_D^2 U_D U_D^T & \sigma_{AE}^2 U_{AE} U_{AE}^T & \sigma_{DE}^2 U_{DE} U_{DE}^T \\
& \sigma_B^2 U_B U_B^T & \sigma_e^2 I \\
& \delta & \sigma_u^2 U_u U_u^T & \sigma_u^2 V_u \\
& \epsilon & \sigma_u^2 U_u U_u^T & \sigma_u^2 V_u\n\end{array}
$$

*Variance Components*

Unbiased estimation of variances can be obtained by the following MINQUE(1) equations (Zhu, 1992; Zhu and Weir, 1996):

$$
tr Q_{(1)}V_{u}Q_{(1)}V_{v} \qquad \hat{\sigma}_{u}^{2} \qquad y^{T}Q_{(1)}V_{u}Q_{(1)}y
$$

where

$$
Q_{(1)} \tV_{(1)}^{-1} - V_{(1)}^{-1} X (X^T V_{(1)}^{-1} X) X^T V_{(1)}^{-1}
$$
  

$$
V_{(1)} \tV_{u} \tU_{u} U_{u}^T
$$

When experimental variances  $(\sigma_u^2)$  are estimated, genetic variance components can be obtained by  $V_A$   $2\sigma_A^2$ ,  $V_D$   $\sigma_D^2$ ,  $V_{AE}$   $2\sigma_{AE}^2$ ,  $V_{DE}$   $\sigma_{DE}^2$ , and  $V_e$   $\sigma_e^2$ . The total phenotypic variance is  $V_p$   $V_A$   $V_p$   $V_{AE}$   $V_{DE}$   $V_e$ .

*Covariance Components and Correlation*

Unbiased estimation of covariances  $\sigma_{u/u}$  between two traits ( $y_1$  and  $y_2$ ) can be obtained by MINQUE(1) approaches (Zhu, 1992; Zhu and Weir, 1996):

$$
tr \ Q_{(1)} V_u Q_{(1)} V_v \qquad \hat{\sigma}_{u/u} \qquad y_1^T Q_{(1)} V_u Q_{(1)} y_2
$$

When experimental covariances ( $\sigma_{u/u}$ ) are estimated, genetic covariance components can be obtained by  $C_A$   $2\sigma_{A/A}$ ,  $C_D$   $\sigma_{D/D}$ ,  $C_{AE}$   $2\sigma_{AE/AE}$ ,  $C_{DE}$   $\sigma_{DE/DE}$ , and  $C_e$   $\sigma_{ele}$ . The total phenotypic covariance is  $C_p$   $C_A$   $C_p$   $C_{AE}$   $C_{DE}$   $C_e$ . For trait 1 and trait 2, correlation coefficient of genetic components can be estimated by  $r_A$   $C_A / \sqrt{V_{A(1)} V_{A(2)}}$ ,  $r_{D}$  *C<sub>D</sub>* /  $\sqrt{V_{D(1)}V_{D(2)}},$   $r_{AE}$  *C<sub>AE</sub>* /  $\sqrt{V_{AE(1)}V_{AE(2)}},$   $r_{DE}$  *C<sub>DE</sub>* /  $\sqrt{V_{DE(1)}V_{DE(2)}},$  and  $r_e \quad C_e \quad / \sqrt{V_{e(1)} V_{e(2)}}$ .

## *Heritability Components*

For the genetic model with *GE* interaction effects, the total heritability  $(h^2)$  can be partitioned into two components  $(h^2 \ h_G^2 \ h_{GE}^2)$ , where  $h_G^2$  *V<sub>A</sub> /V<sub>P</sub>* is general heritability and  $h_{GE}^2$  *V<sub>AE</sub>V<sub>P</sub>* is interaction heritability

(Zhu, 1997). General heritability is applicable to multiple environments whereas interaction heritability is applicable only to specific environments.

## *Selection Response*

The total selection response  $(R \thinspace \hat{h}^2 \sqrt{V_p})$  can be partitioned into two components (Zhu, 1997):

 $R$   $R$ <sub>GE</sub>

where  $R_G$  *ih*<sup>2</sup><sub>*G*</sub>  $\sqrt{V_P}$  is general response and  $R_{GE}$  *ih*<sup>2</sup><sub>*GE*</sub>  $\sqrt{V_P}$  is interaction response.

## *Heterosis Components*

Prediction of genetic merits can be obtained by using the linear unbiased prediction (LUP) method (Zhu, 1992; Zhu and Weir, 1996) or adjusted unbiased prediction (AUP) method (Zhu, 1993; Zhu and Weir, 1996). Predicted genotypic effects and *GE* interaction effects can be further used in analyzing heterosis of different generations (Zhu, 1997). Heterosis in specific environments consists of two components. General heterosis is due to genotypic effects and can be expected in overall environments, and interaction heterosis is a deviant of *GE* interaction relative to specific environments. The two components of heterosis based on midparent or better parent can be calculated as

General heterosis of  $F_n$  relative to midparent:  $H_M(F_n)$   $\left(\frac{1}{2}\right)^{n-1}$   $\frac{1}{D}$ Interaction heterosis of  $F_n$  relative to midparent:  $H_{ME}(F_n)$   $(\frac{1}{2})^{n-1}$  *pE* General heterosis of  $F_n$  relative to better parent  $(P_i)$ :

 $H_B(F_n)$   $\left(\frac{1}{2}\right)^{n-1}$   $D - \frac{1}{2}$  *G* Interaction heterosis of  $F_n$  relative to better parent  $(P_i)$ :  $H_{BE}(F_n)$   $(\frac{1}{2})^{n-1}$   $_{DE}$   $-\frac{1}{2}$   $_{GE}$ 

where  $D_{ij} - \frac{1}{2}(D_{ii} - D_{jj})$  is dominance heterosis,  $DE_{hij} - \frac{1}{2}(DE_{hi})$  $DE_{hjj}$ ) is *DE* interaction heterosis, *Given GP<sub>i</sub>*) –*GP<sub>j</sub>*) is parental genotypic difference, and  $\int_{GE}$   $\left| GE(P_i) - GE(P_i) \right|$  is parental interaction difference.

Heterosis based on population mean  $(H_{PM} \frac{1}{\mu} H_M, H_{PME} \frac{1}{\mu} H_{ME})$  $H_{PB}$   $\frac{1}{\mu}H_B$ , or  $H_{PBE}$   $\frac{1}{\mu}H_{BE}$  can be used to compare proportion of heterosis among different traits.

## *Originators*

- Zhu, J. (1992). Mixed model approaches for estimating genetic variances and covariances. *Journal of Biomathematics* 7(1):1-11.
- Zhu, J. (1993). Methods of predicting genotype value and heterosis for offspring of hybrids (Chinese). *Journal of Biomathematics* 8(1):32-44.
- Zhu, J. (1997). *Analysis Methods for Genetic Models*. Agricultural Publication House of China, Beijing.
- Zhu, J. and Weir, B.S. (1996). Diallel analysis for sex-linked and maternal effects. *Theoretical and Applied Genetics* 92(1):1-9.

### *Software Available*

Zhu, J. (1997). GENAD.EXE for constructing AD model, GENVAR1.EXE for estimating components of variance and heritability, GENCOV1.EXE for estimating components of covariance and correlation, GENHET1.EXE for predicting genetic effects and components of heterosis. *Analysis Methods for Genetic Models*(pp. 278-285), Agricultural Publication House of China, Beijing (program free of charge). Contact: Dr. Jun Zhu, Department of Agronomy, Zhejiang University, Hangzhou, China. E-mail: <jzhu @zju. edu.cn>.

## *EXAMPLE*

Unbalanced data (COTDATA.TXT) to be analyzed (Parent  $= 4$ , Year  $= 2$ ,  $Blk = 2$ :

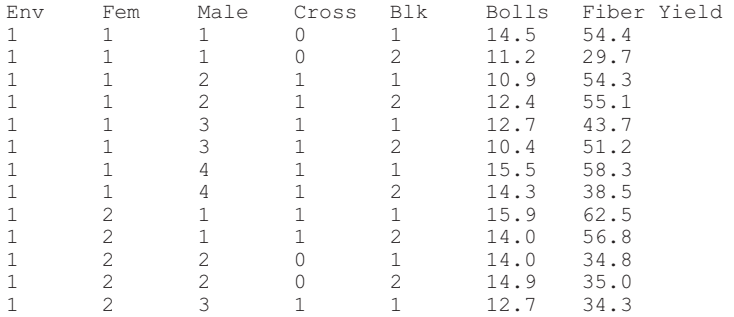

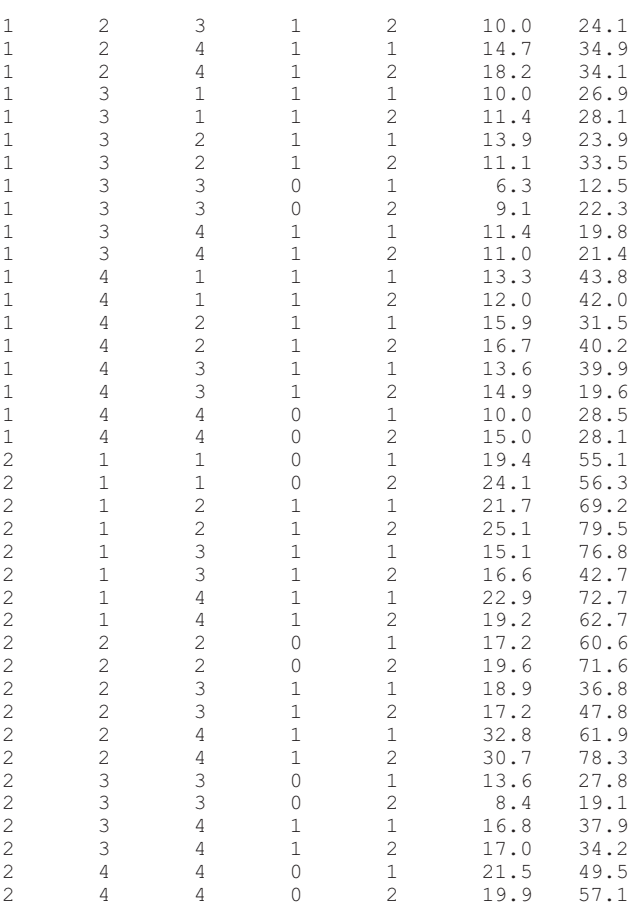

- 1. Run GENAD.EXE to create mating design matrix files and data files for additive-dominance (AD) model. Before running this program, you should create a file for your analysis with five design columns followed by trait columns. The first five columns are: (1) environment, (2) maternal, (3) paternal, (4) generation, and (5) replication. There is a limitation (<100 traits) for the number of trait columns. An example of a data file is provided with the name COTDATA.TXT.
- 2. Run programs for variance and covariance analyses. Standard errors of estimates are calculated using jackknife procedures. If you have multiple blocks for your experiments, you can use GENVAR1R.EXE or GENCOV1R.EXE for jackknifing over blocks. Otherwise you can use

GENVAR1C.EXE or GENCOV1C.EXE for jackknifing over cell means.

- 3. Run GENVAR1R.EXE or GENVAR1C.EXE for estimating variance components and predicting genetic effects before estimating covariance and correlation. These two programs will allow you to choose the parental type (inbred or outbred) and the prediction methods (LUP or AUP). You also need to input coefficients  $(1, 0, 0, -1)$ for conducting linear contrasts for genetic effects of parents.
- 4. After you finish variance analysis, you can run GENCOV1R.EXE or GENCOV1C.EXE for estimating covariance components and coefficients of correlation among all the traits analyzed.
- 5. If you want to predict heterosis and genotypic value for each  $F_1$ or F<sup>2</sup> cross by an AD model, you can run GENHET1R.EXE or GENHET1C.EXE.
- 6. The results from the analyses will be automatically stored in text files for later use or printing. Examples of result files are provided with the names COTDATA.VAR for analysis of variance and genetic effects, COTDATA.PRE for heterosis, and COTDATA.COR for analysis of covariances and correlation.

## *Output 1 for Variance Analysis*

```
Traits =, 2
Variance components = , 6Degree of freedom = , 3File name is cotdata.VAR
Date and Time for Analysis: Thu Jun 22 21:43:19 2000
Variance Components Estimated by MINQUE(1) with GENVAR1R.EXE.
Jackknifing Over Block Conducted for Estimating S.E.
Predicting Genetic Effects by Adjusted Unbiased Prediction (AUP)
    Method.
NS = Not significant; S+ = Significant at 0.10 level.S^* = Significant at 0.05 level; S^{**} = Significant at 0.01 level.
Linear Contrasts:
+ <1> + <2> - <3> + <4>Diallel Analysis of Trait 'Bolls' for Public Users
Var Comp Estimate S. E. P-value
(1): Additive Var 7.30438 1.4425 0.00743 S**
(2): Dominance Var 3.29038 0.935764 0.0195 S*
(3): Add. * Env. Var 0.866547 0.683906 0.147 NS
(4): Dom. * Env. Var 4.82384 1.71492 0.0336 S*
(6): Residual Var 4.18772 0.555651 0.00242 S**
```
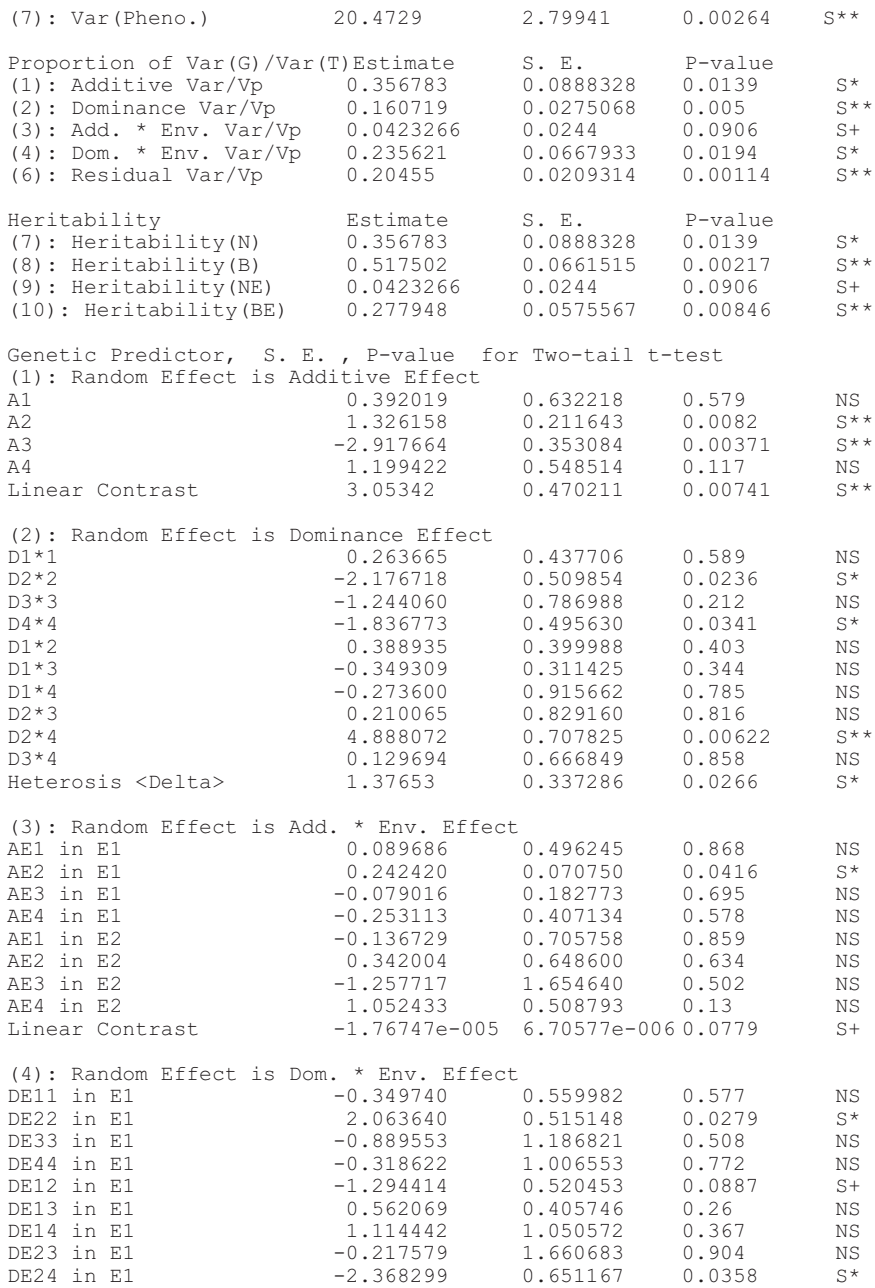

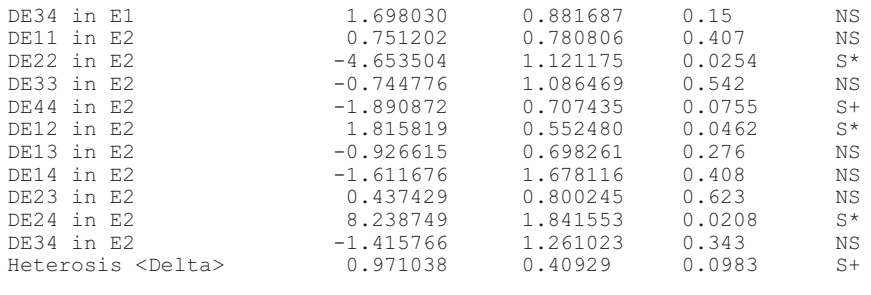

Fixed Effect , 12.8719 Fixed Effect , 19.885

Results of Fiber Yield are not presented.

```
Time Used (Hour) = 0.001389
```
## *Output 2 for Covariance Analysis*

Traits  $=$ , 2 Variance components =  $, 6$ Degree of freedom =  $, 3$ File name is cotdata.COV Date and Time for Analysis: Thu Jun 22 22:00:24 2000 Variance Components Estimated by MINQUE(1) with GENVAR1R.EXE. Jackknifing Over Block Conducted for Estimating S.E.  $NS = Not significant; S+ = Significant at 0.10 level.$  $S^*$  = Significant at 0.05 level;  $S^{**}$  = Significant at 0.01 level. Covariances and Correlations Between Bolls & FibYield, for Public Users: Covariances Estimates S.E. P-value Additive Cov 26.4031 15.0422 0.177 NS Dominance Cov 3.68996 4.09328 0.434 NS Add. \* Env. Cov 5.2684 5.4782 0.407 NS Dom. \* Env. Cov 0.725936 6.15727 0.914 NS Residual Cov 5.74197 4.7088 0.31 NS Cov 1=Genotypic Cov2=Phenotypic Estimates S.E. P-value Cov 2 41.8294 20.9549 0.14 NS Cov 1 36.0874 21.3383 0.189 NS Correlation **Estimates** S.E. P-value Additive Cor 0.905414 0.326942 0.0696 S+ Dominance Cor 0.275228 0.243147 0.34 NS Add. \* Env. Cor 1.000000 0.288675 0.0405 S\* Dom. \* Env. Cor 0.000000 0 1 NS

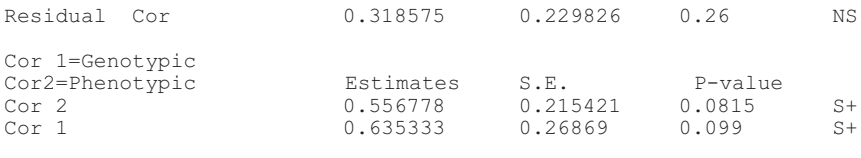

Time Used (Hour) =  $0.000000$ 

## *Output 3 for Heterosis Analysis*

Traits  $=$ , 2 Variance components =  $, 6$ Deqree of freedom =  $, 3$ File name is cot8185. Date and Time for Analysis: Thu Jun 22 22:15:40 2000 Variance Components Estimated by MINQUE(1) with GENVAR1R.EXE. Jackknifing Over Block Conducted for Estimating S.E. Genetic Effects by Adjusted Unbiased Prediction (AUP) Method.  $NS = Not significant; S+ = Significant at 0.10 level.$  $S^*$  = Significant at 0.05 level;  $S^{**}$  = Significant at 0.01 level. Diallel Analysis of Trait, Bolls, for Public Users. Var Comp Estimate S. E. P-value Additive Var 7.30429 1.4425 0.00743 S\*\* Dominance Var 3.29035 0.935764 0.0195 S\* Add. \* Env. Var 0.866537 0.683909 0.147 NS Dom. \* Env. Var 4.82386 1.71492 0.0336 S\* Residual Var Heterosis Analysis of Trait, Bolls, for F2 Seeds with total mean =, 15.312341  $P-$  Sig-  $(F_2)$   $P-$  Sig-<br>value nif. (GE) S.E. value nif. No. Cro  $(F_1)(GE)$  S.E. value nif. (GE) S.E. value ni<br>Cro 1 <E1> <1 \* 2> -0.962 0.471 0.134 NS 0.113 0.578 0.857 NS Cro 1 <E1> <1 \* 2> -0.962 0.471 0.134 NS 0.113 0.578 0.857 NS<br>Cro 2 <E1> <1 \* 3> 0.557 0.406 0.253 NS -0.018 0.227 0.368 NS<br>Cro 3 <E1> <1 \* 4> 0.951 1.020 0.420 NS 0.227 0.366 0.579 NS<br>Cro 4 <E1> <2 \* 3> -0.054 1.673 0.976 Cro  $5 \leq E1 > 2 * 4 > -2.379$  0.984 0.094 S+ -0.759 0.930 0.474 NS<br>Cro  $6 \leq E1 > 3 * 4 > 1.366$  0.489 0.068 S+ 0.215 0.630 0.756 NS 1.366 0.489 0.068 S+ 0.215 0.630 0.756 NS Cro 7  $\langle$ F2>  $\langle$ 1 \* 2> 2.021 1.222 0.197 NS 0.138 1.488 0.932 NS Cro 8 <E2> <1 \* 3> -2.321 0.646 0.037  $S*$  -1.856 0.366 0.015  $S*$ Cro  $9 \leq E2 > 1 \leq 4 > -0.696$  1.562 0.686 NS -0.175 0.708 0.821 NS Cro  $10 \leq E2 > 2 \times 3 > -0.478$  1.110 0.696 NS -2.047 0.629 0.047 S\* Cro 11 <E2> <2 \* 4> 9.633 1.556 0.008 S\*\* 3.878 0.469 0.004 S\*\* Cro 12 <E2> <3 \* 4> -1.621 0.806 0.138 NS -1.572 0.610 0.082 S+ Significance of F1 or F2 is over Population Mean 15.312341  $P-$  Sig-  $(F_2)$   $P-$  Sig-No. Cro  $(F_1)(G)$  S.E. value nif.  $(G)$  S.E. value nif.<br>Cro 1 < 1 \* 2> 17.420 1.118 0.156 NS 16.747 1.233 0.329 NS Cro 1  $\langle 1 * 2 \rangle$  17.420 1.118 0.156 NS 16.747 1.233 0.329 NS<br>Cro 2  $\langle 1 * 3 \rangle$  12.437 0.868 0.045  $S^*$  12.367 0.732 0.028  $S^*$  $\langle 1 * 3 \rangle$  12.437 0.868 0.045 S\* 12.367 0.732 0.028 S\*

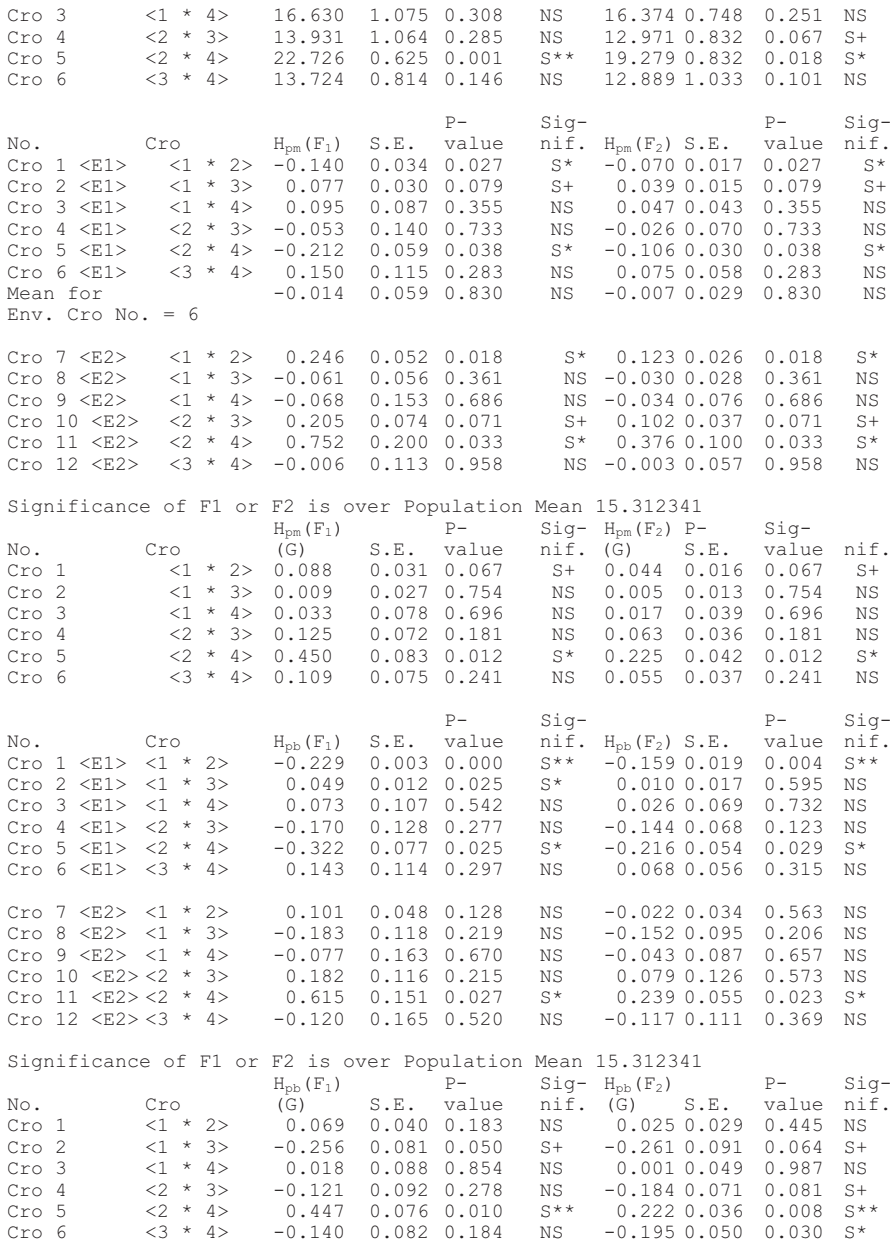

Significance of Heterosis is over Population Mean 15.312341

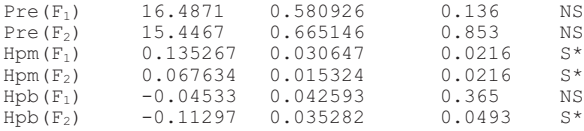

Results of Fiber yield are not presented.

Time Used (Hour) = 0.000278

## Chapter 4

# Diallel Analysis for an Additive-Dominance-Epistasis Model with Genotype-by-Environment Interaction Effects

Jun Zhu

## *Purpose*

To analyze balanced or unbalanced data of an additive x dominance (AD) + additive x additive (AA) genetic model for estimating components of variance, covariance, heritability, and selection response.

## *Definitions*

## *Mating Design*

A set of inbred lines is sampled from a reference population. Parents are used to produce  $F_1$  crosses and their  $F_2$ . Experiments with parents,  $F_1$ s, and F2 s are conducted in multiple environments using a randomized complete block design.

### *Genetic Model*

The genetic model for genetic entry of the *k*th type of generation derived from parents *i* and *j* in the *l*th block within the *h*th environment is

 $y_{\text{hijkl}}$   $\mu$   $E_{\text{h}}$   $G_{\text{ijk}}$   $G_{\text{hijkl}}$   $B_{\text{hl}}$   $e_{\text{hijkl}}$ 

where  $\mu$  = population mean,  $E_h$  = environment effect,  $G_{iik}$  = total genotypic effect,  $GE<sub>hiik</sub>$  = genotype  $\times$  environment interaction effect,  $B<sub>hl</sub>$  = block effect, and  $e_{hijkl}$  = residual effect.

For parent  $(P_i, k = 0)$ :  $G_{ii0}$   $GE_{hi0}$   $2A_i$   $D_{ii}$   $4AA_{ii}$   $2AE_{hi}$   $DE_{hi}$   $4AAE_{hi}$ For  $F_1$  ( $P_i \times P_j$ ,  $k = 1$ ):  $G_{ij1}$   $G_{kij1}$   $A_i$   $A_j$   $D_{ij}$   $A_{ii}$   $A_{ii}$   $A_{jj}$   $2A_{ij}$   $A_{ki}$  $AE_{hj}$   $DE_{hij}$   $AAE_{hi}$   $AAE_{hjj}$   $2AAE_{hij}$ For  $F_2$  ( $F_1 \otimes$ ,  $k = 2$ ):  $G_{ij2}$   $GE_{hij2}$   $A_i$   $A_j$   $\frac{1}{4}D_{ij}$   $\frac{1}{4}D_{ii}$   $\frac{1}{2}D_{jj}$   $AA_{ii}$   $AA_{jj}$   $2AA_{ij}$  $AE_{hi}$   $AE_{hj}$   $\frac{1}{4}DE_{hii}$   $\frac{1}{4}DE_{hjj}$   $\frac{1}{2}DE_{hij}$ 

 $AAE_{hii}$   $AAE_{hjj}$   $2AAE_{hij}$ 

where  $A =$  additive effect,  $D =$  dominance effect,  $AA =$  additive by additive epistatic effect,  $AE =$  additive by environment interaction effect,  $DE =$ dominance by environment interaction effect, and *AAE* = epistasis by environment interaction effect.

## *Analysis Methodology*

#### *Mixed Linear Model*

The phenotypic mean of the genetic model can be expressed by a mixed linear model as

y Xb 
$$
U_A e_A
$$
  $U_D e_D$   $U_{AA} e_{AA}$   $U_{AE} e_{AE}$   $U_{DE} e_{DE}$   $U_{AAE} e_{AAE}$   $U_B e_B$   $e_e$   
Xb  $U_u e_u$ 

with variance-covariance matrix

var( )*y UU U U U U U U A A T DDD T AA AA AA T AE AE AE <sup>T</sup>* 22 2 *DE DE DE T AAE AAE AAE T BBB T e uuu T u U U U U UU I U U* 2 2 22 2 1 8 .

## *Variance Components*

Unbiased estimation of variances can be obtained by restricted maximum likelihood (REML) or MINQUE(1) approaches. When experimental variances ( $\sigma_u^2$ ) are estimated, genetic variance components can be obtained  $\frac{1}{2}$  by  $V_A$  2 $\sigma_A^2$ ,  $V_B$   $\sigma_B^2$ ,  $V_{AA}$  4 $\sigma_{AA}^2$ ,  $V_{AE}$  2 $\sigma_{AE}^2$ ,  $V_{DE}$   $\sigma_{DE}^2$ ,  $V_{AAE}$  4 $\sigma_{AAE}^2$ ,  $V_e$   $\sigma_e^2$ . The total phenotypic variance is  $V_P$   $V_A$   $V_D$   $V_{AA}$   $V_{AE}$   $V_{DE}$   $V_{AAE}$   $V_e$ .

## *Covariance Components and Correlation*

Unbiased estimation of covariances can be obtained by MINQUE(1) approaches (Zhu, 1992; Zhu and Weir, 1996). When experimental covariances  $(\sigma_{u/u})$  are estimated, genetic covariance components can be obtained by  $C_A$   $2\sigma_{A/A}$ ,  $C_D$   $\sigma_{D/D}$ ,  $C_{AA}$   $4\sigma_{A A/A}$ ,  $C_{AE}$   $2\sigma_{A E/A E}$ ,  $C_{D E}$   $\sigma_{D E/D E}$ ,  $C_{AAE}$  4 $\sigma$ <sub>*AAE/AAE</sub>*,  $C_e$   $\sigma$ <sub>*e/e*</sub>. The total phenotypic covariance is  $C_p$   $C_A$   $C_D$ </sub>  $C_{AA}$   $C_{AE}$   $C_{DE}$   $C_{AAE}$   $C_e$ . For trait 1 and trait 2, correlation coefficients of genetic components can be estimated by  $r_A$   $C_A / \sqrt{V_{A(1)} V_{A(2)}}$ ,  $r_{D}$   $C_{D}$  /  $\sqrt{V_{D(1)}V_{D(2)}},$   $r_{AA}$   $C_{AA}$  /  $\sqrt{V_{AA(1)}V_{AA(2)}},$   $r_{AE}$   $C_{AE}$  /  $\sqrt{V_{AE(1)}V_{AE(2)}},$  $r_{DE}$   $C_{DE}$  /  $\sqrt{V_{DE(1)}V_{DE(2)}},$   $r_{AAE}$   $C_{AAE}$  /  $\sqrt{V_{AAE(1)}V_{AAE(2)}},$  and  $r_e$   $C_e$  /  $\sqrt{V_{e(1)}V_{e(2)}}$ .

## *Heritability Components*

The total heritability (*h*2) can be partitioned into two components  $(h^2 \ h_G^2 \ h_{GE}^2)$ , where  $h_G^2$   $(V_A \ V_{AA})/V_p$  is general heritability and  $h_{GE}^2$  ( $V_{AE}$   $V_{AAE}$ )/ $V_P$  is interaction heritability (Zhu, 1997).

## *Selection Response*

The total selection response  $(R \thinspace \hat{\hbar}^2 \sqrt{V_p})$  can be partitioned into two components (Zhu, 1997):

 $R$   $R$ <sub>GE</sub>

where  $R_G$  *ih*<sup>2</sup><sub>*G</sub>* $\sqrt{V_P}$  is general response and  $R_{GE}$  *ih*<sup>2</sup><sub>*GE*</sub> $\sqrt{V_P}$  is interaction re-</sub> sponse.

## *Heterosis Components*

Prediction of genetic merits can be obtained by use of the linear unbiased prediction (LUP) method (Zhu, 1992; Zhu and Weir, 1996) or the adjusted unbiased prediction (AUP) method (Zhu, 1993; Zhu and Weir, 1996). Predicted genotypic effects and *GE* interaction effects can be further used in analyzing heterosis of different generations (Zhu, 1997). Heterosis in specific environments consists of two components. General heterosis is due to genotypic effects and can be expected in overall environments, and interaction heterosis is a deviant of *GE* interaction relative to specific environments. The two components of heterosis relative to midparent or relative to better parent can be calculated as follows:

General heterosis of  $F_n$  relative to midparent:  $H_M(F_n)$   $\left(\frac{1}{2}\right)^{n-1}$  *p* 2  $(F_n) \quad (\frac{1}{2})^{n-1}$ Interaction heterosis of  $F<sub>n</sub>$  relative to midparent:  $H_{ME}(F_n)$   $(\frac{1}{2})^{n-1}$   $_{DE}$  2  $_{AAE}$ <sup>1</sup>  $_{DE}$  2 General heterosis of  $F_n$  relative to better parent  $(P_i)$ :  $H_B(F_n)$   $H_M(F_n) - \frac{1}{2}$  *G* Interaction heterosis of  $F_n$  relative to better parent  $(P_i)$ :  $H_{BE}(F_n)$   $H_{ME}(F_n) - \frac{1}{2}$  *GE* 

where  $D_{ij} - \frac{1}{2}(D_{ii} - D_{jj})$  is dominance heterosis,  $DE_{hij} - \frac{1}{2}(DE_{hi})$  $DE_{hjj}$ ) is *DE* interaction heterosis,  $G_{G}$   $|G(P_i) - G(P_j)|$  is parental genotypic difference, and  $\sigma_E$   $\left| \frac{GE(P_i) - GE(P_j)}{\sigma} \right|$  is parental interaction difference.

Heterosis based on population mean  $(H_{PM} \frac{1}{\mu} H_M, H_{PME} \frac{1}{\mu} H_{ME})$  $H_{PB}$   $\frac{1}{\mu}H_B$ , or  $H_{PBE}$   $\frac{1}{\mu}H_{BE}$  can be used to compare proportion of heterosis among different traits.

## *Originators*

- Zhu, J. (1992). Mixed model approaches for estimating genetic variances and covariances. *Journal of Biomathematics* 7(1):1-11.
- Zhu, J. (1993). Methods of predicting genotype value and heterosis for offspring of hybrids (Chinese). *Journal of Biomathematics* 8(1):32-44.
- Zhu, J. (1997). *Analysis Methods for Genetic Models*. Agricultural Publication House of China, Beijing.
- Zhu, J. and Weir, B.S. (1996). Diallel analysis for sex-linked and maternal effects. *Theoretical and Applied Genetics* 92(1):1-9.

## *Software Available*

Zhu, J. (1997). GENAD.EXE for constructing AD model, GENVAR1.EXE for estimating components of variance and heritability, GENCOV1.EXE for estimating components of covariance and correlation, GENHET1.EXE for predicting genetic effects and components of heterosis. *Analysis Methods for Genetic Models*(pp. 278-285). Agricultural Publication House of China, Beijing (program free of charge). Contact Dr. Jun Zhu, Department of Agronomy, Zhejiang University, Hangzhou, China. E-mail: <jzhu@ zju.edu.cn>.

## *EXAMPLE*

Unbalanced data (COTADAA.TXT) to be analyzed (Parent = 10, Year = 2, Generation = P,  $F_1$ ,  $F_2$ , Blk = 1):

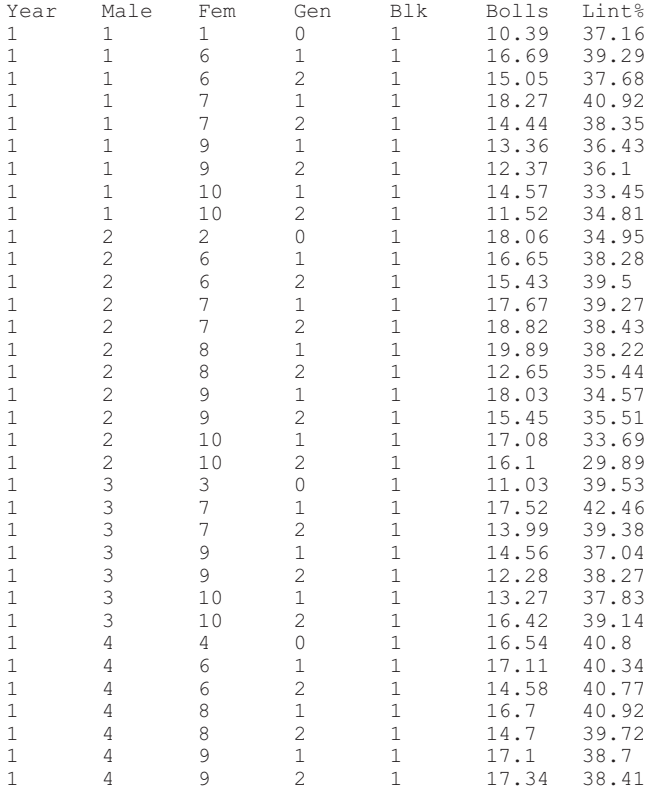
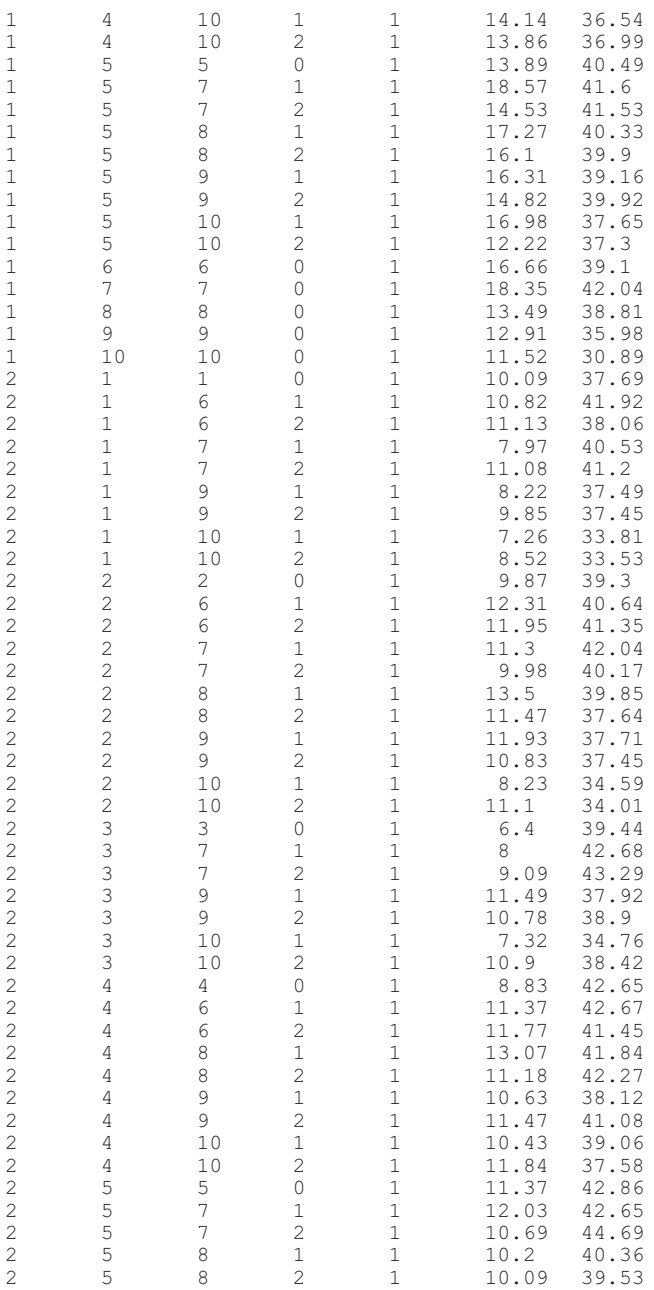

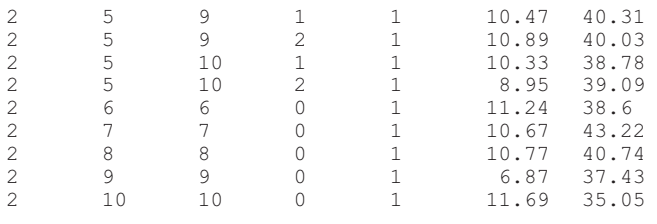

- 1. Run GENADE.EXE to create mating design matrix files and data for additive-dominance-epistasis (AD+AA) models. The data files (COTADAA.TXT) should have five columns: (1) environment, (2) maternal, (3) paternal, (4) generation, and (5) replication. There is a limitation (<100 traits) for the number of trait columns. An example of a data file is provided under the name COTADAA.TXT.
- 2. Run programs for variance and covariance analyses. Standard errors of estimates are calculated using jackknife procedures. If you have multiple blocks for your experiments, you can use GENVAR1R.EXE or GENCOV1R.EXE for jackknifing over blocks. Otherwise you can use GENVAR1C.EXE or GENCOV1C.EXE for jackknifing over cell means.
- 3. Run GENVAR1R.EXE or GENVAR1C.EXE for estimating variance components and predicting genetic effects before estimating covariance and correlation. The two programs in Step 2 will allow you to choose the parental type (inbred or outbred) and the prediction methods (LUP or AUP). You also need to input coefficients (1, 0, or –1) for conducting linear contrasts for genetic effects of parents.
- 4. After you finish variance analysis, you can run GENCOV1R.EXE or GENCOV1C.EXE for estimating covariance components and coefficients of correlation among all the traits analyzed.
- 5. If you want to predict heterosis and genotypic value for each  $F_1$ or F<sub>2</sub> cross by an AD model, you can run GENHET1R.EXE or GENHET1C.EXE.
- 6. All results are automatically stored in text files for later use or printing. Examples of output files are provided with the names COTADAA.VAR for analysis of variance and genetic effects, COTADAA.PRE for heterosis, and COTADAA.COR for analysis of covariances and correlation.

#### *Output 1 for Variance Analysis*

```
Traits =, 2
Variance components = , 7Degree of freedom = , 99
File name is COTADAA.VAR
Date and Time for Analysis: Fri Jun 23 08:33:02 2000
Variance Components Estimated by MINQUE(1) with GENVAR1R.EXE.
Jackknifing Over Block Conducted for Estimating S.E.
Predicting Genetic Effects by Adjusted Unbiased Prediction (AUP)
    Method.
NS = Not significant; S+ = Significant at 0.10 level.S^* = Significant at 0.05 level; S^{**} = Significant at 0.01 level.
Linear Contrast Test:
+<1> +<2> +<3> +<4> +<5> –<6> –<7> –<8> –<9> –<10>
Diallel Analysis of Trait, Bolls, for Public Users.
Var Comp Estimate S. E. P-value
(1): Additive Var 2.36714 0.474734 1.31e-006 S**
(2): Dominance Var 12.4508 2.25708 1.39e-007 S**
(3): Add.*Add. Var 3.48369 0.502654 1.9e-010 S**
(4): Add. * Env. Var 3.59761 0.745664 2.55e-006 S**
(5): Dom. * Env. Var 16.8931 2.83894 2.03e-008 S**
(6): (AA) * Env. Var 0 0 1 NS
(7): Residual Var 3.12779 0.712819 1.43e-005 5**<br>(8): Var(Pheno.) 41.9202 4.31614 2.55e-011 5**(8): Var(Pheno.) 41.9202 4.31614 2.55e-011
Proportion of Var(G)/Var(T)Estimate S. E. P-value
(1): Additive Var/Vp 0.0564678 0.0211358 0.00441 S**
(2): Dominance Var/Vp 0.297013 0.0369701 2.44e-011 S**
(3): Add.*Add. Var/Vp 0.0831029 0.0214262 9.46e-005 S**
(4): Add. * Env. Var/Vp 0.0858205 0.0120405 5.86e-011 S**
(5): Dom. * Env. Var/Vp 0.402983 0.0341788 2.55e-011 S**
(6): (AA) * Env. Var/Vp 0 0 1 NS
(7): Residual Var/Vp \overline{0.0746131} 0.0151876 1.78e-006 S**
Heritability Estimate S. E. P-value
(8): Heritability(N) 0.139571 0.0266373 4.55e-007 S**
(9): Heritability(B) 0.436584 0.0348678 2.55e-011 S**
(10): Heritability(NE) 0.0858205 0.0120405 5.86e-011 S**
(11): Heritability(BE) 0.488803 0.03613 -2.55e-011 S**
Genetic Predictor, S.E., P-value for Two-tail t-test
(1): Random Effect is Additive Effects<br>A1 0.020391 1.00.020391 1.046932 0.984 NS
A2 -0.172118 0.865219 0.843 NS
A3 0.243015 0.933404 0.795 NS
A4 0.024512 0.610581 0.968 NS
A5 -0.198413 0.284266 0.487 NS
A6 -0.045113 0.559257 0.936 NS
A7 -0.006029 0.525715 0.991 NS
```
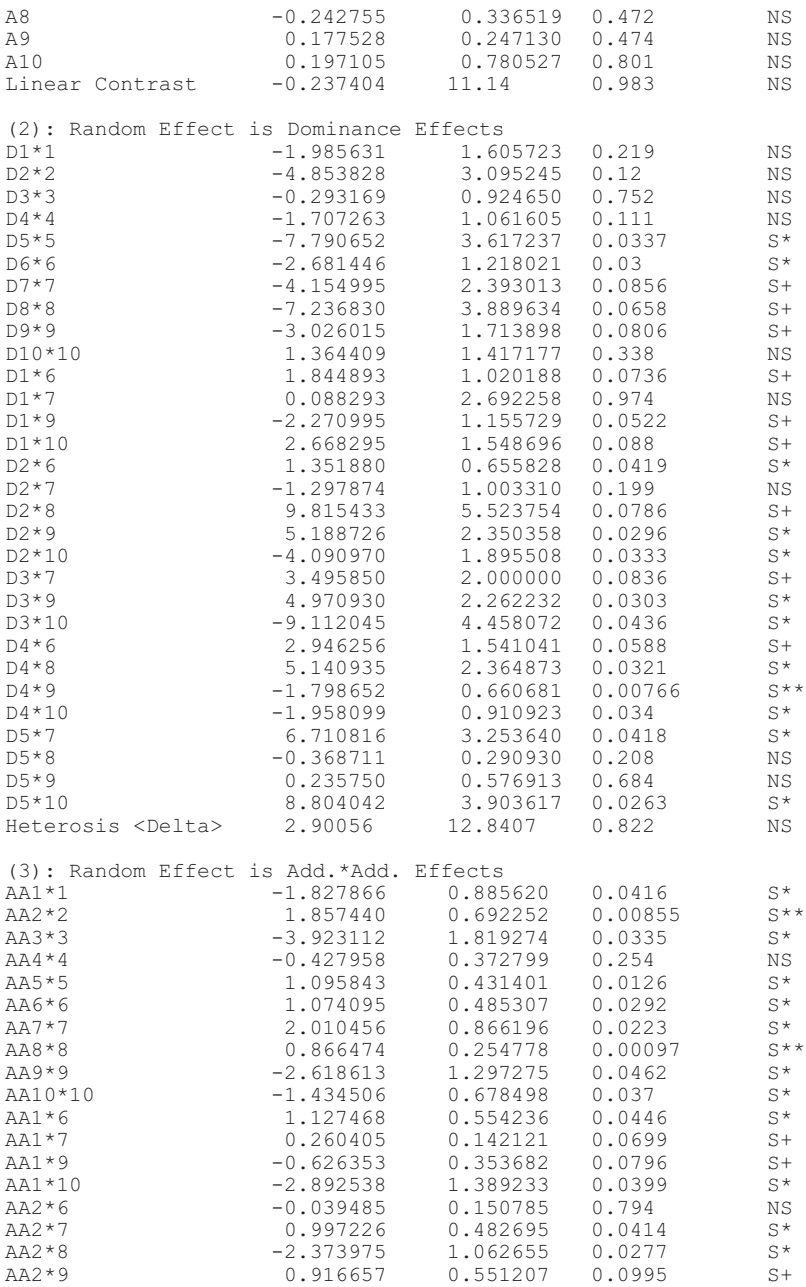

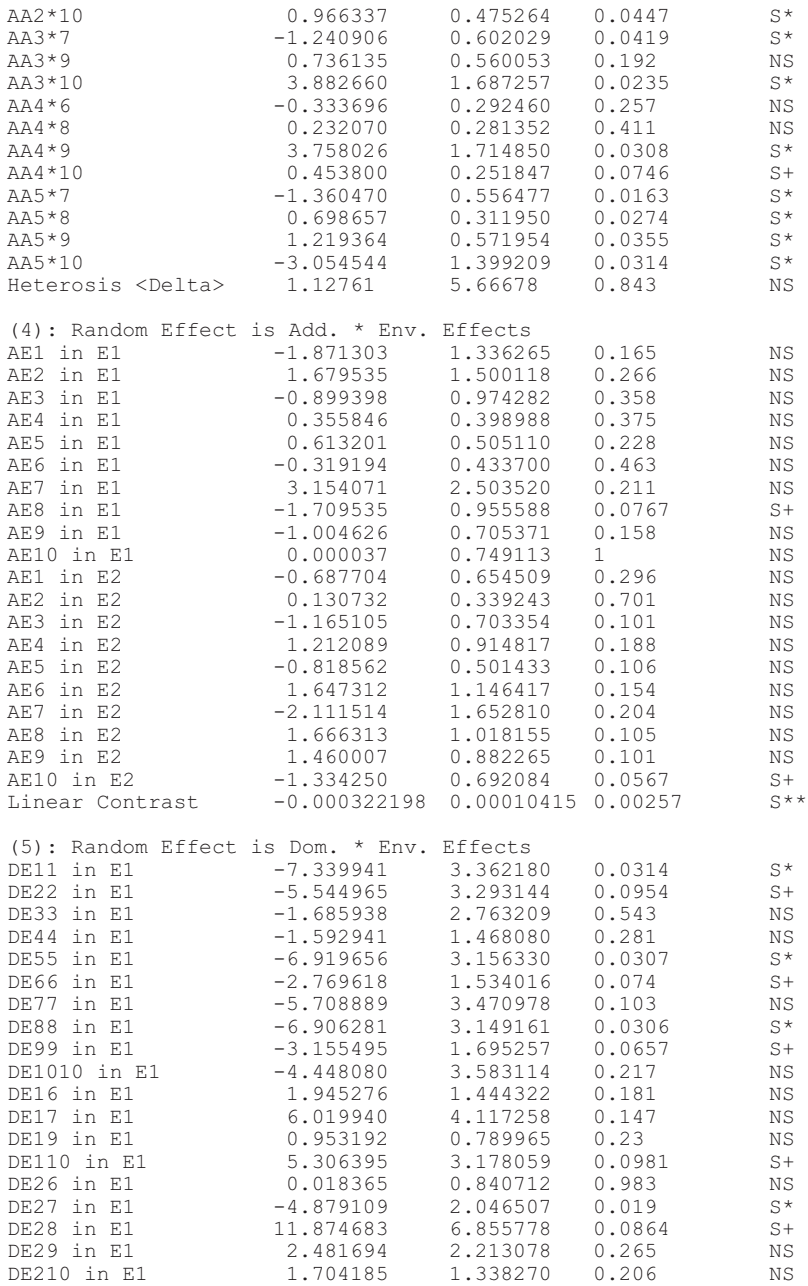

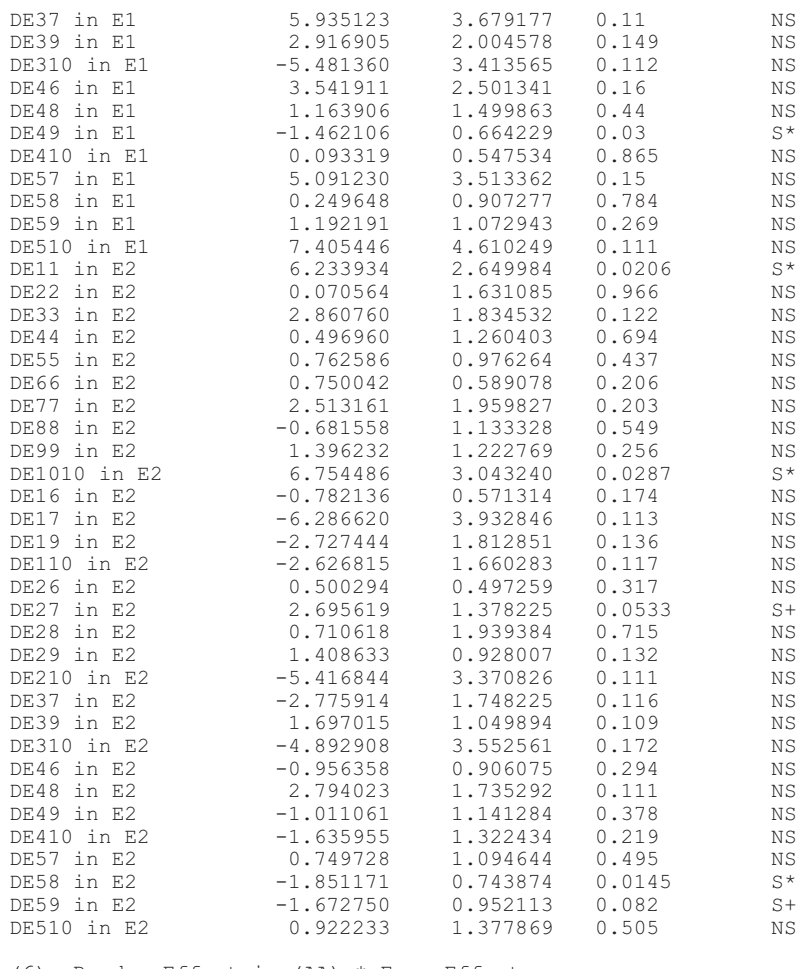

(6): Random Effect is (AA) \* Env. Effects No Significant Effects.

Fixed Effect <1>, 15.345 Fixed Effect <2>, 10.3648

Results of Lint% are not presented.

Time Used (Hour) =  $0.004722$ 

## *Output 2 for Covariance Analysis*

Traits  $=$ , 2

Covariance components =  $, 7$ Degree of freedom = , 99 File name is COTADAA.COV Date and Time for Analysis: Fri Jun 23 08:33:35 2000 Covariance Components Estimated by MINQUE(1) with GENCOV1C.EXE. Jackknifing Over Cell Mean Conducted for Estimating S.E.  $NS = Not significant; S+ = Significant at 0.10 level.$  $S^*$  = Significant at 0.05 level;  $S^{**}$  = Significant at 0.01 level. Covariances and Correlations Between, Bolls, , &, Lint%, for Public Users.: Covariances Estimates S.E. P-value Additive Cov -0.165704 0.968417 0.864 NS Dominance Cov 0.802175 2.31849 0.73 NS Add.\*Add. Cov 0.52236 0.79344 0.512 NS Add. \* Env. Cov -0.585695 0.668664 0.383 NS Dom. \* Env. Cov 1.44656 2.09928 0.492 NS (AA) \* Env. Cov -0.116658 1.07689 0.914 NS Residual Cov 0.192467 0.376523 0.61 NS Cov<1=Genotypic> Cov <2=Phenotypic> Estimates S.E. P-value Cov 2 2.09551 1.35407 0.125 NS Cov 1 1.90304 1.35435 0.163 NS Correlation Estimates S.E. P-value Additive Cor -0.043057 0.0498808 0.39 NS Dominance Cor 0.100186 0.0495757 0.046 S \* Add.\*Add. Cor 0.174520 0.0516629 0.00104 S \*\* Add. \* Env. Cor -0.207088 0.0362769 1.19e-007 S \*\* Dom. \* Env. Cor 0.000000 0 1 NS (AA) \* Env. Cor 0.000000 0 1 NS (AA) \* Env. Cor 0.000000 0 0 1 NS<br>Residual Cor 0.079717 0.0377952 0.0375 S \* Cor <1=Genotypic> Cor <2=Phenotypic> Estimates S.E. P-value Cor 2 0.073183 0.0448333 0.106 NS Cor 1 0.072636 0.0500355 0.15 NS

Time Used (Hour) =  $0.003056$ 

#### *Output 3 for Heterosis Analysis*

Traits  $=$ , 2 Variance components =  $, 7$ Degree of freedom = , 99 File name is COTADJM.PRE Date and Time for Analysis: Fri Jun 23 08:34:07 2000

Variance Components Estimated by MINQUE(1) with GENVAR1R.EXE. Jackknifing Over Block Conducted for Estimating S.E.

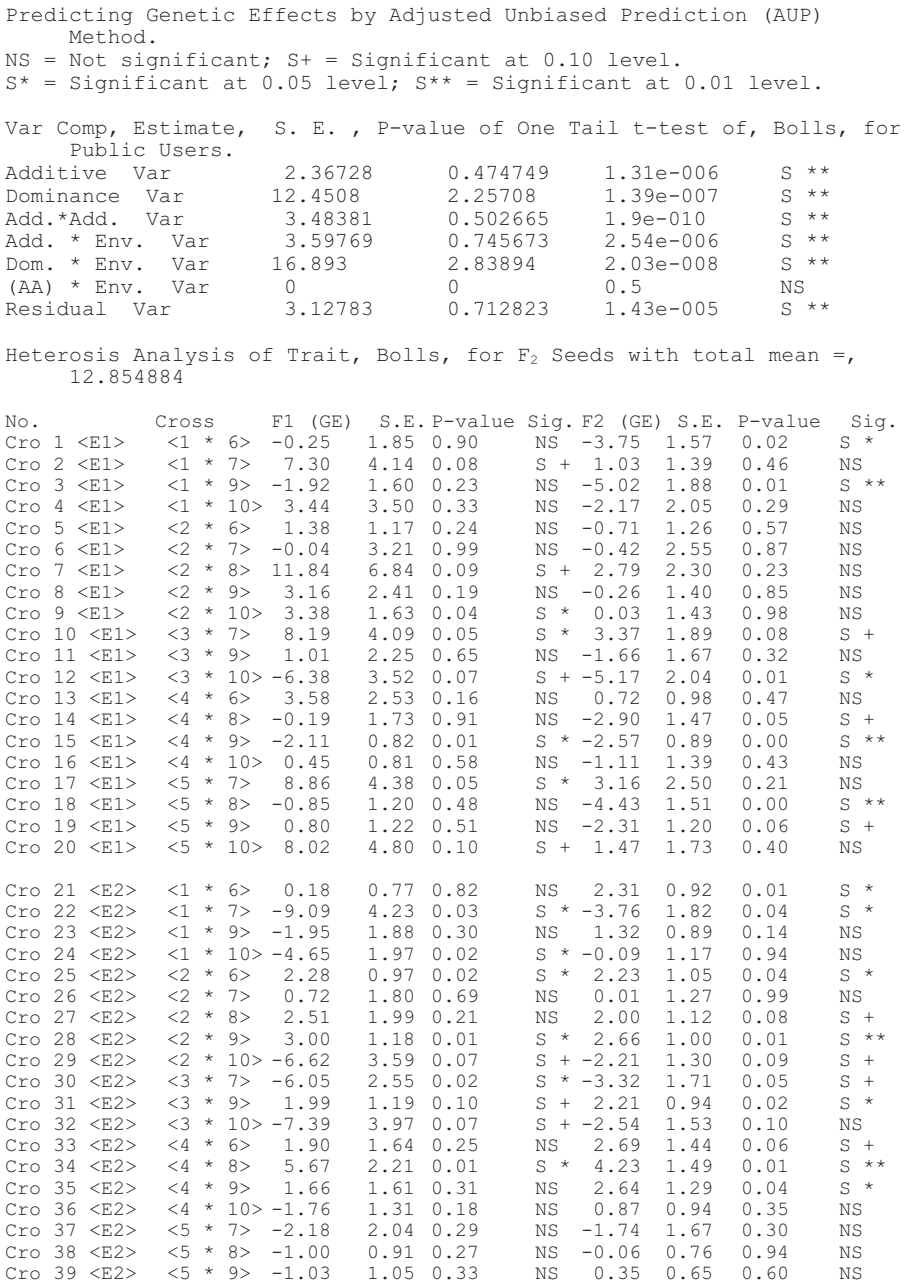

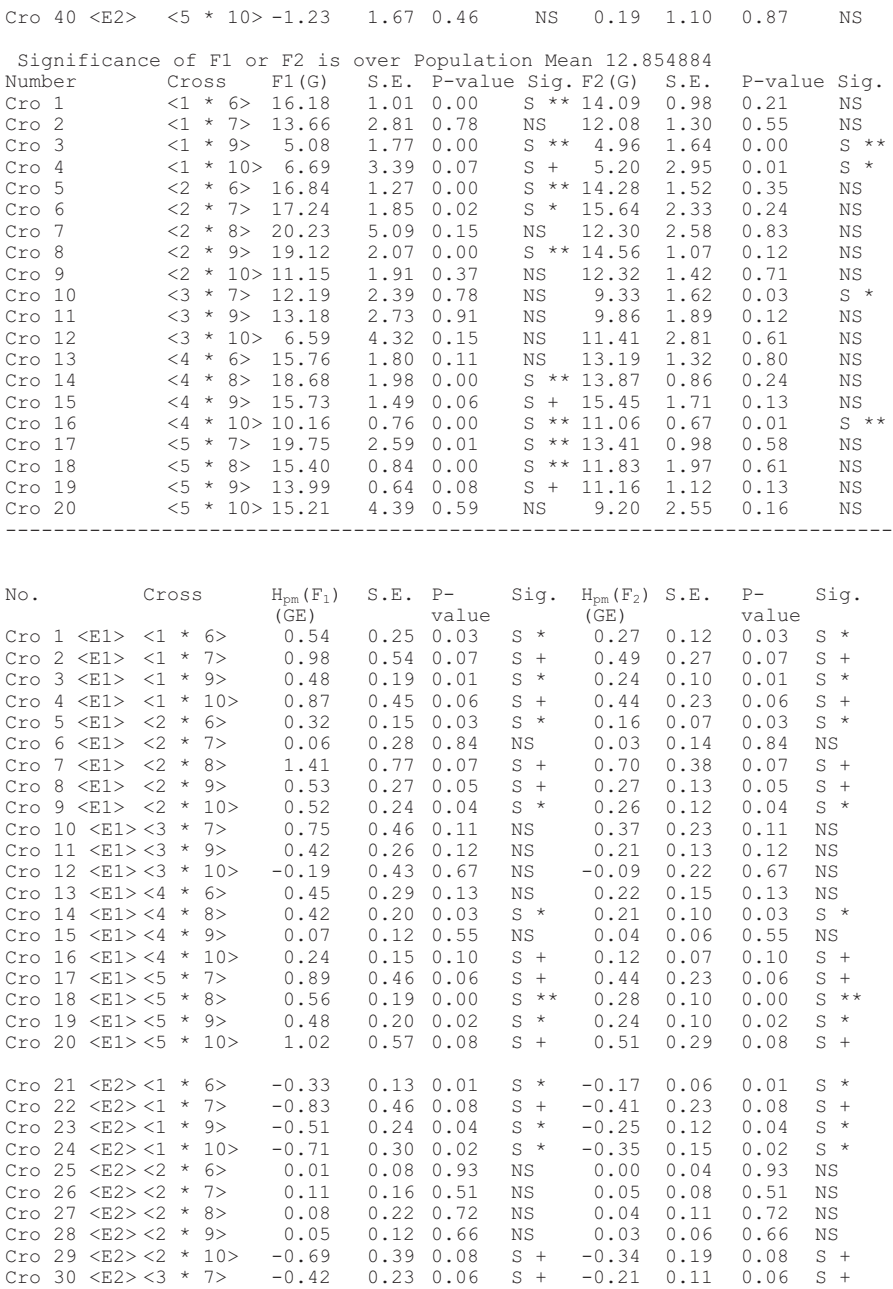

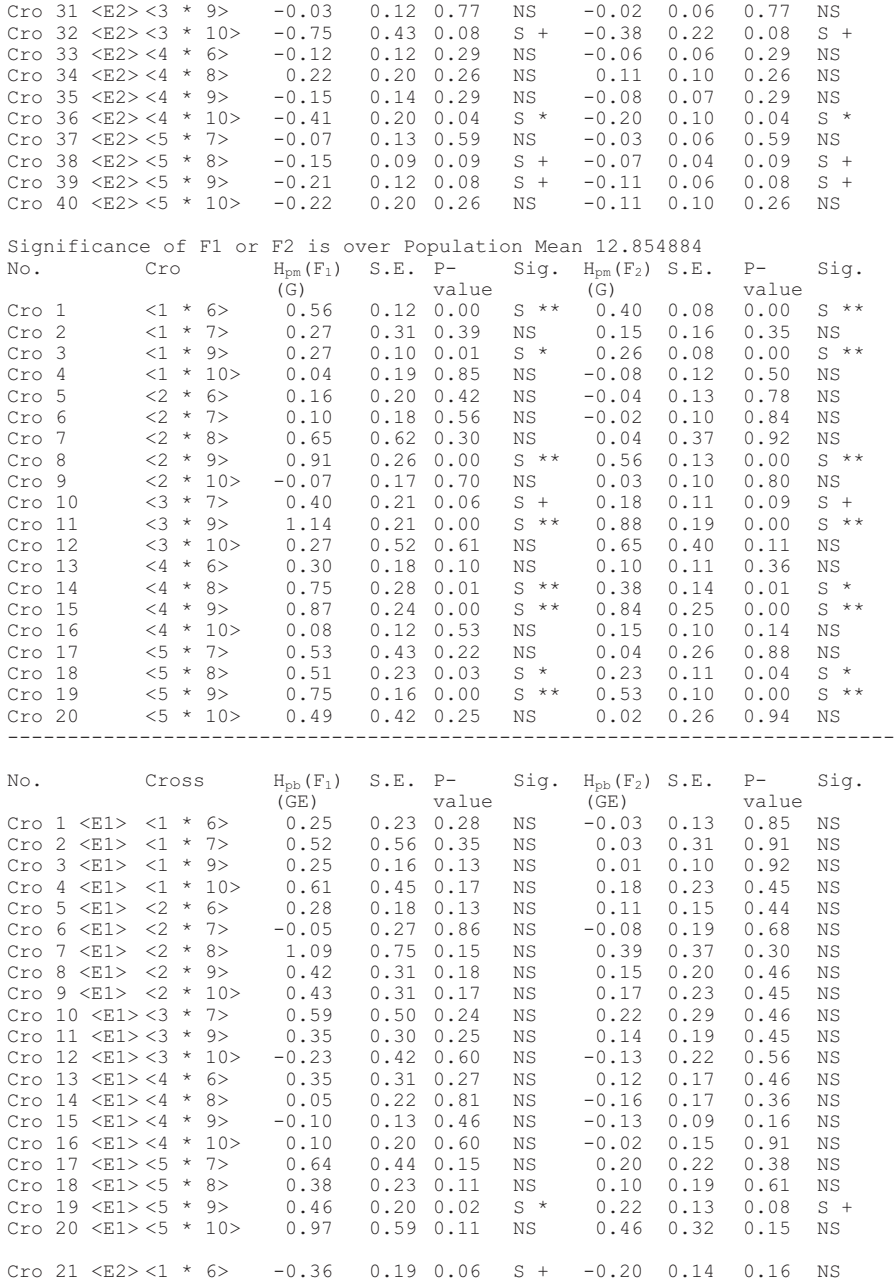

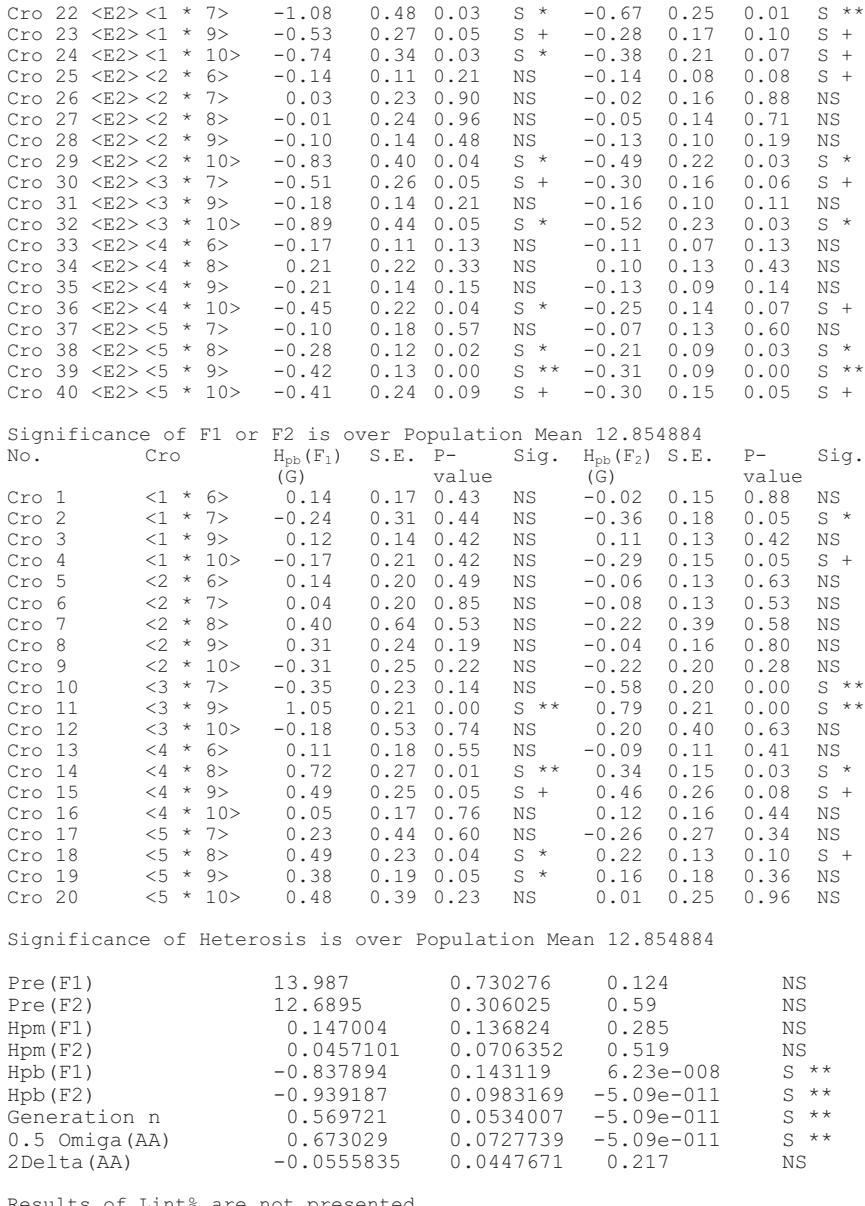

Results of Lint% are not presented. Time Used (Hour) = 0.003056

## Chapter 5

# Diallel Analysis for an Animal Model with Sex-Linked and Maternal Effects Along with Genotype-by-Environment Interaction Effects

Jun Zhu

#### *Purpose*

To analyze balanced or unbalanced data of an animal genetic model for estimating components of variance, covariance, heritability, and selection response.

#### *Definitions*

#### *Mating Design*

A set of inbred lines is sampled from a reference population. Parents are used to produce  $F_1$  crosses. Experiments with parents and their  $F_1$ s are conducted in multiple environments.

#### *Genetic Model*

The genetic model for the phenotypic mean  $(y_{ijsk})$  of sex *s* in block *k* within environment *h* from the cross between maternal line *i* and paternal line *j* is

$$
y_{hijsk} = \mu + E_h + G_{ijs} + GE_{hijs} + e_{hijsk}
$$

where  $\mu$  = population mean,  $E_h$  = environment effect,  $G_{ijs}$  = genotype effect,  $GE<sub>hiis</sub>$  = genotype-environment effect, and  $e<sub>hiisk</sub>$  = residual effect.

The total genotype effect  $G_{ijs}$  and genotype  $\times$  environment interaction effect *GEhijs* can be further partitioned into different components for heterogametic progeny (XY or ZW,  $s = 1$ ) and for homogametic progeny  $(XX \text{ or } ZZ, s = 2):$ 

$$
G_{ij1}^{ZW} \t\t Ge_{hij1}^{ZW} \t\t A_i \t\t A_j \t\t D_{ij} \t\t L_{i1} \t\t M_i \t\t AE_{hi} \t\t AE_{hj} \t\t DE_{hij} \t\t LE_{h1} \t\t ME_{hi} \n\text{or } G_{ij1}^{ZW} \t\t GE_{hij1}^{ZW} \t\t A_i \t\t A_j \t\t D_{ij} \t\t L_{j1} \t\t M_i \t\t AE_{hi} \t\t AE_{hj} \t\t DE_{hij} \t\t LE_{hj1} \t\t ME_{hi} \nG_{ij2}^{XX/ZZ} \t\t GE_{hij2}^{XX/ZZ} \t\t A_i \t\t A_j \t\t D_{ij} \t\t \frac{1}{2} L_{i2} \t\t \frac{1}{2} L_{j2} \t\t M_i \t\t AE_{hi} \t\t AE_{hj} \t\t DE_{hij} \t\t \frac{1}{2} LE_{hi2} \n\frac{1}{2} LE_{hj2} \t\t ME_{hi}
$$

where  $A_i$  (or  $A_j$ ) ~ (0,  $\sigma_A^2$ ) is the additive effect of autosomal genes;  $D_{ij}$  ~ (0,  $\sigma_p^2$ ) is the dominance effect of autosomal genes; *L*<sub>*i*</sub>1 (or *L*<sub>*j*</sub>1) and *L*<sub>*i*</sub>2 (or  $L_j$ 2) ~ (0,  $\sigma_L^2$ ) is the additive effect of sex-linked genes;  $M_i \sim (0, \sigma_M^2)$  is the maternal effect of dam *i;*  $AE_{hi}$  (or  $AE_{hj}$ ) ~ (0,  $\sigma_{AE}^2$ ) is the additive × environment interaction effect of autosomal genes;  $DE_{hij} \sim (0, \sigma_{DE}^2)$  is the dominance  $\times$  environment interaction effect of autosomal genes;  $L_{i1}$  (or  $L_{i1}$ ),  $L_{i2}$ (or  $L_{j2}$ ) ~ (0,  $\sigma_{LE}^2$ ) is the sex-linked additive × environment interaction effect; and  $ME_{hi} \sim (0, \sigma_M^2)$  is the maternal  $\times$  environment interaction effect of dam *i*.

#### *Analysis*

#### *Mixed Linear Model*

The phenotypic mean of the genetic model can be expressed by a mixed linear model as

*y Xb U e U e U e U e U e U e U e U e A A D D L L M M AE AE DE DE LE LE ME ME e u u u e Xb U e* 9

with variance-covariance matrix

$$
\begin{array}{llll}\n\text{var}(y) & \sigma_A^2 U_A U_A^T & \sigma_D^2 U_D U_D^T & \sigma_L^2 U_L U_L^T & \sigma_M^2 U_M U_M^T & \sigma_{AE}^2 U_{AE} U_{AE}^T \\
& \sigma_{DE}^2 U_{DE} U_{DE}^T & \sigma_{LE}^2 U_{LE} U_{LE}^T & \sigma_{ME}^2 U_{ME} U_{HE}^T & \sigma_e^2 I \\
& \sigma_u^2 V_u & & & & & \\
\text{var}(y) & & \sigma_u^2 V_u & & \\
& & & & & \\
\text{var}(y) & & \sigma_u^2 V_u & & \\
& & & & & \\
\text{var}(y) & & \sigma_u^2 V_u & & \\
& & & & & \\
\text{var}(y) & & \sigma_u^2 V_u & & \\
& & & & & \\
\text{var}(y) & & \sigma_u^2 V_u & & \\
\text{var}(y) & & \sigma_u^2 V_u & & \\
\text{var}(y) & & \sigma_u^2 V_u & & \\
\text{var}(y) & & \sigma_u^2 V_u & & \\
\text{var}(y) & & \sigma_u^2 V_u & & \\
\text{var}(y) & & \sigma_u^2 V_u & & \\
\text{var}(y) & & \sigma_u^2 V_u & & \\
\text{var}(y) & & \sigma_u^2 V_u & & \\
\text{var}(y) & & \sigma_u^2 V_u & & \\
\text{var}(y) & & \sigma_u^2 V_u & & \\
\text{var}(y) & & \sigma_u^2 V_u & & \\
\text{var}(y) & & \sigma_u^2 V_u & & \\
\text{var}(y) & & \sigma_u^2 V_u & & \\
\text{var}(y) & & \sigma_u^2 V_u & & \\
\text{var}(y) & & \sigma_u^2 V_u & & \\
$$

#### *Variance Components*

Unbiased estimation of variances can be obtained by REML or MINQUE(1) approaches. When experimental variances are estimated, genetic variance components can be obtained by  $V_A$   $2\sigma_A^2$ ,  $V_D$   $\sigma_D^2$ ,  $V_L$   $\sigma_L^2$ ,  $V_M \quad \sigma_M^2$ ,  $V_{AE} \quad 2\sigma_{AE}^2$ ,  $V_{DE} \quad \sigma_{DE}^2$ ,  $V_{LE} \quad \sigma_{LE}^2$ ,  $V_M \quad \sigma_M^2$ ,  $V_e \quad \sigma_e^2$ . The total phenotypic variance is  $V_P$   $V_A$   $V_D$   $V_L$   $V_M$   $V_{AE}$   $V_{DE}$   $V_{UE}$   $V_{A}$   $V_e$ .

#### *Covariance Components and Correlation*

Unbiased estimation of covariances can be obtained by MINQUE(1) approaches (Zhu, 1997; Zhu and Weir, 1996). When experimental covariances are estimated, genetic covariance components can be obtained by  $C_A$  2 $\sigma$  ,  $C_D$   $\sigma_{D/D}$ ,  $C_L$   $\sigma_{L/L}$ ,  $C_M$   $\sigma_{M/M}$ ,  $C_{AE}$   $\sigma_{A E / A E}$ ,  $C_{DE}$   $\sigma_{DE/DE}$ ,  $C_{LE}$   $\sigma_{LE/LE}$ ,  $C_{ME}$   $\sigma_{ME/ME}$ ,  $C_e$   $\sigma_{e/e}$ . The total phenotypic covariance is  $C_P$   $C_A$   $C_D$   $C_L$   $C_M$   $C_{AE}$   $C_{DE}$   $C_{UE}$   $C_e$ . For trait 1 and trait 2, correlation coefficients of genetic components can be estimated by

$$
r_{A} \t C_{A} / \sqrt{V_{A(1)} V_{A(2)}},
$$
  
\n
$$
r_{D} \t C_{D} / \sqrt{V D_{(1)} V_{D(2)}},
$$
  
\n
$$
r_{L} \t C_{L} / \sqrt{V_{L(1)} V_{L(2)}},
$$
  
\n
$$
r_{M} \t C_{M} / \sqrt{V_{M(1)} V_{M(2)}},
$$
  
\n
$$
r_{AE} \t C_{AE} / \sqrt{V_{AE(1)} V_{AE(2)}},
$$
  
\n
$$
r_{LE} \t r_{LE} \t C_{LE} / \sqrt{V_{LE(1)} V_{LE(2)}},
$$
  
\n
$$
r_{ME} \t r_{ME} \t C_{ME} / \sqrt{V_{LE(1)} V_{AE(2)}},
$$
 and  
\n
$$
r_{eE} \t r_{e} \t C_{e} / \sqrt{V_{e(1)} V_{e(2)}}.
$$

#### *Heritability Components*

The total heritability  $(h^2)$  can be partitioned into two components  $(h^2 \quad h_G^2 \quad h_{GE}^2)$ , where  $h_G^2 \quad V_A / V_p$  is general heritability and  $h_{GE}^2 \quad V_{AE} / V_p$ is interaction heritability (Zhu, 1997).

#### *Selection Response*

The total selection response  $(R - i h^2 \sqrt{V_p})$  can be partitioned into two components (Zhu, 1997):

 $R$   $R$ <sub>*GE</sub>*</sub>

where  $R_G$  *ih*<sup>2</sup><sub>*G*</sub> $\sqrt{V_p}$  is general response and  $R_{GE}$  *ih*<sup>2</sup><sub>*GE*</sub>  $\sqrt{V_p}$  is interaction response.

#### *Originators*

- Zhu, J. (1997). *Analysis Methods for Genetic Models.* Agricultural Publication House of China, Beijing.
- Zhu, J. and Weir, B.S. (1996). Diallel analysis for sex-linked and maternal effects. *Theoretical and Applied Genetics,* 92(1):1-9.

#### *Software Available*

Zhu, J. (1997). GENSEX.EXE for constructing animal models, GENVAR1R.EXE or GENVAR1C.EXE for estimating components of variance and heritability, GENCOV1R.EXE or GENCOV1C.EXE for estimating components of covariance and correlation, GENHET1R.EXE or GENHET1C.EXE for predicting genetic effects and components of heterosis. *Analysis Methods for Genetic Models* (pp. 278-285), Agricultural Publication House of China, Beijing (program free of charge). Contact Dr. Jun Zhu, Department of Agronomy, Zhejiang University, Hangzhou, China. E-mail: <jzhu@zju.edu.cn>.

## *EXAMPLE*

Balanced mice data (provided by William R. Atchley, Department of Genetics, North Carolina State University, Raleigh, NC) to be analyzed (Parent = 1, Year = 1, Sex = 1 & 2, Blk = 1):

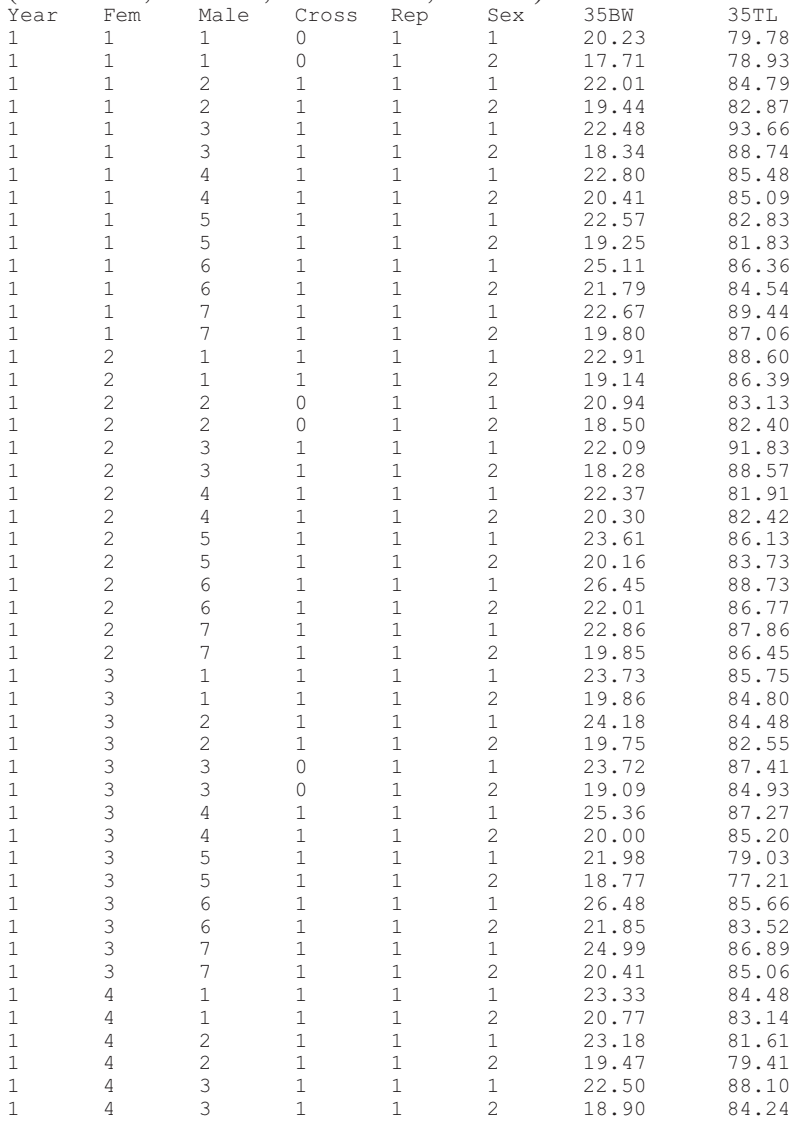

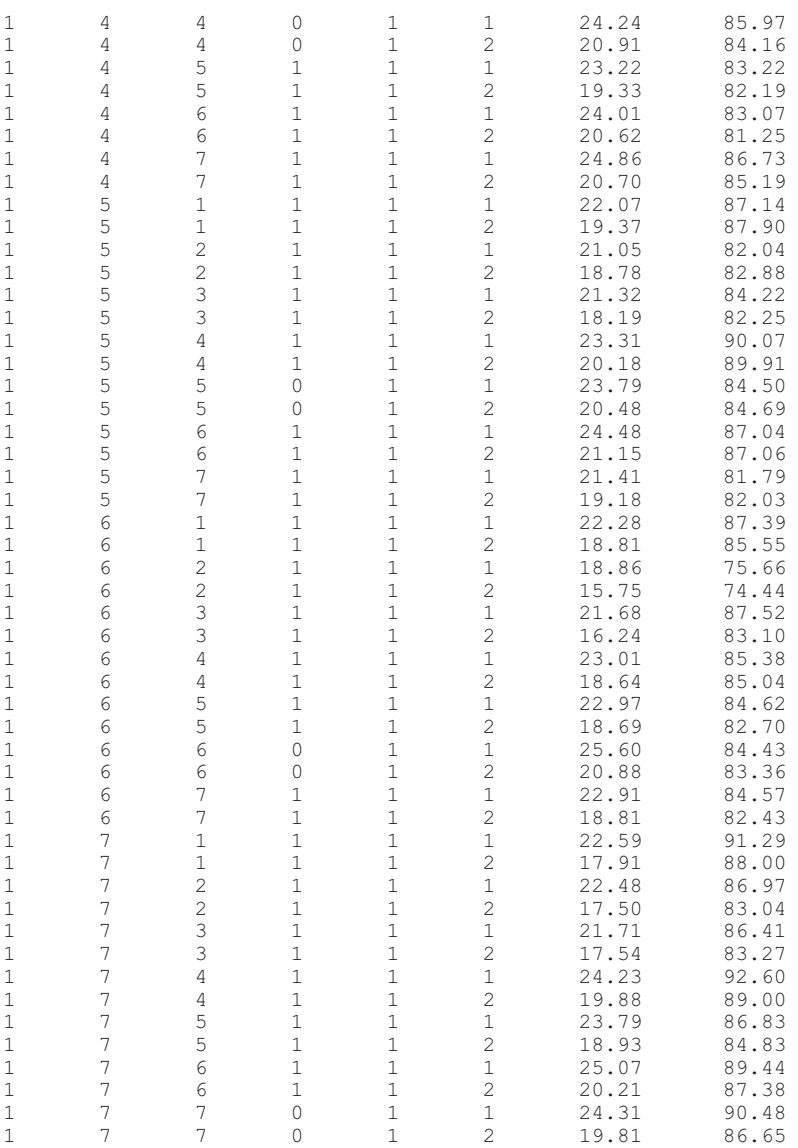

1. Run GENSEX.EXE to create mating design matrix files and AD+ L+M model data. Before running this program, create a data file (MICEDATA.TXT) for your analysis with six design columns fol-

lowed by trait columns. The six design columns are (1) environment,  $(2)$  maternal,  $(3)$  paternal,  $(4)$  generation,  $(5)$  replication, and  $(6)$  sex. There is a limitation (<100 traits) for the number of trait columns. An example of the data file is provided with the name MICEDATA.TXT.

- 2. Run programs for variance and covariance analyses. Standard errors of estimates are calculated by the jackknife procedures. If you have multiple blocks for your experiments, you can use GENVAR1R.EXE or GENCOV1R.EXE for jackknifing over blocks. Otherwise you can use GENVAR1C.EXE or GENCOV1C.EXE for jackknifing over cell means.
- 3. Run GENVAR1R.EXE or GENVAR1C.EXE for estimating variance components and predicting genetic effects before estimating covariance and correlation. These two programs will allow you to choose the parental type (inbred or outbred) and the prediction methods (LUP or AUP). You also need to input coefficients  $(1, 0, 0, -1)$ for conducting linear contrasts for genetic effects of parents.
- 4. After finishing variance analysis, run GENCOV1R.EXE or GENCOV1C.EXE to estimate covariance components and coefficients of correlation among all analyzed traits.
- 5. Results will automatically be stored in text files for later use or printing.

## *Output 1 for Variance Analysis*

```
Traits =, 2
Variance components = , 5Degree of freedom = , 48
File name is micedata.VAR
Date and Time for Analysis: Sat Jun 24 20:03:15 2000
Variance Components Estimated by MINQUE(1) with GENVAR1R.EXE.
Jackknifing Over Block Conducted for Estimating S.E.
Predicting Genetic Effects by Adjusted Unbiased Prediction (AUP) Method.
NS = Not significant; S+= Significant at 0.10 level.S^* = Significant at 0.05 level; S^{**} = Significant at 0.01 level.
Linear Contrasts:
+<1> +<2> +<3> +<4> –<5> –<6> –<7>
Diallel Analysis of Trait, 35BW, for Public Users.
Var Comp Estimate S. E. P-value
(1): Additive Var 4.05678 0.914491 2.67e-005 S**
(2): Dominance Var 0.447741 0.114861 0.00015 S**
(3): Sex-linked Var 4.82177 0.332787 2.87e-017 S**
```
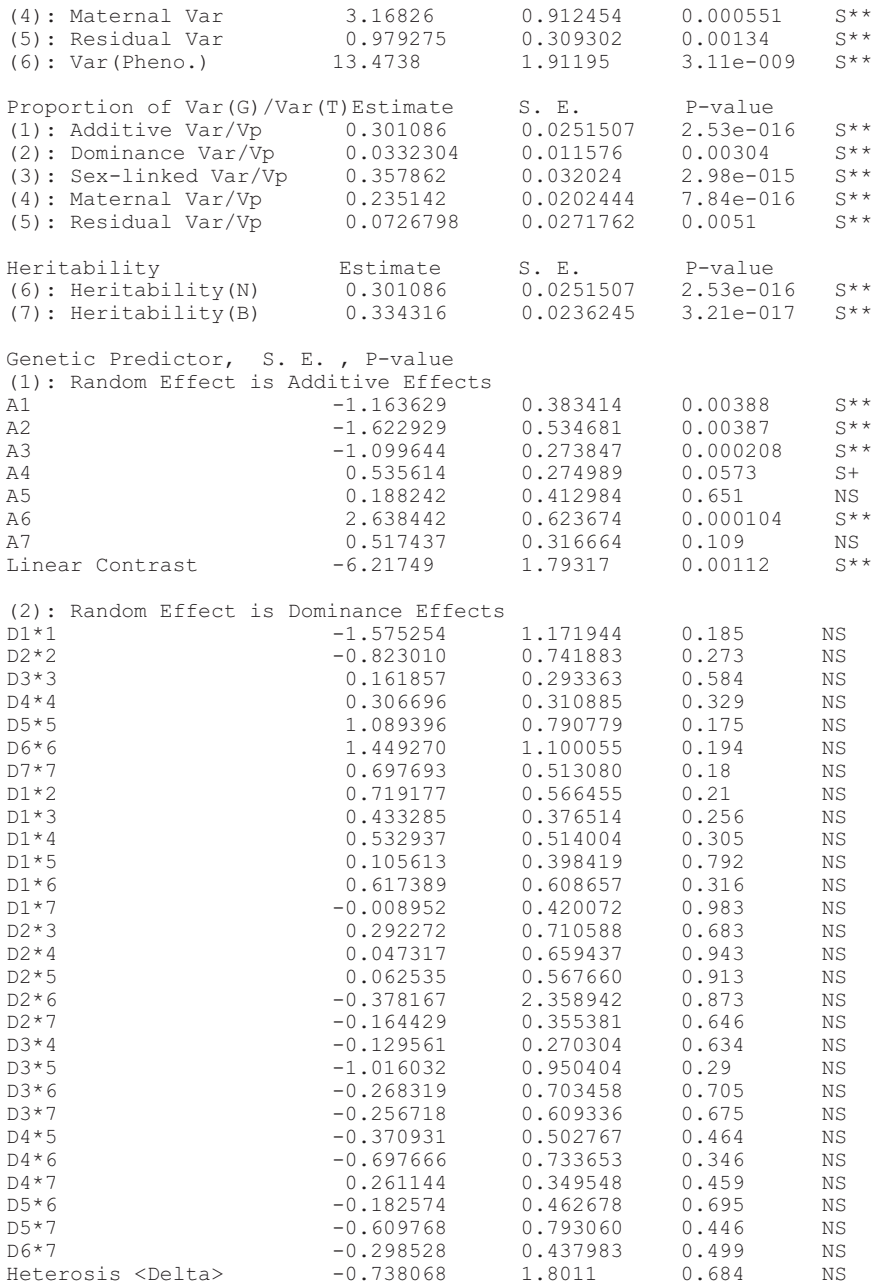

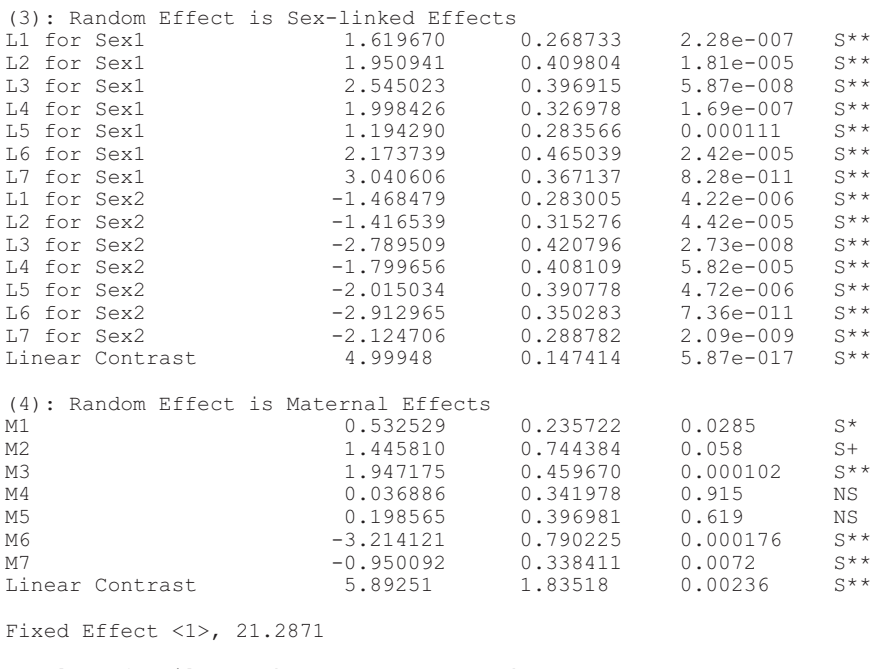

Results of Tail Length are not presented.

```
Time Used (Hour) = 0.001389
```
#### *Output 2 for Covariance Analysis*

```
Traits =, 2
Covariance components = , 5Degree of freedom = , 48
File name is micedata.COV
Date and Time for Analysis: Sat Jun 24 20:03:33 2000
Covariance Components Estimated by MINQUE(1) with GENCOV1C.EXE.
Jackknifing Over Cell Mean Conducted for Estimating S.E.
NS = Not significant; S+ = Significant at 0.10 level.S^* = Significant at 0.05 level; S^{**} = Significant at 0.01 level.
Covariances and Correlations Between, 35BW, , &, 35TL, for Public
   Users.:
Covariances Estimates S.E. P-value
Additive Cov 1.2739 1.40446 0.369 NS
Dominance Cov -0.279037 0.886415 0.754 NS
Sex-linked Cov 2.07233 0.465324 5.04e-005 S**
Maternal Cov 0.848917 1.69412 0.619 NS
```
### *76 Handbook of Formulas and Software for Plant Geneticists and Breeders*

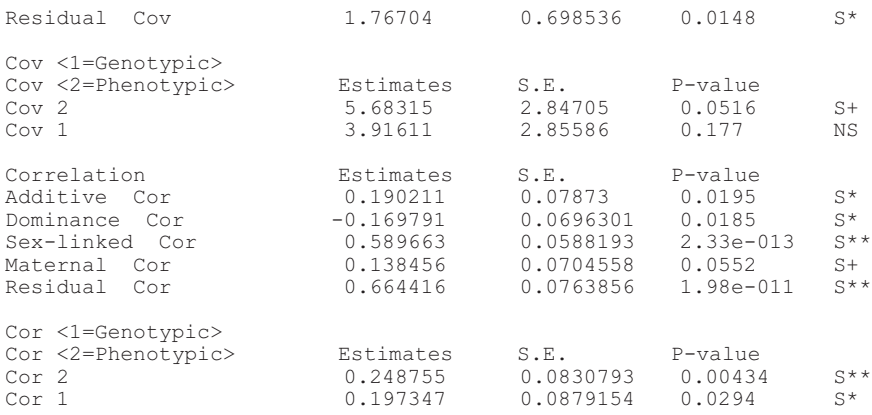

Results of Tail Length are not presented.

Time Used (Hour) =  $0.000556$ 

## Chapter 6

## **Generation Means Analysis**

Michael M. Kenty David S. Wofford

#### *Importance*

Development of elite varieties or germplasm often involves quantitatively inherited traits, such as insect resistance in soybeans. In these instances, it is advantageous for the breeder/geneticist to utilize methodology that allows not only the selection of desirable genotypes but also a determination of the underlying genetic effects contributing to the expression of the desired trait.

#### *Definitions*

Using Hayman's (1958) methodology and Gamble's (1962) notation, the models for the generation means analysis are as follows:

P<sup>1</sup> = *m* + *a* – *d*/2 + *aa* – *ad* + *dd*/4  $P_2$  = *m* – *a* – *d*/2 + *aa* + *ad* + *dd*/4<br>  $F_1$  = *m* + *d*/2 + *aa* + *ad* + *dd*/4  $F_1 = m$   $u = ux + d/2$ <br>  $F_2 = m$   $u/2 + d/2$  $F_2$  = *m*  $BC_1 = m + a/2 + a a/4$  $BC_2 = m - a/2 + aa/4$  $F_3 = m - d/4 + d d/16$  $\overrightarrow{BS}$  = *m* +  $a/2$  –  $d/4$  +  $aa/4$  –  $ad/8$  +  $dd/16$  $BS_2' = m - a/2 - d/4 + aa/4 + ad/8 + dd/16$ 

where  $m =$  overall mean,  $a =$  additive genetic effects,  $d =$  dominance genetic effects,  $aa =$  additive  $\times$  additive genetic effects,  $ad =$  additive  $\times$  dominance genetic effects,  $dd =$ dominance  $\times$  dominance genetic effects.

#### *Originators*

- Gamble, E.E. (1962). Gene effects in corn (*Zea mays* L.) I. Separation and relative importance of gene effects for yield. *Canadian Journal of Plant Science* 42:339-348.
- Hayman, B.I. (1958). The separation of epistatic from additive and dominance variation in generation means. *Heredity* 12:371-390.

#### *Software Available*

Kenty, M.M. (1994). Inheritance of resistance to the soybean looper in soybean. Doctoral dissertation. University of Florida, Gainesville.

#### *Key References*

- Kenty, M.M., Hinson, K., Quesenberry, K.H., and Wofford, D.S. (1996). Inheritance of resistance to the soybean looper in soybean. *Crop Science* 36:1532-1537.
- Meredith, W.R., Jr. and Bridge, R.R. (1972). Heterosis and gene action in cotton, *Gossypium hirsutum* L. *Crop Science* 12:304-310.
- Scott, G.E., Hallauer, A.R., and Dicke, F.F. (1964). Types of gene action conditioning resistance to European corn borer leaf feeding. *Crop Science* 4:603-605.

#### *Contacts*

- Michael M. Kenty, 424 Quail Crest Drive, Collierville, TN 38017-1750, USA. E-mail: <mmkenty@aol.com>.
- David S. Wofford, 2183 McCarty Hall, P.O. Box 110300, University of Florida, Gainesville, FL 32611-0300, USA. E-mail:< dsw@gnv.ifas.ufl.edu>.

#### *EXAMPLE*

The data are presented in this order: generation, plant no., rating 1(top 1/3 plant), rating 2 (middle 1/3 plant), and rating 3 (bottom 1/3 plant).

Data to be analyzed (insect defoliation,  $1 = 0-10\%$ ,  $10 = 91-100\%$ ):

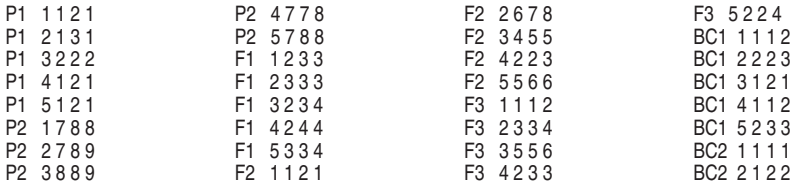

#### *Generation Means Analysis 79*

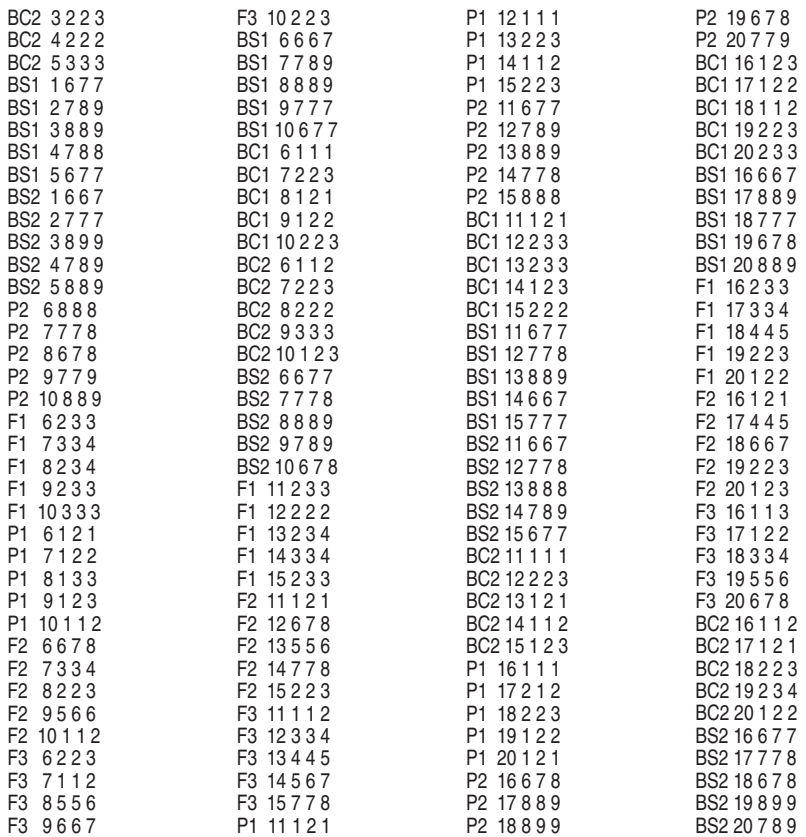

#### *Program*

/\*This is a Generation Means Analysis based on Hayman's methodology, Heredity 12:371-390 \*/ DATA; INFILE 'A:Cage1.dat';  $/*$  The INPUT statement will vary according to the data set, you need generation ("GEN") and a dependent variable \*/ INPUT row plant gen \$ fc \$ rating1 rating2 rating3;  $MEANRATE = (rating1+rating2+rating3) /3;$ PROC SORT; BY GEN; PROC MEANS; BY GEN; VAR MEANRATE; OUTPUT OUT=NE MEAN=Y VAR=V STDERR=S; DATA NEW; SET NE; RS=1/S; IF GEN='D' OR GEN='BD' THEN DELETE; PROC PRINT; /\* You need a minimum of 6 generations to conduct this analysis, if the number of generations used are different than the amount (9)

```
in this example, refer to Gamble's paper (Canadian Journal of
     Plant Science 42:339-348) to obtain the proper coefficients. An-
     other source of information is Jennings et al. (Iowa State Jour-
     nal of Research 48:267-280) */
DATA COEFCNTS;
INPUT GEN $ X1 X2 X3 X4 X5;
CARDS;
BC1 0.5 0.0 0.25 0.0 0.0
BC2 -0.5 0.0 0.25 0.0 0.0
BS1 0.5 -0.25 0.25 -0.125 0.0625
BS2 -0.5 -0.25 0.25 0.125 0.0625
F1 0.0 0.5 0.0 0.0 0.25
F2 0.0 0.0 0.0 0.0 0.0<br>F3 0.0 -0.25 0.0 0.0 0.0
F3 0.0 -0.25 0.0 0.0 0.0625<br>P1 1.0 -0.5 1.0 -0.5 0.25
    1.0 -0.5 1.0 -0.5P2 -1.0 -0.5 1.0 0.5 0.25
DATA FINAL; MERGE NEW COEFCNTS;
PROC PRINT;
/* This model tests the significance of the additive (X1) and the dom-
     inance (X2) effects */
TITLE 'PROC REG WEIGHTED';
PROC REG;
MODEL Y = X1 X2;WEIGHT RS;
/* The model must be weighted to account for the unequal population
     sizes among the generations. See Rowe and Alexander (Crop Science
     20:109-110) for further details. The next model tests for the
     epistatic effects, additive-additive (X3), additive-dominance
     (X4), and dominance-dominance (X5), as well as the additive (X1)
     and dominance (X2) effects. */
PRO REG;
MODEL Y = X1 X2 X3 X4 X5;
WEIGHT RS;
RUN;
/* This next set of models are tested with PROC GLM instead of PROC
    REG */
TITLE 'PROC GLM WEIGHTED';
PROC GLM;
MODEL Y = X1 X2;WEIGHT RS;
PROC GLM:
MODEL Y = X1 X2 X3 X4 X5;
WEIGHT RS;
RUN;
/* The next series of models are the same as the previous models, ex-
     cept that they assume equal population size among the genera-
     tions, and are, therefore, not weighted. */
TITLE 'PROC REG NOWEIGHT';
PROC REG;
MODEL Y = X1 X2;PROC REG;
MODEL Y = X1 X2 X3 X4 X5;
RUN;
```
TITLE 'PROC GLM NOWEIGHT'; MODEL  $Y = X1 X2;$ PROC GLM; MODEL  $Y = X1 X2 X3 X4 X5;$ RUN; /\* Depending on whether or not the population sizes among the generations are equal, report the model that has the most significant effects from either PROC GLM or PROC REG. \*/

#### *SAS Output File*

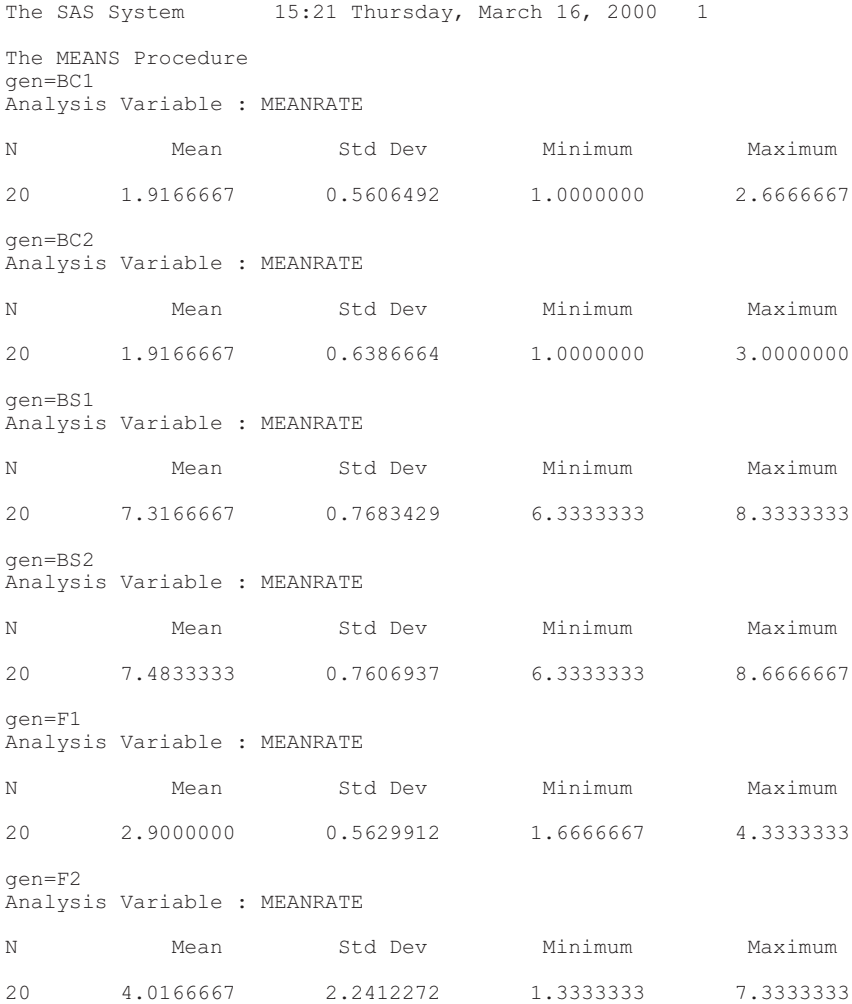

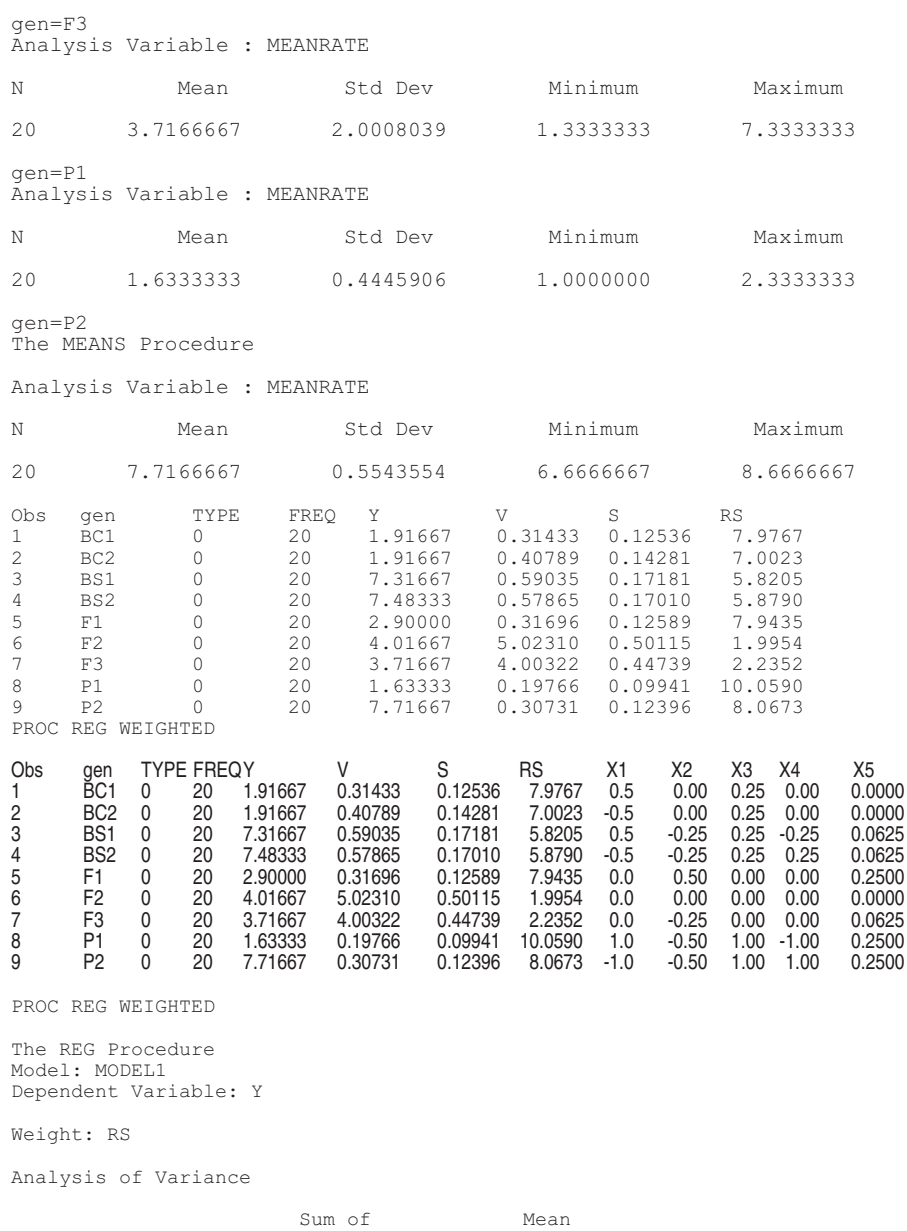

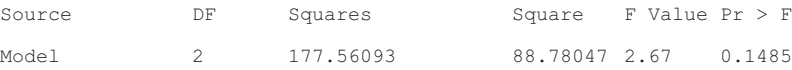

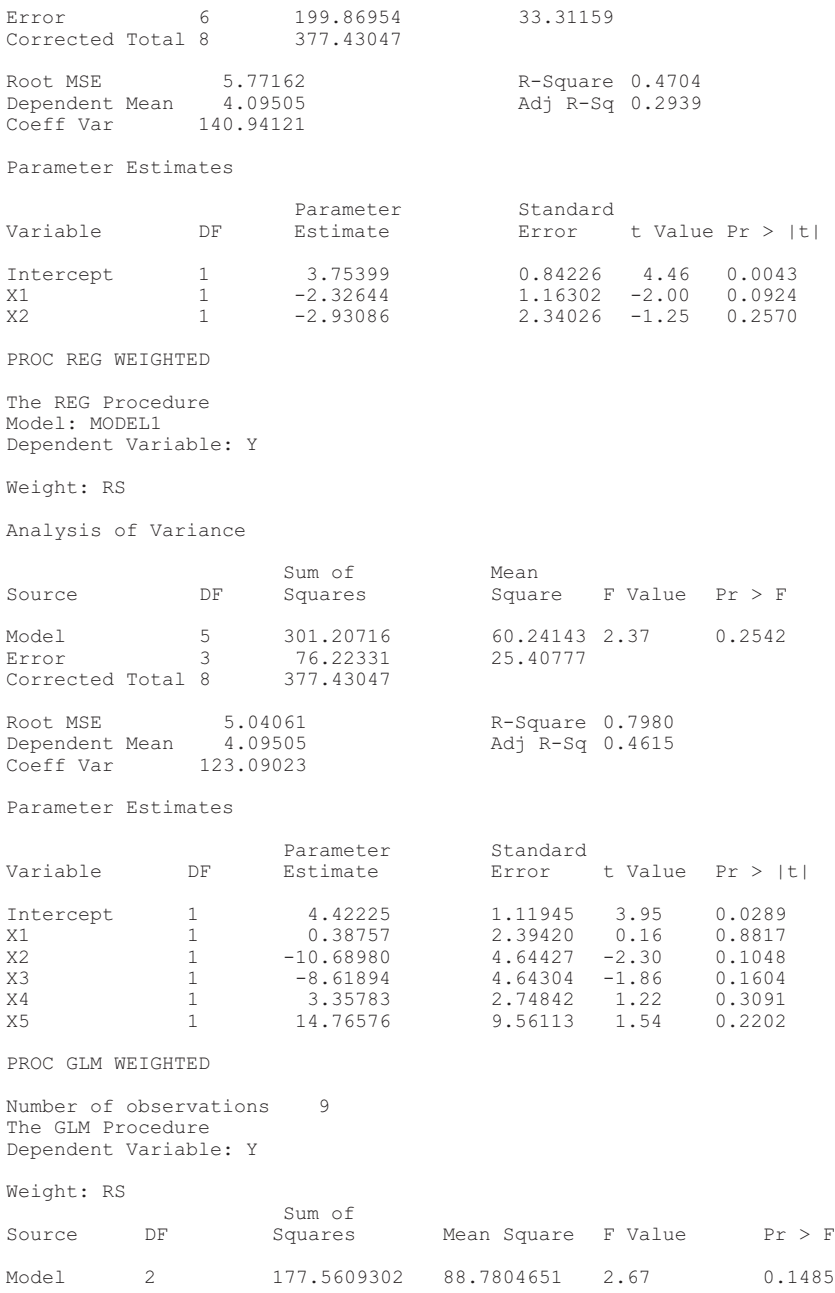

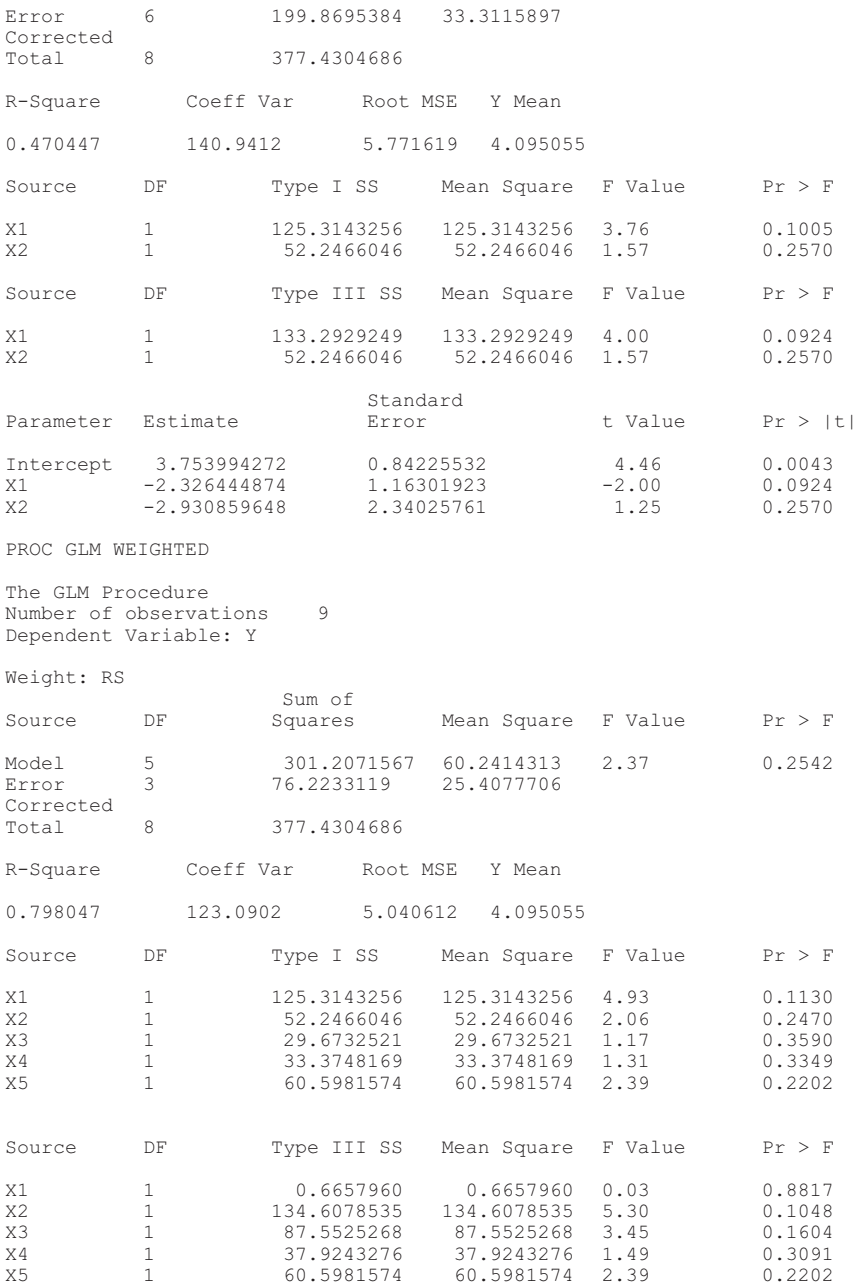

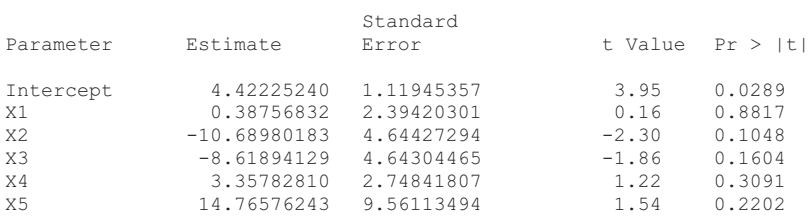

PROC REG NOWEIGHT

The REG Procedure Model: MODEL1 Dependent Variable: Y

Analysis of Variance

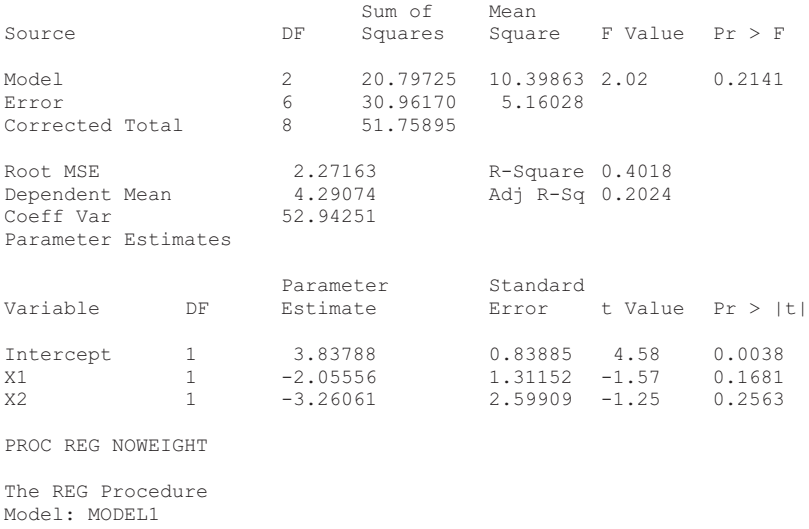

Dependent Variable: Y

Analysis of Variance

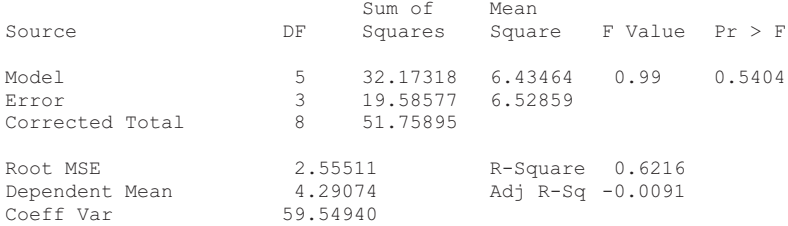

Parameter Estimates

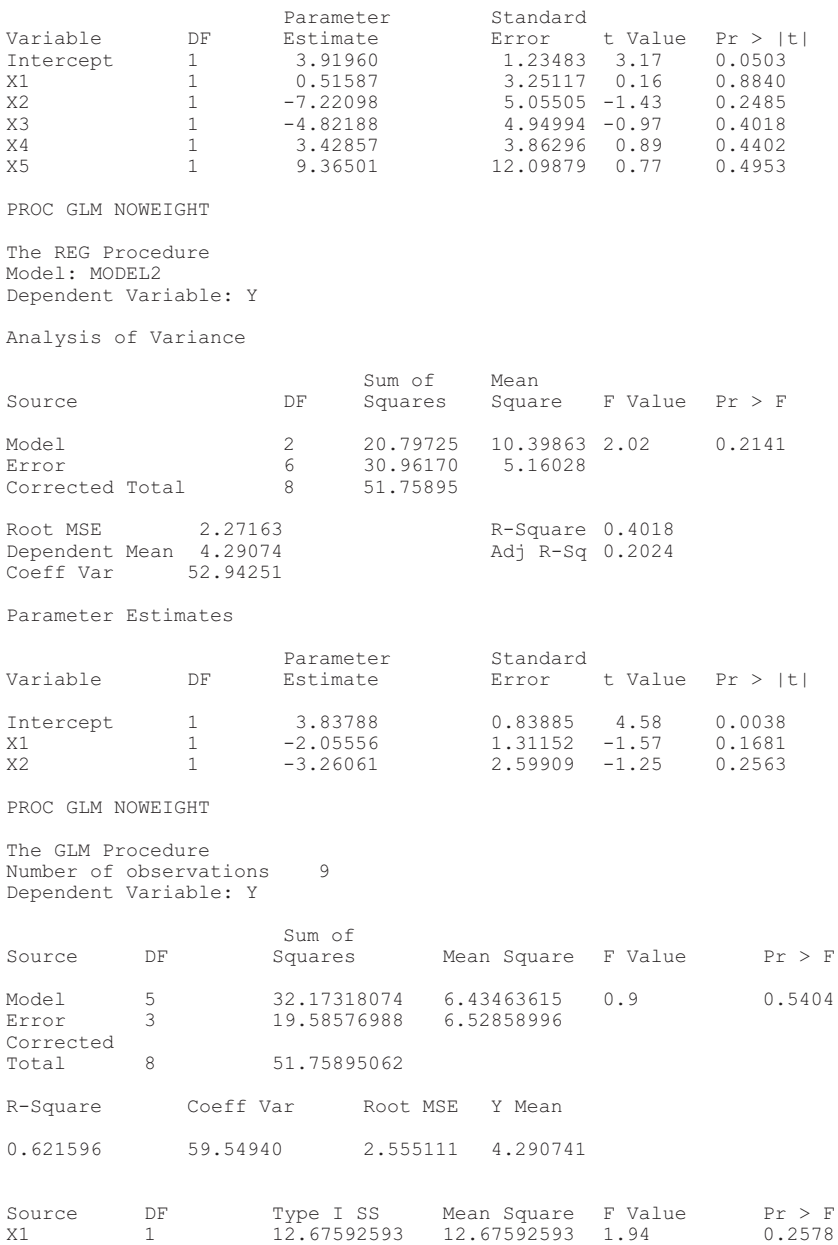

#### *Generation Means Analysis 87*

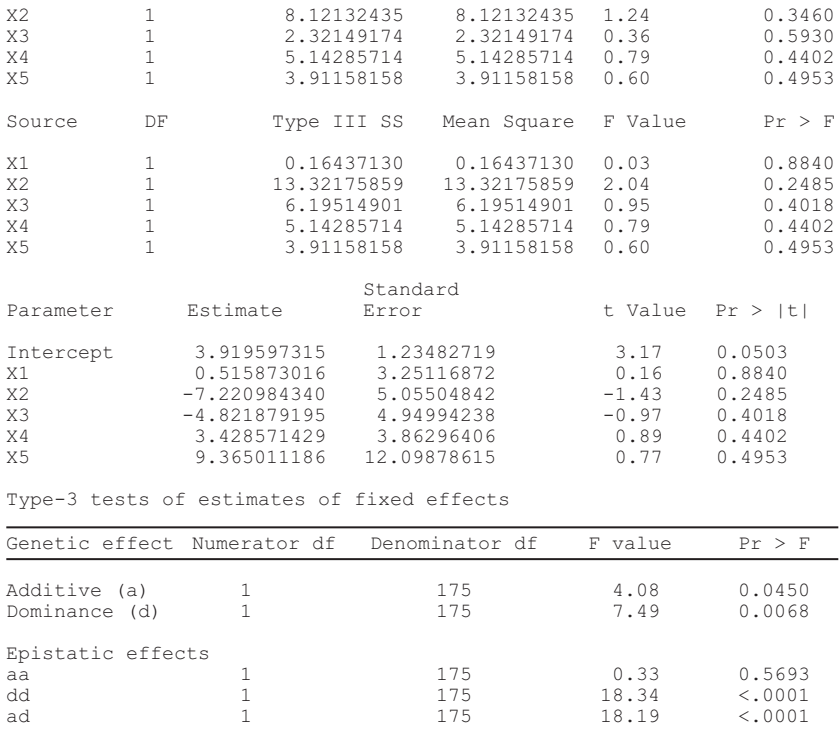

Additive, dominance, additive x dominance, and dominance x dominance ef-fects are significant.

## Chapter 7

# PATHSAS: Path Coefficient Analysis of Quantitative Traits

Christopher S. Cramer Todd C. Wehner Sandra B. Donaghy

#### *Purpose*

To calculate path coefficients (direct effects) and indirect effects between independent (x) and dependent (y) variables.

#### *Definitions*

Path coefficient analysis: the correlation between two traits is a function of the direct relationship between two traits and the indirect relationships of related traits (Wright, 1934).

 $r_{10} = \rho_{01} + \rho_{02}r_{12} + \rho_{03}r_{13} + \rho_{04}r_{14}$ 

where  $r_{10}$  = the correlation between  $X_1$  and Y;  $\rho_{01}$  = the path coefficient between  $X_1$  and Y;  $\rho_{02}$  = the path coefficient between  $X_2$  and Y;  $r_{12}$  = the correlation between  $X_1$  and  $X_2$ ;  $\rho_{02}r_{12}$  = the indirect effect of  $X_2$  on the correlation between  $X_1$  and  $Y$ ;  $\rho_{03}$  = the path coefficient between  $X_3$  and  $Y$ ;  $r_{13}$  = the correlation between  $X_1$  and  $X_3$ ;  $\rho_{03}r_{13}$  = the indirect effect of  $X_3$  on the correlation between  $X_1$  and  $Y$ ;  $\rho_{04}$  = the path coefficient between  $X_4$  and  $Y$ ;  $r_{14}$  = the correlation between  $X_1$  and  $X_4$ ;  $\rho_{04}r_{14}$  = the indirect effect of  $X_4$ on the correlation between  $X_1$  and Y.

#### *Originator*

Wright, S. (1934). The method of path coefficients. *Annals of Mathematical Statistics* 5:161-215.

#### *Software Available*

Cramer, C.S., Wehner, T.C., and Donaghy, S.B. (1999). PATHSAS: A SAS computer program for path coefficient analysis of quantitative data. *Journal of Heredity* 90:260- 262 (free of charge).

#### *Some References Where the Software Has Been Used*

- Cramer, C.S. and Wehner, T.C. (1998). Fruit yield and yield component means and correlations of four slicing cucumber populations improved through six to ten cycles of recurrent selection. *Journal of American Society of Horticulture Science* 123:388-395.
- Cramer, C.S. and Wehner, T.C. (1999). Little heterosis for yield and yield components in hybrids of six cucumber inbreds. *Euphytica* 110:101-110.
- Cramer, C.S. and Wehner, T.C. (2000). Path analysis of the correlation between fruit number and plant traits of cucumber populations*. HortScience* 35(4):708-711.

#### *Contact*

Dr. Todd Wehner, Department of Horticultural Science, North Carolina State University, Raleigh, NC 27695-7609, USA. E-mail: <todd\_wehner@ncsu.edu>.

#### *EXAMPLE*

Data to be analyzed:

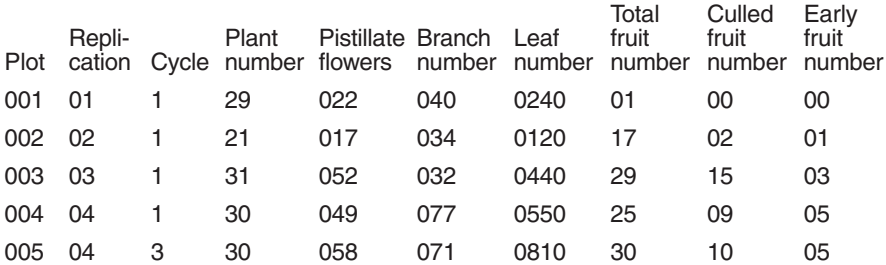

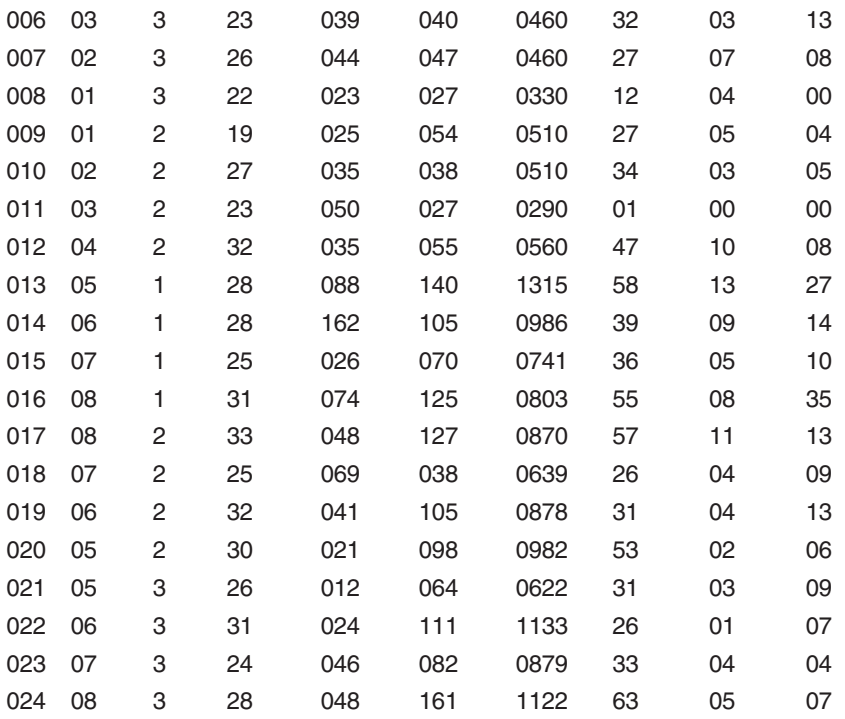

#### *SAS Program*

```
DATA DST1;
INPUT PLOT REP CYC PLANTNO PISTFLOW BRANCHNO LEAFNO TOTALNO CULLNO
     EARLYNO;
MARK=TOTALNO-CULLNO;
BRANPLAN=BRANCHNO/PLANTNO;
NODEBRAN=LEAFNO/(BRANCHNO+PLANTNO);
TOTFEMND=PISTFLOW+TOTALNO;
PERFENOD=(TOTFEMND/LEAFNO);
FRTSET=TOTALNO/PISTFLOW;
FRTPLANT=TOTALNO/PLANTNO;
MARKPLAN=MARK/PLANTNO;
EARPLAN=EARLYNO/PLANTNO;
CARDS;
001 01 1 29 022 040 0240 01 00 00
002 02 1 21 017 034 0120 17 02 01
003 03 1 31 052 032 0440 29 15 03
004 04 1 30 049 077 0550 25 09 05
005 04 3 30 058 071 0810 30 10 05
006 03 3 23 039 040 0460 32 03 13
007 02 3 26 044 047 0460 27 07 08
```
```
008 01 3 22 023 027 0330 12 04 00
009 01 2 19 025 054 0510 27 05 04
010 02 2 27 035 038 0510 34 03 05
011 03 2 23 050 027 0290 01 00 00
012 04 2 32 035 055 0560 47 10 08
013 05 1 28 088 140 1315 58 13 27
014 06 1 28 162 105 0986 39 09 14
015 07 1 25 026 070 0741 36 05 10
016 08 1 31 074 125 0803 55 08 35
017 08 2 33 048 127 0870 57 11 13
018 07 2 25 069 038 0639 26 04 09
019 06 2 32 041 105 0878 31 04 13
020 05 2 30 021 098 0982 53 02 06
021 05 3 26 012 064 0622 31 03 09
022 06 3 31 024 111 1133 26 01 07
023 07 3 24 046 082 0879 33 04 04
024 08 3 28 048 161 1122 63 05 07
;
%macro path(data,indep,dep0,dep,bylist,printreg,printout);
   / *
     Parameters to macro are:
     data =name of dataset to analyze
      indep=list of independent variables
      dep0=primary dependent variable
      dep=other dependent variables
     bylist=by variable list
      printreg=print regression? ( value is either yes or no)
     printout=print results(direct,indirect effects)?
               (value is either yes or no)
    */
%local noind word nodep noby bylast printr;
  /* create noind macro variable \frac{\ast}{\ast}<br>/* noind is the number of independent variables in &indep \frac{\ast}{\ast}/* noind is the number of independent variables in &indep
  %let noind=0;
  %if &indep ne %then %do;
      %let word=%scan(&indep,1);
      %do %while (&word ne );
          %let noind=%eval(&noind+1);
          %let word=%scan(&indep,&noind+1);
          %end;
      %end;
  /* create nodep macro variable \frac{1}{2} */
  /* nodep is the number of dependent variables in &dep */%let nodep=0;
  %if &dep ne %then %do;
      %let word=%scan(&dep,1);
      %do %while (&word ne );
          %let nodep=%eval(&nodep+1);
          %let word=%scan(&dep,&nodep+1);
          %end;
      %end;
  /* create noby macro variable *
```

```
/* noby is the number of by variables in \deltabylist */
  %let noby=0;
  %if &bylist ne %then %do;
      %let word=%scan(&bylist,1);
      %do %while (&word ne );
           %let noby=%eval(&noby+1);
           %let word=%scan(&bylist,&noby+1);
          %end;
      %end;
   %let bylast=%scan(&bylist,&noby);
  /* create printr macro variable \frac{*}{\sqrt{2}} printr has a blank value or the value NOPRINT \frac{*}{\sqrt{2}}printr has a blank value or the value NOPRINT
  /* specifies whether to print regression output or not */%if %upcase(&printreg)=YES %then %let printr=;
      %else %let printr=noprint;
data data1; set &data;
   keep &bylist &dep0 &dep &indep;
   run;
proc sort data=data1;
   by &bylist;
proc standard data=data1 mean=0 std=1 out=sdata2;
     by &bylist;
      var &indep &dep0 &dep;
   run;
proc reg data=sdata2 &printr
      outsscp=sscp(keep=&bylist intercep _type_)
      outest=estdep(drop=_model_ _type_ _rmse_ intercep);
      by &bylist;
      model &dep0=&indep;
   run;
   /*
    type = 'N' is the number of obs in the dataset;
   nobs, number of obs., is created
   needed for checking that there are enough obs.
   if not, the reg. coefficients are biased, and need to set to miss-
     ing
   */
data sscp; set sscp;
   if type = 'N';rename intercep=nobs;
   drop type ;
/* if no. of obs. is \leq the no. of indep. variables, then<br>set the regression coefficients to missing \frac{\ast}{\ }set the regression coefficients to missing
data estdep; merge sscp estdep;
  by &bylist;
   array v &indep;
   \text{look} = \text{'no} ';
   if nobs<=&noind then do;
      look='yes';
      do over v;
         v = .
```

```
end;
      end;
   run;
proc print data=estdep;
   where look='yes';
  var &bylist nobs;
title3
'The following identification levels do not have enough obs. for anal-
     ysis';
title4 ' and the regression coefficients were set to missing
    \cdot;
   run;
title3 ' ' ;
proc reg data=sdata2 &printr
  outest=estindep(drop=_model_ _type_ _rmse_ intercep);
  by &bylist;
  model &dep=&dep0;
  run;
data estind2; set estindep;
   by &bylist;
  array r regc1-regc&nodep;
  retain regc1-regc&nodep;
  if first. & by last then i=0;
   _i_+1;
   r=&dep0;
   if last.&bylast then do;
     output;
     do over r;
        r=.;
         end;
      end;
   drop &dep0 &dep depvar ;
   run;
proc corr data=data1 outp=corr noprint;
  by &bylist;
  var &indep;
  run;
data corr; set corr;
  if type ='CORR';
  drop type;
  run;
data estdep; set estdep;
  array reg &indep;
   array r2 reg1-reg&noind;
  do over reg;
    r2=reg;
    end;
   drop &indep;
  run;
data tog;
  merge corr estdep;
```

```
by &bylist;
   array dir &indep;
   array corr &indep;
   array r2 reg1-reg&noind;
   if first.&bylast then do;
     totc=0;
     n=0;end;
   n+1;
   \&dep0=.;
   do over dir;
     if n= i then dir= r2;
        else dir=r2*corr;
      &dep0 + dir;
      end;
   drop n;
   keep &bylist--_name_ &indep &dep0 _depvar_ nobs;
   format &indep &dep0 5.2;
   run;
data tog2; merge tog estind2; by &bylist;
   array r regc1-regc&nodep;
   array t &dep;
   do over r;
     t=&dep0 * r;
      end;
   format &dep &dep0 5.2;
  format regc1-regc&nodep 5.2;
  * drop regc1-regc&nodep;
  drop depvar ;
   run;
%if %upcase(&printout)=YES %then
   %str(proc print data=tog2(drop=regc1-regc&nodep); run;);
%mend path;
%path(data=dst1,
      indep=branplan nodebran perfenod frtset,
      dep0=frtplant,
      dep=markplan earplan,
     bylist=cyc,
     printreg=no,
     printout=yes
     );
RUN;
```
### *SAS Output*

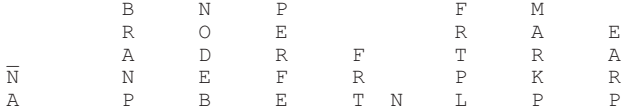

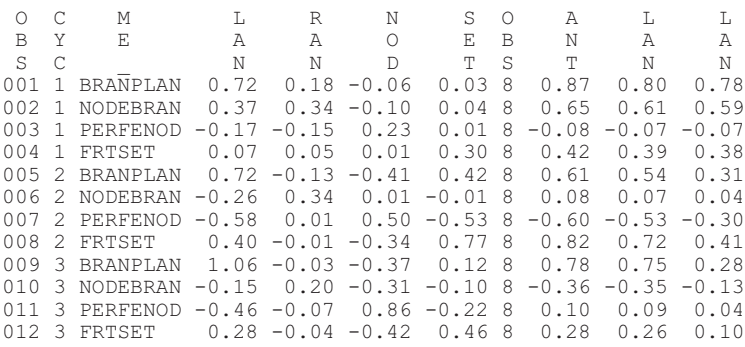

## Chapter 8

# Restricted Maximum Likelihood Procedure to Estimate Additive and Dominance Genetic Variance Components

Agron Collaku

#### *Purpose*

To estimate narrow-sense heritability without any restriction in mating design.

#### *Definitions*

Estimation of genetic variance components for additive and dominance effects is important in plant breeding for estimating narrow-sense heritability and predicting the results of selection. Quantitative genetic methods used to estimate genetic variance components are based on strict mating designs with a number of restrictions for the way genotypes are produced. Many of the restrictions are untenable in common breeding programs. The restricted maximum likelihood (REML) method is advantageous because it provides genetic variance estimates without any restriction in mating design not only for balanced data but also for unbalanced data. REML estimates of additive and dominance variance components using a mixedmodel approach are obtained based on the following formulas.

#### *Additive Variance*

The additive genetic variance component measures the expected mean genotypic effect in the selected material and can be estimated from the equation

 $\left[ \text{COV}_{\text{HS}} \quad 2r_{\text{xy}} \sigma^2 \right]$ 

where  $COV_{HS}$  is the covariance among half-sib families,  $r_{xy}$  is the coancestry coefficient that measures the relationship among parents of half-sib families, and  $\sigma_A^2$  is additive genetic variance component.

#### *Dominance Variance*

The dominance genetic variance component measures deviations of genotypic values from their additive effects due to interaction between alleles at the same locus. It can be estimated from the equation

$$
COV_{FS} \quad 2r_{xy} \sigma^2 A \quad u_{xy} \sigma^2 D
$$

where  $\text{COV}_{FS}$  is the covariance among full-sib families,  $u_{xy}$  is the double coancestry coefficient that measures the relationship among parents of full-sib families, and  $\sigma^2$ <sub>*D*</sub> is dominance genetic variance component.

The preceding equations assume no epistatic interaction of any kind.

The mixed model fitted to obtain additive and dominance genetic variances is

 $y \quad X\beta \quad Z_1\alpha \quad Z_2 \quad Z_3\delta$ 

where *y* is a vector of  $n \times 1$  observations; *n* is the number of observations for each entry in each year and each environment; *X* is the design matrix of fixed effects, and  $\beta$  is a  $b \times 1$  vector of fixed effects,  $\mathbb{Z}_1$  is the design matrix of additive effects, and  $\alpha$  is a  $a \times 1$  vector; *a* is the number of populations or crosses in the genetic design;  $\mathbb{Z}_2$  is the design matrix of dominance effects, and  $\gamma$  is a  $d \times 1$  vector, and  $d$  is the number of populations;  $\mathbb{Z}_3$  is the design matrix of entry-by-environment interaction (GE) effects, and  $\delta$  is a  $g \times 1$ vector;  $g$  is the cross combination of entries with environments; and  $\boldsymbol{\varepsilon}$  is the vector of experimental error effects.

Random effects (additive, dominance, GE, and error) have the following variance-covariance matrix:

$$
Var \begin{array}{cccc} \alpha & A\sigma_A^2 & 0 & 0 & 0 \\ 0 & D\sigma_D^2 & 0 & 0 \\ \delta & 0 & 0 & I\sigma_{GE}^2 & 0 \\ 0 & 0 & 0 & 0 & I\sigma^2 \end{array}
$$

where *A* is a matrix of  $n \times n$ . The diagonal elements of *A* are equal to 1 and the off-diagonal elements are equal to the coancestry coefficient times two  $(2r_{xy})$  between *n* entries in the study. The matrix of coancestry coefficients can be obtained by using PROC INBREED of SAS (see example). *D* is a matrix of  $n \times n$  with diagonal elements equal to 1/4, i.e., double coancestry coefficients within full-sib entries and off-diagonal elements are double coancestry coefficients among full-sib entries. *I* is an identity matrix.

Mixed model equations are used to obtain estimates of  $\alpha$ ,  $\beta$ ,  $\gamma$ , and  $\delta$ . REML estimates for genetic variance components (additive and dominance) as well as for other components are obtained by running PROC MIXED in SAS, in which A and D matrices are appended (see example).

#### *References*

These key references used maximum likelihood estimators to estimate additive and dominance genetic variance components:

- Bernardo, R. (1994). Prediction of maize single-cross performance using RFLPs and information from related hybrids. *Crop Science* 34(1):20-25.
- Collaku, A. (2000). Heritability of waterlogging tolerance in wheat (pp. 53-78). Doctoral dissertation, Louisiana State University, Baton Rouge, Louisiana.

#### *Contact*

A. Collaku, Department of Pharmacogenomics, Johnson & Johnson Research and Development, Raritan, New Jersey 08869.

#### *EXAMPLE*

Four  $F_2$  populations (crosses) of soft red winter wheat were studied:

Cross No. 1 - Tchere/savannah//GA 85240 Cross No. 2 - Tchere/savannah//PION 2643 Cross No. 3 - Tchere/DS 2368//GA 85240 Cross No. 4 - Tchere/DS 2368//PION 2691

Five random full-sib families from each cross totaling twenty entries were studied in a randomized complete block design with three replications. The experiment was conducted for two years. Double coancestry co-

efficients between entries 6-15=0.0625. Diagonal elements of *D* matrix = 0.25 which represented double coancestry coefficients of within full-sib families. All other elements of *D* matrix were zero. Based on these elements, a matrix was constructed and appended to the data analyzed using PROC MIXED.

Data to be analyzed (Yield):

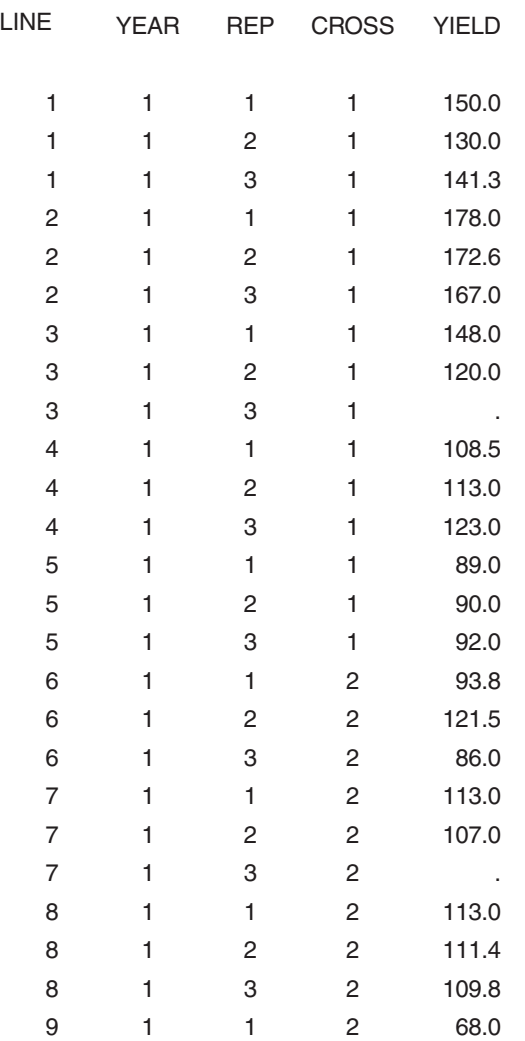

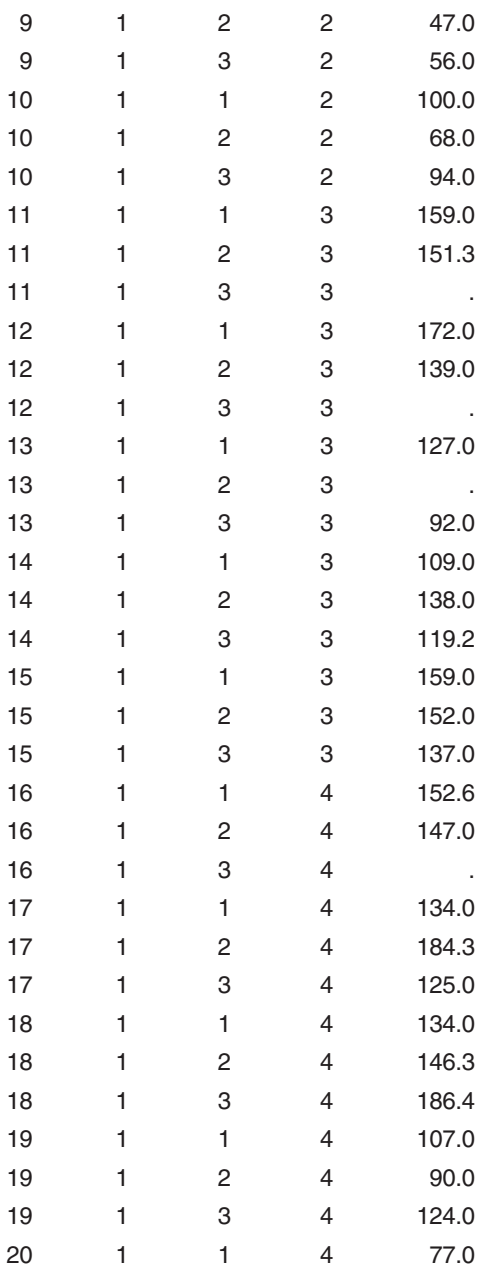

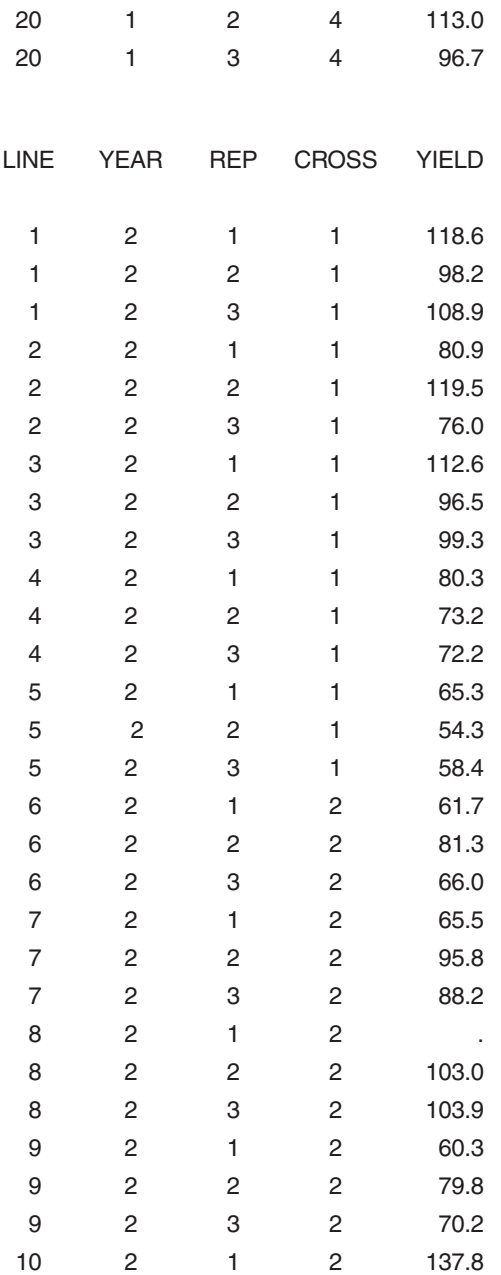

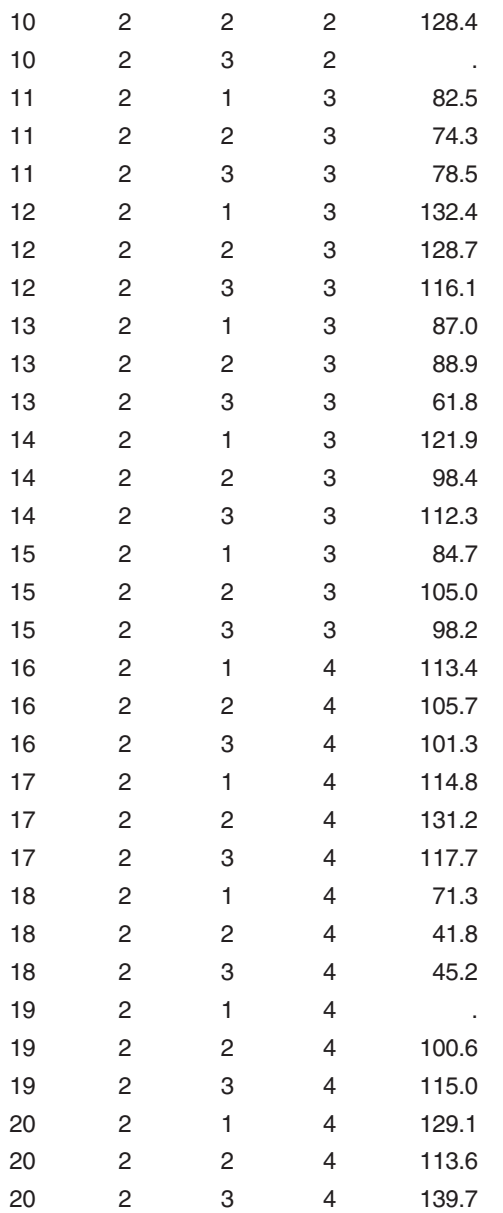

input F \$ M \$ Cross \$ Line \$ Gene; datalines;

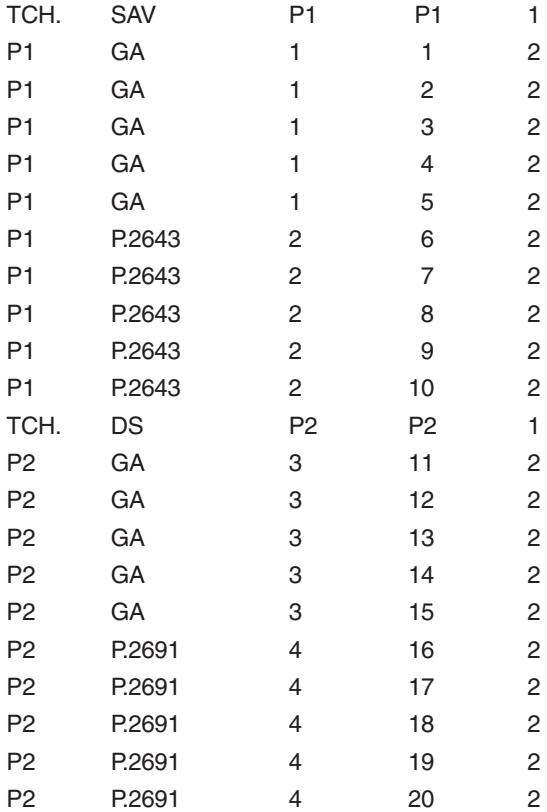

; proc inbreed data=c covar outcov=matrix; var line f m; data matrix; set matrix; if substr(line,1,1)>0; drop OBS \_TYPE\_ \_PANEL\_ LINE F M; proc print data=matrix; run; data two;

```
retain row (0);
parm=1;
set matrix(drop=_col_ col1-col4 col10 col16 col17 col23);
if substr(line,1,1)>0;
drop type   panel line f m;
array old col5--col28;
array new ncol1-ncol20;
do over old;
 new=old;
end;
drop col5--col28;
row+1;
run;
data two;
set two;
array old ncol1-ncol20;
array new col1-col20;
do over old;
 new=old;
end;
drop ncol1-ncol20;
run;
data three;
row=1;
parm=2;
array dmat{20} col1-col20;
do j=1 to 20;
 dmat{j}=0;
end;
do i=1 to 5;
 do j=1 to 5;
  dmat{j}=0.25;
 end;
 parm=2;
 row=i;
 output;
end;
do j=1 to 20;
 dmat{j}=0;
end;
do i=6 to 10;
```

```
do j=6 to 10;
  dmat{j}=0.25;
  dmat{j+5}=0.0625;
 end;
 parm=2;
 row=i;
 output;
end;
do j=1 to 20;
 dmat{j}=0;
end;
do i=11 to 15;
 do j=11 to 15;
  dmat{j}=0.0625;
  dmat{j+5}=0.25;
 end;
 parm=2;
 row=i;
 output;
end;
do j=1 to 20;
 dmat{j}=0;
end;
do i=16 to 20;
 do j=16 to 20;
  dmat{j}=0.25;
 end;
 parm=2;
 row=i;
 output;
end;
drop i j;
run;
data mat20;
set two three;
run;
data varcomp;
input line year rep cross yield;
cards;
```
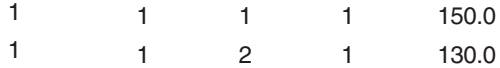

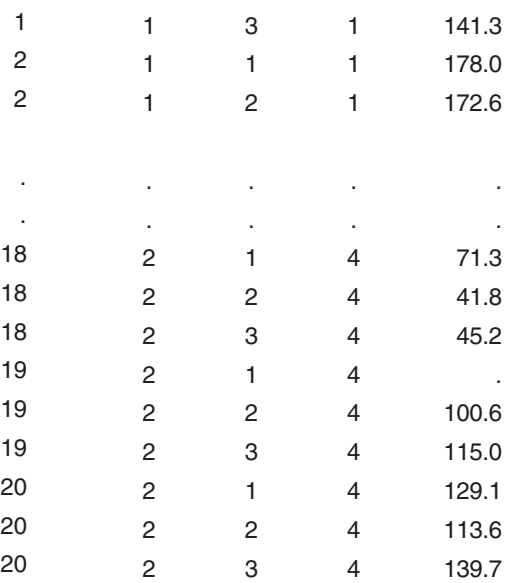

;

Proc Mixed covtest; class l yr rep cr; model yield =  $yr$  rep( $yr$ ); random l/type=Lin(2) ldata=mat80 ; random yr\*l(cr); parms (110) (100) (700) (200); run;

## *SAS Output*

Covariance Parameter Estimates (REML)

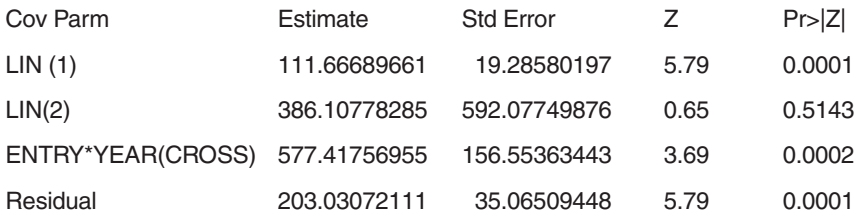

Tests of Fixed Effects

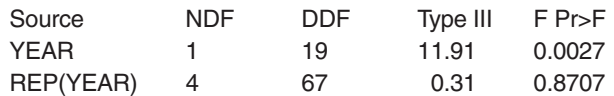

In the previous output,

Lin(1) is  $\hat{\sigma}_A^2$  $\frac{2}{4}$  – the estimate of additive variance component, and Lin(2) is  $\hat{\sigma}_p^2$  – the estimate of dominance variance component.

Changes needed in this program:

- Calculate double coancestry coefficients among a group of full-sib families and then construct matrix D as shown in the program.
- When appending matrices A and D, use the number of columns corresponding to each set of full-sib families included in the study.

## Chapter 9

# Calculating Additive Genetic Correlation Using ANOVA and the Sum Method of Estimating Covariance

Blair L. Waldron

#### *Importance*

Genetic correlations allow breeders to predict the correlated response due to pleiotropy and/or linkage in unselected traits. For this reason, they are often required in many selection indices.

#### *Definitions*

*Additive Genetic Correlations*

Estimated as

 $r_{A(xy)} \quad \sigma_{A(xy)} / \sqrt{(\sigma^2_{A(x)} \sigma^2_{A(y)})}$ 

where  $\sigma_{A(xy)}$  is the additive genetic covariance of means for traits *x* and *y*, and  $\sigma_{A(x)}$  and  $\sigma_{A(y)}$  are the additive genetic standard deviations for traits *x* and *y,* respectively. Approximate standard errors for genetic correlations can be calculated as described by Falconer (1989). This assumes an appropriate family structure exists within the population of interest such that additive genetic variance ( $\sigma^2$ <sub>A</sub>) can be derived. Most often, half-sib families (HSFs) are used where it is assumed that the variance among HSFs =  $\frac{1}{4}\sigma_{A}^{2}$ .

*Sum Method of Estimating Covariance*

The sum method is based on the statistical property of the sum of two random variables, which states:

 $Var(X \mid Y)$   $Var(X)$   $Var(Y)$   $2Cov(X, Y)$ 

This can be rearranged and written as

 $Cov(X, Y)$   $Var(X, Y) - Var(X) - Var(Y)$  / 2.

In this case, *X* and *Y* refer to two different traits evaluated within the same population.

Using ANOVA we get an estimate (mean square) for *Var* (*X*), *Var* (*Y*), and *Var*  $(X+Y)$  (most often referred to as the mean cross product, or MCP). The *Var* (*X+Y*) (e.g., MCP) is obtained by running ANOVA on a new variable created by summing the plot mean values for trait *X* and trait *Y* for each level of observation within each HSF  $(X_{ii} + Y_{ii})$ .

### *Additive Genetic Variance and Covariance*

Standard procedures for isolating appropriate variance components, based on expected mean squares, are used to estimate additive genetic variances and covariances where, as previously stated, it is assumed that

 $\sigma^2$ <sub>HSF(x)</sub>  $\frac{1}{4}\sigma^2$ <sub>A(x)</sub>;  $\sigma^2$ <sub>HSF(y)</sub>  $\frac{1}{4}\sigma$  $HSF(y) = \frac{1}{4}\sigma^2_{A(y)}$ ; and  $\sigma_{HSF(xy)}$  (e.g., covariance among HSFs for *x* and *y*) =  $\frac{1}{4} \sigma_{A/(xy)}$  (e.g., additive genetic covariance between traits *x* and *y*).

The appropriate linear combination of mean squares or mean cross products is used to solve for  $\sigma^2_{\text{HSF}(x)}$ ,  $\sigma^2_{\text{HSF}(y)}$ , and  $\sigma^2_{\text{HSF}(x)}$ , respectively (see the following example).

## *Important Considerations*

a. Because the additive genetic correlation is a function of two mathematical equations (i.e., the linear combination of mean squares or mean cross products to solve for variance components, and the statistical property that  $Cov(X, Y) = [Var(X + Y) - Var(X) - Var(Y)] / 2$ , all components will contribute to the standard error of the correlation. In some cases, this can lead to large standard errors for the correlation estimate, resulting in correlations greater than 1.

b. As is the case with the estimation of all genetic parameters, consideration should be given as to how many HSFs are needed to obtain reliable estimates. In general, the more heritable a character, the fewer HSFs needed to obtain good genetic correlation estimates. Fifteen to twenty HSFs is the minimal acceptable range that can be used.

c. Traits *X* and *Y* may differ widely in overall scale due to differences in concentration and/or units of measurement. For example, for a particular forage quality study, mean neutral detergent fiber (NDF) may equal 508  $g \cdot kg^{-1}$  (range: 478 to 539), whereas mean magnesium concentration may equal 2.18 g·kg–1 (range: 1.56 to 2.69). The sum of the average NDF and magnesium concentrations would equal 510.18 and is heavily weighted toward NDF. In such a case, the sum method could produce misleading results. When these types of data are used, they should first be standardized, such that traits *X* and Y are both on the same scale. One standardization method that effectively cancels scaling differences is to divide each trait's raw data by its mean standard deviation prior to creating the  $X + Y$  variable (Frey and Horner, 1957).

#### *Originator*

The sum method of estimating additive genetic covariances originated at North Carolina State University during the theoretical development and application of mating designs I and II. This method was taught by Dr. Robert E. Stucker (a North Carolina State University graduate) at the University of Minnesota in the Statistical Topics in Plant Sciences course.

#### *Key References Using the Formula*

Waldron, B.L., Ehlke, N.J., Wyse, D.L., and Vellekson, D.J. (1998). Genetic variation and predicted gain from selection for winterhardiness and turf quality in a perennial ryegrass topcross population. *Crop Science* 38:817-822.

#### *Contact*

Dr. Blair L. Waldron, USDA-ARS Forage and Range Research Laboratory, Utah State University, Logan, UT 84322-6300, USA. E-mail: <br/> <br/> <br/> <br/>edu>.

#### *EXAMPLE*

Traits *X* and *Y* are visual scores where the range is 1-9; HSFs were evaluated in multiple locations for one year using a randomized complete block (RCB) design. All variables are assumed to be random.

#### *Step 1. Creating X + Y Variable*

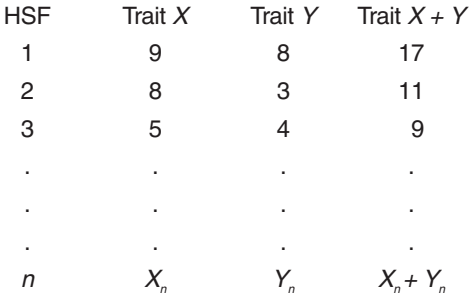

#### *Step 2. ANOVA for Traits X and Y*

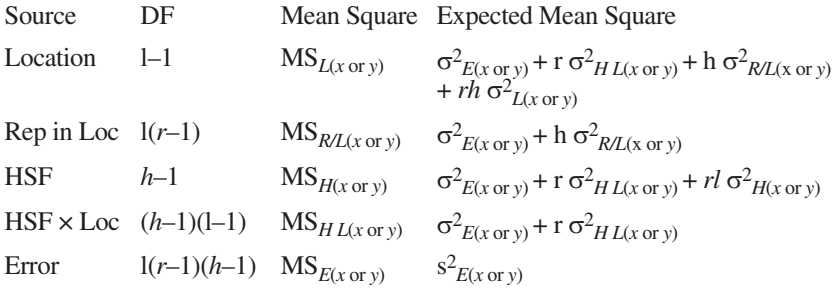

#### *Step 3. ANOVA for Traits X + Y*

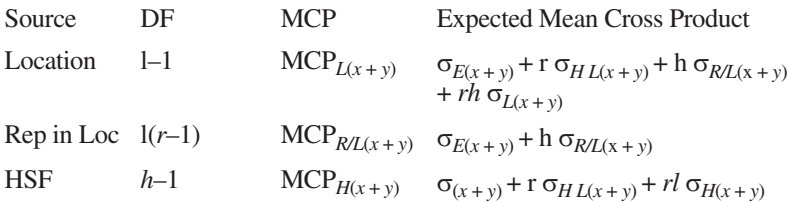

 $HSF \times Loc (h-1)(l-1)$   $MCP_{HL(x+y)}$   $\sigma_{E(x+y)} + r \sigma_{HL(x+y)}$ Error  $l(r-1)(h-1)$   $MCP_{E(x+y)}$   $E(x+y)$ 

MCP is the the mean square value resulting from ANOVA on the new variable *X*+*Y*.

#### *Step 4. Solving for Appropriate Variance Components*

 $\sigma_{A(x)}^2 = ((MS_{H(x)} - MS_{H(L(x)}) / rl)$  $\sigma$ <sup>2</sup><sub>*A*(*y*)</sub> = ((MS<sub>*H*(*y*)</sub> – MS<sub>*H*<sub>*L*(*y*)</sub>) / *rl*)</sub>  $\sigma$ <sup>2</sup><sub>*A*(*x*+*y*)</sub> = ((MCP<sub>*H*(*x*+*y*)</sub> – MCP<sub>*H*L(*x*+*y*)</sub>) / *rl*)

#### *Step 5. Solving for Additive Genetic Covariance Between Traits X and Y*

$$
\sigma_{A(xy)} \quad (\sigma^2_{A(x-y)} - \sigma^2_{A(x)} - \sigma^2_{A(y)})/2
$$

#### *Step 6. Calculating Additive Genetic Correlation Between Traits X and Y*

$$
r_{A(xy)} \quad \sigma_{A(xy)} / \sqrt{(\sigma^2_{A(x)} \sigma^2_{A(y)})}
$$

#### REFERENCES

- Falconer, D.S. (1989). *Introduction to quantitative genetics,* Third edition. John Wiley & Sons, Inc., New York, p. 317.
- Frey, K.J. and Horner, T. (1957). Heritability in standard units. *Agronomy Journal* 49: 59-62.

## Chapter 10

# Developmental Analysis for Quantitative Traits

Jun Zhu

#### *Purpose*

To analyze developmental quantitative traits.

#### *Definitions*

#### *Genetic Model*

For time-dependent traits, the phenotypic data observed at time *t* (*t* =1, 2, ...) have the following mixed linear model:

$$
\begin{aligned} y_{(t)} & Xb_{(t)} & \xrightarrow{m} U_u e_{u(t)} \\ &\sim N(Xb_{(t)}, V_{(t)} & \xrightarrow{m} \sigma_{u(t)}^2 U_u U_u^T \\ &\quad \downarrow 1 \end{aligned}
$$

Variance at time *t*,  $\sigma_{u(t)}^2$ , can measure genetic variation accumulated from the initial time to time *t*. Given the observed phenotype vector  $y_{(t-1)}$  measured at time  $(t-1)$ , the conditional random variables of  $y_{(t)} | y_{(t-1)}$  at time *t* have conditional distribution:

$$
y_{(t)}|y_{(t-1)} = \sum_{u=1}^{m} U_u e_{u(t|t-1)} \cdot \sum_{u=1}^{m} U_u e_{u(t|t-1)} \cdot \sum_{u=1}^{m} \sigma_{u(t|t-1)}^2 U_u U_u^T
$$

*115*

Since conditional  $y_{(t)} | y_{(t-1)}$  is independent of  $y_{(t-1)}$ , conditional random effects,  $e_{(t|t-1)}$ , and conditional variance components,  $\sigma_{u(t|t-1)}^2$  contain extra variation from time  $t-1$  to time  $t$ , which is not explainable by the accumulated effects of the initial time to time  $t-1$ .

## *Analysis*

With observed phenotypic data at time  $t-1$  ( $y_{(t-1)}$ ) and time  $t(y_{(t)})$ , a new random vector  $y_{(*)}$  can be obtained using mixed model approaches (Zhu, 1995):

$$
\mathbf{y}_{(*)} \quad \mathbf{y}_{(t)} - \mathbf{C}_{(t-1,t)} \mathbf{V}_{(t-1)}^{-1} (\mathbf{y}_{(t-1)} - \mathbf{Xb}_{(t-1)})
$$

The new random vector has variance,

$$
var(\mathbf{y}_{(*)}) \quad V_{(t)} - C_{(t-1,t)} V_{(t-1)}^{-1} C_{(t,t-1)},
$$

which is identical to the conditional variance-covariance matrix of  $V_{(t|t-1)}$ . It can be proved that  $y_{(*)}$  is independent of  $y_{(t-1)}$ .

When the new data  $(y_{(*)})$  are used to fit the genetic model,

$$
\begin{aligned} y_{(*)} & Xb_{(*)} \frac{m}{u-1} \sigma_{u(*)}^2 U_u U_u^T \\ &\sim N(Xb_{(*)}, V_{(*)}) \frac{m}{u-1} \sigma_{u(*)}^2 U_u U_u^T \end{aligned}
$$

unbiased estimation of variances,  $\sigma_{u(x)}^2$ , can be obtained by REML or MINQUE(1) approaches (Zhu, 1995). Prediction of random effects, *eu*(\*), can be obtained by the linear unbiased prediction (LUP) method (Zhu, 1992; Zhu and Weir, 1996) or the adjusted unbiased prediction (AUP) method (Zhu, 1993; Zhu and Weir, 1996). Since  $\sigma_{u(\alpha)}^2$  is equivalent to the conditional variance  $\sigma_{u(t|t-1)}^2$ , genetic effects  $e_{u(\cdot)}$  also have an equivalency to the conditional genetic effects  $e_{u(t|t-1)}$ .

## *Originator*

Zhu, J. (1992). Mixed model approaches for estimating genetic variances and covariances. *Journal of Biomathematics* 7(1):1-11.

- Zhu, J. (1993). Methods of predicting genotype value and heterosis for offspring of hybrids. *Journal of Biomathematics* 8(1):32-44.
- Zhu, J. (1995). Analysis of conditional effects and variance components in developmental genetics *Genetics* 141(4):1633-1639.
- Zhu, J. and Weir, B.S. (1996). Diallel analysis for sex-linked and maternal effects. *Theoretical and Applied Genetics* 92(1):1-9.

#### *Software Available*

Zhu, J. (1997). GENCOND1.EXE a computer software for calculating conditional phenotypic data. *Analysis Methods for Genetic Models* (pp. 278-285), Agricultural Publication House of China, Beijing (program free of charge). Contact Dr. Jun Zhu, Department of Agronomy, Zhejiang University, Hangzhou, China. E-mail: <jzhu@ zju.edu.cn>.

#### *EXAMPLE*

Unconditional data (BOL8/4 and BOL8/9) to be analyzed (file: COTBOLM.TXT) (Parent = 4, Year = 2, Blk = 1):

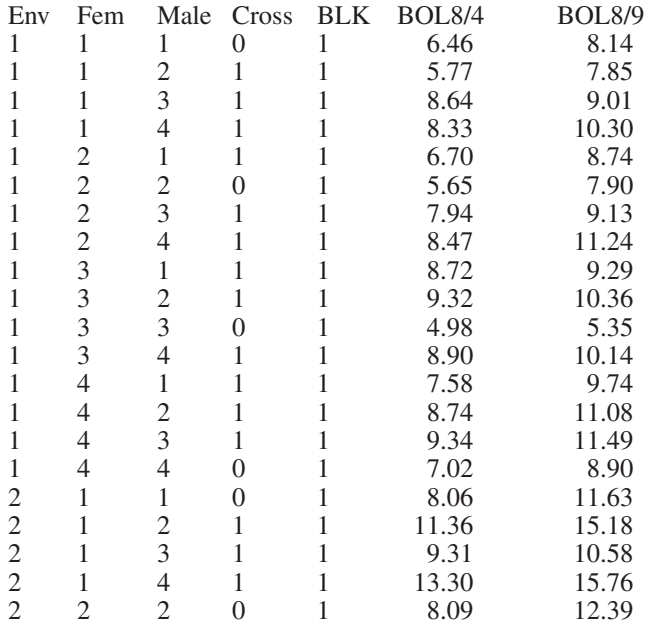

*118 Handbook of Formulas and Software for Plant Geneticists and Breeders*

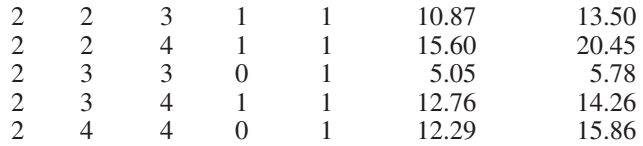

Conditional data (BOL8/9|BOL8/4) produced and to be analyzed (Par $ent = 4$ , Year = 2, Blk = 1):

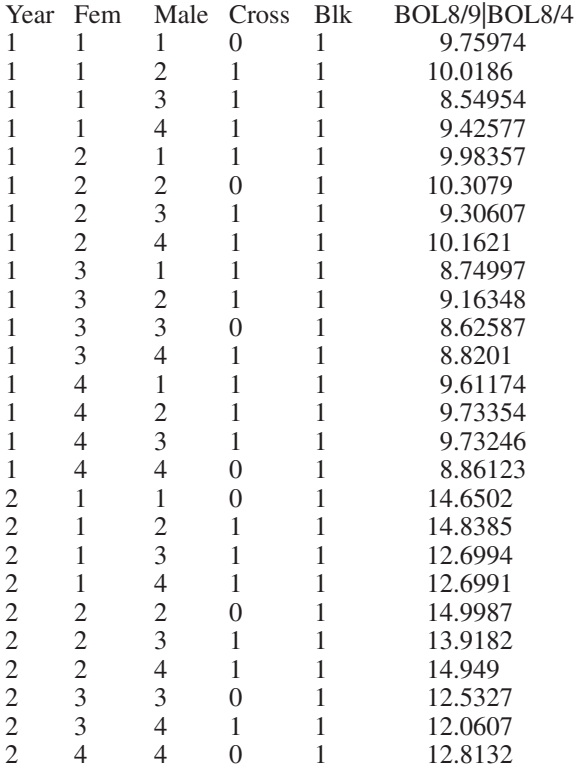

1. Run GENAD.EXE to create mating design matrix files and unconditional data for the additive-dominance (AD) model. Before running these programs, create a data file (e.g., COTBOLM.TXT) for your analysis of unconditional data with five design columns followed by trait columns, which are (1) environment, (2) maternal, (3) paternal, (4) generation, and (5) replication. There is a limitation (<100 traits)

for the number of trait columns. The data file COTBOLM TXT contains phenotypic data of two traits (BOL8/4 and BOL8/9).

- 2. Run the program GENCOND1.EXE for constructing conditional data. The conditional data will have five design columns and will be stored in a file with the name COTBOLM.CON. Afterward, run GENAD.EXE again using the conditional data file COTBOLM. CON to create files for mating design matrix and conditional data by the AD model.
- 3. Conditional variances and conditional genetic effects can be obtained by running programs for variance analyses. Standard errors of estimates are calculated by jackknife procedures. If you have multiple blocks for your experiments, you can use GENVAR1R.EXE for jackknifing over blocks. Otherwise, you can use GENVAR1C.EXE or GENCOV1C.EXE for jackknifing over cell means. These two programs will allow you to choose the parental type (inbred or outbred) and the prediction methods (LUP or AUP). You also need to input coefficients  $(1, 0, \text{ or } -1)$  for conducting linear contrasts for genetic effects of parents.
- 4. The results will be automatically stored in text files for later use or printing. An example of results is provided in a file named COTBOLM.VAR (output 1) for analysis of conditional variance and conditional genetic effects.
- 5. Developmental genetic analysis can also be conducted for other genetic models, such as GENADM.EXE for additive, dominance, and maternal models with  $G = A + D + M$ ; GENADE.EXE for additive, dominance, and epistatic models with  $G = A + D + AA$ ; GENSEX. EXE for additive, dominance, sex-linked, and maternal models with  $G = A + D + L + M$ ; GENDIPLD. EXE for traits of diploid seeds or animals; GENTRIPL.EXE for traits of triploid endosperm.

## *Output 1 for Conditional Variance Analysis*

```
Traits =, 1
Variance components = , 5Degree of freedom = , 25
File name is cotbolm.VAR
Date and Time for Analysis: Sat Jun 24 19:07:06 2000
Variance Components Estimated by MINQUE(1) with GENVAR1R.EXE.
Jackknifing Over Block Conducted for Estimating S.E.
Predicting Genetic Effects by Adjusted Unbiased Prediction (AUP)
   Method.
```
NS = Not significant; S+ = Significant at 0.10 level.  $S^*$  = Significant at 0.05 level;  $S^{**}$  = Significant at 0.01 level. Linear Contrast Test: +<1> +<2> –<3> +<4> Diallel Analysis of Trait, BOL8/9|BOL8/4, for Public Users. Var Comp Estimate S. E. P-value (1): Additive Var 0.665074 0.120759 5.04e-006 S\*\* (2): Dominance Var 0.180163 0.0462009 0.00032 S\*\* (3): Add. \* Env. Var 0.193749 0.0588614 0.00148 S\*\* (4): Dom. \* Env. Var 0.331579 0.0779674 0.000129 S\*\* (5): Residual Var 0.189768 0.0819921 0.0146 S\* (6): Var(Pheno.) 1.56033 0.209525 4.22e-008 S\*\* Proportion of Var(G)/Var(T)<br>
(1): Additive Var/Vp 0.426239 0.0429252 1.59e-010 S\*\*<br>
(2): Dominance Var/Vp 0.115464 0.0393502 0.00033<br>
(3): Add. \* Env. Var/Vp 0.124172 0.0393502 0.00032 S\*\*<br>
(4): Dom. \* Env. Var/Vp 0.212505 Heritability (M)<br>
(6): Heritability (N)  $(8)$ : Heritability (B)  $(9)$ : Heritability (B)  $(9)$ : Heritability (B)  $(1)$ : Heritability (NE)  $(1)$ : Heritability (NE)  $(1)$ : Heritability (NE)  $(1)$ : Heritability (NE)  $(2)$ : Her Genetic Predictor, S. E. , P-value (1): Random Effect is Additive Effects A1, 0.223513, 0.155049, 0.162, NS A2, 0.677601, 0.121236, 8.19e-006, S\*\* A3, -0.562930, 0.091853, 2.09e-006, S\*\* A4, -0.338327, 0.119019, 0.00878, S\*\* Linear Contrast, 1.95226, 0.371664, 1.94e-005, S\*\* (2): Random Effect is Dominance Effects D1\*1 0.798935 0.436678 0.0793 S+ D2\*2 0.018615 0.066023 0.78 NS D3\*3 0.072842 0.101742 0.481 NS D4\*4 -0.412087 0.328823 0.222 NS D1\*2 0.425023 0.229382 0.0757 S+ D1\*3 -1.004059 0.598641 0.106 NS  $D1*4$  -0.661568 0.375175 0.0901 S+  $D2*3$  -0.076713 0.091950 0.412 NS D2\*4 1.092527 0.629749 0.0951 S+  $D3*4$  -0.253545 0.321869 0.438 NS Heterosis <Delta> -0.563434 0.767809 0.47 NS (3): Random Effect is Add. \* Env. Effects AE1 in E1 -0.022308 0.102366 0.829 NS AE2 in E1 0.036740 0.088970 0.683 NS AE3 in E1  $-0.011993$  0.081400 0.884 NS AE4 in E1  $-0.002428$  0.153184 0.987 NS AE1 in E2 0.158196 0.194168 0.423 NS AE2 in E2 0.357913 0.255052 0.173 NS

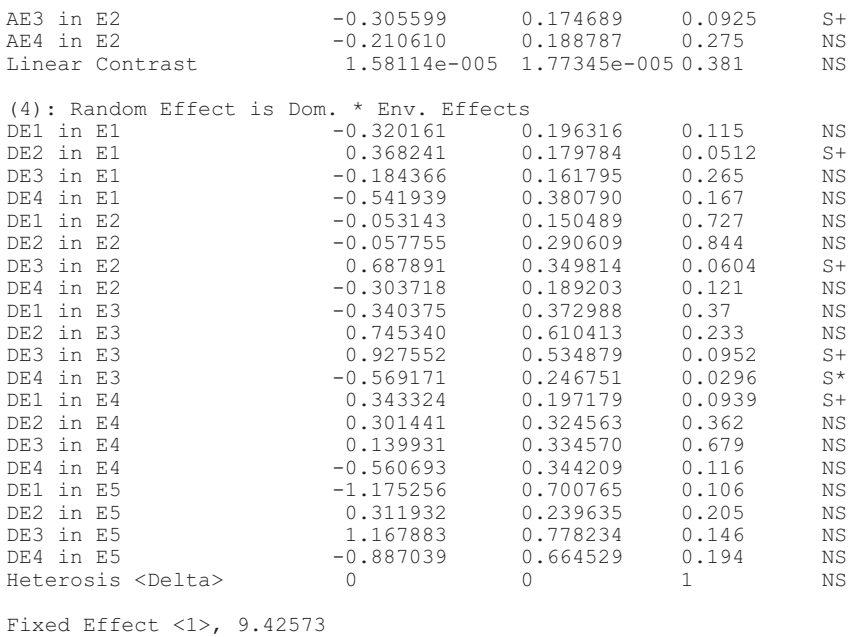

Fixed Effect <2>, 13.616

Time Used (Hour) =  $0.000556$ 

## Chapter 11

# Ecovalence and Stability Variance Ecovalence and Stability Variance

## Manjit S. Kang

### *Purpose*

To identify and select genotypes with consistent (stable) performance across diverse environments (broad adaptation).

## *Definitions*

### *Ecovalence*

Ecovalence is the sum of squares contributed by a genotype to a genotype-by-environment interaction:

 $W_i$   $(u_{ij} - \overline{u}_i.)^2$ 

where  $W_i = e\text{cov}$  *alence* for *i*th genotype,  $u_{ij} = x_{ij} - \bar{x}_{\cdot j}$ ,  $x_{ij} = \text{observed trait}$ value for the *i*th genotype in *j*th environment,  $\bar{x}$ ,  $\bar{z}$  = mean of all genotypes in *j*th environment;  $\overline{u}_i$ .  $u_{ii}$  /s, s = number of environments.

## *Originator*

Wricke, G. (1962). Über eine Methode zur Erfassung der ökologischen Streubreite. *Zeitschrift für Pflanzenzüchtung* 47:92-96.

## *Stability Variance*

Stability variance measures the consistency of performance of a genotype across a set of diverse environments. The smaller the value, the greater the stability:

 $\sigma_i$   $1/(s-1)(t-1)(t-2) \times t(t-1)$   $j(u_{ij} - \overline{u}_i)^2 - i j(u_{ij} - \overline{u}_i)^2$ 

where,  $\sigma_i^2$  = stability variance for the *i*th genotype, and *t* = total number of genotypes evaluated.

When genotype-by-environment interaction is significant, it is desirable to know the factor(s) responsible for the interaction. Technically, factors are used as covariates and their linear effects, which represent heterogeneity or nonadditivity, are removed. Following the removal of heterogeneity, the remainder of the genotype-by-environment interaction is examined for significance. If heterogeneity is significant, the contribution of each genotype  $(s_i^2)$  to the residual genotype-by-environment interaction can be determined using the following formula provided by Shukla (1972):

$$
s_i^2 \t t/(t-2)(s-2)(s-2) \times S_i - \frac{1}{2} S_i / t(t-1) ,
$$
  
where  $S_i$   $j(u_{ij} - \overline{u}_i - b_i Z_j)^2$ , and  $b_i$   $i u_{ij} - \overline{u}_i$ ,  $Z_j / \frac{1}{2} Z_j$ , and  $Z_j$   $\overline{x}_{i,j} - \overline{x}_{i,j}$ .

## *Originator*

Shukla, G. K. (1972). Some statistical aspects of partitioning genotype-environmental components of variability. *Heredity* 29:237-245.

#### *Software Available*

Kang, M.S. (1989). A new SAS program for calculating stability-variance parameters. *Journal of Heredity* 80:415. (software is free of charge).

#### *Key Reference(s) Using the Concept/Software/Formula*

- Kang, M.S. (1993). Simultaneous selection for yield and stability in crop performance trials: Consequences for growers. *Agronomy Journal* 85:754-757.
- Pazdernick, D.L., Hardman, L.L., and Orf, J.H. (1997). Agronomic performance and stability of soybean varieties grown in three maturity zones of Minnesota. *Journal of Production Agriculture* 10:425-430.

#### *Contact*

Dr. M.S. Kang, 105 Sturgis Hall, Louisiana State University, Baton Rouge, LA 70803- 2110, USA. E-mail: mKang@agctr.lsu.edu.

#### *EXAMPLE*

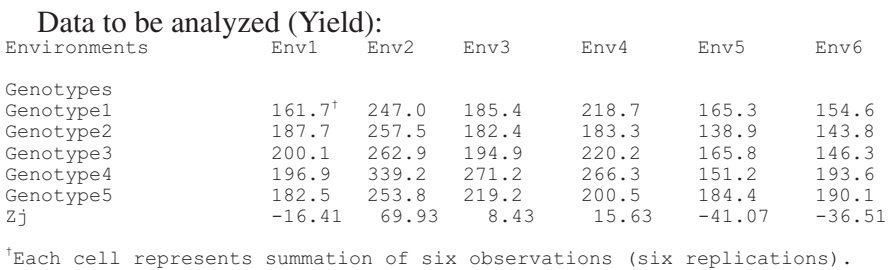

#### *Case 1: Using Totals Across Replications*

Since each cell in the above data represents a "total" of six observations, the value for *N* in the computer program provided in this chapter will be 6, and that for *REP* will be 1 ( $N = 6$ ; *REP* = 1); For the given data set,  $\bar{x}$ .. 202.18 (grand mean), and

 $Z_i$ ,  $\bar{x}_{i}$ ,  $-\bar{x}_{i}$ ,  $-16.41$  69.93 8.43 15.63 -41.07 -36.51

Note: *Z<sup>j</sup>* represents a covariate.

#### *Program Listing for Case 1*

```
DATA GENETIC;
INPUT X1 - X6;
CARDS;
161.7 247.0 185.4 218.7 165.3 154.6
187.7 257.5 182.4 183.3 138.9 143.8
200.1 262.9 194.9 220.2 165.8 146.3
196.9 339.2 271.2 266.3 151.2 193.6
182.5 253.8 219.2 200.5
;
PROC IML; USE GENETIC;
READ ALL VAR _ALL_ INTO X;
N=6; REP=1;
ZJ=\{-16.41\;69.93\;8.43\;15.63\; -41.07 -36.51};
P=NROW(X); Q=NCOL(X);
```

```
CMEAN=X( | +, | ) / P;
GENO=J(P,Q); START;
DO I=1 TO P; GENO(|I,|)=CMEAN(|1,1:Q|); END;
FINISH; RUN;
U=X - GENO; UM=U/Q;ENV=J(P,Q); START;
DO K=1 TO Q;
ENV(|, K|) = UM(|, +|); END;
FINISH; RUN;
DIFF=U-ENV; SSDIFF=(DIFF#DIFF)(|,+|);
SUMSS=SUM(SSDIFF); ECOV=SSDIFF/N;
L = P * (P - 1); E = (Q - 1) * (P - 1) * (P - 2);LSSDIFF=(SSDIFF*L)/N;
D=J(P,1,(SUMSS/N));
SIG=LSSDIFF-D; SIGMA=SIG/E;
SUMSQZJ=SUM(ZJ#ZJ); HAT=J(P,Q);
START; DO R=1 TO P;
HAT((R, |) = ZJ(|1,1:0|); END;
FINISH; RUN;
NEW=DIFF#HAT; BETA=(NEW/SUMSQZJ)(|,+|);
GP=J(P, O); START;
DO C=1 TO Q; GP(|, C|) = BETA(|1:P,1|); END;
FINISH; RUN;
BIZJ=HAT#GP; NEWDIFF=(DIFF-BIZJ);
SI=(NEWDIFF#NEWDIFF) (|,+|); TS=P/((P-2)*(Q-2));
TOTSI=SUM(SI)/L; SP=((SI-TOTSI)*TS)/N;
F=D(|1,1|); START;
IF N=1 THEN DO; ECOV=ECOV*REP;
F=F*REP; SIGMA=SIGMA*REP; SP=SP*REP; END;
FINISH; RUN;
TITLE 'STABILITY-VARIANCE';
TITLE2 'X MATRIX REPRESENTS INPUT DATA';
TITLE3 'ECOV MATRIX REPRESENTS GXE SS FOR EACH GENOTYPE';
TITLE4 'F MATRIX REPRESENTS TOTAL GXE SS';
TITLE5 'SIGMA MATRIX REPRESENTS STABILITY VARIANCE FOR EACH GENOTYPE';
TITLE6 'SP MATRIX REPRESENTS SMALL S-SQUARE SUB-I';
PRINT X, ECOV, F, SIGMA, SP; RUN;
```
#### *Case 1 Output*

X MATRIX REPRESENTS INPUT DATA ECOV MATRIX REPRESENTS GXE SS FOR EACH GENOTYPE TITLE4 'F MATRIX REPRESENTS TOTAL GXE SS'; SIGMA MATRIX REPRESENTS STABILITY VARIANCE FOR EACH GENOTYPE SP MATRIX REPRESENTS SMALL S-SQUARE SUB-I

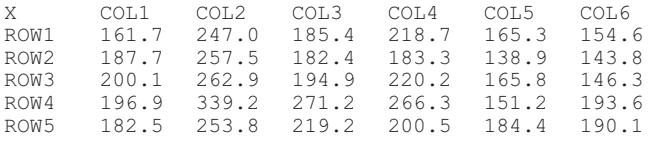

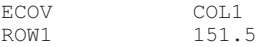

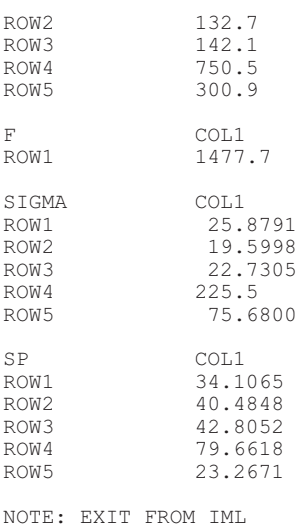

## *Case 2: Using Means Across Replications*

Differences when running the program using means across replications:

- After the *CARDS* statement, enter the means instead of totals across replications.
- Calculate *ZJ* using means instead of totals.
- $N = 1$ ;  $REP = 6$ .
# Genotype-by-Environment Interaction Variance

Robert Magari Manjit S. Kang

### *Purpose*

To estimate genotype-by-environment interaction and evaluate performance across a range of environments.

# *Definitions*

Genotype-by-environment variance (GE variance) program is a restricted maximum likelihood estimator of Shukla's (1972) stability variance.

# *Originator*

Shukla, G.K. (1972). Some statistical aspects of partitioning genotype-environment components of variability. *Heredity* 29:237-245.

# *Software Available*

Magari, R. and Kang, M.S. (1997). SAS\_STABLE: Analysis of balanced and unbalanced data. *Agronomy Journal* 89:929-932. The software is provided free of charge.

# *Key References*

Kang, M.S. and Magari, R. (1996). New developments in selecting for phenotypic stability in crop breeding. In Kang, M.S. and Gauch, H.G. (Eds.), *Genotype by Environment Interaction* (pp. 1-14). CRC Press, Boca Raton, FL.

Magari, R., Kang, M.S., and Zhang, Y. (1997). Genotype by environment interaction for ear moisture loss in corn. *Crop Science* 37:774-779.

#### *Contact*

Dr. M.S. Kang, 105 Sturgis Hall, Louisiana State University, Baton Rouge, LA 70803- 2110, USA. E-mail: <mKang@agctr.lsu.edu>.

#### *EXAMPLE*

Replicated data of several genotypes in different environments are entered in SAS format. The solutions to the parameters are obtained as follows:

$$
\hat{\beta} \qquad X X \qquad X Z_1 \qquad X Z_2 \qquad X Z_{3k} \qquad {}^{-1} \quad X y
$$
  
\n
$$
\hat{\alpha} \qquad Z_1 X \quad Z_1 Z_1 \quad I_{\hat{\sigma}^2 \hat{s}} \qquad Z_1 R^{-1} Z_2 \qquad Z_1 Z_{3k} \qquad Z_1 y
$$

$$
\hat{Z}_2 X \qquad Z_2 Z_1 \qquad Z_2 Z_2 \qquad I_{\frac{\partial^2}{\partial z}} \qquad Z_2 Z_{3k} \qquad Z_2 y
$$

 *K*  $Z_{3k}Z_2$   $Z_{3k}Z_{3k}$   $I_{\frac{\sigma^2}{\sigma_{EG(k)}}}$ ĉ  $\frac{\hat{\sigma}^2}{\hat{\sigma}$  *EG* (*k*)  $\hat{\sigma}$  $\frac{2}{\sqrt{2}}$   $Z_{3k}y$ 

where **y** is vector of observations,  $\hat{\beta}$ ,  $\hat{\alpha}$ ,  $\hat{\ }$ , and  $\hat{\delta}_k$  are the vector of estimates for genotypes, environments, replicates within environments, and each GEI, respectively. **X** is the design matrix of the fixed effects (genotypes),  $\mathbf{Z}_1$  is the design matrix for environments,  $\mathbf{Z}_2$  is the design matrix for replications-within-environments, and  $\mathbb{Z}_{3k}$  is the design matrix for GEI of the *k*th genotype.

Variance components are defined and calculated as follows:

Environmental variance

$$
\hat{\sigma}^2 \varepsilon \quad \frac{\hat{a} \; I \hat{a} \; tr \; \mathbf{C}_{22} \; \hat{\sigma}^2}{a}
$$

### Replications-within-environment variance

$$
\hat{\sigma}^2_{\mathit{R/E}} \quad \frac{\hat{\mathit{I}}^{\hat{\mathit{I}}}\quad tr\ C_{33} \quad \hat{\sigma}^2}{b}
$$

Genotype-by-environment interaction variance

$$
\hat{\sigma}^2_{GE(k)} \quad \frac{\hat{\delta}_k I \hat{\delta}_k}{\text{no. columns of } \mathbf{Z}_{3k}} \quad \frac{\hat{\sigma}^2}{\text{no. columns of } \mathbf{Z}_{3k}}
$$

Experimental error variance

$$
\hat{\sigma}^2 \quad \frac{y \, y - \hat{\beta} \, X \, y - \hat{u} \, Z \, y}{n - c}
$$

where **I** represents identity matrix, **C** represents corresponding blocks of inverse of the aforementioned (large) matrix, where solutions of parameters are obtained, a is the number of environments, b is the number of replicates, c is the number of genotypes, and n is the dimension of the **y** vector.

# *Program Listing*

```
proc iml;
use early;
/* Read data into vectors*/;
read all var{earwt} into y;
read all var{hybrid} into X;
read all var{date} into ZE;
read all var{rep} into r;
/* Set up design matrices */;
R=design(r);
X=design(X);
ZE=design(ZE);
U=hdir(X,ZE);
RE=hdir(R,ZE);
nr=ncol(RE);
W=X||ZE||U||RE;
dim=ncol(W);
t=nrow(y);
a = n \cdot 1(X);b=ncol(ZE);
yy=y`*y;
wy=W`*y;
ww=W`*W;
bb=ncol(U);
```

```
/* Starting values for iterations */;
lambda=0.4;
lambda1=0.4;
lambda2=0.4;
/* Set up matrices and start iterations */;
block1=j(a,a,0);do iter=1 to 1000;
block2=I(b)*lambda;
block3=I(bb)*lambda1;
block4=I(nr)*lambda2;
addon=block(block1,block2,block3,block4);
M=ww+addon;
invM=inv(M);
/* Solutions for vector of effects (BLUE and BLUP) */;
solution=invM*wy;
/* Variance components */;
sigmae=(yy-solution`*wy)/(t-a);
ue=solution[a+1:a+b];
ue1=solution[a+1+b:a+2*b];
ue2=solution[a+1+2*b:a+3*b];
ue3=solution[a+1+3*b:a+4*b];
ue4=solution[a+1+4*b:a+5*b];
ue5=solution[a+1+5*b:a+6*b];
ue6=solution[a+1+6*b:a+7*b];
ue7=solution[a+1+7*b:a+8*b];
ue8=solution[a+1+8*b:a+9*b];
ur=solution[a+1+9*b:a+9*b+nr];
true=trace(invM[a+1:a+b,a+1:a+b]);
sigmaue=(ue`*ue+true*sigmae)/b;
true1=trace(invM[a+1+b:a+2*b,a+1+b:a+2*b]);
s1=(ue1`*ue1+true1*sigmae)/b;
true2=trace(invM[a+1+2*b:a+3*b,a+1+2*b:a+3*b]);
s2=(ue2`*ue2+true2*sigmae)/b;
true3=trace(invM[a+1+3*b:a+4*b,a+1+3*b:a+4*b]);
s3=(ue3`*ue3+true3*sigmae)/b;
true4=trace(invM[a+1+4*b:a+5*b,a+1+4*b:a+5*b]);
s4=(ue4`*ue4+true4*sigmae)/b;
true5=trace(invM[a+1+5*b:a+6*b,a+1+5*b:a+6*b]);
s5=(ue5`*ue5+true5*sigmae)/b;
true6 = trace(invM[a+1+6*b: a+7*b, a+1+6*b: a+7*b);s6=(ue6`*ue6+true6*sigmae)/b;
true7=trace(invM[a+1+7*b:a+8*b,a+1+7*b:a+8*b]);
s7=(ue7`*ue7+true7*sigmae)/b;
true8=trace(invM[a+1+8*b:a+9*b,a+1+8*b:a+9*b]);
s8=(ue8`*ue8+true8*sigmae)/b;
truer=trace(invM[a+b+bb+1:a+b+bb+nr, a+b+bb+1:a+b+bb+nr]);
sigmar=(ur`*ur+truer*sigmae)/nr;
if(mod(iter, 10) =0) then print iter sigmae sigmaue sigmar;
if(mod(iter, 10) = 0) then print iter s1 s2 s3 s4 s5 s6 s7 s8;
sig=(s1+s2+s3+s4+s5+s6+s7+s8)/a;
lambda=sigmae/sigmaue;
lambda1=sigmae/sig;
```

```
lambda2=sigmae/sigmar;
if(mod(iter,10)=0) then print iter sig;
end;
/* Set up of Fisher's information matrix */;
e1 = \{1, 0, 0, 0, 0, 0, 0, 0\};
e2={0,1,0,0,0,0,0,0};
e3 = \{0, 0, 1, 0, 0, 0, 0, 0\};
e4 = \{0, 0, 0, 1, 0, 0, 0, 0\};
e5=\{0,0,0,0,1,0,0,0\};e6={1,0,0,0,0,1,0,0};
e7=\{1,0,0,0,0,0,1,0\};
e8 = \{1, 0, 0, 0, 0, 0, 0, 1\};
a=ncol(X);k=I(b);ee1=e1@k;
ee2=e2@k;
ee3=e3@k;
ee4=e4@k;
ee5=e5@k;
ee6=e6@k;
ee7=e7@k;
ee8=e8@k;
Z1=U*ee1;
Z2=U*ee2;
Z3=U*ee3;Z4=U*ee4;
Z5 = U*ee5:
Z6=U*ee6;Z7 = U*ee7:
Z8=U*ee8;
f_{i} = j(11,11,0);V=ZE*ZE`*sigmaue+RE*RE`*sigmar+U*U`*sig+I(t)*sigmae;
vi=inv(V);
p=vi-vi*X*inv(X`*vi*X)*X`*vi;
f[i[1,1]=0.5*trace(p*ZE*ZE)*p*ZE*ZE;
fi[1,2]=0.5*trace(p*ZE*ZE)*p*RE*RE;
fi[1,3]=0.5*trace(p*ZE*ZE`*p*Z1*Z1`);
f_{1}[1,4]=0.5*trace(p*ZE*ZE)*p*Z2*ZZ);f_{1}[1,5]=0.5*trace(p*ZE*ZE)*p*Z3*Z3;
fi[1,6] = 0.5*trace(p*ZE*ZE`*p*Z4*Z4`);
f_{1}[1,7]=0.5*trace(p*ZE*ZE)*p*Z5*Z5;
f1[1,8]=0.5*trace(p*ZE*ZE)*p*Z6*Z6;
fi[1,9]=0.5*trace(p*ZE*ZE`*p*Z7*Z7`);
f1[1,10]=0.5*trace(p*ZE*ZE)*p*Z8*Z8;
f_{1}[1,11]=0.5*trace(p*ZE*ZE*p);fi[2,1]=fi[1,2]; fi[2,2]=0.5*trace(p*RE*RE`*p*RE*RE`);
f_{1}[2,3]=0.5*trace(p*RE*RE)*p*Z1*Z1;
fi[2,4]=0.5*trace(p*RE*RE`*p*Z2*Z2`);
fi[2,5]=0.5*trace(p*RE*RE*p*Z3*Z3;
fi[2,6] = 0.5*trace(p*RE*RE`*p*Z4*Z4`);
fi[2,7]=0.5*trace(p*RE*RE'*p*Z5*Z5');
fi[2,8]=0.5*trace(p*RE*RE`*p*Z6*Z6`);
fi[2,9]=0.5*trace(p*RE*RE`*p*Z7*Z7`);
fi[2,10] = 0.5*trace(p*RE*RE`*p*Z8*Z8`);
```

```
f_{1}[2,11]=0.5*trace(p*RE*RE)*p;fi[3,1]=fi[1,3]; fi[3,2]=fi[2,3];
fi[3,3]=0.5*trace(p*Z1*Z1`*p*Z1*Z1`);
fi[3,4]=0.5*trace(p*Z1*Z1`*p*Z2*Z2`);
f1[3,5]=0.5*trace(p*Z1*Z1*p*Z3*Z3;
fi[3,6]=0.5*trace(p*Z1*Z1`*p*Z4*Z4`);
fi[3,7] = 0.5*trace(p*Z1*Z1`*p*Z5*Z5`);
fi[3,8] = 0.5*trace(p*Z1*Z1`*p*Z6*Z6`);
fi[3,9] = 0.5*trace(p*Z1*Z1`*p*Z7*Z7`);
fi[3,10]=0.5*trace(p*Z1*Z1`*p*Z8*Z8`);
fi[3,11]=0.5*trace(p*Z1*Z1`*p);
fi[4,1]=fi[1,4]; fi[4,2]=fi[2,4];
fi[4,3]=fi[3,4]; fi[4,4]=0.5*trace(p*Z2*Z2`*p*Z2*Z2`);
fi[4,5] = 0.5*trace(p*Z2*Z2`*p*Z3*Z3`);
fi[4,6] = 0.5*trace(p*Z2*Z2`*p*Z4*Z4`);
fi[4,7] = 0.5*trace(p*Z2*Z2`*p*Z5*Z5`);
fi[4,8] = 0.5*trace(p*Z2*Z2`*p*Z6*Z6`);
fi[4,9]=0.5*trace(p*Z2*Z2`*p*Z7*Z7`);
fi[4,10]=0.5*trace(p*Z2*Z2`*p*Z8*Z8`);
fi[4,11] = 0.5*trace(p*Z2*Z2`*p);
fi[5,1]=fi[1,5]; fi[5,2]=fi[2,5];
fi[5,3]=fi[3,5]; fi[5,4]=fi[4,5];
fi[5,5]=0.5*trace(p*Z3*Z3`*p*Z3*Z3`);
fi[5,6]=0.5*trace(p*Z3*Z3`*p*Z4*Z4`);
fi[5,7]=0.5*trace(p*Z3*Z3`*p*Z5*Z5`);
fi[5,8] = 0.5*trace(p*Z3*Z3`*p*Z6*Z6`);
fi[5, 9] = 0.5*trace(p*Z3*Z3`*p*Z7*Z7`);
fi[5, 10] = 0.5*trace(p*Z3*Z3`*p*Z8*Z8`);
fi[5,11] = 0.5*trace(p * Z3 * Z3 * p);
fi[6,1]=fi[1,6]; fi[6,2]=fi[2,6];
f_i[6,3]=f_i[3,6]; f_i[6,4]=f_i[4,6];fi[6,5]=fi[5,6]; fi[6,6]=0.5*trace(p*Z4*Z4`*p*Z4*Z4`);
fi[6,7] = 0.5*trace(p*Z4*Z4`*p*Z5*Z5`);
fi[6,8] = 0.5*trace(p*Z4*Z4`*p*Z6*Z6`);
fi[6, 9] = 0.5*trace(p*Z4*Z4`*p*Z7*Z7`);
fi[6, 10] = 0.5*trace(p*Z4*Z4`*p*Z8*Z8`);
fi[6, 11] = 0.5*trace(p*Z4*Z4`*p);
fi[7,1]=fi[1,7]; fi[7,2]=fi[2,7];
fi[7,3]=fi[3,7]; fi[7,4]=fi[4,7];
fi[7,5]=fi[5,7]; fi[7,6]=fi[6,7];
fi[7,7]=0.5*trace(p*Z5*Z5`*p*Z5*Z5`);
fi[7,8]=0.5*trace(p*Z5*Z5`*p*Z6*Z6`);
fi[7, 9] = 0.5*trace(p*Z5*Z5`*p*Z7*Z7`);
fi[7,10]=0.5*trace(p*Z5*Z5`*p*Z8*Z8`);
fi[7, 11] = 0.5*trace(p*Z5*Z5`*p);
f_i[8,1]=f_i[1,8]; f_i[8,2]=f_i[2,8];fi[8,3]=fi[3,8]; fi[8,4]=fi[4,8];
fi[8,5]=fi[5,8]; fi[8,6]=fi[6,8];
fi[8,7]=fi[7,8]; fi[8,8]=0.5*trace(p*Z6*Z6`*p*Z6*Z6`);
fi[8, 9] = 0.5*trace(p*Z6*Z6`*p*Z7*Z7`);
fi[8,10]=0.5*trace(p*Z6*Z6`*p*Z8*Z8`);
fi[8, 11] = 0.5*trace(p * 26 * 26 * p);
```

```
fi[9,1]=fi[1,9]; fi[9,2]=fi[2,9];
fi[9,3]=fi[3,9]; fi[9,4]=fi[4,9];
f_i[9,5]=f_i[5,9]; f_i[9,6]=f_i[6,9];fi[9, 7]=fi[7, 9]; fi[9, 8]=fi[8, 9];
f1[9,9]=0.5*trace(p*Z7*Z7*p*Z7*Z7;
fi[9,10]=0.5*trace(p*Z7*Z7`*p*Z8*Z8`);
fi[9,11] = 0.5*trace(p*Z7*Z7`*p);
fi[10,1]=fi[1,10]; fi[10,2]=fi[2,10];
fi[10,3]=fi[3,10]; fi[10,4]=fi[4,10];
fi[10,5]=fi[5,10]; fi[10,6]=fi[6,10];
fi[10,7]=fi[7,10]; fi[10,8]=fi[8,10];
fi[10,9]=fi[9,10]; fi[10,10]=0.5*trace(p*Z8*Z8`*p*Z8*Z8`);
f_{1}[10,11]=0.5*trace(p*Z8*Z8*p);fi[11,1]=fi[1,11]; fi[11,2]=fi[2,11];
fi[11,3]=fi[3,11]; fi[11,4]=fi[4,11];
fi[11,5]=fi[5,11]; fi[11,6]=fi[6,11];
fi[11,7]=fi[7,11]; fi[11,8]=fi[8,11];
fi[11, 9]=fi[9, 11]; fi[11, 10]=fi[10, 11];
fi[11, 11] = 0.5*trace(p*p);
/* Inverse of Fisher's information matrix */;
asvc=inv(fi);
/* Standard errors */;
erruel = j(a, 1, 0);errue=sqrt(asvc[1,1]);
errar=sqrt(asvc[2,2]);
errue1[1]=sqrt(asvc[3,3]);
errue1[2]=sqrt(asvc[4,4]);
errue1[3]=sqrt(asvc[5,5]);
errue1[4]=sqrt(asvc[6,6]);
errue1[5]=sqrt(asvc[7,7]);
errue1[6]=sqrt(asvc[8,8]);
errue1[7]=sqrt(asvc[9,9]);
errue1[8]=sqrt(asvc[10,10]);
errae=sqrt(asvc[11,11]);
/* Testing */;
zerror=sigmae/errae;
zenv=sigmaue/errue;
zrepenv=sigmar/errar;
perror=(1-probnorm(zerror))*2;
penv=(1-probnorm(zenv))*2;
prepenv=(1-probnorm(zrepenv))*2;
s = j(a, 1, 0);z = j(a, 1, 0);pqe=1(a,1,0);s[1]=s1;s[2] = s2;s[3]=s3;s[4]=s4;s[5]=s5;s[6]=s6;
```

```
s[7]=s7;s[8]=s8;
i = j(a, 1, 1);z=s/errue1;
pge=(ii-probnorm(z))*2;
gen=1(a,1,0);do i=1 to a;
gen[i]=i;
end;
print'Fisher's information matrix';
print fi;
print' Inverse of Fisher's information matrix';
print asvc;
print'Individual GxE variance components';<br>print gen s erruel z pge;
print gen s erruel z
print'Error';
print sigmae errae perror;
print'Environment';
print sigmaue errue penv;
print'Replications within environment';
print sigmar errar prepenv;
```
# *Output*

ITERATION HISTORY OF STABILITY VARIANCES

ITER S 10 0.0034962 0.0030041 0.003348 0.0044955

ITER S 20 0.0027947 0.0024548 0.0026893 0.0035634 ITER S 100 0.002327 0.0020955 0.0022605 0.0029363

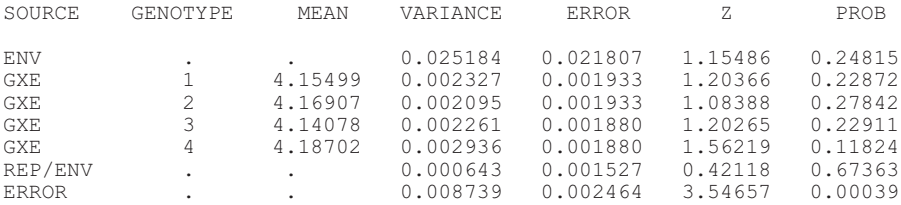

# Code for Simulating Degrees of Freedom for the Items in a Principal Components Analysis of Variance

Walter T. Federer Russell D. Wolfinger

# *Purpose*

To provide simulations required to approximate degrees of freedom for such items as principal components, autoregressions, smoothing, kriging, and the like.

#### *Data*

The experiment design is a balanced lattice square in which  $v = 16$  insecticide treatments and  $r = 5$  replicates (complete blocks). The measurement *y* is the mean of three counts of plants infected with boll weevil. The variable grad in the input statement of the following program listing is the linear polynomial regression coefficients of count on column order in each row of a replicate.

For each simulation using random unit normal deviates, the randomization plan of the experiment for which degrees of freedom are being estimated, is utilized. Then, the sum of squares for a line in the analysis of variance is an estimate of the degrees of freedom since the expected value of each mean square is one.

### *Originator*

Cochran, W.G. and Cox, G.M. (1957). *Experimental Designs,* John Wiley & Sons, New York.

# *Contact*

9.3 3 3 4 3 3

Dr. Walter T. Federer, Department of Biometrics, Cornell University, Ithaca, New York. E-mail: <wtf1@Cornell.edu>.

```
/* Here the data are included, but an infile statement may be used to
    input the plan of the experiment to be simulated. */
data original;
input y rep row col grad treat;
  label row='incomplete block';
  datalines;
 9.0 1 1 1 -3 10
20.3 1 1 2 -1 12
17.7 1 1 3 1 9
26.3 1 1 4 3 11
 4.7 1 2 1 -3 2
 9.0 1 2 2 -1 4
7.3 1 2 3 1 1
8.3 1 2 4 3 3
9.0 1 3 1 -3 14
6.7 1 3 2 -1 16
11.7 1 3 3 1 13
4.3 1 3 4 3 15
4.0 1 4 1 -3 6
5.0 1 4 2 -1 8
5.7 1 4 3 1 5
14.3 1 4 4 3 7
19.0 2 1 1 -3 5
8.7 2 1 2 -1 12
13.0 2 1 3 1 15
15.7 2 1 4 3 2
12.0 2 2 1 -3 10
6.0 2 2 2 -1 7
15.3 2 2 3 1 4
12.0 2 2 4 3 13
12.7 2 3 1 -3 16
6.3 2 3 2 -1 1
1.7 2 3 3 1 6
13.0 2 3 4 3 11
3.7 2 4 1 -3 3
3.7 2 4 2 -1 14
8.0 2 4 3 1 9
13.3 2 4 4 3 8
17.0 3 1 1 -3 10
7.0 3 1 2 -1 15
10.3 3 1 3 1 8
1.3 3 1 4 3 1
11.3 3 2 1 -3 9
12.3 3 2 2 -1 16
3.0 3 2 3 1 7
5.3 3 2 4 3 2
12.3 3 3 1 -3 12
8.7 3 3 2 -1 13
8.0 3 3 3 1 6
```
30.3 3 4 1 -3 11 22.3 3 4 2 -1 14 11.0 3 4 3 1 5 12.7 3 4 4 3 4 5.0 4 1 1 -3 16 10.3 4 1 2 -1 12  $5.7 \t4 1 3$ 12.7 4 1 4 3 4 2.7 4 2 1 -3 11 6.7 4 2 2 -1 15 10.3 4 2 3 1 3 5.7 4 2 4 3 7 1.0 4 3 1 -3 1  $10.3$  4 3 2 -1 5<br>11.3 4 3 3 1 9  $11.3$  4 3 3 11.7 4 3 4 3 13 11.0 4 4 1 -3 6 19.0 4 4 2 -1 2 20.7 4 4 3 1 14 29.7 4 4 4 3 10 2.0 5 1 1 -3 3 5.0 5 1 2 -1 16 4.0 5 1 3 1 5 13.7 5 1 4 3 10 9.3 5 2 1 -3 6 1.7 5 2 2 -1 9 6.3 5 2 3 1 4 12.3 5 2 4 3 15 16.7 5 3 1 -3 12 4.3 5 3 2 -1 7 18.7 5 3 3 1 14 8.7 5 3 4 3 1 16.7 5 4 1 -3 13 30.0 5 4 2 -1 2 25.7 5 4 3 1 11 14.0 5 4 4 3 8 run; /\* *data sets for the pc analysis* \*/ proc sort data=original; by rep row col; run; %let nsim=2; /\* *nsim=2 is for 2 simulations. Usually nsim will be large.* \*/ %let seed=2834701; /\* *Any random seed may be specified.* \*/ data sim; set original; do k=1 to ≁ y = rannor(&seed); /\* *This statement says that unit normal random deviates are to be used in the simulation.* \*/ output; end; run; /\* *principal component analysis, by k, i. e. for each simulated analysis, and rep* \*/ proc sort data=sim; by k rep col row; proc transpose data=sim prefix=row out=simr(drop= name);

```
by k rep col;
   var y;
proc princomp data=simr prefix=rpc n=2 out=rowvar noprint;
   by k rep;
   var row1-row4; /* Four rows in the design. */
proc sort data=sim;
  by k rep row col;
proc transpose data=sim prefix=col out=simc(drop= name);
  by k rep row;
  var y;
proc princomp data=simc prefix=cpc n=2 out=colvar noprint;
   by k rep;
  var col1-col4; /* Four columns in the design. */
/* expand data sets and merge */
data cc;
  set colvar;
  array colv{4} col1-col4;
   do col = 1 to 4;
     y = colv{col};output;
   end;
  drop col1-col4;
data rr;
   set rowvar;
   array rowv{4} row1-row4;
   do row = 1 to 4;
     y = rowV{row};
     output;
   end;
   drop row1-row4;
proc sort data=rr;
  by k rep row col;
data ana;
  merge sim cc rr;
   by k rep row col;
/* analysis of variance using the principal components, non-nested */
proc glm data=ana outstat=o1 noprint;
  by k;
  class rep treat;
   model y=rep treat cpc1 cpc2 rpc1 rpc2 cpc1*rpc1 cpc1*rpc2
      cpc2*rpc1 cpc2*rpc2 ;
proc print data=o1;
run;
/* using the principal components, nested */
proc glm data=ana outstat=o2 noprint;
  by k;
  class rep treat;
  model y=rep treat cpc1(rep) cpc2(rep) rpc1(rep) rpc2(rep)
      cpc1*rpc1(rep) cpc1*rpc2(rep) cpc2*rpc1(rep) cpc2*rpc2(rep) ;
proc print data=o2;
run;
/* using the textbook analysis of the design as in Cochran and Cox
     (1957), page 493, and as given above. This provides a check on
     the simulations as the sums of squares are the degrees of free-
     dom. */
proc glm data=ana outstat=o3 noprint;
   by k;
```

```
class rep row col treat;
  model y=rep treat row(rep) col(rep);
  lsmean treat;
proc print data=o3;
run;
```
Output from this program follows. SS1 is type I sum of squares; SS3 is type III sum of squares; and the sum of squares is the degrees of freedom as the expected value of each mean square in the table is one.

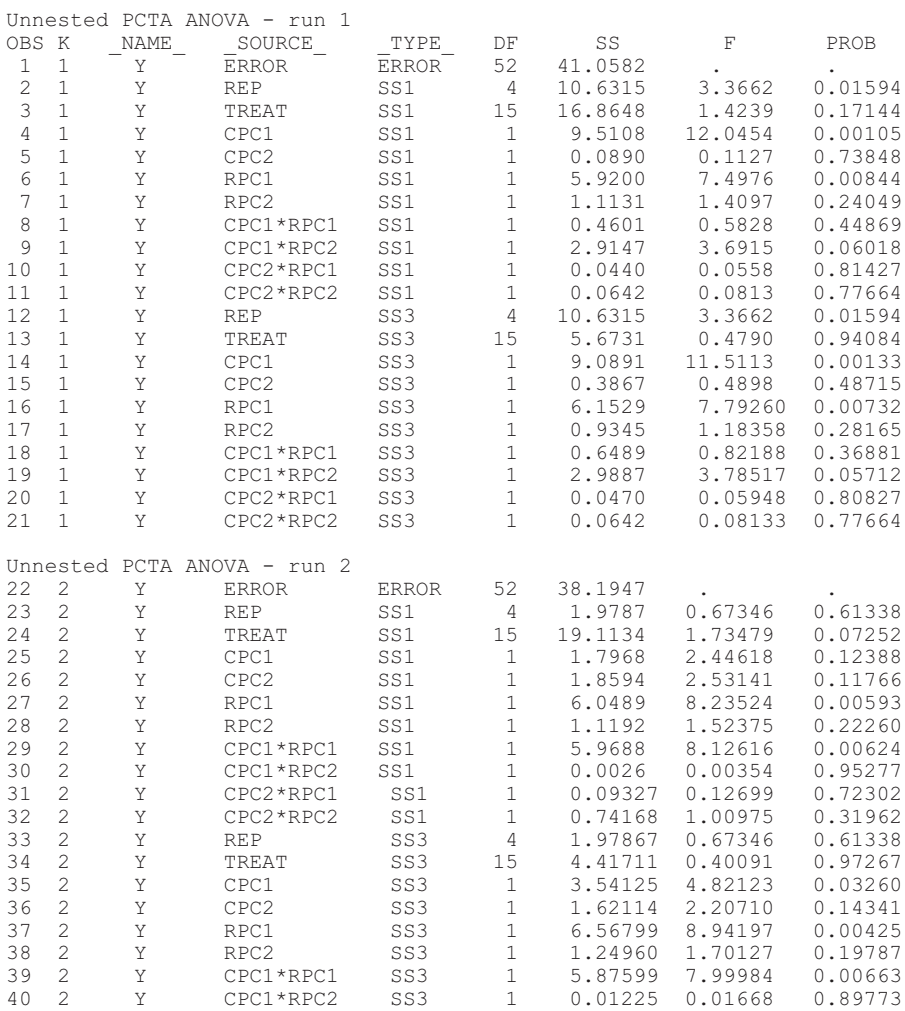

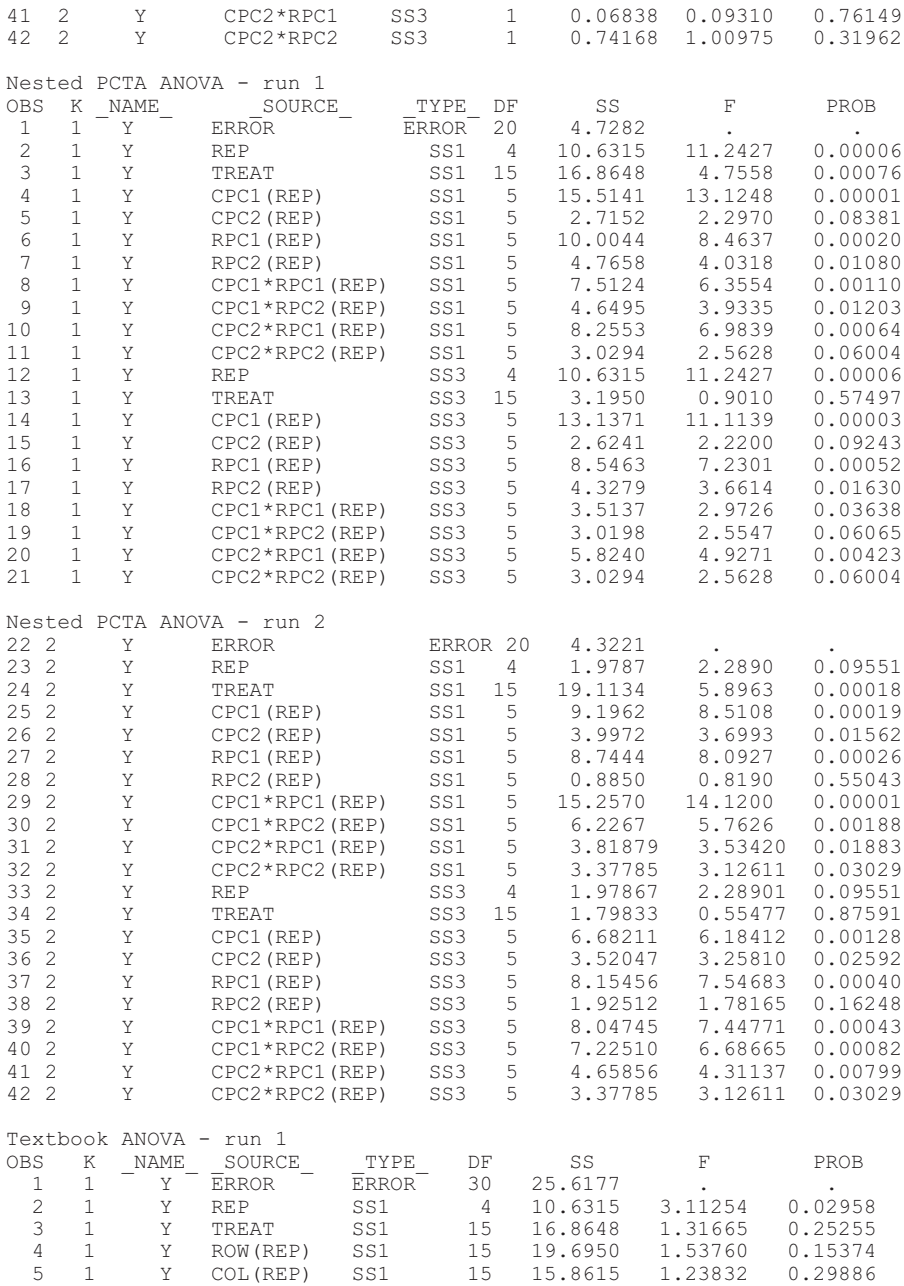

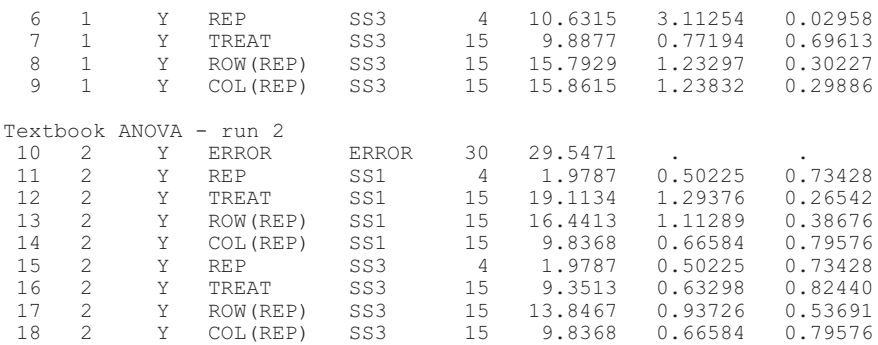

# Principal Components (PC) and Additive Main Effects and Multiplicative Interaction (AMMI) Trend Analyses for Incomplete Block and Lattice Rectangle-Designed Experiments

Walter T. Federer Russell D. Wolfinger José Crossa

#### *Importance*

A principal component (PC) is a linear combination of data that has a maximum sum of squares. No other linear combination can be associated with a larger sum of squares. Therefore, the analyses outlined in this chapter could prove useful when describing spatial variation found in field experiments. PC and additive main effects and multiplicative interaction (AMMI) analyses have been used in genotype-by-environment studies. The problem is that the degrees of freedom for these linear combinations need to be obtained via simulations. A program for doing this is given in Chapter 13 of this book. The SAS code allocates a single degree of freedom for each PC, but this is not correct. In such a case, if the F-value associated with a PC is less than the F-value at the 25 percent level, the PC sum of squares is pooled with the residual sum of squares. Rather than applying this rule, one may use a SAS/MIXED procedure to eliminate all effects from the model that has variance components estimated as zero; however, the two procedures do not give the same result in general. Since the properties of this procedure have not been established, it is not recommended.

# *References*

- Federer, W.T., Crossa, J., and Franco, J. (1998). *Forms of spatial analyses with mixed model effects and exploratory model selection*. BU-1406-M, Technical Report, Department of Biometrics, Cornell University, Ithaca, NY.
- Gauch, H.G. (1988). Model selection and validation for yield trials with interaction. *Biometrics* 44:705-715.
- Moreno-Gonzales, J. and Crossa, J. (1998). Combining environments, genotypes, and attribute variables in regression models for predicting the cell-means of multi-environment trials. *Theoretical and Applied Genetics* 96:803-811.
- Zobel, R.W. (1990). A powerful statistical tool for understanding genotype-by-environment interaction. In Kang, M.S. (Ed.), *Genotype-by-Environment Interaction and Plant Breeding* (pp. 126-140). Louisiana State University, Baton Rouge, Louisiana.

### *Contact*

Dr. Walter T. Federer, Department of Biometrics, Cornell University, Ithaca, New York. E-mail:  $\lt w$ fl@Cornell edu>.

#### *Data*

The example used to illustrate the SAS code is a balanced lattice squaredesigned experiment. By altering the program appropriately, the code can also be used for incomplete block and row-column-designed experiments. Also, PCs can be computed using the correlation matrix or the variancecovariance matrix. The SAS default uses the correlation matrix.

### *Originator*

Cochran, W.G. and Cox, G.M. (1957). *Experimental Designs,* John Wiley & Sons, New York.

```
/* Here the data are included, but an infile statement may be used to
    input data. */
data original;
  input y rep row col grad treat; /* grad is the linear regression
    coefficient on column order. */
  label row='incomplete block';
  datalines;
9.0 1 1 1 -3 10
20.3 1 1 2 -1 12
17.7 1 1 3 1 9
26.3 1 1 4 3 11
4.7 1 2 1 -3 2
9.0 1 2 2 -1 4
```
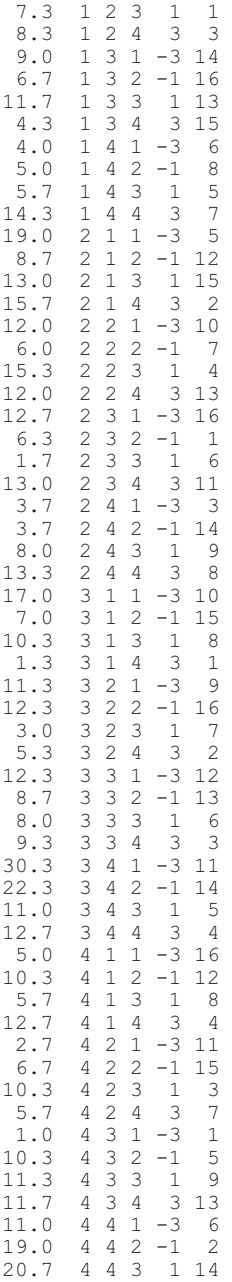

```
29.7 4 4 4 3 10
 2.0 5 1 1 -3 3
5.0 5 1 2 -1 16
4.0 5 1 3 1 5
13.7 5 1 4 3 10
 9.3 5 2 1 -3 6
1.7 5 2 2 -1 9
6.3 5 2 3 1 4
12.3 5 2 4 3 15
16.7 5 3 1 -3 12
4.3 5 3 2 -1 7
18.7 5 3 3 1 14
8.7 5 3 4 3 1
16.7 5 4 1 -3 13
30.0 5 4 2 -1 2
25.7 5 4 3 1 11
14.0 5 4 4 3 8
run;
/* principal component analysis. */
proc sort data=original;
  by rep col row;
proc transpose data=original prefix=row out=origr(drop= name);
  by rep col;
  var y;
/* The SAS default option is the correlation matrix. If it is desired
    to use the variance-covariance matrix, simply add COV at the end
     of the following statement and also in the next PROC PRINCOMP
    statement.*/
proc princomp data=origr prefix=rpc out=rowvar noprint;
  by rep;
  var row1-row4; /* Four rows in the design. */
proc sort data=original;
  by rep row col;
proc transpose data=original prefix=col out=origc(drop= name);
  by rep row;
  var y;
proc princomp data=origc prefix=cpc out=colvar noprint;
  by rep;
  var col1-col4; /* Four columns in the design. */
/* expand data sets and merge */
data cc;
  set colvar;
  array colv{4} col1-col4;
  do col = 1 to 4;
     y = colv{col};output;
  end;
  drop col1-col4;
data rr;
  set rowvar;
  array rowv{4} row1-row4;
  do row = 1 to 4;
     y = rowV{row};
     output;
   end;
```

```
drop row1-row4;
proc sort data=rr;
  by rep row col;
data ana;
   merge original cc rr;
   by rep row col;
/* analysis of variance, fixed principal component effects, non-nested
     */
proc glm data=ana;
  class rep treat;
   model y=rep treat cpc1 cpc2 rpc1 rpc2 cpc1*rpc1 cpc1*rpc2
     cpc2*rpc1 cpc2*rpc2 ;
run;
/* fixed principal component effects, nested */
proc glm data=ana;
   class rep treat;
  model y=rep treat cpc1(rep) cpc2(rep) rpc1(rep) cpc1*rpc1(rep)
    cpc1*rpc2(rep)
  cpc2*rpc1(rep) cpc2*rpc2(rep) ;
run;
/* random principal component effects, nested */
proc mixed data = ana;
   class rep treat row col;
  model v = \text{treat};random rep cpc1(rep) cpc2(rep) rpc1(rep) cpc1*rpc1(rep)
    cpc1*rpc2(rep)
   cpc2*rpc1(rep) cpc2*rpc2(rep);
   lsmeans treat;
run;
/* fixed effects textbook analysis of the design as in Cochran and Cox
    (1957), page 493. */
proc glm data=ana;
  class rep row col treat;
  model y=rep treat row(rep) col(rep);
run;
/* fixed AMMI trend analysis, PC within row within replicate */
proc glm data = ana;
   class rep treat row col;
  model y = rep treat row(rep) rpc1*row(rep);
run;
/* random AMMI effect within row and random row and rep effects */
proc mixed data = ana;
  class rep treat row col;
  model y = \text{treat};random rep row(rep) rpc1*row(rep);
  lsmeans treat;
run;
```
An abbreviated form of the output from this program is given here.

*/\*fixed effect un-nested PC analysis \*/*

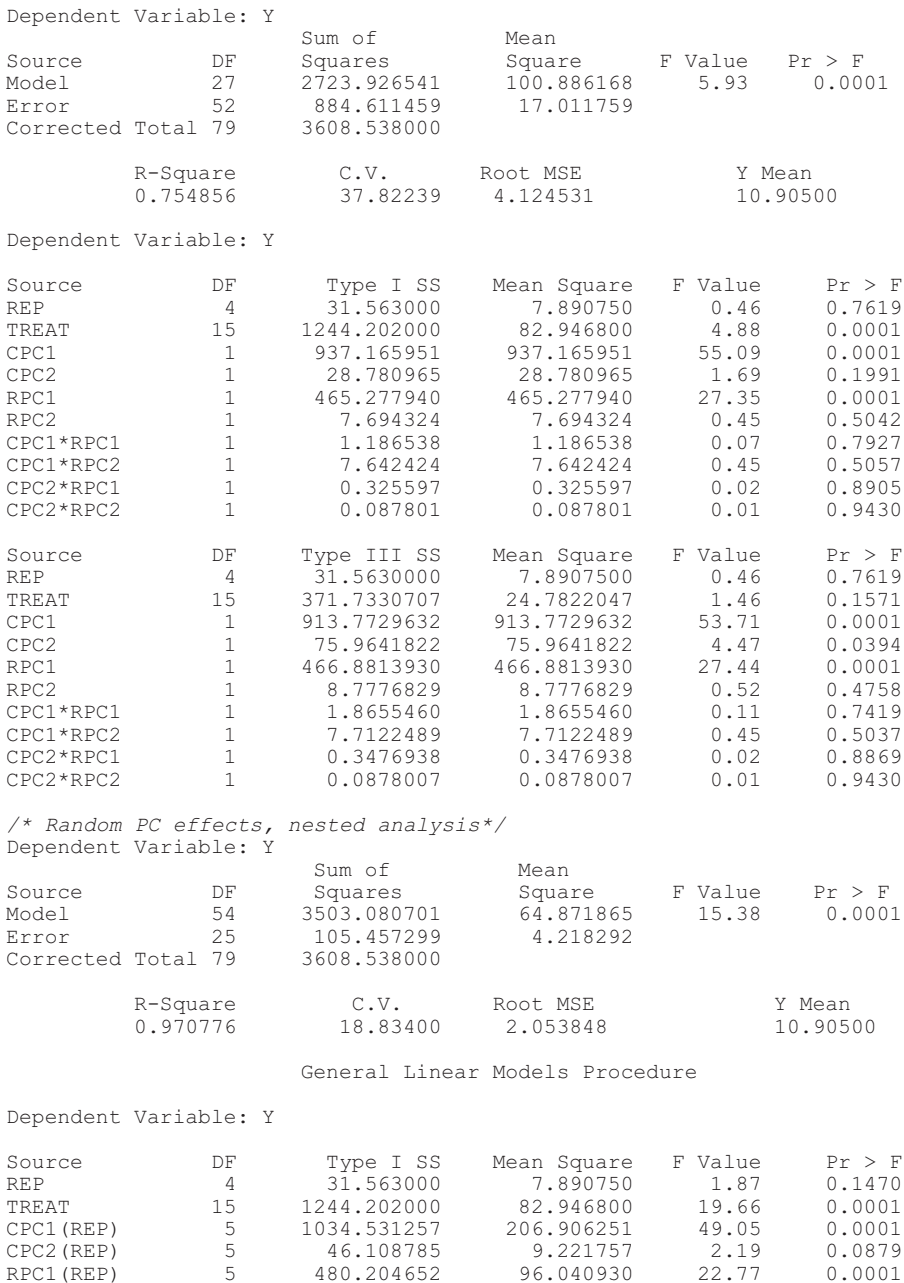

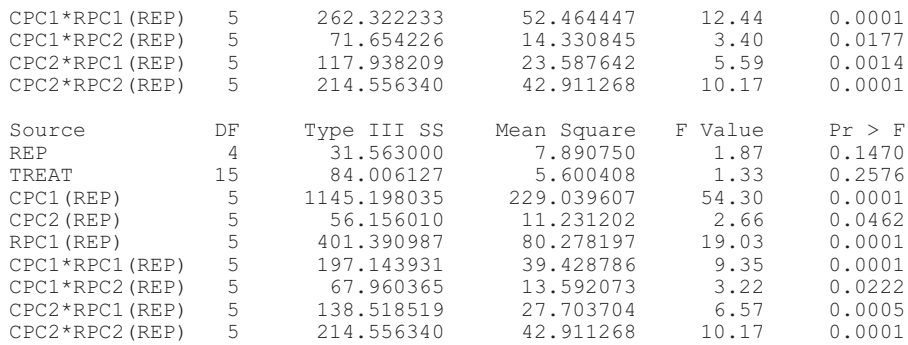

The MIXED Procedure

#### Least Squares Means

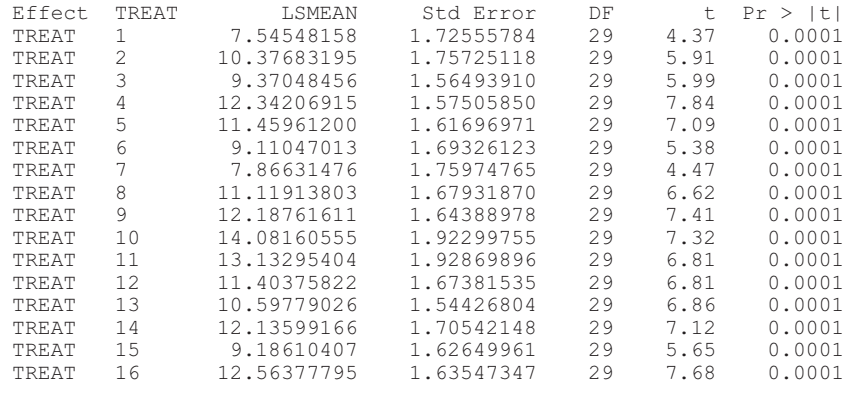

# */\* textbook analysis, fixed effects \*/*

Dependent Variable: Y

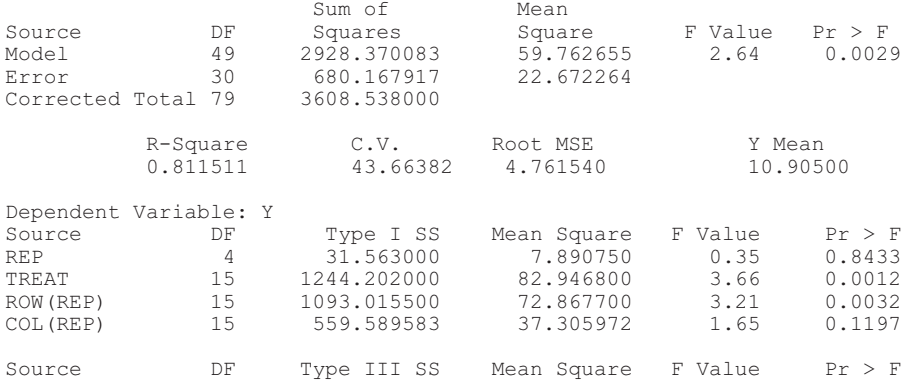

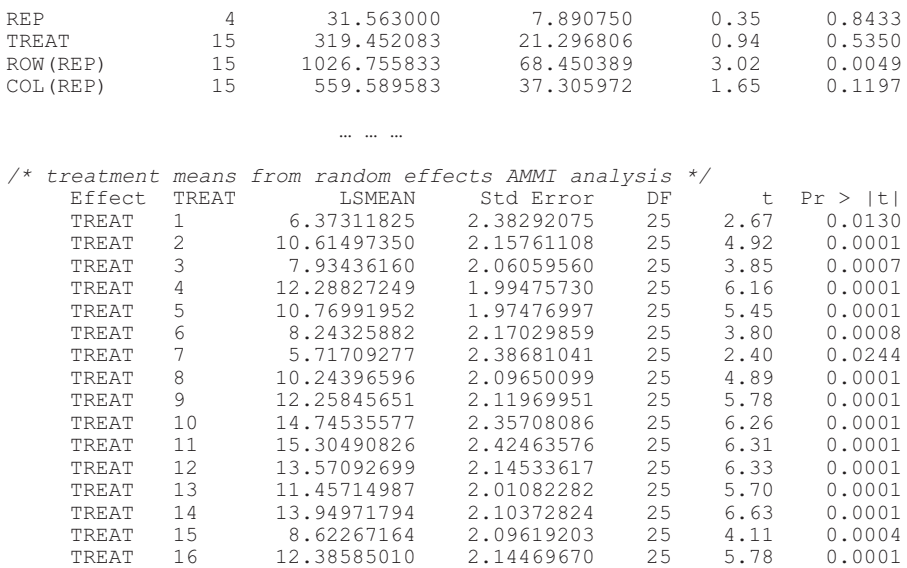

# A Method for Classifying Observations Using Categorical and Continuous Variables

Jorge Franco José Crossa

### *Purpose*

Classifying observations into homogeneous subpopulations or groups using categorical and continuous variables is important in various fields of research, such as genetic resource conservation, genetics, plant breeding, biotechnology, agronomy, and ecology.

The program outlined in this chapter uses a statistical method for classifying observations into homogeneous groups.

# *Definitions*

The objective is to classify *n* observations using the statistical technique known as the mixture of a finite number of distributions. The model assumes a statistical distribution for variables. The probability of membership of each observation in each subpopulation or group is computed. The program allows use of continuous variables (Gaussian Model, GM) (McLachlan and Basford, 1988) or of continuous and categorical variables (Modified Location Model, MLM) (Franco et al., 1998). Homogeneity of variance-covariance matrices within subpopulations is also assumed.

The GM model assumes that each vector  $y_j$  ( $j = 1,...,n$ ), formed with  $p$ continuous variables is distributed as a mixture of *g* multivariate, a multivariate normal with *p* variables, each corresponding to a subpopulation. Thus, assuming homogeneity of variance-covariance matrices within subpopulations, its probability density function (PDF) is

$$
f(y_j; \Theta)
$$
  $\stackrel{s}{\longrightarrow}_{i=1}^s \alpha_i (2^{-1})^{-p/2} |{-1/2} \exp(-1/2)(y_j - \mu_i)^{-1} (y_j - \mu_i)$ 

where the vector  $\Theta$  contains the parameters of the model;  $\alpha_i$  ( $i = 1, 2, ..., g$ ) is the proportion of observations in each subpopulation (cluster) of the mixture; is the common variance-covariance matrix within a subpopulation; and µ*<sup>i</sup>* represents vectors of means of the *i*th subpopulation.

The MLM model transforms the vector formed with *p* continuous and *q* categorical variables into a  $p + 1$  vector in which all the categorical values are transformed into a unique multinomial variable *W* that takes values *s* = 1,2,...,*m*, where *m* is the number of combinations observed or multinomial cells. The vector of  $p + 1$  variables  $(x_{si})$  is assumed to be distributed as a mixture of the product of the multinomial and multinormal variables. The model assumes that the dispersion matrices and mean vectors are equal for all of the multinomial cells within each subpopulation; thus, its probability density function is

$$
f(x_{sj}; \Theta)
$$
  $\xrightarrow{i} \alpha_{i} p_{is} (2)^{-p/2} |{-1/2} \exp(-\frac{1}{2})(y_{sj} - \mu_{i})^{-1}(y_{sj} - \mu_{i})$ 

where the vector  $\Theta$  contains the parameters of the model;  $\alpha_i$  ( $i = 1, 2, ..., g$ ) is the proportion of observations in each subpopulation (cluster) of the mixture; *pis* is the proportion of observations in the *s*th multinomial cell of the *i*th subpopulation; is the common variance-covariance matrix within a subpopulation; and µ*<sup>i</sup>* are the vectors of means of the *i*th subpopulation.

The program uses the expectation maximization (EM) algorithm (Dempster et al., 1977) to estimate parameters (maximization) and to calculate the probability of membership for each observation (expectation).

The likelihood function corresponding to the matrix of the whole sample data, *X,* is the objective function for the maximization. For the MLM model, this function is

*L X fx p s m j n sj s m j n i g i is s s* (; ) ( ; ) ( 1 1 1 11 - 2 ) | | exp ( / )( ) ( ) . / / *p sj i sj i y y* <sup>2</sup> 12 1 1 2

# *Originator*

Franco, J., Crossa, J., Villaseñor, J., Taba, S., and Eberhart, S.A. (1998). Classifying genetic resources by categorical and continuous variables. *Crop Science* 38(6):1688- 1696.

# *Software Available*

Franco, J. and Crossa, J. (2001). SAS program for classifying observations using categorical and continuous attributes. Centro Internacional de Mejoramiento de Maiz y Trigo (CIMMYT, INT), access online: <http://www.cimmyt.org/biometrics>.

# *Key References*

- Dempster, A.P., Laird, N.M., and Rubin, D.B. (1977). Maximum likelihood from incomplete data via the EM algorithm. *Journal of Royal Society,* Series B, 39:1-38.
- Franco, J., Crossa, J., Ribaut, J.M., Betran, J., Warbuton, M.L., and Khairallah, M. (2001). A method for combining molecular markers and phenotypic attributes for classifying plant genotypes. *Theoretical and Applied Genetics* 103(6/7):944-952.
- Franco, J., Crossa, J., Villaseñor, J., Taba, S., and Eberhart, S.A. (1998). Classifying genetic resources by categorical and continuous variables. *Crop Science* 38(6):1688- 1696.
- McLachlan, G.J. and Basford, K.E. (1988). *Mixture models: Inference and applications to clustering*. Marcel Dekker, New York.

### *Contacts*

- José Crossa, Biometrics and Statistics Unit, Centro Internacional de Mejoramiento de Maiz y Trigo (CIMMYT), Apdo. Postal 6-641, 0600, Mexico DF, Mexico. E-mail: <j.crossa@cgiar.org>.
- Jorge Franco, Departamento de Biometría, Estadística y Computación, Facultad de Agronomía, Universidad de la República, Ave. Garzón 780, 12900, Montevideo, Uruguay. E-mail: <jfranco@fagro.edu.uy>.

#### *Modifications to the Program*

Lines that can be modified begin with  $/*$ , end with  $*$ , and are in bold. The program starts with a data file called DATA0 (this name can be changed) with the following characteristics:

- 1. Observations are rows; variables are columns.
- 2. The variable showing initial subpopulations must be called CLASS0 (CLASS zero); the discrete variables must be called Q1, Q2,..., Qq. If the GM model (only continuous variables) is required, use a unique discrete variable (Q1) with all values equal to 1.
- 3. Names for continuous variables can be any valid SAS name no longer than eight characters and should not begin with a number.

4. Any other variable (not included in the analysis) must be dropped from line L2.

The next lines that can be modified are:

- 1. L3: The TABLES statement must be followed by a list of discrete variables  $Q1*Q2*...*Qq$  joined by an asterisk  $(*)$ .
- 2. L4, L5, L6: The statements must be Q1-Qq, where q is the subindex for the last discrete variable.
- 3. L8, L9: These lines can be modified to allow more than fifty iterations or a lesser value of convergence.
- 4. L10, L11, L12: In these lines you must write the names of continuous variables.

The program produces a file (SAS file) called FINAL that contains the following information:

- 1. All the initial information plus the number of group to which each observation was assigned (named FINGROUP)
- 2. Membership probabilities for each observation in each group (named GROUP1,...,GROUPg)
- 3. Starting group (called INIGROUP)
- 4. Results from the canonical analysis

The program performs a canonical analysis on the continuous variables to observe the separation of the groups on the first two canonical variables and to allow characterization of the groups relative to the continuous variables.

# *EXAMPLE*

The example comes from Franco et al. (2001). Fifteen maize genotypes are classified using five continuous variables (days to anthesis and silking, plant and ear height, and grain weight) and fifteen discrete variables (restriction fragment length polymorphism [RFLP] markers). There are five initial subpopulations (or groups). Note that categorical variables can be binary, ordinal, or multistate. The data T0 is created from the original and five initial groups are defined to form data set DATA0. Lines for forming the data set DATA0 are shown in bold.

#### *SAS Program*

```
OPTIONS LS=132 PS=9000 NODATE NOCENTER;
TITLE Modified Location Model, Franco et al. 1998;
TITLE2 Example, Table 6, Franco et al. 2001;
DATA T0;INPUT NOBS ad sd ph eh grw Q1-Q15;
LABEL NOBS='ENTRY';
CARDS;
 1 87.61 91.37 97.00 36.36 286.07011001010010111
 2 89.96 96.20 110.00 38.42 292.08001000010101001
 3 87.49 94.91 119.33 56.36 169.67111001010010110
 4 92.97 96.77 100.33 35.77 290.78000100101001100
 5 90.73 91.36 120.33 50.48 702.64101110101001001
 6 90.85 94.33 117.33 50.16 427.10101111100101000
    7 83.85 88.02 101.67 41.91 263.24001010101010111
 8 84.93 87.09 113.67 41.53 498.19000100001010010
 9 91.30 92.32 119.33 37.26 522.76101111100101000
 10 87.95 88.04 115.00 53.76 505.95000010001010101
 11 91.51 92.37 106.67 36.64 451.09000010101010111
 12 83.33 84.72 103.67 31.66 316.84110100000100101
 13 89.43 91.59 113.67 42.55 572.25010110010101101
 14 86.19 87.82 97.33 40.15 581.17010000010101101
 15 86.88 87.75 126.67 47.99 518.48101111101001000
DATA T6;INPUT G6 @@;CARDS;
 121344534556224
;
DATA T5;INPUT G5 @@;CARDS;
121344534552224
;
DATA T4;INPUT G4 @@;CARDS;
 121344334332224
;
DATA T3;INPUT G3 @@;CARDS;
111233223221113
;
DATA T2;INPUT G2 @@;CARDS;
111122112111112
;
/*L1*/ DATA DATA0; MERGE T0 T2 T3 T4 T5 T6;
/*L2*/ DATA DATA1;SET DATA0; CLAS0 = G5; DROP G2-G6;
/*L3*/ PROC FREQ; TABLES
    Q1*Q2*Q3*Q4*Q5*Q6*Q7*Q8*Q9*Q10*Q11*Q12*Q13*Q14*Q15 / LIST;
/*L4*/ PROC SORT DATA=DATA1;BY Q1-Q15 NOBS;
/*L5*/ DATA T1;SET DATA1;DROP Q1-Q15;
/*L6*/ DATA T2;SET DATA1;KEEP Q1-Q15;
PROC IML; \frac{1}{2} /* GENERATING VARIABLE W */
REMOVE _ALL_;
USE T1;
NAM1=CONTENTS(T1);
READ ALL INTO A;
```

```
READ ALL VAR{CLAS0} INTO CLAS0;
G=CLAS0[];
VARCUA=CONTENTS(T2);
USE DATA1;
READ ALL VAR VARCUA INTO Q;
N=NROW(O);
NQ=NCOL(Q);
P=NCOL(A)-2;W = J(N, 1, 1);DO I=2 TO N;
  IF Q[I,] = Q[I-1,] THEN W[I] = W[I-1];
  ELSE W[I] = W[I-1] + 1;END;
M=W[];
D1 = A \mid |W;NAM2 = NAM1 | |W|;
CREATE D1 FROM D1 [COLNAME=NAM2];
APPEND FROM D1;
STORE N NO P G M;
QUIT;
PROC SORT DATA=D1; BY W CLAS0 NOBS;<br>PROC IML:
                                                  /* I-MATRIX CREATION */LOAD N P G M;
NAM1=CONTENTS (D1);
USE D1;
READ ALL INTO D1;
READ ALL VAR {W CLAS0} INTO M0;
MI=J(M,G,0); M1=J(1,2,0);DO S=1 TO M;
  DO I=1 TO G;
   M1[1,1]=S;M1[1,2]=I;DO J=1 TO N;
      IF MO[J,] = M1 THEN MI[S, I] = 1;
    END;
  END;
END;
STORE MI;
QUIT;
DATA T1;SET D1;DROP NOBS W CLAS0;
DATA T2;SET D1;KEEP NOBS W CLAS0;
PROC IML;
LOAD N P G M MI;
START CERO: \frac{1}{2} /* NAMES AND DIMENSIONS */
VARCLAS=CONTENTS(T2);
VARCONT=CONTENTS(T1);
T={GROUP};
IG=INT(G/10);
VARTAO=CHAR(J(G, 1, 0));
XX=1:
DO X=0 TO IG;
  DO Y=0 TO 9;
     IF (0 < (10*X+Y) \& (10*X+Y) \le 0) THEN DO;
         VARTAO[XX] = \text{CONCAT}(T, \text{CHAR}(X, 1), \text{CHAR}(Y, 1));
         XX=XX+1:
```

```
END;
  END;
END;
ENE=J(M,G,0);USE D1;
CONT=0;
DO S=1 TO M;
 DO I=1 TO G;
    IF MI[S, I] = 1 THEN DO;
      READ ALL WHERE(W=S & CLAS0=I) VAR VARCONT INTO B;
      ENE[S, I] = NROW(B);END;
 END;
END;
ENEL=ENE[+,]; ENES=ENE[,+]; N=SUM(ENE);PRINT VARCLAS VARCONT M G P VARTAO;
PRINT ENE N ENEI ENES [FORMAT=5.0];
FINISH CERO;
START UNO: \frac{1}{2} /* INITIAL ESTIMATIONS */
                               /* MEANS AND SUM OF SOUARES BY GROUP */
USE D1;
MEDI=J(G, P, 0); SC=J(P, P, 0);DO I=1 TO G;
 READ ALL WHERE(CLAS0=I) VAR VARCONT INTO B;
 MEDI[I,]=J(1,NROW(B),1/NROW(B))*B;
  SC=SC+B`*(I(NROW(B))-J(NROW(B),NROW(B),1/NROW(B)))*B;
END;
V=SC/N;
SINV=INV(V);
DETS=DET(V);
/* ALPHA AND P ESTIMATION */
ALFA=ENEI/N;
PE=J(M,G,0);DO S=1 TO M;
  DO I=1 TO G;
    IF MI[S, I] = 1 THEN PE[S, I] = ENE[S, I] / ENEI[I];
    ELSE PE[S, I] = 1E-04;END;
END;
DO I=1 TO G;
 NCERO=0;
  DO S=1 TO M;
   IF PE[S,I] <= 1E-04 THEN NCERO=NCERO+1;
  END;
  DO S=1 TO M;
    IF PE[S, I] > 1E-04 THEN PE[S, I] =PF[S, I] - NCERO*1E-04 / (M - NCERO):
 END;
END;
PRINT V [FORMAT=9.4];
PRINT DETS;
PRINT MEDI [FORMAT=9.4];
PRINT ALFA [FORMAT=7.5];
PRINT PE [FORMAT=7.5];
PRINT "LOG LIKELIHOOD :";
FINISH UNO;
```

```
START DOS; /* LIKELIHOOD AND POSTERIOR PROBABILITY ESTIMATION*/
CONT3=0; TAO=J(N,G,0); L=J(N,G+1,0);ID=J(N,3,0);B1=J(N,P,0);
DO S=1 TO M;
  DO T=1 TO G:
    IF MI[S, I] = 1 THEN DO;
      READ ALL WHERE(W=S & CLAS0=I) VAR{NOBS CLAS0 W} INTO ID0;
      READ ALL WHERE(W=S & CLAS0=I) VAR VARCONT INTO B;
      L0 = J(ENE[S, I], G, 0);DO K=1 TO G;
        IF PE[S,K] \leq 1E-04 THEN PE[S,K] = 1E-04;
        LO[,K]=LOG(ALFA[K])+LOG(PE[S,K])-0.5*
               VECDIAG((B-REPEAT(MEDI[K,],ENE[S,I],1))*SINV*
                (B-REPEAT(MEDI[K,], ENE[S, I], 1));
      END;
      L1 = -(P/2)*1.83788 - 0.5*LOG(DETS)+LO;L2=EXP(L1);L3 = LOG(L2[, +]);
      L[ (CONT3+1:CONT3+ENE[S, I]), (1:G+1)] = L1||L3;
      TAO1=EXP(L1-(REPEAT(L3,1,G)));
      ID[(CONT3+1:CONT3+ENE[S, I]),(1:3)] = ID0;
      TAO [ (CONT3+1:CONT3+ENE[S, I]) , (1:G) ] = TAO1;
      B1[(CONT3+1:CONT3+ENE[S, I]),(1:P)] = B;
      CONT3=CONT3+ENE[S,I];
    END;
  END;
END;
GROUP=TAO[, <:>]; MAXP=TAO[, ];
C=ID||B1||TAO||GROUP||MAXP;
C1 = J(N, P+G+5, 0);DO I=1 TO N;
  T1 = TAO[I,;
  IF (T1[, ] < 0.75) THEN Cl[I, ]=C[I, ];
END;
LOGLTOT=SUM(L[,G+1]);
RESET NONAME;
PRINT LOGLTOT [FORMAT=20.5];
RESET NAME;
FINISH DOS;
START TRES; \frac{1}{2} MAXIMUM LIKELIHOOD ESTIMATORS (MAXIMIZATION) */
DO I=1 TO G;
 ALFA[I] = SUM(TAO[,I])/N;END;
MED=J(M*G, P, 0); TOT=J(G, P, 0); MEDI=J(G, P, 0); DIV=J(G, 1, 0);CONT=0; CONT3=0;
DO S=1 TO M;
  DO T=1 TO G:
    TT=TAO[(CONT3+1:CONT3+ENES[S]),I];
    BB= B1[(CONT3+1:CONT3+ENES[S]),];
    PE[S, I] = SUM(TT) / (N*ALFA[I]);
    IF PE[S, I] > 0 THEN DO;
      CONT=CONT+1;
      MED[CONT,]=TT`*BB/(N*PE[S,I]*ALFA[I]);
    END;
  END;
  CONT3=CONT3+ENES[S];
```

```
END;
CONT=0;
DO S=1 TO M;
  DO I=1 TO G;
    IF PE[S, I] > 0 THEN DO;
      CONT=CONT+1;
      TOT[I,]=TOT[I,] + MED[CONT,] * N * PE[S, I] * ALFA[I];
     DIV[I] = DIV[I] + N * PE[S,I] * ALFA[I];END;
 END;
END;
DO I=1 TO G;
MEDI[I,] = TOT[I,] * (1/DIV[I]);END;
SC=J(P, P, 0); CONT3=0;
DO S=1 TO M;
  DO I=1 TO G;
   TT=TAO[(CONT3+1:CONT3+ENES[S]),I];
   BB= B1[(CONT3+1:CONT3+ENES[S]),];
    IF PE[S,I] > 0 THEN DO;
      SC=SC+(TT#(BB-REPEAT(MEDI[I,],NROW(BB),1)))`*
                (BB-REPEAT(MEDI[I,],NROW(BB),1));
   END;
 END;
 CONT3=CONT3+ENES[S];
END;
V=SC/N;
SINV=INV(V);
DETS=DET(V);
FINISH TRES;
START EM; \rightarrow 200P UNTIL LOG-LIKELIHOOD CONVERGE */
DO WHILE ((ABS(LOGLTOT-LOGLTOT0)/ABS(LOGLTOT0)) > CRIT);
 ITERA=ITERA+1;
 LOGLTOT0=LOGLTOT;
/*L8*/ IF ITERA = 50 THEN CRIT=10;
/*L9*/ ELSE CRIT = 1E-8;
 RUN TRES;
 RUN DOS;
END;
FINISH EM;
****** RUNNING ****** ;
RUN CERO;
RUN UNO;
RUN DOS;
LOGI.TOT0 = I.OGI.TOT - 1:
CRIT=0;
ITERA=1;
RUN EM;
TAOM=TAO[,]; CALI=TAOM[:];
FINGROUP={FINGROUP}; MAXPN={MAXPROB};
NAMES=VARCLAS`||VARCONT`||VARTAO`||FINGROUP||MAXPN;
CREATE FINAL FROM C [COLNAME=NAMES];
APPEND FROM C;
CREATE BAJAS FROM C1 [COLNAME=NAMES];
```

```
APPEND FROM C1;
PRINT "FINAL RESULTS:" ;
RESET NONAME;<br>PRINT LOGLTOT "
                  FINAL LOG-LIKELIHOOD";
RESET NAME;
PRINT PE [FORMAT=7.5];
PRINT V [FORMAT=9.4];
PRINT DETS;
PRINT MEDI [FORMAT=9.4];
PRINT ITERA " NUMBER OF ITERATIONS";
PRINT " AVERAGE OF THE MAXIMA OF THE PROBALITIES:";
RESET NONAME;
PRINT CALI [FORMAT=8.4];
RESET NAME;
QUIT;
DATA T1;SET FINAL;
INIGROUP=CLAS0; DROP CLAS0;
TITLE2 'INITIAL AND FINAL CLASSIFICATIONS';
PROC FREQ; TABLES INIGROUP*FINGROUP / NOCOL NOPERCENT;
PROC FREQ; TABLES W*FINGROUP / NOPERCENT;
PROC PRINT; VAR NOBS W INIGROUP FINGROUP MAXPROB;
DATA T2;SET BAJAS;
INIGROUP=CLAS0;DROP CLAS0 MAXPROB;
IF INIGROUP EQ 0 THEN DELETE;
TITLE2 'OBSERVATIONS CLASSIFIED WITH LEAST THAN 75% OF PROBABILITY';
PROC PRINT;
RUN;<br>TITLE '
            \blacksquareRUN;
PROC SORT DATA=DATA0 OUT=T1; BY NOBS;
PROC SORT DATA=FINAL OUT=T2;BY NOBS;
DATA FIN; MERGE T1 T2; BY NOBS;
PROC SORT DATA=FIN OUT=C1; BY FINGROUP;
PROC MEANS NOPRINT DATA=C1; BY FINGROUP;
/*L10*/ VAR ad sd ph eh grw;
/*L11*/ OUTPUT OUT=C2 MEAN= ad sd ph eh grw;
DATA MED; SET C2; SIZE= FREQ ; DROP FREQ _ TYPE ;
PROC PRINT;
/*L12/ proc candisc data=fin mah;var ad sd ph eh grw; class fingroup;
RUN;
```
### *Results*

1. Frequency analysis showing the formation of each value of the *W* variable:

The FREQ Procedure

Cumulative Cumulative Per- Cum. Per-Q1 Q2 Q3 Q4 Q5 Q6 Q7 Q8 Q9 Q10 Q11 Q12 Q13 Q14 Q15 Freq. cent Freq. cent

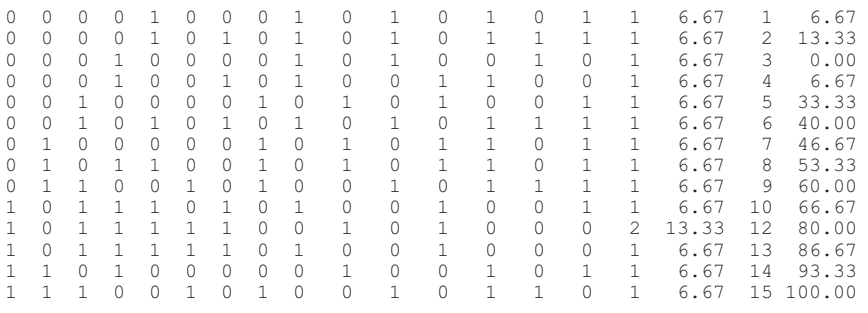

2. Names of the categorical (VARCLAS) and continuous (VARCONT) variables; number of levels of the *W* variable (M), number of groups (G), and number of continuous variables (P); numbers of observations by cell (ENE), total number of observations (N), number of observations by group (ENEI); and number of observations by multinomial cell (ENES):

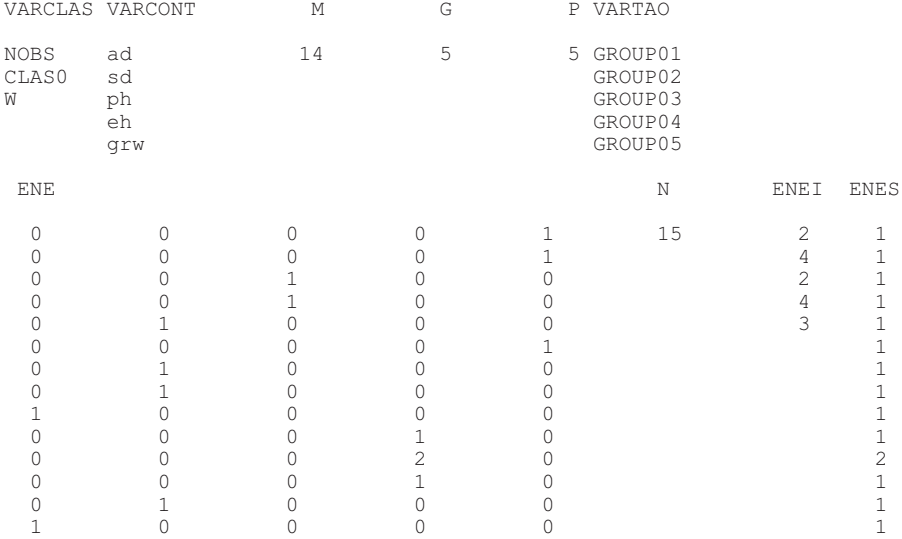

3. Description of the initial grouping: variance-covariance matrix  $(V)$ , det $(V)$  = DETS, vectors of means by group (MEDI), proportion of observations by group (ALFA), and proportion of observations by cell (PE):
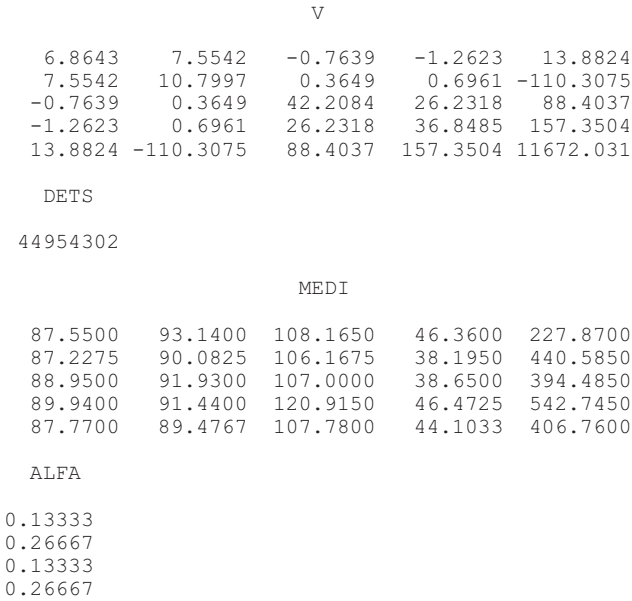

0.20000

PE

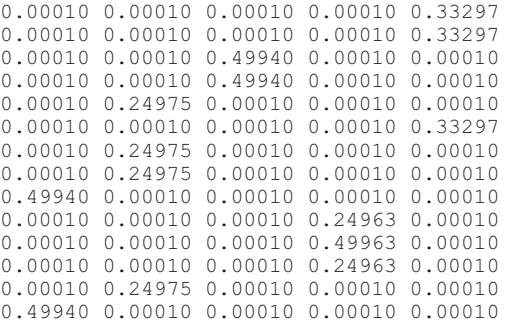

# 4. Convergence of the log-likelihood:

LOG LIKELIHOOD :

-277.82415 -277.79638 -277.69873 -276.90376

```
-271.46840
-262.19260
-258.50714
-258.50701
-258.50701
```
# 5. Final results: Description of the resulting groups:

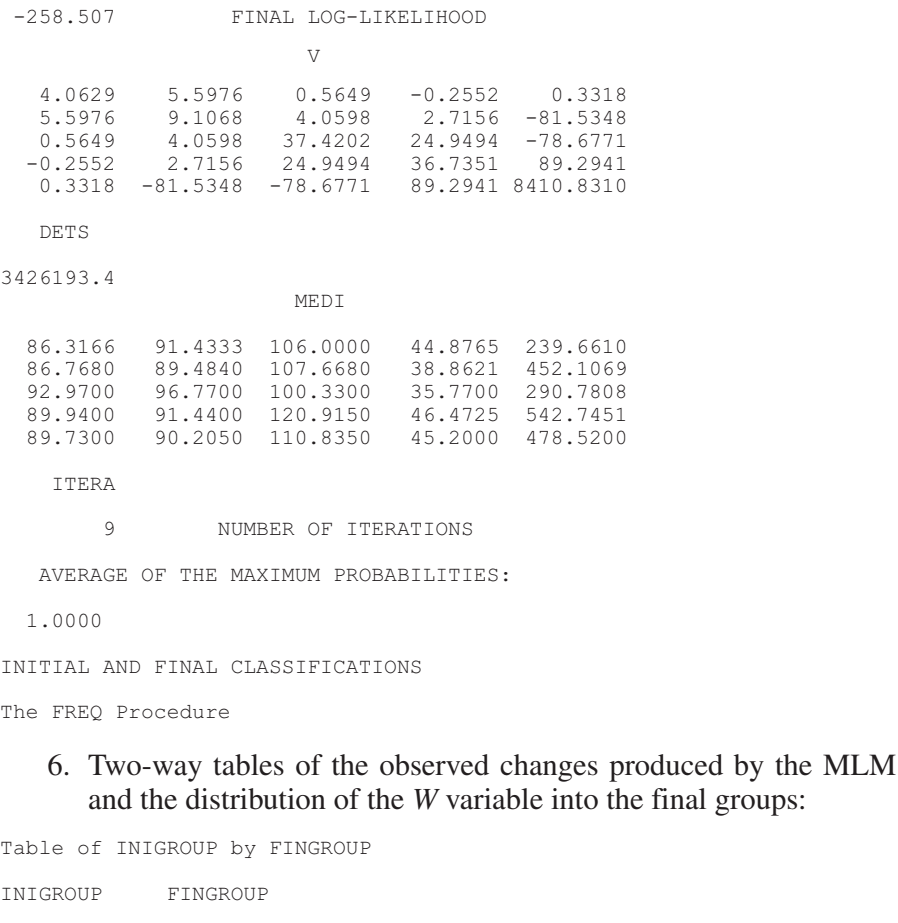

Frequency| Row Pct | 1| 2| 3| 4| 5| Total ---------+--------+--------+--------+--------+--------+ 1| 2| 0| 0| 0| 0| 2 | 100.00 | 0.00 | 0.00 | 0.00 | 0.00 | ---------+--------+--------+--------+--------+--------+ 2| 0| 4| 0| 0| 0| 4

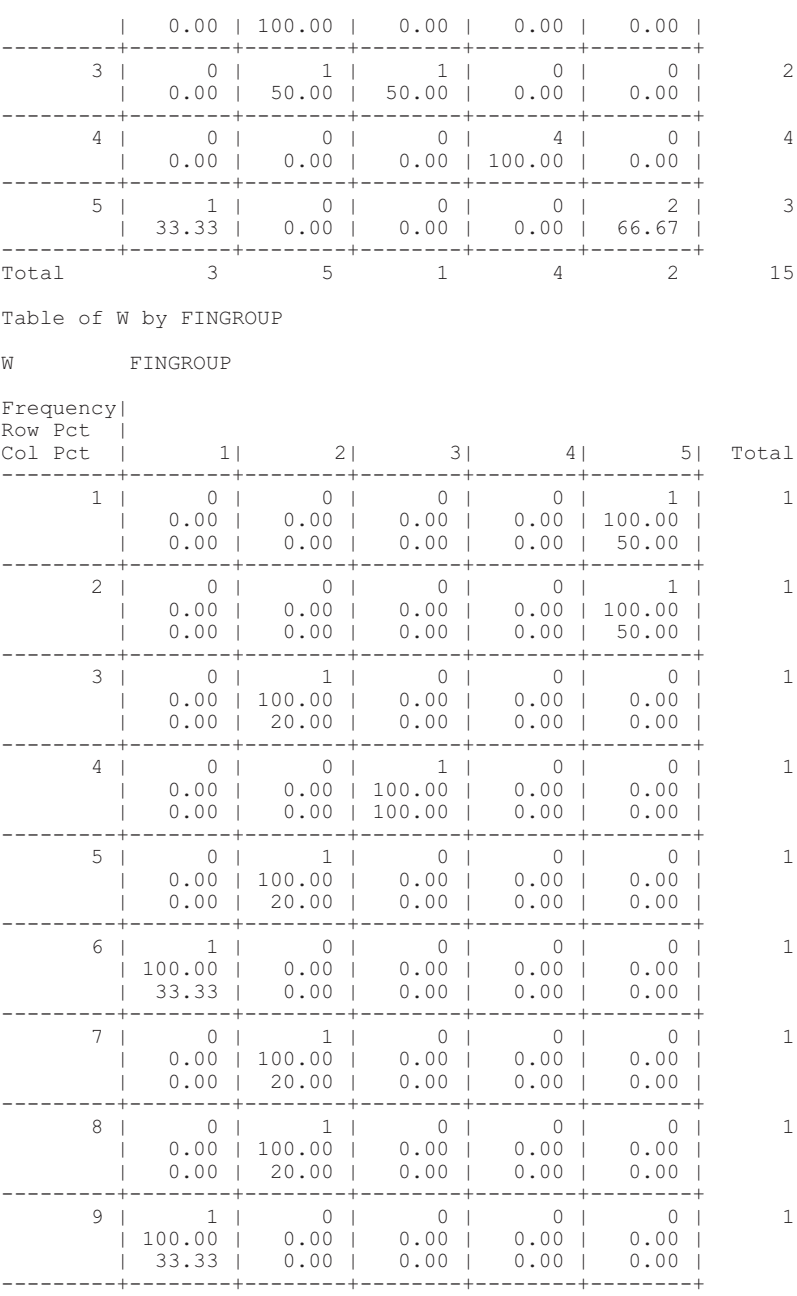

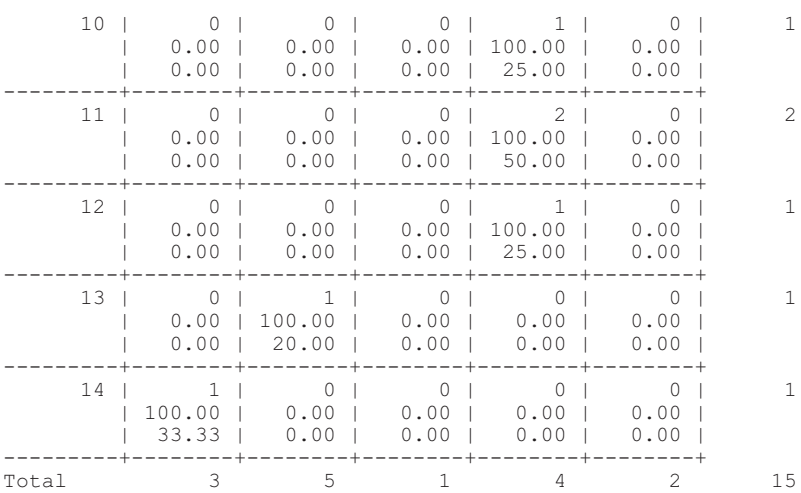

7. Initial (INIGROUP) and final (FINGROUP) classification by observation (NOBS), and probability of membership of each observation into the final group:

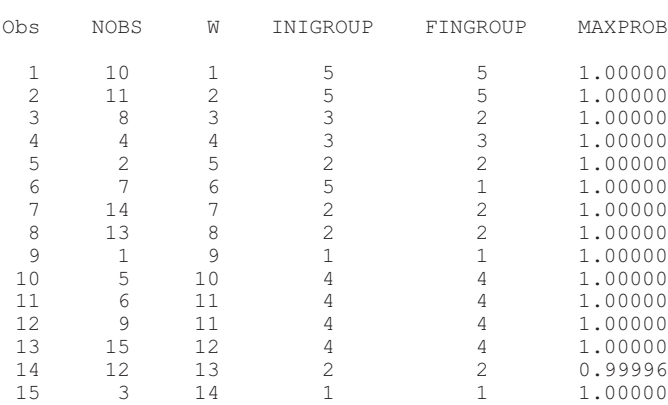

INITIAL AND FINAL CLASSIFICATIONS

8. Description of the observations classified in a group with membership probability less than or equal to 0.75. *In this example, there were no observations classified with 0.75 or less probability.*

# 9. Means of the continuous variables by FINGROUP:

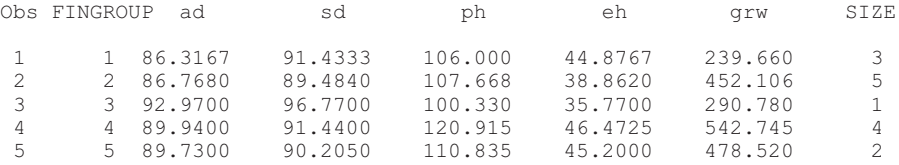

# 10. Canonical analysis:

The CANDISC Procedure

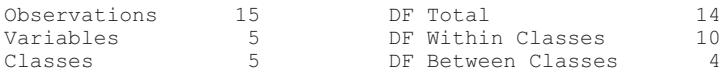

#### Class Level Information

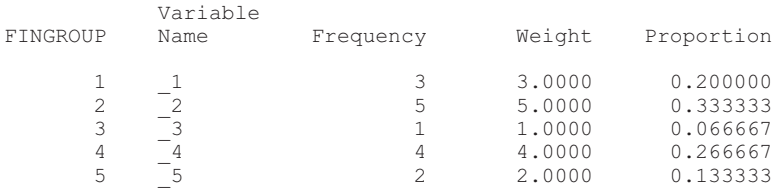

# 11. Mahalanobis distances between groups:

Pairwise Squared Distances Between Groups

$$
D^2(i|j) \qquad \overline{X}_i - \overline{X}_j \quad COV^{-1} \quad \overline{X}_i - \overline{X}_j
$$

Squared Distance to FINGROUP

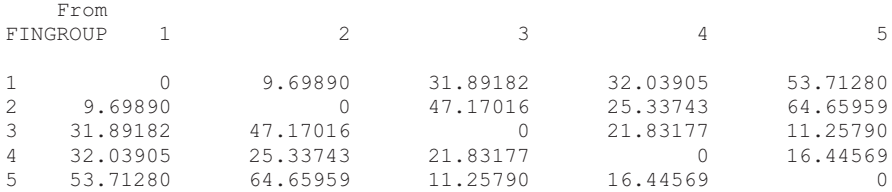

# 12. Canonical analysis:

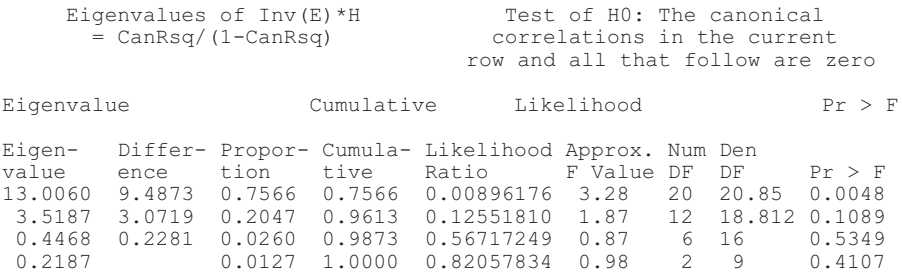

# 13. Correlations between the canonical and the original variables:

Pooled Within Canonical Structure

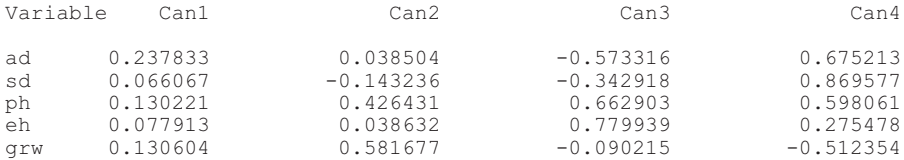

# 14. Class means on canonical variables:

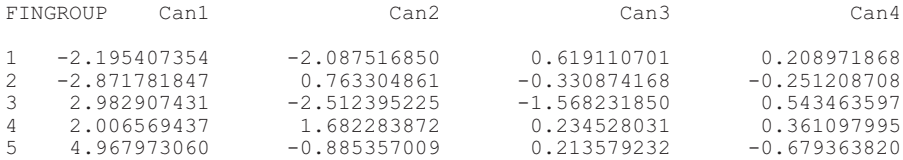

# Chapter 16

# Mixed Linear Model Approaches for Quantitative Genetic Models

Jixiang Wu Jun Zhu Johnie N. Jenkins

# *Purpose*

Computer software for estimating variance and covariance components, correlations, and predicting genetic effects.

### *Software Description*

We describe a suite of genetic software that employs mixed linear model approaches. The various components relate to three categories, viz, genetic models for diallel crosses (Table 16.1), seed traits (Table 16.2), and developmental traits (Table 16.3). It can also be used to analyze regional agronomic trials.

This software has several features:

- 1. Handles complicated genetic models for agronomic traits, seed traits, and developmental traits
- 2. Analyzes unbalanced data
- 3. Utilizes jackknifing techniques to test the significance of each genetic parameter
- 4. Provides some important references containing results
- 5. Fast computation

# *System Requirements*

*Hardware:* PC 486 or above; 16MB RAM, or more; 10 MB or more available hard disk space

*Operating System:* Microsoft Windows 95/98, Microsoft Windows NT 3.5 or above.

# *Installing*

The software suite is available upon request to the author or from the Web site: <http://msa.ars.usda.gov/ms/msstate/csrl/jenkins.htm>.

All related files are compressed into RUNWIN32.EXE, a self-extracting file. To install the software,

- 1. Copy RUNWIN32.ZIP to a subdirectory (e.g. *c:\WIN32*) on hard disk using Windows Explorer or Windows NT Explorer.
- 2. Double click RUNWIN32.ZIP and all files will be extracted into the current subdirectory WinZip 6.3 extraction software.

# *Tasks Performed by the Software*

This software performs analyses on agronomic traits for diallel cross models; seed models; developmental models; and regional trials.

# *A. Programs for Diallel Cross Models*

Table 16.1 shows programs for diallel crosses.

This software can be used to estimate genetic variance components and genetic covariance components and to predict genetic effects and heterosis for AD, ADM, and ADAA models.

# *B. Programs for Seed Models*

Table 16.2 includes programs for seed models. These programs can also be used to estimate genetic variance components, genetic covariance components, and to predict genetic effects of diploid seed and triploid seed models.

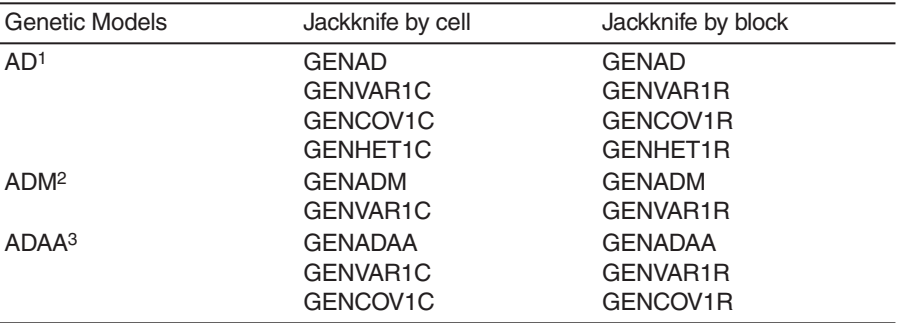

TABLE 16.1. Diallel Crosses

1Additive-dominance models

2Additive-dominance maternal models

 $3$ Additive-dominance additive  $\times$  additive epistasis models

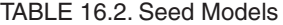

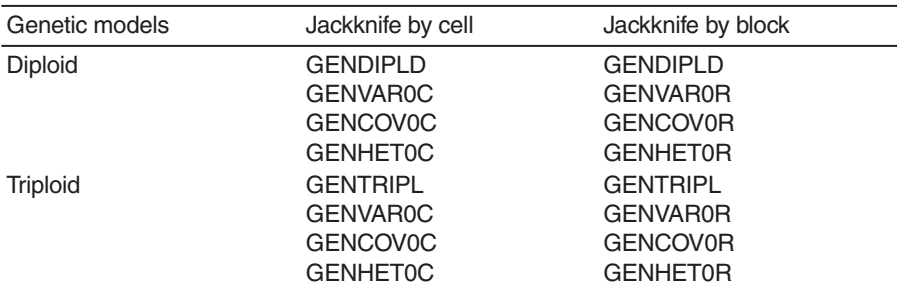

# *C. Programs for Developmental Genetic Models*

Table 16.3 includes programs for developmental traits. These programs can be used to create conditional data files, to estimate conditional genetic variance components, and to predict conditional genetic effects for AD, ADM, ADAA for diploid or triploid seed models. Some programs have appeared in Tables 16.1 and 16.2.

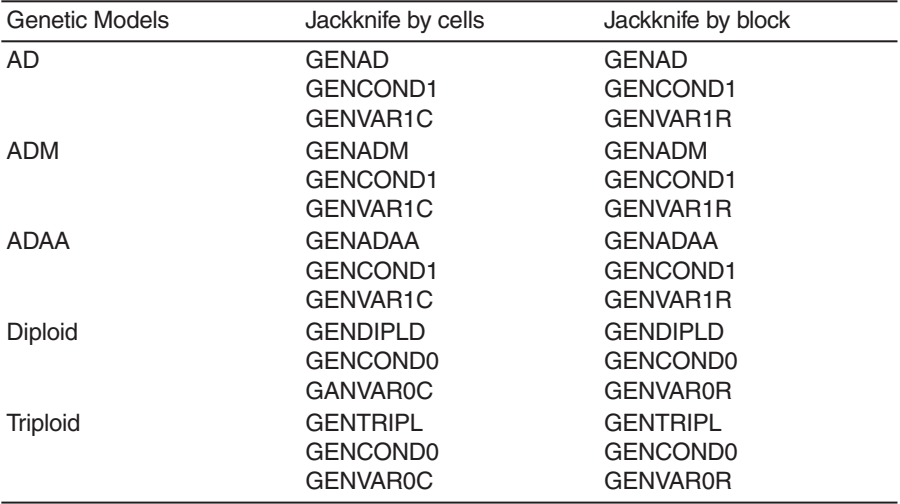

#### TABLE 16.3. Developmental Traits

# *Use of the Software Package*

### *A. Diallel Model Analysis*

*Step 1.* Build a data file. The arrangement of data is shown in file dial1.txt. on the Web page. The first five columns in this file represent environment (e.g., year or location), female, male, generation, and block. In column 1, enter environment number (1...e); in column 2 and 3, enter female and male number, respectively (1...p); and in column 5 enter block number (1...b). The data identifiers should be consecutive positive integers, each beginning with 1. The generation codes for column 4 are 0 for parents, 1 for  $F_1$ , and 2 for  $F_2$ . Enter data in columns 6 to *n*.

*Step 2.* Create an information matrix based on genetic models. Run GENAD for AD model, GENADM for ADM model, and GENADE for ADAA model. For example, when GENAD is chosen, prompts will automatically appear on screen as follows:

Input name of your data file: (e.g., dial 1.txt) Do you have block effects within location (or environment)? Y/N

When running GENADM, you will see an extra prompt:

Do you analyze triploid endosperm? Y/N

Two files will be automatically created, e.g., *dial1.dat, dial1.mat,* where, *dial1.mat* contains matrix information, and *dial1.dat* contains the data of traits to be analyzed.

*Step 3.* Estimate the variance components and predict genetic effects. For example, when GENVAR1C or GENVAR1R is selected on the screen you will see the following prompts:

Input name of your data file: (input the data file name as given in Step 2). What kind of parents did you use? Input 1 for inbred or 0 for outbred. Choose prediction method. Do you want to use LUP or AUP? Input L for LUP and O for AUP.

- Input coefficients for each parent: 1 for first group, –1 for second group, 0 for others.
- Input sampling number for the jackknife procedure if running GENVAR1C.

The results are automatically stored in a file named, for example, *dial1.var*.

*Step 4.* Estimate covariance components and correlation coefficients. After finishing step 3, you can run GENCOV1C or GENCOV1R, and you will see the following prompts:

Input name of your data file: (the name given in Step 2); What kind of parents did you use? Input 1 for inbred or 0 for outbred; Input sampling number for the jackknife procedure: if running GENCOV1C.

The results are automatically stored in a file named, for example, *dial1.cor*.

*Step 5.* Predict heterosis. After running step 2, you can run GENHET1C or GENHET1R. Follow the prompts that automatically appear on the screen after you have chosen to run either model:

Input name of your data file: (input the name used in Step 2); What kind of parents did you use? Input 1 for inbred or 0 for outbred;

# Input sampling number for the jackknife procedure: if running GENHET1C.

The results are automatically stored in a file named, for example, *dial1.pre*. Note: During the process, other temporary files such as *matrix.var, matrix.uq2, matrix.uq3, matrix.uq4, matrix.uq5,* or *matdjc.var* will be created. The user should delete these files after finishing all analyses.

# *B. Seed Model Analysis*

*Step 1.* Build a data file. The arrangement of data is shown in file *ctseed.txt*. The first five columns in this data file represent environment (e.g., year, location), female, male, generation, and block. In column 1, enter environment number  $(1 \dots e)$ , in column 2, female number, in column 3, male number  $(1 \dots p)$ , and in column 5, block number  $(1 \dots b)$ . The data identifiers should be consecutive integers, each beginning with 1. The generation codes for column 4 are 0 for parent, 1 for  $F_1$ , 2 for  $F_2$ , 3 for  $BC1 =$  $(F_1 \times P_1)$ , 4 for  $BC2 = (F_1 \times P_2)$ , 5 for  $RBC1 = (P_1 \times F_1)$ , and 6 for  $RBC2 =$  $(P_2 \times P_2)$ . Enter data in columns 6 to *n*.

*Step 2.* Construct an information matrix based on genetic models; GENDIPLD for diploid seed model and GENTRIPL for triploid seed model. When GENDIPLD is run, the following prompts appear on the screen:

Input name of your data file: (for example, enter ctseed.txt) Do you have block effect within location? Y/N

Note: Two files will be automatically created, *ctseed.dat, ctseed.mat,* where *ctseed.mat* contains matrix information, and *ctseed.dat* contains data on traits to be analyzed.

*Step 3.* Estimate variance components and predict genetic effects. For example, for GENVAR0C or GENVAR0R, the following prompts will appear on the screen:

Input name of your data file: (name given in Step 2)

Choose prediction method. Do you want to use LUP or AUP? For LUP, input L, for AUP input O.

Input coefficients for each parent: 1 for first group, –1 for second group, and 0 for others;

Input sampling number for the jackknife procedure: if running GENVAR0C.

The results are automatically stored in the *ctseed.var* file.

*Step 4.* Estimate covariance components and correlation coefficients. For example, run GENCOV0C or GENCOV0R. When running this program, on-screen prompts include:

Input name of your data file: (name given in Step 2) Input sampling number for the jackknife procedure: if running **GENCOV0C** 

The results are automatically stored in the *ctseed.cov* file. Note: The user should delete temporary files created during the execution of the program, after finishing all analyses.

*C. Developmental Genetic Model Analysis*

*Step 1.* Construct the file. The file format is the same as for the diallel and seed models.

*Step 2.* Convert traits to conditional traits.

(a) Construct information matrix based on genetic models.

For example, for AD model run GENAD and follow the on-screen prompts.

Input name of your data file: filename.txt Do you have blocks within location? Y/N

(b) Run GENCOND1 or GENCOND0, where GENCOND1 is for AD, ADM, and ADAA models; and GENCOND0 is for diploid and triploid seed models.

*Step 3.* Now run steps 2 through 5 from A (diallel models) or B (seed models), the only difference being the change in the name of input file from *filename.txt* to *filename.doc* (the latter is a conditional data file).

*D. Crop Regional Trial Analysis*

Software included: GENTEST, GENETESTM, and GENTESTW. These programs can be used to estimate variance components, compare

the significance of differences among varieties, and to evaluate the stability of each variety.

*Step 1*. Build the data file. The arrangement of data is shown in the file *msbean.txt*. The four columns represent variety, year, location, and replication. In the first column, enter variety number (check variety should be the highest number; this is important if you choose to transform data relative to the check). In the second column, enter year number. In the third column, location number; and in the fourth column enter replication number. The data identifiers should be consecutive positive integers beginning with 1.

*Step 2.* Construct an information matrix based on chosen genetic models.

For example, run GENTEST and follow these on-screen prompts: Input name of your data file:

*Step 3.* Estimate stability for a single trait.

For example, run GENTESTM and follow the on-screen prompts: Input name of your data file: (from Step 1). Do you want to transform data relative to check genotype? Y/N How many linear contrasts do you want? Input coefficients for each variety: 1 for first group, –1 for second group, 0 for others.

The results are automatically stored in the *region.var* file. The results include variance components, linear contrasts among different genotypes, and stability of each genotype for each trait.

*Step 4.* Estimate stability for multiple traits.

For example, run GENTESTW and follow on-screen prompts: Input name of your data file: (from Step 1). Input weight or values for each trait (sum of these weights  $= 1.0$ ). How many linear contrasts do you want? Input coefficients for each variety: 1 for first group, –1 for second group, 0 for others.

The results are automatically stored in the *region.cov* file. These results include variance and covariance components and stability of each genotype for multiple traits.

The following references may help the reader to understand the use of software packages and Internet sites.

- Atchley, W.R. and Zhu, J. (1997). Developmental quantitative genetics, conditional epigenetic variability and growth in mice. *Genetics* 147:765-776.
- Cockerham, C.C. (1980). Random and fixed effects in plant genetics. *Theoretical and Applied Genetics* 56:119-131.
- Cockerham, C.C. and Weir, B.S. (1977). Quadratic analysis of reciprocal crosses. *Biometrics* 33:187-203.
- Eisen, E.J., Bohren, B.B., and McKean, H.E. (1966). Sex-linked and maternal effects in the diallel cross. *Australian Journal of Biological Science* 19:1061-1071.
- Fisher, R.A. (1925). *Statistical Methods for Research Workers,* First Edition. Oliver & Boyd, Edinburgh and London.
- Griffing, B. (1956). Concept of general and specific combining ability in relation to diallel crossing systems. *Australian Journal of Biological Science* 9:463-493.
- Hallauer, A.R. and Miranda, J.B. (1981). *Quantitative Genetics in Maize Breeding*. Iowa State University Press, Ames, Iowa.
- Hartley, H.D. and Rao, J.N.K. (1967). Maximum-likelihood estimation for the mixed analysis of variance model. *Biometrika* 54:93-108.
- Henderson, C.R. (1963). Selection index and expected genetic advance. In Hanson, W.D. and Robinson, H.F. (Eds.), *Statistical Genetics and Plant Breeding* (pp. 141-163). Washington, DC: National Academy of Science, National Research Council.
- Miller, R.G. (1974). The jackknife: A review. *Biometrika* 61:1-15.
- Patterson, H.D. and Thompson, R. (1971). Recovery of inter-block information when block sizes are unequal. *Biometrika* 58:545-554.
- Rao, C.R. (1971). Estimation of variance and covariance components MINQUE theory. *Journal of Multivariate Analysis* 1:257-275.
- Rao, C.R. and Kleffe, J. (1980). Estimation of variance components. In Krishnaiah, P.R. (Ed.), *Handbook of Statistics,* Vol. 1 (pp. 1-40). North-Holland, New York.
- Searle, S.R., Casella, G., and McCulloch, C.E. (1992). *Variance Components*. John Wiley and Sons, New York.
- Shi, C.H., Zhu, J., Zeng, R.C., and Chen, G.L. (1997). Genetic and heterosis analysis for cooking quality traits of indica rice in different environments. *Theoretical and Applied Genetics* 95:294-300.
- Wu, J.X., Zhu, J., Ji, D.F., and Xu, F.H. (1995). Genetic analysis for heterosis of fiber traits in Upland cotton (Chinese). *Acta Gossypii Sinica* 7(4):217-222.
- Yan, J.Q., Zhu, J., He, C.X., Benmoussa, M., and Wu, P. (1998). Molecular dissection of developmental behavior of plant height in rice (*Oryza sativa* L.). *Genetics* 150:1257- 1265.
- Yan, X.F., Xu, S.Y., Xu, Y.H., and Zhu, J. (1998). Genetic investigation of contributions of embryo and endosperm genes to malt kolbach index, alpha-amylase activity and wort nitrogen content in barley. *Theoretical and Applied Genetics* 96(5):709-715.
- Zeng, Z.-B. (1994). Precision mapping of quantitative trait loci. *Genetics* 136:1457-1468.
- Zhu, J. (1989). Estimation of genetic variance components in the general mixed model. Doctoral dissertation, North Carolina State University, Raleigh, NC.
- Zhu, J. (1993a). Methods of predicting genotype value and heterosis for offspring of hybrids (Chinese). *Journal of Biomathematics* 8(1):32-44.
- Zhu, J. (1993b). Mixed model approaches for estimating covariances between two traits with unequal design matrices (Chinese). *Journal of Biomathematics* 8(3):24-30.
- Zhu, J. (1994). General genetic models and new analysis methods for quantitative traits (Chinese). *Journal of Zhejiang Agricultural University* 20(6):551-559.
- Zhu, J. (1996). Analysis methods for seed models with genotype  $\times$  environment interactions (Chinese). *Acta Genetica Sinica* 23(1):56-68.
- Zhu, J. (1998). Mixed model approaches of mapping genes for complex quantitative traits. In Wang, L.Z. and Dai, J.R. (Eds.), *Proceedings of Genetics and Crop Breeding of China* (pp. 19-20). Chinese Agricultural Science and Technology Publication House, Beijing.
- Zhu, J., Wang, G.J., and Zhang, R.C. (1997). Genetic analysis on gene effects and GE interaction effects for kernel nutrient quality traits of Upland cotton (Chinese). *Journal of Biomathematics* 12(2):111-120.
- Zhu, J. and Weir, B.S. (1994a). Analysis of cytoplasmic and maternal effects: I. A genetic model for diploid plant seeds and animals. *Theoretical and Applied Genetics* 89:153- 159.
- Zhu, J. and Weir, B.S. (1994b). Analysis of cytoplasmic and maternal effects: II. Genetic models for triploid endosperm. *Theoretical and Applied Genetics* 89:160-166.
- Zhu, J. and Weir, B.S. (1996). Diallel analysis for sex-linked and maternal effects. *Theoretical and Applied Genetics* 92(1):1-9.

# Chapter 17

# Best Linear Unbiased Prediction (BLUP) for Genotype Performance

Mónica Balzarini Scott Milligan

### *Importance*

Whenever the examined genotypes (varieties, clones, cultivars, etc.) in an experiment can be regarded as random samples from larger sets or populations, genotype effects should also be considered random in the model. Commonly, random genotype effects are assumed to broaden inferences, i.e., to allow inference about a reference population. Moreover, pairwise comparisons between specific genotypes that have been examined will also be feasible. In addition to estimating genotype variance components, which are of intrinsic interest with random genotype effects, genotypes can be compared by calculating best linear unbiased predictors (BLUPs) of genotype effects. In this context, "best" means minimum mean squared prediction error (MSPE). The smaller the MSPE, the greater the relationship between the dependent and independent variables.

BLUPs are used to predict random effects in mixed models. The predictable function,  $\mu + G_i$ ,  $i = 1,...,g$ , allows inference about the performance of the *i*th genotype from a trial involving *g* randomly selected varieties (broad inference). Thus, the BLUPs of  $\mu + G_i$  in a mixed model have a similar role as the genotype mean in a fixed-effect model. BLUPs are called *shrinkage estimators* because they are obtained by regression toward the overall mean based on the variance components of the model effects. A simple version of BLUP to estimate genetic performance of the *i*th genotype, in a model containing unrelated genotypes as random effects, is

BLUP 
$$
(\mu + G_i) = \overline{Y}
$$
  $\cdot$   $F^G$   $\overline{Y}_i - \overline{Y}$ 

where  $F^G$  is the shrinkage factor that  $=$ 

$$
\frac{\sigma_G^2}{\sigma_G^2 \sigma_{e/n}^2},
$$

where  $\sigma_G^2$  is genetic variance or variance among genotypes,  $\sigma_e^2$  is the error variance or variance within genotype, and *n* is the number of observations per genotype. Thus, for this simple model, the estimator moves the genotype mean toward the overall mean depending on the magnitude of a trait's heritability. A large heritability value implies little shrinkage or more reliability of genotype means, and in such a case, genotype BLUPs resemble genotype means. Therefore, the smaller the heritability value, the larger the shrinkage of extreme genotype means toward  $\mu$  with a reduction in the risk of misinterpretation.

The BLUP for the predictable function,  $\mu$  *G<sub>i</sub>*  $E_i$  *G*× $E_i$ *, i* = 1,...*,g* and  $j = 1, \ldots, l$ , in a model also involving environment and genotype-byenvironment interaction (GE) random effects, assuming independent and equal variance random effects, is

BLUP

\n
$$
\mu
$$
\n $G_i$ \n $E_j$ \n $G \times E_j$ \n $\overline{Y}$ \n $\dots$ \n $F^G$ \n $\overline{Y}$ \n $\dots$ \n $\overline{Y}^T$ \n $\dots$ \n $\overline{Y}^T$ \n<

where *FG, FE,* and *FGE* are the following shrinkage factors:

$$
F^G \quad \frac{\sigma_G^2}{\sigma_G^2} \quad \frac{\sigma_{GE}^2}{\sigma_{GE}^2} \quad F^E \quad \frac{\sigma_E^2}{\sigma_E^2} \quad \frac{\sigma_{GE}^2}{\sigma_{GE}^2} \quad F^{GE} \quad \frac{\sigma_{GE}^2}{\sigma_{GE}^2} \quad \frac{\sigma_{GE}^2}{\sigma_{GE}^2} \quad \frac{\sigma_{GE}^2}{\sigma_{GE}^2}
$$

where  $\sigma_{GE}^2$  represents the *GE* variance component,  $\sigma_{E}^2$  is the variance component associated with environment effects, and *g* and *l* are the number of environments and genotypes in the experiment, respectively.

A general form of BLUP of random effects can be obtained by expressing them as a solution of the mixed model equation (extended normal equations). In matrix form, a normal mixed model is

 $\mathbf{v}$   $X\beta$   $Zu$  *e* 

where *y* is an *n* vector of observable random variables (data), *X* and *Z* are known design matrices,  $\beta$  is a *p* vector of fixed effects, and *u* (random effects) and *e* (error term) are unobservable normal random *m* and *n* vectors with covariance matrices *G* and *R,* respectively. The variance-covariance matrix is  $V = ZGZ' + R$ . Estimates of  $\beta$  and  $u$  can be written as follows:

$$
\vec{\beta} = (X^{\dagger} \vec{V}^{-1} X)^{-} X^{\dagger} \vec{V}^{-1} y
$$

$$
\hat{\mathbf{u}} = \vec{\beta} Z^{\dagger} \vec{V}^{-1} (y - X^{\dagger} \vec{\beta})
$$

Since variance components are usually unknown, estimated covariance matrices are used in place of true matrices. Thus, the vector *û* is better referred to as an empirical BLUP (EBLUP) to indicate that it is approximated from the data. The vector *û* can be interpreted as a weighted deviation of genotype means from the overall mean after adjusting for fixed effects. Provided that *G* is nonsingular, the estimated covariance matrix of  $\beta$  and  $\hat{u}$  can be written as follows:

$$
\vec{e}_{11} = (X^{\dagger} \vec{V}^{-1} X)^{-1}
$$
\n
$$
\vec{e}_{21} = -\vec{e}_{21} \vec{V}^{-1} X \vec{e}_{11}
$$
\n
$$
\vec{e}_{21} = -\vec{e}_{21} \vec{V}^{-1} X \vec{e}_{11}
$$
\n
$$
\vec{e}_{22} = (Z^{\dagger} \vec{R}^{-1} Z + \vec{e}_{11})^{-1} - \vec{e}_{21} X^{\dagger} \vec{V}^{-1} Z \vec{e}_{11}
$$

The elements of  $\theta_{2}$  provide the estimated prediction error variances that allow comparisons of BLUPs. A predictable function  $K \beta$  *Mu* is estimated by  $K'\hat{\beta} + M'\hat{u}$ . Thus, the BLUP of  $\mu$   $G_i$  is  $\hat{\mu} + \theta_i$ . As a linear combination of fixed and random model effects, its prediction error variance can be easily derived from  $\mathcal C$ . These estimates address the objective of assessing and comparing genotype performance in a mixed model context. The square root of the prediction error variance (a standard error analog) can be used to approximate Prediction Intervals for the pairwise BLUP differences.

If the genotypes were genetically related, a matrix of genetic relationships, *A,* may be used to adjust the matrix G and, in turn, the BLUPs. These relationships may be computed from pedigree or molecular-based analyses. The covariance matrix for the genetic effects is commonly written as  $G \ \sigma_G^2 A$ , where elements in A are used to represent genetic relatedness between any two genotypes, and it is expressed as a proportion of genetic variance. Note that  $A = I$  represents the special case of unrelated genotypes. Several covariance structures for *G* and *R* may be reasonable. Likewise, following the aforementioned procedure, different BLUP versions can be obtained.

A SAS macro was developed to obtain BLUPs of genotype effects, prediction errors, BLUPs of the predictable functions  $\mu$   $G_i$ , and pairwise, approximated prediction intervals for the differences between the BLUPs of two genotypes. The macro uses restricted maximum likelihood (REML) variance component estimates obtained from PROC MIXED of SAS (SAS, 1997). It calls for an IML module to obtain and compare the BLUPs derived with or without (Model = GGR) (model = GI), assuming a given genetic relationship among the examined genotypes.

### *EXAMPLE*

Two sample data sets, one with a large genotypic variance and the other with a small genotypic variance, are provided to show how a simple (assuming genotypes are not related) version of BLUP for genotypes (broad inference) works. Each data set contains four genotypes and four replicates per genotype.

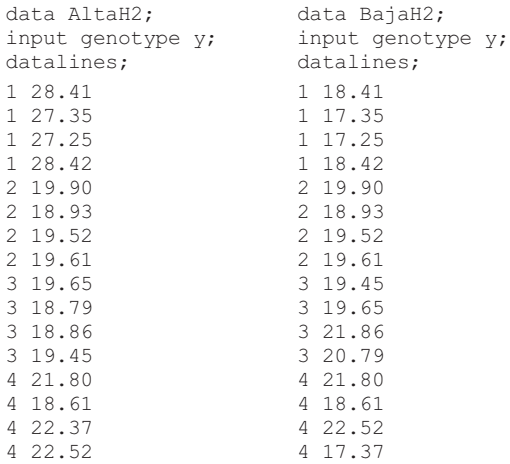

Assuming the macro file is being retrieved from a floppy disk, write:

```
%include 'a:BLUP GP.sas' ;
B \text{ELUP} GP(Model=GI, Workds=AltaH2, Ldata=, S2 G=, S2 A=, S2 E=,
      \overline{Class}=, Fixed=, C matrix=, PredRes=);
```
#### The macro arguments that can be modified by the user are:

```
Model :enter GI for Independent or unrelated Genotypes
       enter GR for Related Genotypes
Workds:work data set name
Ldata :name for the data set containing a Genetic
      relationship coefficient matrix. Required if model=GR
S2_G :enter a known Genetic VarianceValue (otherwise it is estimated)
S2_A :enter a known Additive Variance Value (optional)
S2_E : enter a known Error Variance Value (otherwise it is estimated)
Class : classification variables excluding genotype (optional)
Fixed : model fixed effects separated by blanks (optional)
C Matrix :YES to print mixed model parameter covariance matrix
PredRes : YES to print Predicted and Residual Values
```
If the model GI (unrelated genotypes) is fitted to both data sets, the BLUPs of genotype effects and the BLUPs of  $\mu + G_i$  shown in the output will be as follows:

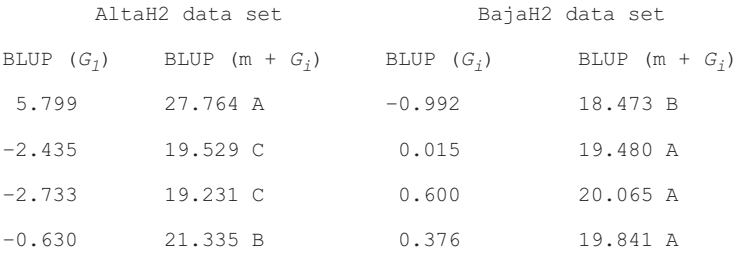

The BLUP differences among the ten possible pairwise comparisons of genotype versus a 95 percent prediction interval column containing either 1 or 0 for each contrast are shown. The zeros indicate that the prediction interval for the BLUP difference contains a zero value, which can be interpreted as not different in genotypic performance. For the AltaH2 data set, all BLUP differences, except those between genotypes 2 and 3, are significant. For the BajaH2 data set, only the difference between genotype 1 and 3 is significant. Here we show the traditional genotype means and least

significant difference (LSD) for both sample data sets to compare BLUP performance against ordinary mean performance:

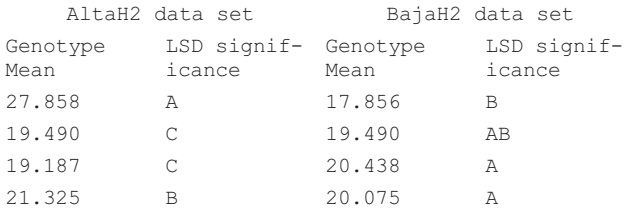

Note: For a large trait heritability, BLUPs closely resemble means, but a small genotype variance component shrinks genotype performances toward the overall mean, yielding different significances in the BajaH2 data set. In a real data set (large number of genotypes and probably different genotype sample sizes), shrinkage might provide significant improvement over genotype means.

The data GR is a sample data set to enter the covariance coefficient matrix for a set of four genotypes. The columns parm (equal to 1) and row (from 1 to g) should be in the data set to conform with SAS PROC MIXED requirements for using the covariance structure type  $=$  LIN(1). This structure indicates that the covariance parameters in *G* are a linear combination of variance components. This variance component may be the additive variance (entered as macro argument) to obtain BLUPs with shrinkage factors based on the narrow-sense heritability (matrix coefficients should be  $2 \cdot r_{ij}$ , where  $r_{ij}$  is the coancestry coefficient between genotypes *i* and *j*). The variance component might also be a genetic variance, entered as a macro argument or estimated from the data. The sample data GR shows a covariance coefficient (0.5) between genotypes 2 and 3.

```
Data GR;
input parm row col1-col4;
datalines;
11 1 0 0 0
1 2 0 1 0.5 0
1 3 0 0.5 1 0
14 0 0 0 1
```
The relationship coefficient matrix data set should be indicated in the macro argument LDATA, whenever model GGR is required. The output interpretation is the same as before, but BLUPs have been calculated assuming the given genetic relationship among the genotypes.

 $\frac{1}{\sqrt{2}}$  , the set of the set of the set of the set of the set of the set of the set of the set of the set of the set of the set of the set of the set of the set of the set of the set of the set of the set of the set /\*SAMPLE DATA SET FOR OBTAINING BLUPS FOR GENOTYPE PERFORMANCE \*/ /\*Data ALTAH2 shows a larger genotype variance than data BAJAH2 \*/  $/*$ Data GR shows how to inputa genetic relationship matrix /\*The following variable names should be the same in your data set:\*/ /\*genotype, y (for trait values), Parm (equals 1), row (from 1 to g) \*/ /\*Col1 to Colg to indicate the g columns of the relationship matrix\*/ data AltaH2; input genotype y bl; datalines; 1 28.41 1 1 27.35 2 1 27.25 3 1 28.42 4 2 19.90 1 2 18.93 2 2 19.52 3 2 19.61 4 3 19.65 1 3 18.79 2 3 18.86 3 3 19.45 4 4 21.80 1 4 18.61 2 4 22.37 3 4 22.52 4 data BajaH2; input genotype y; datalines; 1 18.41 1 17.35 1 17.25 1 18.42 2 19.90 2 18.93 2 19.52 2 19.61 3 19.45 3 19.65 3 21.86 3 20.79 4 21.80 4 18.61 4 22.52 4 17.37 Data GR; input parm row col1-col4; datalines; 1110 0 0 1 2 0 1 0.5 0 1 3 0 0.5 1 0 1400 0 1 ;

```
\frac{1}{\sqrt{2}} , the set of the set of the set of the set of the set of the set of the set of the set of the set of the set of the set of the set of the set of the set of the set of the set of the set of the set of the set 
/*Macro BLUP_GP produces Genotype Performance BLUPs for models with */
/*only genotype effects as random. Two versions of genotype BLUPs */<br>/*can be obtained (with or without relationship among genotypes) *//*can be obtained (with or without relationship among genotypes) \frac{\star}{\sqrt{\star}}<br>/*The macro arguments are:
/*The macro arguments are: */
/*Model :enter GI for Independent or unrelated Genotypes */
/* enter GR for Related Genotypes */<br>/*Workds:work data set name */
/*Workds:work data set name<br>/*Ldata :name for the data set containing a Genetic */*/
/*Ldata :name for the data set containing a Genetic \frac{\ast}{\ast}<br>/* relationship coefficient matrix. Required if model=GR \frac{\ast}{\ast}relationship coefficient matrix. Required if model=GR
/*S2 G :enter a known Genetic Variance (otherwise it is estimated) */<br>/*S2 B :enter a known Additive Variance (optional) */
/*S2<sup>-</sup>A : enter a known Additive Variance (optional)
\frac{7}{52} :enter a known Error Variance (otherwise it is estimated) */<br>\frac{7}{52} :classification variables excluding genotype (optional) */
/*Class :classification variables excluding genotype (optional) */
/*Fixed :model fixed effects separated by blanks (optional) */
/*C_matrix:YES to print mixed model parameter covariance matrix */
/*PredRes :YES to print Predicted and Residual Values */
\frac{1}{\sqrt{2}} , the set of the set of the set of the set of the set of the set of the set of the set of the set of the set of the set of the set of the set of the set of the set of the set of the set of the set of the set 
options nodate nocenter;
%macro BLUP GP(Model=GI, Workds=BajaH2, Ldata=GR, S2 G=, S2 A=, S2 E=,
                      Class=, Fixed=, C_matrix=Yes, PredRes=);
proc mixed data=&workds noclprint noitprint covtest;
class genotype &class;
model y=&Fixed/pm p;
%if (&model=GI) %then %do;
random Genotype/s ;
%end;
%if (&model=GGR) %then %do;
 random Genotype/ldata=&ldata type=lin(1) s ;
%end;
 make 'solutionR' noprint out=BLUP&model;
 make 'covparms' out=V&model;
 make 'predmeans' noprint out=L&model;
 make 'predicted' noprint out=Pred&model;
\frac{1}{\sqrt{2}} , the set of the set of the set of the set of the set of the set of the set of the set of the set of the set of the set of the set of the set of the set of the set of the set of the set of the set of the set 
/*Calculate the Predictable Function Mu+Genotype effect \begin{array}{c} \star/ \star \\ \star \end{array}\frac{1}{\sqrt{2}} , the set of the set of the set of the set of the set of the set of the set of the set of the set of the set of the set of the set of the set of the set of the set of the set of the set of the set of the set 
Data BLUPs;
set BLUP&model;
Keep Genotype BLUP P Error P value;
BLUP=_EST_;
P_Error=_SEPRED ;
P_Value=_PT ;
%if (&S2 G<0) %then %do;
% i f (&S2<sup>-</sup>A<0) %then %do;
proc print;
```

```
title1 'Genotype effect BLUPs, Prediction Error and P-Value for
     H0:BLUP=0';
run;
%end;
%end;
title1 ' ';
%if (&model=GGR) %then %do;
data AR;
set &ldata;
drop parm row;
%end;
data level;
set &workds;
keep genotype;
data VarComp;
set V&model;
if covparm='Residual' or Covparm='GENOTYPE' or covparm='LIN(1)';
data Y;
set &workds;
keep Y;
 proc iml;
 use Y;
  read all into Y;
 use L&model var{ resid };
 read all into ya;
 use level;
  read all into level;
 use VarComp;
 read all into VC;
  Z=design(level);
  yp=inv(Z`*Z)*Z`*ya;
  S2e=VC(12,11);S2u=VC(1,1);%if (&S2 E>0) %then %do; S2e=&S2 E; print S2e;%end;
  %if (&S2 G>0) %then %do; S2u=&S2 G; print S2u;%end;
  %if (&S2 A>0) %then %do; S2u=&S2 A; print S2u;%end;
  %if (&model=GI) %then %do;
    AR=I(nrow(Z`));
    V=inv(Z`*Z)*Z`*(S2u*Z*AR*Z`+S2e*I(nrow(Z)))*Z*inv(Z`*Z)`;
  %end;
  %if (&model=GGR) %then %do;
    use AR;
    read all into AR;
   V=inv(Z`*Z)*Z`*(S2u*Z*AR*Z`+S2e*I(nrow(Z)))*Z*inv(Z`*Z)`;
  %end;
```

```
C=VC(1,1|)*AR;BLUPg=C*inv(V)*yp;
X=J(nrow(level),1);
G=S2u*AR;
R=S2e*I(nrow(Z));V=Z*G*Z'+R;Beta=inv(X`*X)*X`*Y;
K=J(nrow(Z^{\prime}),1)^{\prime};M=I(nrow(Z^{\dagger}));
PF=K`*Beta+ M`*BLUPg;
\frac{1}{\sqrt{2}} , the set of the set of the set of the set of the set of the set of the set of the set of the set of the set of the set of the set of the set of the set of the set of the set of the set of the set of the set 
/*Calculate Prediction Error Variances */
\frac{1}{\sqrt{2}} , the set of the set of the set of the set of the set of the set of the set of the set of the set of the set of the set of the set of the set of the set of the set of the set of the set of the set of the set 
C11 =Ginv(X^*inv(V^*X);
C21=-G*Z'*inv(V)*X*C11;C22=inv(Z`*inv(R)*Z+inv(G))-C21*X`*inv(V)*Z*G;
COV BU=(C11||C21`) //(C21||C22);
VarPF=K`*C11*K+M`*C22*M+2*M*C21*K;
ncon=Nrow(PF)*(Nrow(PF)-1)/2;
row=0;
LPF=shape(0,ncon,nrow(BLUPG));
Gi=shape(0,ncon,1);
Gj=shape(0, ncon, 1);
do i=1 to nrow(BLUPg);
  do i=1 to nrow (BlUPq);
    If i<i then do;
                     row=row+1;
                     LPF[row,i]=1;LPF[row, j]=-1;Gi[row,1]=i;Gj[row,1]=j;end;
  end;
end;
Con_PF=LPF*PF;
Var_C=LPF*VarPF*LPF`;
PF_Diff=Con_PF;
Con_PF=Con_PF@j(1,nrow(LPF));
CVa\overline{1}ue=2*S\overline{Q}RT(Diaq(VarC));LS IC=Diag(Con PF+CValue);
LI_IC=Diag(Con_PF-CValue);
Pred Int=J(nrow(LPF), 1);
  do i=1 to nrow (LPF);
       If LS IC[i,i]>0 then do;If LI IC[i,i]<0 then Pred Int[i]=0;end;
  end;
```

```
\frac{1}{\sqrt{2}} , the set of the set of the set of the set of the set of the set of the set of the set of the set of the set of the set of the set of the set of the set of the set of the set of the set of the set of the set 
/*Printing Results \begin{array}{ccc} \star & \star & \star \end{array}\frac{1}{\sqrt{2}} , the set of the set of the set of the set of the set of the set of the set of the set of the set of the set of the set of the set of the set of the set of the set of the set of the set of the set of the set 
print 'Predictable Functions and Pairwise Differences';
print BLUPg PF Gi GJ PF Diff Pred Int;
print 'Pred Int=0 means no different BLUPs';
%if (&C matrix=YES) %then %do;
 print COV BU;
%end;
%if (&PredRes=YES) %then %do;
  proc print data=Pred&model;
%end;
%mend BLUP_GP;
%BLUP_GP;
run;
```
# Chapter 18

# Graphing GE and GGE Biplots

Juan Burgueño José Crossa Mateo Vargas

# *Purpose*

- To analyze multienvironment trials and to study genotype  $\times$  environment interaction (GEI) using linear/bilinear AMMI or SREG models.
- To graph biplots to describe GEI and to identify megaenvironments and cultivars with best performance.

# *Definitions*

The linear/bilinear AMMI model is

 $\overline{y}_{ij}$   $\mu$   $\tau_i$   $\delta_j$   $\frac{t}{k+1}$   $\kappa \alpha_{ik}$   $\frac{t}{jk}$   $\frac{t}{ij}$ 

and the linear/bilinear SREG model is

 $\overline{y}_{ij}$   $\mu$   $\delta$ <sub>*j*</sub>  $\frac{t}{k}$   $\frac{1}{k}$   $\alpha$ <sub>ik jk</sub>  $\frac{1}{ij}$ 

where  $\bar{y}_{ij}$  is mean of the *i*th cultivar in the *j*th environment;  $\mu$  is the overall mean,  $\tau_i$  is the genotypic effect;  $\delta_j$  is the site effect;  $\kappa_{i-1}$   $\sigma_2$   $\ldots$   $\sigma_i$  represents the singular values (scaling constants);  $\alpha_{ik}$   $\alpha_{1k}$ ,..., $\alpha_{gk}$  and  $\mu_{ik}$   $\mu_{ik}$ ,  $\ldots$ ,  $\mu_{ik}$  are the singular vectors for cultivars and environment, respectively, with  $i \alpha_{ik}^2 = \frac{2}{j} i k$  1 and  $i \alpha_{ik} \alpha_{ik} = \frac{2}{j} i k j k$  0 for *k*  $k \frac{1}{j} i j k$ ; residual error with NID  $(0, \sigma^2/r)$  ( $\sigma^2$  is pooled error variance and *r* is number of replicates).

# *Originators*

- Gollob, H.F. (1968). A statistical model which combines features of factor analytic and analysis of variance. *Psychometrika* 33:73-115.
- Mandel, J. (1961). Non-additivity in two-way analysis of variance*. Journal of the American Statistical Association* 56:878-888.

# *Biplot*

Biplots graph scores of sites and genotypes of the first bilinear term against scores of sites and genotypes of the second bilinear term.

# *Originators*

- Gabriel, K. R. (1971). The biplot graphic display of matrices with application to principal component analysis. *Biometrika* 58:453-467.
- Yan, W., Hunt, L.A., Sheng, Q, and Szlavnics, Z. (2000). Cultivar evaluation and megaenvironment investigation based on the GGE biplot. *Crop Science* 40:597-605.

# *Software Available*

Burgueño, J., Crossa, J., and Vargas, M. (2001). SAS PROGRAMS for graphing GE and GGE biplots. Centro Internacional de Mejoramiento de Maiz y Trigo (CIMMYT), INT, accessed online <http:www.cimmyt.org/biometrics>.

# *Key References*

- Burgueño, J., Crossa, J., and Vargas, M. (2001). SAS PROGRAMS for graphing GE and GGE biplots. Centro Internacional de Mejoramiento de Maiz y Trigo (CIMMYT), INT, accessed online <http:www.cimmyt.org/biometrics>.
- Vargas, M. and Crossa, J. (2000). The AMMI analysis and the graph of the biplot in SAS. Centro Internacional de Mejoramiento de Maiz y Trigo (CIMMYT) INT. México, p. 42.
- Yan, W., Hunt, L.A., Sheng, Q., and Szlavnics, Z. (2000). Cultivar evaluation and megaenvironment investigation based on the GGE biplot. *Crop Science* 40:597-605.

# *Contact*

Juan A. Burgueño. Centro Internacional de Mejoramiento de Maiz y Trigo (CIMMYT) INT. Apdo. 6-641 C.P. 06600 México, D.F., Mexico.

# *Data to Be Analyzed*

# Yield (kg·ha<sup>-1</sup>), obtained from individual analysis by year:

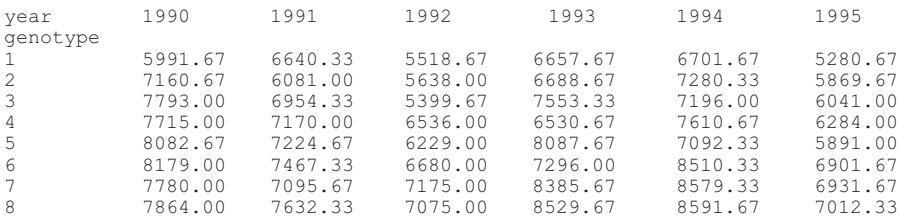

# *Case 1*

### Using the AMMI model for obtaining the GE biplot:

```
/* setup output */
OPTIONS PS = 5000 LS=78 NODATE;
FILENAME BIPLOT 'EXAMPLE1.CGM';
GOPTIONS DEVICE=CGMMWWC GSFNAME=BIPLOT GSFMODE=REPLACE;
/* read data file */
DATA RAW;
           INFILE 'c:\cimmyt\amii\EXAMPLE1.DAT';
           INPUT ENV $ GEN $ YIELD;
           YLD=YIELD/1000;
/* analysis linear-bilinear model */
PROC GLM DATA=RAW OUTSTAT=STATS ;
           CLASS ENV GEN;
           MODEL YLD = ENV GEN ENV*GEN/SS4;
DATA STATS2;
SET STATS ;
DROP _NAME_ _TYPE_;<br>IF _SOURCE_ = 'ERROR' THEN DELETE;
/* values obtained from previous analysis */
MSE=0.1580245;
DFE=94;NREP=3;
SS=SS*NREP;
MS=SS/DF;
F=MS/MSE;
PROB=1-PROBF(F,DF,DFE);
PROC PRINT DATA=STATS2 NOOBS;
           VAR SOURCE DF SS MS F PROB;
/* define AMMI model */
PROC GLM DATA=RAW NOPRINT;
           CLASS ENV GEN;
           MODEL YLD = ENV GEN / SS4 ;
           OUTPUT OUT=OUTRES R=RESID;
PROC SORT DATA=OUTRES;
```

```
BY GEN ENV;
PROC TRANSPOSE DATA=OUTRES OUT=OUTRES2;
            BY GEN;
            ID ENV;
            VAR RESID;
PROC IML;
USE OUTRES2;
READ ALL INTO RESID;
NGEN=NROW(RESID);
NENV=NCOL(RESID);
USE STATS2;
READ VAR {MSE} INTO MSEM;
READ VAR {DFE} INTO DFEM;
READ VAR {NREP} INTO NREP;
CALL SVD (U,L,V,RESID);
MINIMO=MIN(NGEN, NENV);
L=L[1:MINIMO,];
SS=(L##2)*NREP;SUMA=SUM(SS);
PERCENT=((1/SUMA)#SS)*100;
MINIMO=MIN(NGEN, NENV);
PERCENTA=0;
            DO T = 1 TO MINTMO:DF = (NGEN-1) + (NENV-1) - (2*I-1);DFA=DFA//DF;
                       PORCEACU=PERCENT[I,];
                       PERCENTA=PERCENTA+PORCEACU;
                       PERCENAC=PERCENAC//PERCENTA;
            END;
DFE=J(MINIMO,1,DFEM);
MSE=J(MINIMO,1,MSEM);
SSDF=SS||PERCENT||PERCENAC||DFA||DFE||MSE;
L12=L##0.5;
SCOREG1=U[,1]#L12[1,];
SCOREG2=U[,2]#L12[2,];
SCOREG3=U[,3]#L12[3,];
SCOREE1=V[,1]#L12[1,];
SCOREE2=V[,2]#L12[2,];
SCOREE3=V[,3]#L12[3,];
SCOREG=SCOREG1||SCOREG2||SCOREG3;
SCOREE=SCOREE1||SCOREE2||SCOREE3;
SCORES=SCOREG//SCOREE;
CREATE SUMAS FROM SSDF;
APPEND FROM SSDF;
CLOSE SUMAS;
CREATE SCORES FROM SCORES;
APPEND FROM SCORES ;
CLOSE SCORES;
/* obtaining the biplot's polygon and its perpendiculars */
d1 = \text{scoreg}[1:2] [\text{cvexhull}(\text{scoreg}[1:2])[\text{loc}(\text{cvexhull}(\text{scoreg}[1:2])>0),],];d=d1//d1[1,];xxx=J(nrow(d)-1,1,0);vyy=J(nrow(d)-1,1,0);ppp={0 1,1 0};
            do i=1 to nrow(d)-1 ;
                       dd=d[i:i+1,j;if dd[1,1]>dd[2,1] then ddd=ppp*dd;
                                else ddd=dd;
                       p=(ddd[2,2]-ddd[1,2])/(ddd[2,1]-ddd[1,1]) ;
```

```
if p<0 then ss=1 ;
                                else ss=-1 ;
                       r=tan((180-90-
abs(atan(p)*180/3.14156))*3.14156/180)*ss ;
                       aa=\frac{1}{2} +ddd[2,2]) /2-p*\frac{1}{d}dd[1,1]+ddd[2,1]) /2;
                       xx=aa/(r-p);
                                if abs(r)<1 then xxx[i,]=1;else xxx[i,]=1/abs(r);if xx<0 then xxx[i,]=-xxx[i,] ;
                                     else xxx[i,]=xxx[i,];
                       yyy[i,]=xxx[i,]*r;
            end;
kk=xxx||yyy;
xx1 = {V1 \ V2};create pol from d[colNAME=xx1];
append from d ;
close pol;
xx2 = \{V3 \mid V4\};
create perp from kk[colNAME=xx2];
append from kk ;
close perp;
data pol; set pol; TYPE="pol";
data perp; set perp; TYPE="per";
DATA SSAMMI;
SET SUMAS;
SSAMMT = COI.1:
PERCENT =COL2;
PERCENAC=COL3;
DFAMMI =COL4;
DFE =COL5;
MSE =COL6;
DROP COL1 - COL6;
MSAMMI=SSAMMI/DFAMMI;
F_AMMI=MSAMMI/MSE;
PROBF=1-PROBF(F_AMMI,DFAMMI,DFE);
PROC PRINT DATA=SSAMMI NOOBS;
            VAR SSAMMI PERCENT PERCENAC DFAMMI MSAMMI F AMMI PROBF;
/* prepare data for plotting */
PROC SORT DATA=RAW;
            BY GEN;
PROC MEANS DATA = RAW NOPRINT;
            BY GEN ;
            VAR YLD;
            OUTPUT OUT = MEDIAG MEAN=YLD;
DATA NAMEG;
            SET MEDIAG;
            TYPE = 'GEN';NAME = GEN;KEEP TYPE NAME YLD;
PROC SORT DATA=RAW;
            BY ENV;
PROC MEANS DATA = RAW NOPRINT;
            BY ENV ;
            VAR YLD;
            OUTPUT OUT = MEDIAE MEAN=YLD;
DATA NAMEE;
            SET MEDIAE;
            TYPF = 'ENV';
```

```
NAME1 = 'S' || EW;NAME = COMPRESS(NAME1);KEEP TYPE NAME YLD;
DATA NAMETYPE;
            SET NAMEG NAMEE;
DATA BIPLOT0 ;
           MERGE NAMETYPE SCORES;
           DIM1=COL1;
           DIM2=COL2;
           DIM3=COL3;
           DROP COL1-COL3;
data biplot ;
           set biplot0 pol perp;
PROC PRINT DATA=BIPLOT NOOBS;
           VAR TYPE NAME YLD DIM1 DIM2 DIM3;
Data labels;
            set biplot ;
            retain xsys '2' ysys '2' ;
            length function text $8 ;
            text = name :if type = 'GEN' then do;
                               color='black ';
                               size = 0.6;
                               style = 'hwcgm001';
                               x = \dim 1:
                               y = \dim 2;if dim1 >=0
                                       then position='5';
                                    else position='5';
                               function = 'LABEL';
                               output;
                       end;
                       if type = 'ENV' then DO;
                               color='black ';
                               size = 0.6;
                               style = 'hwcgm001';x = 0.0;y = 0.0;function='MOVE';
                               output;
                               x = \dim 1;y = \text{dim}2;function='DRAW' ;
                               output;
                                    if dim1 >=0
                                       then position='5';
                                     else position='5';
                               function='LABEL';
                               output;
                               end;
                       if type = "per" then do;
                               color='red';
                               line=2;
                               size = 0.6;
                               style = 'hwcgm001';
                               x=0.0;y=0.0;
                               function='MOVE';
                               output;
                               x=y3;
```

```
v = v 4;function='DRAW';
                               output;
                       end;
/* graphing the biplot */
Proc gplot data=biplot;
Plot dim2*dim1 v2*v1 / overlay Annotate=labels frame
           Vref=0.0 Href = 0.0cvref=black chref=black
           lvref=3 lhref=3
           vaxis=axis2 haxis=axis1
           vminor=1 hminor=1 nolegend;
           symbol1 v=none c=black h=0.7;
            symbol2 v=none c=blue i=j line=3 ;
           axis2
                       length = 6.0 in
                       order = (-1.0 to 1.0 by 0.2)label=(f=hwcqm001 h=1.2 a=90 r=0 'Factor 2')
                       value=(h=0.8)minor=none;
            axis1
                       length = 6.0 inorder = (-1.0 \text{ to } 1.0 \text{ by } 0.2)label=(f=hwcgm001 h=1.\overline{2} 'Factor 1')
                       value=(h=0.8)minor=none;
```

```
run;
```
#### *Output*

The SAS System General Linear Models Procedure Class Level Information Class Levels Values<br>
ENV 6 90 91 ENV 6 90 91 92 93 94 95<br>GEN 8 1 2 3 4 5 6 7 8 GEN 8 1 2 3 4 5 6 7 8 Number of observations in data set =  $48$ General Linear Models Procedure Dependent Variable:YLD Source DF Sum of Squares Mean Square FValue Pr>F Model 47 36.27979794 0.77191059 . Error 0. . Corrected Total 47 36.27979794 R-Square C.V. RootMSE YLDMean 1.000000 0 0 7.053890
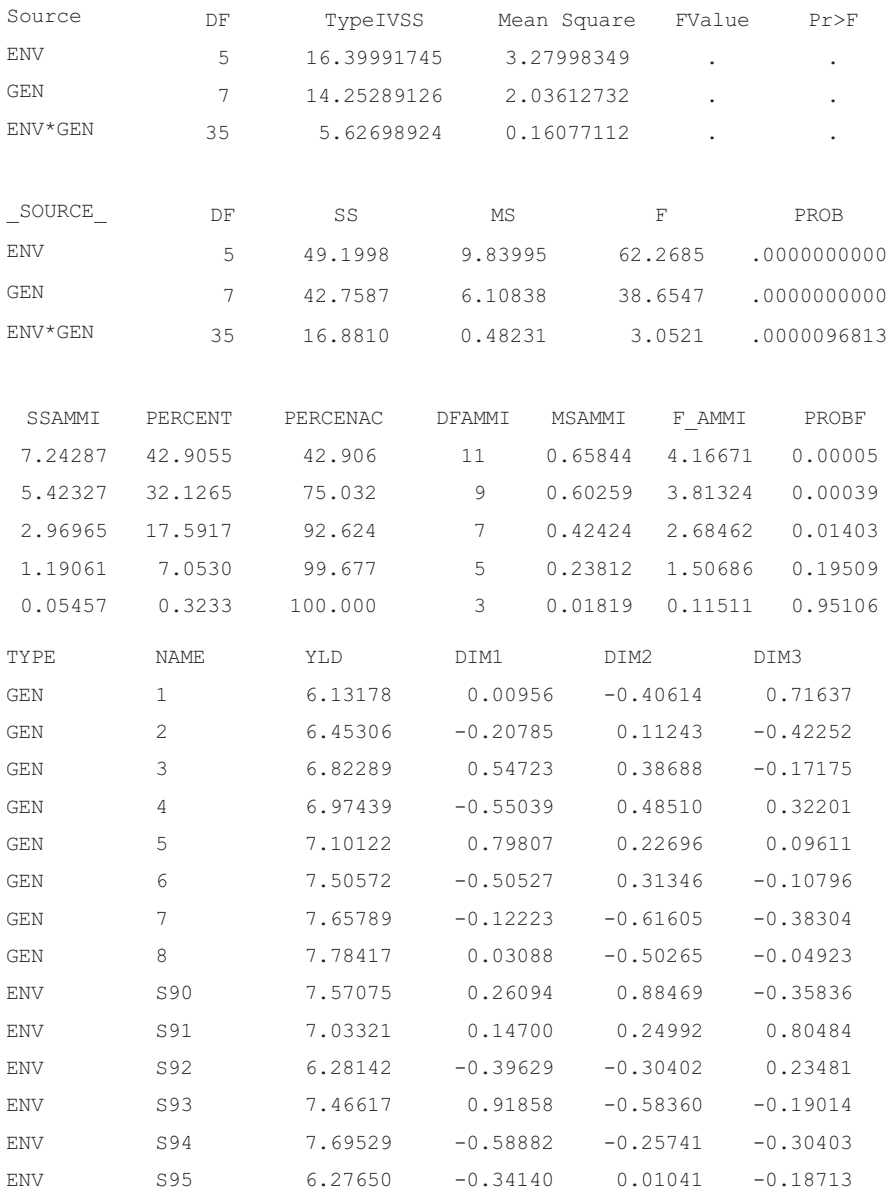

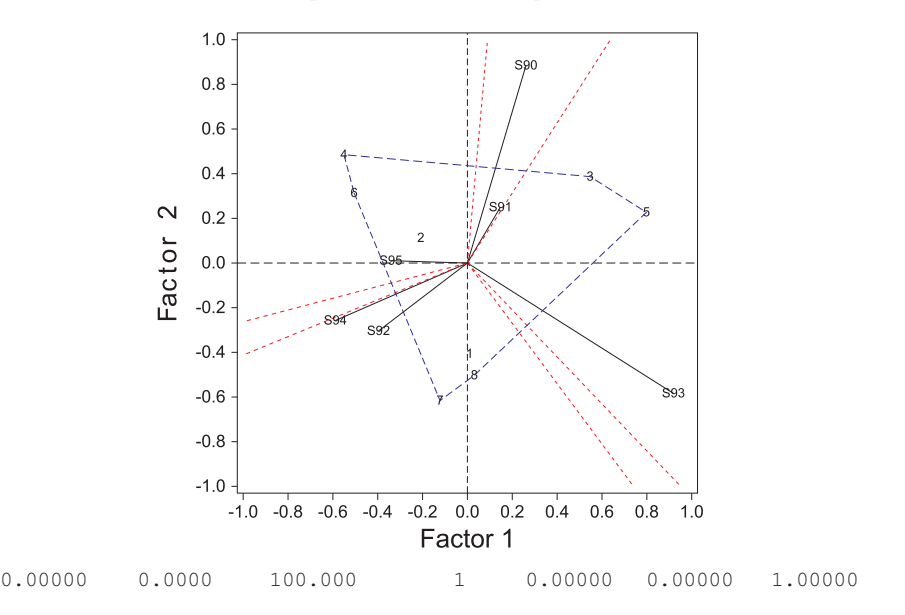

# *Case 2*

Using the SREG model for obtaining the GGE biplot (required changes to the previous program are highlighted in bold):

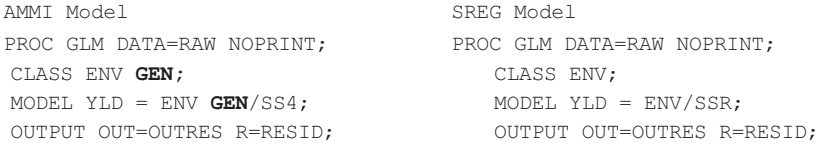

The range of the scores should be changed.

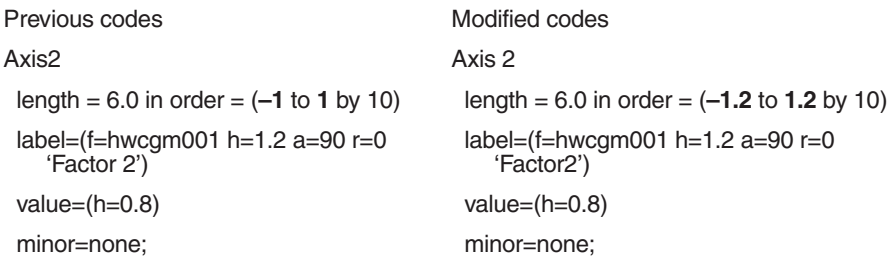

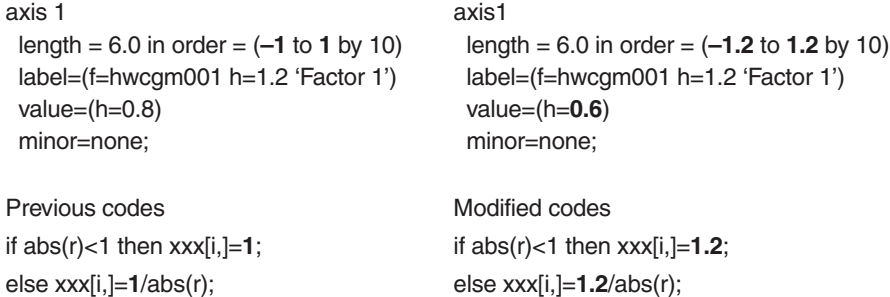

# *Ouput*

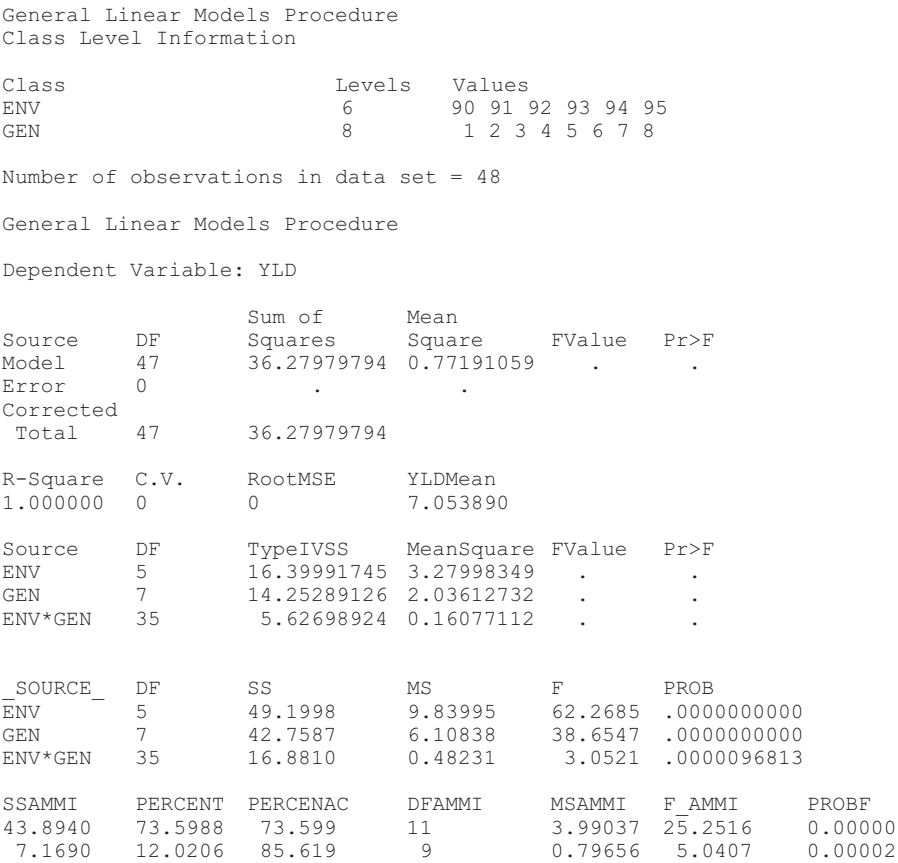

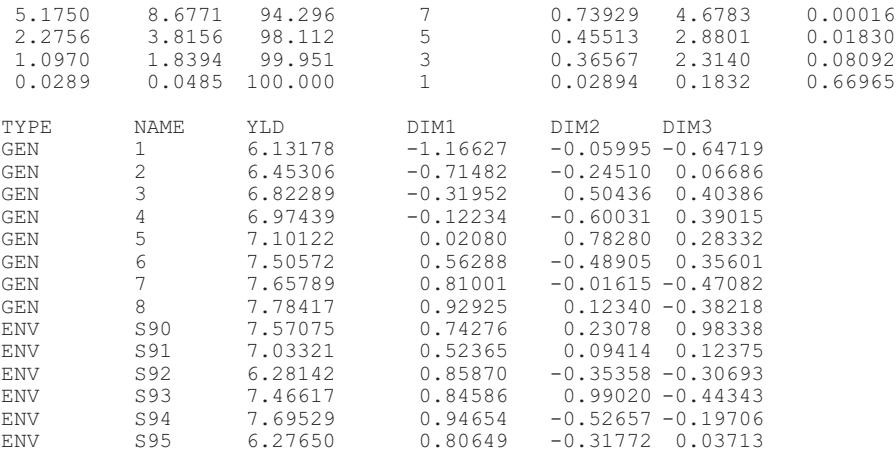

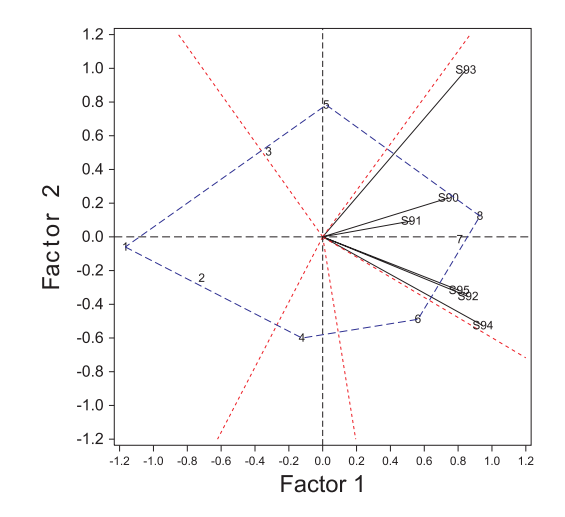

# Chapter 19

# Analysis for Regional Trials with Unbalanced Data

### Jun Zhu

#### *Purpose*

To analyze unbalanced data of regional trials for comparing varieties by linear contrast tests.

#### *Definitions*

#### *Statistical Model*

Analysis of experimental data from regional trials is based on the following linear model, which regards the genotypic effects (*G*) as fixed and further partitions the random  $E(E = Y + L + YL)$  and  $GE$  interaction effects (*GE = GY + GL + GYL*) (*h* = 1,2,...,*g; i* = 1,2,..., *n<sup>h</sup> ; j* = 1,2,..., *nhi; k* = 1,2,..., *r*):

 $y_{hijk}$   $G_h$   $Y_i$   $L_i$   $YL_{ji}$   $GY_{hi}$   $GL_{hi}$   $GYL_{hji}$   $B_{k(ii)}$   $e_{hijk}$ 

where,  $Y =$  year effect,  $L =$  location effect,  $YL =$  year  $\times$  location interaction effect,  $GY =$  genotype  $\times$  year effect,  $GL =$  genotype  $\times$  location effect,  $GYL$  $=$  genotype  $\times$  year  $\times$  location interaction effect, *B* = block effect, and *e* = residual effect.

#### *Analysis*

Balanced data of regional trials can be easily analyzed using ANOVA methods. The experimental data of regional trials, however, are quite often unbalanced because of missing genotype records in specific locations and years. Mixed model approaches can then be applied for analyzing unbalanced data of a single trait and multiple traits from regional trials (Zhu, Lai, and Xu, 1993; Zhu, Xu, and Lai, 1993). The phenotypic data of trait *y*  $(f = 1, 2, ..., t)$  can be expressed in a matrix form of a mixed linear model:

$$
\begin{array}{ccccc}\ny_{(f)} & Xb_{(f)} & U_{Y}e_{Y(f)} & U_{L}e_{L(f)} & U_{YL}e_{YL(f)} & U_{GY}e_{GY(f)} & U_{GL}e_{GL(f)} \\
& U_{GYL}e_{GYL(f)} & U_{B}e_{B(f)} & e_{(f)} & \\
& & \times b_{(f)} & U_{u}e_{u(f)} & \\
& & & & \end{array}
$$

with variance matrix:

$$
\begin{array}{cccc}\n\text{var}(y_{(f)} & \sigma_{Y(f)}^2 U_Y U_Y^T & \sigma_{L(f)}^2 U_L U_L^T & \sigma_{Z(L(f)}^2 U_{YL} U_{YL}^T & \sigma_{GY(f)}^2 U_{GY} U_{GY}^T \\
& \sigma_{GL(f)}^2 U_{GL} U_{GL}^T & \sigma_{GPL(f)}^2 U_{GH} U_{GH}^T & \sigma_{B(f)}^2 U_B U_B^T & \sigma_{(f)}^2 I \\
& & \sigma_{u(f)}^2 U_u U_u^T & V_{(f)}\n\end{array}
$$

The covariance between traits  $y_{(f)}$  and  $y_{(f)}$  is

$$
C_{(f,f)} \Big|_{u=1}^8 \sigma_{u(f) / u(f)} U_u U_u^T.
$$

Both variance  $(V_{(f)})$  and covariance  $(C_{(f,f)})$  matrices can be estimated by the MINQUE(1) method (Zhu, 1992; Zhu and Weir, 1996). Comparison of genotypes for trait f can be conducted by testing linear contrast among genotype effects ( *h*  $\int_{1}^{g} c_h G_{h(f)}$ ). The linear contrast can be estimated by

$$
C_{(f)} \quad c^T \hat{b} \quad c^T (X^T \hat{V}_{(f)}^{-1} X)^{-} X^T \hat{V}_{(f)}^{-1} y_{(f)}
$$

with sampling variance  $\hat{\sigma}^2(C_{(f)})$   $c^T(X^T \hat{V}_{(f)}^{-1} X)^{-} c$ .

If  $|C_{(f)} \setminus \hat{\sigma}(C_{(f)})| \leq z_{(a/2)},$  reject the null hypothesis H<sub>0</sub>:  $\int_{c}^{g} c_n G_{h(f)}$  o and accept the alternative hypothesis H<sub>1</sub>:  $\int_{c_h G_{h(f)}}^s$  o at a significance level =  $\alpha$ .

To compare the weighted genotypic merits of *t* traits ( *f*  $w_f G_{h(f)}$ ), the weighted linear contrast can be estimated by

*C c wG wC <sup>W</sup> h g h f t f hf f t f f* 11 1 () ()

with sampling variance

$$
\sigma^{2}(C_{w}) \sum_{f=1}^{t} w_{f}^{2} \sigma^{2}(C_{(f)}) \sum_{f=1}^{t-1} w_{f} w_{f} \sigma(C_{(f)}, C_{(f)})
$$

where,  $\hat{\sigma}(C_{(f)}, C_{(f)})$   $c^{T}(X^{T}\hat{C}_{(f,f)}^{-1}X)^{-}c$  is the covariance between  $C_{(f)}$  and  $C_{(f)}$ .

If  $|C_w / \hat{\sigma}(C_w)|$   $z_{(\alpha/2)}$ , reject the null hypothesis H<sub>0</sub>: *h g h f*  $c_{h}$ <sup>*t*</sup> *f* 1</sub>  $w_{f}G_{h(f)}$  0 and accept the alternative hypothesis  $H_1$ : *h g h f*  $c_{h}$ <sup>*t*</sup>  $w_{f}$   $G_{h(f)}$  0 at a signifi- $\text{cant level} = \alpha.$ 

#### *Originators*

- Zhu, J. (1992). Mixed model approaches for estimating genetic variances and covariances. *Journal of Biomathematics* 7(1):1-11.
- Zhu, J., Lai, M.G., and Xu, F.H. (1993). Analysis methods for unbalanced data from regional trial of crop variety: Analysis for multiple traits (Chinese). *Journal of Zhejiang Agricultural University* 19(3):241-247.
- Zhu, J. and Weir, B.S. (1996). Diallel analysis for sex-linked and maternal effects. *Theoretical and Applied Genetics* 92(1):1-9.
- Zhu, J., Xu, F.H., and Lai, M.G. (1993). Analysis methods for unbalanced data from regional trials of crop variety: Analysis for single trait (Chinese). *Journal of Zhejiang Agricultural University* 19(1):7-13.

#### *Software Available*

Zhu, J. (1997). GENTEST.EXE a computer software for constructing regional test models, GENTESTM.EXE for analyzing single traits of regional tests, and GENTESTW.EXE for analyzing multiple traits of regional tests. *Analysis Methods for Genetic Models* (pp. 285-292), Agricultural Publication House of China, Beijing (program free of charge). Contact Dr. Jun Zhu, Department of Agronomy, Zhejiang University, Hangzhou, China. E-mail: <jzhu@zju.edu.cn>.

# *EXAMPLE*

Unbalanced data (COTTEST.TXT) to be analyzed (Variety = 3, Year = 2, Location =  $8$ , Blk = 1):

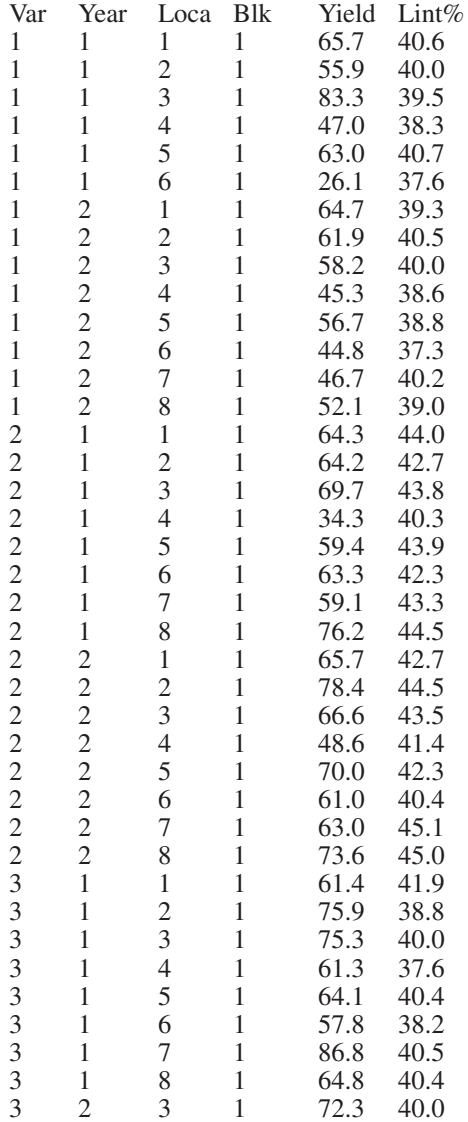

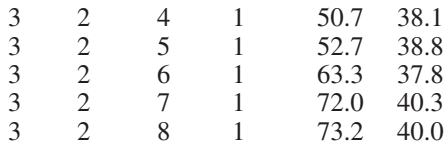

- 1. Use GENTEST.EXE for generating mating design matrix and data. Before running these programs, create a file for your analysis with four design columns, followed by trait columns. The four design columns are: variety, year, location, and block. There is a limitation (<100 traits) for the number of trait columns.
- 2. Run GENTESTM.EXE for analyzing each trait. Standard errors of estimates are calculated by jackknifing over locations for stability testing. Always run GENTESTM.EXE before analyzing multiple traits. This program will allow you to choose data transformation based on check variety. You will also need to input coefficients (1, 0, or –1) for conducting linear contrasts for different varieties. The results will be automatically stored in a file named COTTEST.VAR for analysis of single traits.
- 3. After you finish analysis for each trait, run GENTESTW.EXE for combining analysis of all traits studied. This program will allow you to choose weight coefficients for each trait. The results will be automatically stored in a file named COTTEST.VAR for analysis of multiple traits.

### *Output 1 for Single Trait Test*

```
Traits =, 2
Variance components =, 6
File name is cottest.VAR
Date and Time for Analysis: Thu Jun 22 20:36:15 2000
Variance Components Estimated by MINQUE(1) with GENTESTW.EXE.
Contrast 1: + + 
Contrast 2: + 
Contrast 3: + -Analysis of trait Yield
Estimate of Var(Y) = 0Estimate of Var(L) =, 43.7906
Estimate of Var(YL) = 0Estimate of Var(GY) =, 1.79863Estimate of Var(GL) =, 31.5667
Estimate of Var(e) =, 55.9106
```
Mean of Variety:, Mean, S.E.<br>Mean of Variety 1 =, 55.1, 3.86105 Mean of Variety  $1 =$ , 55.1, Mean of Variety 2 =, 63.5875, 3.71664 Mean of Variety 3 =, 66.5429, 3.86105 ( 3), V 1 , 55.1000, A ( 2), V 2 , 63.5875, a AB ( 1), V 3 , 66.5429, a B Contrast, C-value, S.E., Standard Normal z-value (1) This Linear Contrast Test Is for Varieties: (V1, V2) *vs.* (V3) Contrast 1, -14.398222, 7.480348, 1.924806 (2) This Linear Contrast Test Is for Varieties: (V1) *vs.* (V2) Contrast 2, -8.487495, 4.215852, 2.013234 (3) This Linear Contrast Test Is for Varieties: (V1) *vs.* (V2, V3) Contrast 3, -19.930346, 7.480348, 2.664361 Stability Analysis for Variety Estimates and S.E. are obtained by Jackknifing over environments. Stability Analysis for Variety 1: a =  $-25.4509$ , S.E. =  $24.3941$ , 0.95 C.I. is <  $-73.2633$  & 22.3616 >  $b = 1.32148$ , S.E. = 0.3862, 0.95 C.I. is < 0.564532 & 2.07844 >  $r = 0.83176$ , S.E. = 0.0856267, 0.95 C.I. is < 0.663932 & 0.999588 > Stability Analysis for Variety 2:  $a = 8.36712$ , S.E. = 25.0719, 0.95 C.I. is < -40.7739 & 57.5081 >  $b = 0.879325$ , S.E. = 0.386812, 0.95 C.I. is < 0.121172 & 1.63748 >  $r = 0.718145$ , S.E. = 0.157704, 0.95 C.I. is < 0.409044 & 1.02725 > Stability Analysis for Variety 3: a = 16.9362, S.E. = 13.7335, 0.95 C.I. is < -9.98134 & 43.8538 > b = 0.804752, S.E. = 0.227599, 0.95 C.I. is < 0.358659 & 1.25085 >  $r = 0.740325$ , S.E. = 0.104486, 0.95 C.I. is < 0.535531 & 0.945118 > Stability in Order for Variety Order by b (3), V 3, a = 16.9362, b =  $0.8048$ , r =  $0.7403$ Order by b ( 2), V 2 , a = 8.3671 , b = 0.8793 , r = 0.7181 Order by b ( 1), V 1 , a = -25.4509 , b = 1.3215 , r =  $0.8318$ Analysis of trait Lint% Estimate of Var $(Y) = 0$ Estimate of Var $(L) =$ , 0.812176 Estimate of Var $(YL) = 0.495318$ Estimate of Var(GY) =,  $0$ Estimate of Var(GL) =,  $0.175569$ Estimate of Var(e) =,  $0.244097$ Mean of Variety:, Mean, S.E. Mean of Variety 1 =, 39.3143, 0.428769 Mean of Variety 2 =, 43.1063, 0.411924 Mean of Variety 3 =, 39.4857, 0.428769 ( 3), V 1 , 39.3143, a A ( 2), V 3 , 39.4857, a A ( 1), V 2 , 43.1063,

```
Contrast, C-value, S.E., Standard Normal z-value
(1) This Linear Contrast Test Is for Varieties: (V1, V2) vs. (V3)
Contrast 1, 3.449110, 0.552117, 6.247059
(2) This Linear Contrast Test Is for Varieties: (V1) vs. (V2)
Contrast 2, -3.791962, 0.297600, 12.741823
(3) This Linear Contrast Test Is for Varieties: (V1) vs. (V2, V3)
Contrast 3, -3.963402, 0.552117, 7.178548
Stability Analysis for Variety
Estimates and S.E. are obtained by Jackknifing over environments.
Stability Analysis for Variety 1:
a = 7.89727, S.E. = 4.23156, 0.95 C.I. is < -0.396587 & 16.1911 >
b = 0.772582, S.E. = 0.103208, 0.95 C.I. is < 0.570295 & 0.974869 >
r = 0.905533, S.E. = 0.0482835, 0.95 C.I. is < 0.810898 & 1.00017 >
Stability Analysis for Variety 2:
a = 0.177973, S.E. = 4.68567, 0.95 C.I. is < -9.00594 & 9.36189 >
b = 1.05051, S.E. = 0.115322, 0.95 C.I. is < 0.824481 & 1.27654 >
r = 0.917149, S.E. = 0.0463384, 0.95 C.I. is < 0.826326 & 1.00797 >
Stability Analysis for Variety 3:
a = 2.71998, S.E. = 4.52641, 0.95 C.I. is < -6.15178 & 11.5917 >
b = 0.902994, S.E. = 0.113154, 0.95 C.I. is < 0.681213 & 1.12478 >
r = 0.937269, S.E. = 0.0332955, 0.95 C.I. is < 0.87201 & 1.00253 >
Stability in Order for Variety
Order by b ( 3), V 1, a = 7.8973, b = 0.7726, r = 0.9055Order by b ( 2), V 3 , a = 2.7200 , b = 0.9030 , r = 0.9373
Order by b ( 1), V 2 , a = 0.1780 , b = 1.0505 , r = 0.9171
Time Used (Hour) = 0.009722
```
#### *Output 2 for Multiple Trait Test*

```
Traits =, 2
Variance components =, 6
File name is cottest.COV
 Date and Time for Analysis: Thu Jun 22 20:38:33 2000
 Variance Components Estimated by MINQUE(1) with GENTESTW.EXE.
\langle \text{W1}>: 0.6, \langle \text{W2}>: 0.4, \rangleAnalysis for Public Users
Estimated Var for <Yield>
Estimate for Var(Y) =, -7.04805Estimate for Var(L) =, 98.8959
Estimate for Var(YL) =, -1.89563Estimate for Var(GY) = 4.06199Estimate for Var(GL) =, 71.2897
Estimate for Var(e) =, 126.267
```

```
Estimated Cov for <Yield> & <Lint%>
Estimate for Cov (Y) = 0.0680642Estimate for Cov (L) =, 29.2247
Estimate for Cov (YL) =, -2.47928Estimate for Cov (GY) = 1.12331Estimate for Cov (GL) =, 1.57541<br>Estimate for Cov (e) =, 4.52009
Estimate for Cov (e) =,
Estimated Var for <Lint%>
Estimate for Var(Y) =, -0.280077Estimate for Var(L) =, 5.20919
Estimate for Var(YL) =, 3.1769
Estimate for Var(GY) = -0.097269Estimate for Var(GL) = 1.12607Estimate for Var(e) =, 1.56561Analysis for multiple traits:
Combined Variety Mean:
Mean of Variety:, Mean, S.E.
Mean of Variety 1 =, 89.5086, 3.82078
Mean of Variety 2 =, 101.003, 3.68336
Mean of Variety 3 =, 100, 3.82078
( 3), V 1 , 89.5086, a A
 ( 2), V 3 , 100.0000, a A
 ( 1), V 2 , 101.0029, a A
Contrast, C-value, S.E. , Standard Normal z-value
(1) This Linear Contrast Test Is for Varieties:
Cont. 1, -9.488488, 49.575051, 0.191396
(2) This Linear Contrast Test Is for Varieties:
Cont. 2, -11.494320, 15.667476, 0.733642
(3) This Linear Contrast Test Is for Varieties:
Cont. 3, -21.985739, 49.575054, 0.443484
Stability Analysis for Variety
Estimates and S.E. are obtained by Jackknifing over environments.
Stability Analysis for Variety 1:
a = -28.7855, S.E. = 34.6409, 0.95 C.I. is < -96.6817 & 39.1106 >
b = 1.23013, S.E. = 0.351782, 0.95 C.I. is < 0.540642 & 1.91963 >
r = 0.827958, S.E. = 0.0706079, 0.95 C.I. is < 0.689566 & 0.966349 >
Stability Analysis for Variety 2:
 a = 11.0869, S.E. = 35.9274, 0.95 C.I. is < -59.3307 & 81.5045 >
b = 0.917704, S.E. = 0.35883, 0.95 C.I. is < 0.214397 & 1.62101 >
r = 0.753344, S.E. = 0.1381, 0.95 C.I. is < 0.482668 & 1.02402 >
Stability Analysis for Variety 3:
a = 21.659, S.E. = 19.4541, 0.95 C.I. is \langle -16.4711 & 59.7891 >
b = 0.808956, S.E. = 0.204255, 0.95 C.I. is < 0.408615 & 1.2093 >
r = 0.781107, S.E. = 0.0871521, 0.95 C.I. is < 0.610289 & 0.951926 >
Stability in Order for Variety
Order of b ( 3), V 3, a = 21.6590, b = 0.8090, r = 0.7811
Order of b ( 2), V 2, a = 11.0869, b = 0.9177, r = 0.7533Order of b ( 1), V 1, a = -28.7855, b = 1.2301, r = 0.8280Time Used (Hour) = 0.006667
```
# Chapter 20

# Conditional Mapping of QTL with Epistatic Effects and QTL-by-Environment Interaction Effects for Developmental Traits

Jun Zhu

#### *Purpose*

To map quantitative trait loci (QTL) for net effects due to gene expression from time  $t - 1$  to  $t$ .

#### *Definitions*

#### *Genetic Model*

For multiple-environment data of doubled haploid (DH) or recombinant inbred line (RIL) populations, the conditional phenotypic value of the *j*th genetic entry in environment *h* at time *t*, given phenotypic value at time  $t - 1$ , can be expressed as the following conditional genetic model:

$$
\begin{array}{ccccccccc} y_{hj(t|t-1)} & \mu_{(t|t-1)} & a_{1(t|t-1)}x_{A_{1j}} & a_{2(t|t-1)}x_{A_{2j}} & aa_{(t|t-1)}x_{AA_{j}} & \\ & & u_{E_{hj}}e_{E_{h(t|t-1)}} & u_{A_{1}E_{hj}}e_{A_{1}E_{h(t|t-1)}} & u_{A_{2}E_{hj}}e_{A_{2}E_{h(t|t-1)}} & u_{AAE_{hj}}e_{AAE_{h(t|t-1)}} & \\ & & u_{M_{j}}e_{M_{f(t|t-1)}} & u_{MM_{ij}}e_{MM_{i(t|t-1)}} & u_{ME_{hij}}e_{MB_{h\rho(t|t-1)}} & \\ & & t & u_{MM_{hqj}}e_{MM_{hq(t|t-1)}} & hj(t|t-1) & \\ & & & q & \end{array}
$$

where  $\mu_{(t|t-1)}$  is the conditional population mean;  $a_{1(t|t-1)}$  and  $a_{2(t|t-1)}$  are the conditional additive effects of loci  $Q_1$  and  $Q_2$ , respectively;  $aa_{(t|t-1)}$  is the

conditional additive  $\times$  additive epistatic effect of loci  $Q_1$  and  $Q_2$ ;  $x_{A_{1j}}$ ,  $x_{A_{2j}}$ , and  $x_{AA_j}$  are coefficients of these conditional genetic main effects;  $e_{E_{h(t|t-1)}}$  is the conditional random effect of environment *h* with coefficient  $u_{E_{h_i}}$ ;  $e_{A_1 E_{h(t|t-1)}}$  (or  $e_{A_2 E_{h(t|t-1)}}$ ) is the conditional additive  $\times$  environment interaction effect with coefficient  $u_{A_1E_{hj}}$  (or  $u_{A_2E_{hj}}$ ) for  $Q_1$  (or  $Q_2$ );  $e_{AAE_{h(i|i-1)}}$  is the conditional epistasis  $\times$  environment interaction effect with coefficient *u*<sub>*AAE<sub>hj</sub>*; *e*<sub>*Mf*</sub></sub> is the conditional marker main effect with coefficient  $u_{M_f}$ ;  $e_{MM_{l(t|t-1)}}$  is the conditional marker  $\times$  marker interaction effect with coefficient  $u_{MM}$ ;  $e_{ME_{hp(t|t-1)}}$  is the conditional marker  $\times$  environment interaction effect with coefficient  $u_{ME_{hqj}}$ ;  $e_{MME_{hq(t|t-1)}}$  is the marker  $\times$  marker  $\times$  environment interaction effect with coefficient  $u_{MME_{qhj}}$ ; and  $h_{p(t|t-1)}$  is the conditional residual effect.

#### *Mixed Linear Model*

The conditional epistasis QTL model can be expressed in the matrix form as follows:

$$
\begin{array}{ccccc}\n\mathbf{y}_{(t|t-1)} & \mathbf{X}\mathbf{b}_{(t|t-1)} & \mathbf{U}_{E}\mathbf{e}_{E(t|t-1)} & \mathbf{U}_{A_{1}E}\mathbf{e}_{A_{1}E)t|t-1} & \mathbf{U}_{A_{2}E}\mathbf{e}_{A_{2E(t|t-1)}} \\
& \mathbf{U}_{AAE}\mathbf{e}_{AAE(t|t-1)} & \mathbf{U}_{M}\mathbf{e}_{M(t|t-1)} & \mathbf{U}_{MM}\mathbf{e}_{MM(t|t-1)} \\
& \mathbf{U}_{ME}\mathbf{e}_{ME(t|t-1)} & \mathbf{U}_{MME}\mathbf{e}_{MME(t|t-1)} & \mathbf{e}_{(t|t-1)} \\
& & \circ & \mathbf{U}_{u}\mathbf{e}_{u(t|t-1)} \\
& & & \times N(\mathbf{X}\mathbf{b}_{(t|t-1)},\mathbf{V}_{(t|t-1)} & \sigma_{u(t|t-1)}^{2}\mathbf{U}_{u}\mathbf{R}_{u}\mathbf{U}_{u}^{T})\n\end{array}
$$

where  $y_{(t|t-1)}$  is the conditional phenotype vector;  $b_{(t|t-1)}$  is the conditional fixed parameter vector for conditional population mean and QTL effects; *X* is the known incidence matrix of the fixed parameters;  $e_{1(t|_{t-1})}$   $e_{E(t|_{t-1})}$  ~  $N(0, \sigma_{E(t|t-1)}^2 I)$  is the vector of conditional environment effects;  $e_{2(t|t-1)}$  $e_{A_1E(t|t-1)} \sim N(0, \sigma_{A_1E(t|t-1)}^2 I)$  is the vector of conditional  $A_1 \times E$  interaction effects;  $e_{3(t|t-1)}$   $e_{A_2E(t|t-1)} \sim N(0, \sigma_{A_2E(t|t-1)}^2 I$  $e_{A_2 E(t|t-1)} \sim N(0, \sigma_{A_2 E(t|t-1)}^2 I)$  is the vector of conditional  $A_2 \times E$  interaction effects;  $O,e_4$  *t* / *t* -1 *e*<sub>*AAE</sub> <i>t* / *t* -1 ~*N*  $O, \sigma_{AAE(t|t-1}^2 R_{AAE(t)$  is the vector</sub> of conditional  $AA \times E$  interaction effects;  $e_{s(t|t-1)}$   $e_{M(t|t-1)} \sim N(0, \sigma_{M(t|t-1)}^2 R_M)$  is

the vector of conditional marker main effects;  $e_{\frac{\zeta(t|t-1)}{M}} - e_{\frac{MM(t|t-1)}{T}} \sim N(0, \alpha_{\frac{MM(t|t-1)}{T}}^2)$  $R_{MN}$ ) is the vector of conditional interaction marker main effects;  $e_{7(t|t-1)}$  $e_{ME(t|t-1)} \sim N(0, \sigma_{MM(t|t-1)}^2 R_{ME})$  is the vector of conditional  $M \times E$  interaction effects;  $e_{g(t|t-1)}$   $e_{MME(t|t-1)} \sim N(0, \sigma_{MME(t|t-1)}^2 R_{MME})$  is the vector of conditional  $MM \times E$  interaction effects;  $e_{9(t|t-1)}$   $e_{(t|t-1)} \sim N(0, \sigma^2_{(t-1)}I)$  is the vector of conditional residual effects;  $U_u(u=1, 2, ..., 8)$  is the known incidence matrix of the conditional random effects, and  $U_9$  *I*.

#### *Analysis Methodology*

With observed phenotypic data at time  $t-1$  ( $y_{(t-1)}$ ) and time  $t(y_{(t)})$ , conditional phenotypic data  $y_{(t| t-1)}$  can be obtained via mixed model approaches (Zhu, 1995). Then a mixed-model-based composite interval mapping (MCIM) can be used for mapping QTLs with conditional epistatic effects and OTL  $\times$  environment interaction effects (Zhu, 1998; Zhu and Weir, 1998; Wang et al., 1999). The likelihood function (L) for the parameters of conditional fixed effects  $b_{(t| t-1)}$  and conditional variance components  $\left[\sigma_{u(t|t-1)}^{2}\right]$  is

$$
\begin{array}{lll}\nL(b_{(t|t-1)}, V_{(t|t-1)}) & 2 \end{array} \big)^{-\frac{n}{2}} \big| V_{(t|t-1)} \big|^{-\frac{1}{2}} \\
&\times \exp \left[ -\frac{1}{2} (y_{(t|t-1)} - Xb_{(t|t-1)})^T V_{(t|t-1)}^{-1} (y_{(t|t-1)} - Xb_{(t|t-1)}) \right]
$$

with the log of the likelihood function (*l*)

$$
l(b_{(t|t-1)}, V_{(t|t-1)} - \frac{n}{2}\ln(2)) - \frac{1}{2}\ln|V_{(t)-1)}| - \frac{1}{2}(y_{(t|t-1)} - Xb_{(t|t-1)})^T V_{(t|t-1)}^{-1}(y_{(t|t-1)} - Xb_{(t|t-1)}).
$$

For searching QTL, null hypothesis for genetic parameters (conditional QTL main effects and *QE* interaction effects) can be tested by the likelihood ratio statistic (*LR*):

$$
LR \quad 2l_1(\hat{b}_{(t|t-1)1}, V_{(t|t-1)1}) - 2l_0(\hat{b}_{(t|t-1)0}, V_{(t|t-1)0}).
$$

The maximum likelihood estimates of QTL effects in  $b_{(t| t-1)}$  can be obtained by

$$
\hat{b}_{(t|t-1)} = X^T V_{(t|t-1)}^{-1} X^{-1} X^T V_{(t|t-1)}^{-1} y_{(t|t-1)}
$$

with variance-covariance matrix

$$
\mathrm{var}(\hat{b}_{(t|t-1)}) \quad X^T V_{(t|t-1)}^{-1} X)^{-1}.
$$

Conditional *QE* interaction effects (conditional additive  $\times$  environment interaction  $e_{A_iE(t|t-1)}$  and  $e_{A_jE(t|t-1)}$ , conditional epistasis  $\times$  environment interaction  $e_{AA_{ij}E(t|t-1)}$  can be obtained by the best linear unbiased prediction (BLUP) method:

$$
\hat{e}_{u(t|t-1)} \quad \sigma^2_{u(t|t-1)} U_u^T Q_{(t|t-1)} y_{(t|t-1)}
$$

with variance-covariance matrix

$$
\text{var}(\hat{e}_{u(t|t-1)} \quad \sigma_{u(t|t-1)}^4 U_u^T Q_{(t|t-1)} U_u
$$

where  $Q_{(t|t-1)}$   $V_{(t|t-1)}^{-1}$   $-V_{(t|t-1)}^{-1} X (X^T V_{(t|t-1)}^{-1} X)^{-1} X^T V_{(t|t-1)}^{-1}$ .

#### *Originators*

- Wang, D., Zhu, J., Li, Z.K., and Paterson, A.H. (1999). Mapping QTLs with epistatic effects and QTL environment interactions by mixed linear model approaches. *Theoretical and Applied Genetics* 99:1255-1264.
- Zhu, J. (1995). Analysis of conditional effects and variance components in developmental genetics. *Genetics* 141(4):1633-1639.
- Zhu, J. (1998). Mixed model approaches of mapping genes for complex quantitative traits. In Wang, L.Z. and Dai J.R. (Eds.), *Proceedings of Genetics and Crop Breeding of China* (pp.19-20). Chinese Agricultural Science and Technology Publication House, Beijing.
- Zhu, J. and Weir, B.S. (1998). Mixed model approaches for genetic analysis of quantitative traits. In Chen, L.S., Ruan, S.G., and Zhu, J. (Eds.), *Advanced Topics in Biomathematics: Proceedings of International Conference on Mathematical Biology* (pp. 321-330).World Scientific Publishing Co., Singapore.

#### *Software Available*

- Wang, D., Zhu, J., Li, Z.K., and Paterson, A.H. (1999). QTLMapper Version 1.0: A computer software for mapping quantitative trait loci (QTLs) with additive effects, epistatic effects and QTL  $\times$  environment interactions. *User Manual for QTLMapper Version 1.0* (program free of charge). Contact Dr. Jun Zhu, Department of Agronomy, Zhejiang University, Hangzhou, China. E-mail: <jzhu@zju.edu.cn>.
- Zhu, J. (1997). GENCOND1.EXE, a computer software for calculating conditional phenotypic data. *Analysis Methods for Genetic Models* (pp. 278-285), Agricultural Publication House of China, Beijing (program free of charge).

# Chapter 21

# Mapping QTL with Epistatic Effects and QTL-by-Environment Interaction Effects

# Jun Zhu

#### *Purpose*

To map quantitative trait loci (QTL) with additive, epistatic, and QTLby-environment interaction effects for doubled haploid (DH) or recombinant inbred line (RIL) populations.

#### *Definitions*

#### *Genetic Model*

If multiple-environment data of DH or RIL populations are used for mapping QTL, the phenotypic value of the *j*th genetic entry in environment *h* can be expressed as shown in the genetic model

$$
\begin{array}{ccccccccc}\n\mathbf{y}_{hj} & \mu & a_1 x_{A_{1j}} & a_2 x_{A_{2j}} & aax_{A_{A_j}} & & & \\
& u_{E_{hj}} e_{E_h} & u_{A_1 E_{hj}} e_{A_1 E_h} & u_{A_2 E_{hj}} e_{A_2 E_h} & u_{A A E_{hj}} e_{A A E_h} & & \\
& u_{M_{fj}} e_{M_{f}} & u_{M M_{hj}} e_{M M_{f}} & u_{M E_{hqj}} e_{M E_{hq}} & u_{M M E_{hqj}} e_{M M E_{hq}} & hj\n\end{array}
$$

where  $\mu$  is the population mean;  $a_1$  and  $a_2$  are the additive effects of loci  $Q_1$ and  $Q_2$ , respectively; *aa* is the additive  $\times$  additive epistatic effect of loci  $Q_1$ and  $Q_2$ ;  $x_{A_{1j}}$ ,  $x_{A_{2j}}$ , and  $x_{AA_j}$  are coefficients of these genetic main effects;  $e_{E_h}$  is the random effect of environment *h* with coefficient  $u_{E_{h_i}}$ ;  $e_{A_1E_h}$  (or  $e_{A_2 E_h}$ ) is the additive  $\times$  environment interaction effect with coefficient  $u_{A_1 E_h}$ 

(or  $u_{A_2E_{h_i}}$ ) for  $Q_1$  (or  $Q_2$ );  $e_{AAE_h}$  is the epistasis  $\times$  environment interaction effect with coefficient  $u_{AAE_{hj}}$ ;  $e_{M_f}$  is the marker main effect with coefficient  $u_{M_f}$ ;  $e_{MM_l}$  is the marker  $\times$  marker interaction effect with coefficient  $u_{MM_l}$ ;  $e_{ME_{hp}}$  is the marker  $\times$  environment interaction effect with coefficient  $u_{ME_{hpj}}$ ;  $e_{MME_{hq}}$  is the marker  $\times$  marker  $\times$  environment interaction effect with coefficient  $u_{MME_{qhj}}$ ; and  $h_{hj}$  is the residual effect.

## *Mixed Linear Model*

The epistatic QTL model can be expressed in matrix form as

$$
y \tXb \tU_{E} e_{E} \tU_{A_{1}E} e_{A_{1}E} \tU_{A_{2}E} e_{A_{2}E} \tU_{AAE} e_{AAE}
$$
  
\n
$$
U_{M} e_{M} \tU_{MM} e_{MM} \tU_{ME} e_{ME} \tU_{MME} e_{MME} e_{MME}
$$
  
\n
$$
Xb \tU_{u} e_{u}
$$
  
\n
$$
\sim N(Xb, V \tC u_{u} \tC u \tU_{u} R_{u} U_{u}^{T})
$$

where  $y$  is the phenotype vector;  $b$  is the fixed parameter vector for population mean and QTL effects;  $X$  is the known incidence matrix of the fixed parameters;  $e_1 \quad e_E \sim N(0, \sigma_E^2 I)$  is the vector of environment effects;  $e_{2}$   $e_{A_{1}E} \sim N(0, \sigma_{A_{1}E}^{2})$  $A_{A,E} \sim N(0, \sigma_{A,E}^2 I)$  is the vector of A1  $\times$  E interaction effects;  $e_3$   $e_{A_2E}$  $\sim N(0, \sigma_{A_2E}^2 I)$  is the vector of A2  $\times$  E interaction effects;  $e_4$   $e_{AAE}$  $N(0, \sigma_{AAE}^2 R_{AAE})$  is the vector of AA  $\times$  E interaction effects;  $e_5$   $e_M \sim$  $N(0,\sigma_M^2 \mathbf{R}_M)$  is the vector of marker main effects;  $e_6$   $e_{MM} \sim N(0,\sigma_{MM}^2 \mathbf{R}_{MM})$ is the vector of interaction marker main effects;  $e_{7}$   $e_{ME} \sim N(0, \sigma_{ME}^{2} R_{ME})$  is the vector of M  $\times$  E interaction effects;  $e_8$   $e_{MME} \sim N(0, \sigma_{MME}^2 R_{MME})$  is the vector of MM  $\times$  E interaction effects;  $e_9$   $e \sim N(0,\sigma^2 I)$  is the vector of residual effects;  $U_u(u \mid 1, 2, \ldots, 8)$  is the known incidence matrix of the random effects, and  $U_9$  I.

*Analysis Methodology*

An approach of mixed-model-based composite interval mapping (MCIM) can be constructed for handling epistatic effects and  $QTL \times$  environment interaction effects. The likelihood function (*L*) for the parameters of fixed effects *b* and variance components  $[\sigma_u^2]$  is

$$
L(b,V) \quad (2 \)^{-\frac{n}{2}} |V|^{-\frac{1}{2}} \exp \ -\frac{1}{2} (y - Xb)^T V^{-1} (y - Xb)
$$

with the log of the likelihood function (*l*)

$$
l(b,V) -\frac{n}{2}\ln(2) -\frac{1}{2}\ln|V| - \frac{1}{2}(y - Xb)^T V^{-1}(y - Xb).
$$

For searching QTL, the null hypothesis for genetic parameters (QTL main effects and  $Q \times E$  interaction effects) can be tested by the likelihood ratio statistic (*LR*):

$$
LR \quad 2l_1(\hat{b}_1, v_1) - 2l_0(\hat{b}_0, v_0).
$$

The maximum likelihood estimates of QTL effects in *b* can be obtained by

$$
\hat{b} \quad (X^T V^{-1} X)^{-1} X^T V^{-1} y
$$

with variance-covariance matrix

var(
$$
\hat{b}
$$
)  $(X^T V^{-1} X)^{-1}$ .

 $Q \times E$  interaction effects (additive  $\times$  environment interaction  $e_{A_iE}$  and  $e_{A_jE}$ , epistasis  $\times$  environment interaction  $e_{AA_{ij}E}$ ) can be obtained by the best linear unbiased prediction (BLUP) method:

$$
\hat{e}_u \quad \sigma_u^2 U_u^T Q y
$$

with variance-covariance matrix

$$
\text{var}(\hat{e}_u) \quad \sigma_u^4 U_u^T Q U_u
$$

where  $Q \, V^{-1} - V^{-1} X (X^T V^{-1} X)^{-1} X^T V^{-1}$ .

#### *Originators*

- Wang, D., Zhu, J., Li, Z.K., and Paterson, A.H. (1999). Mapping QTLs with epistatic effects and OTL  $\times$  environment interactions by mixed linear model approaches. *Theoretical and Applied Genetics* 99:1255-1264.
- Zhu, J. (1998). Mixed model approaches of mapping genes for complex quantitative traits. In Wang, L.Z. and Dai, J.R. (Eds.), *Proceedings of Genetics and Crop Breeding in China* (pp. 19-20). Chinese Agricultural Science and Technology Publication House, Beijing.
- Zhu, J. and Weir, B.S. (1998). Mixed model approaches for genetic analysis of quantitative traits. In Chen, L.S., Ruan, S.G., and Zhu, J. (Eds.), *Advanced Topics in Biomathematics: Proceedings of International Conference on Mathematical Biology* (pp. 321-330). World Scientific Publishing Co., Singapore.

#### *Software Available*

Wang, D., Zhu, J., Li, Z.K., and Paterson, A.H. (1999). *User Manual for QTLMapper Version 1.0: A Computer Software for Mapping Quantitative Trait Loci (QTLs) with Additive Effects, Epistatic Effects and QTL Environment Interactions* (program free of charge). Contact Dr. Jun Zhu, Department of Agronomy, Zhejiang University, Hangzhou, China. E-mail: <*jzhu@zju.edu.cn>.* 

#### *EXAMPLE*

Data of DH population with ninety-six lines and fifty-four markers on three chromosomes (provided by Drs. N. Huang and P. Wu). Data analysis method is described in detail in the user manual for QTLMapper Version 1.0 (Wang et al., 1999).

Data file (ckge.map) for map information:

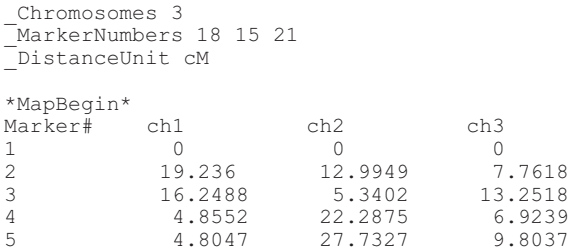

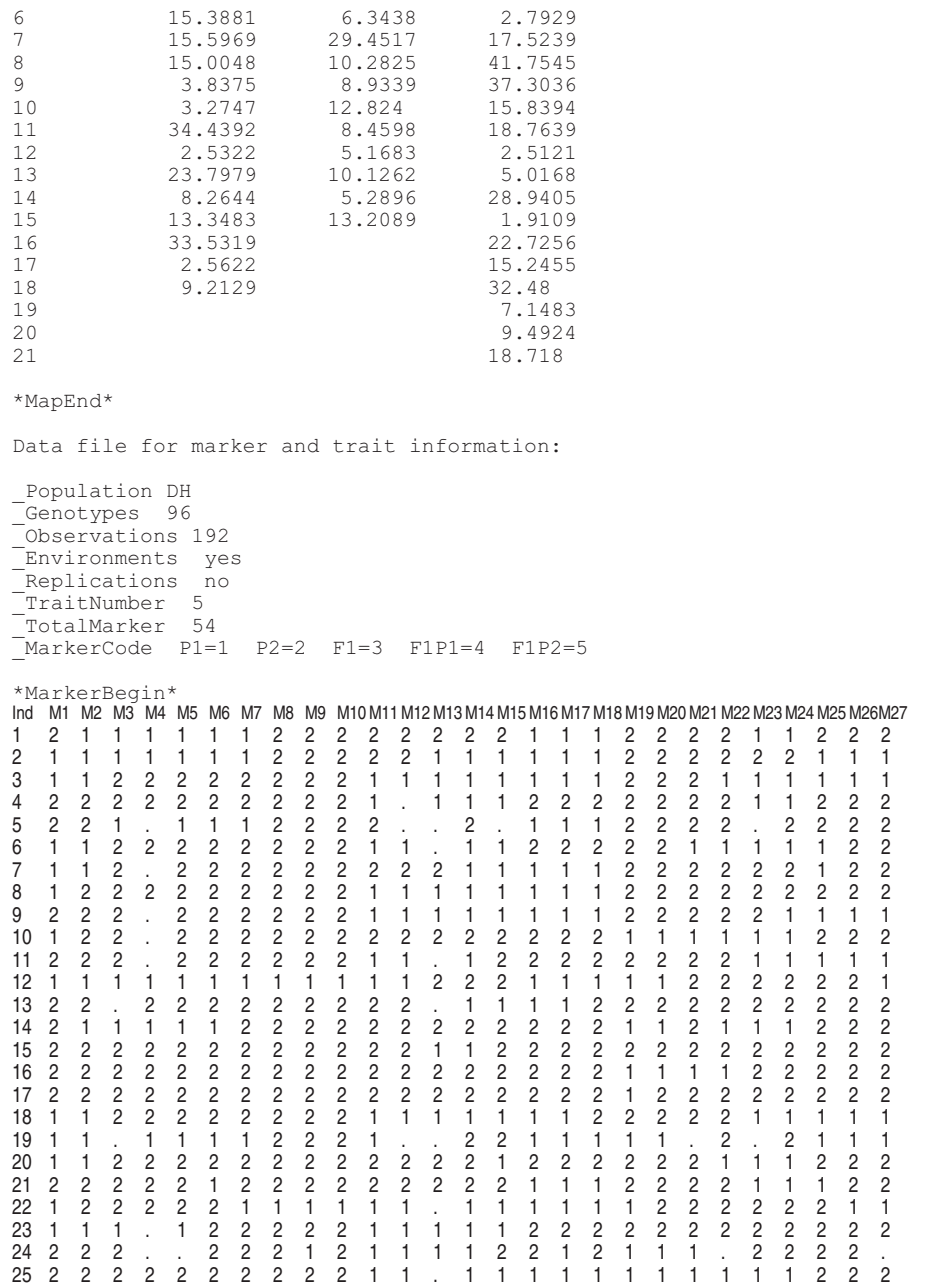

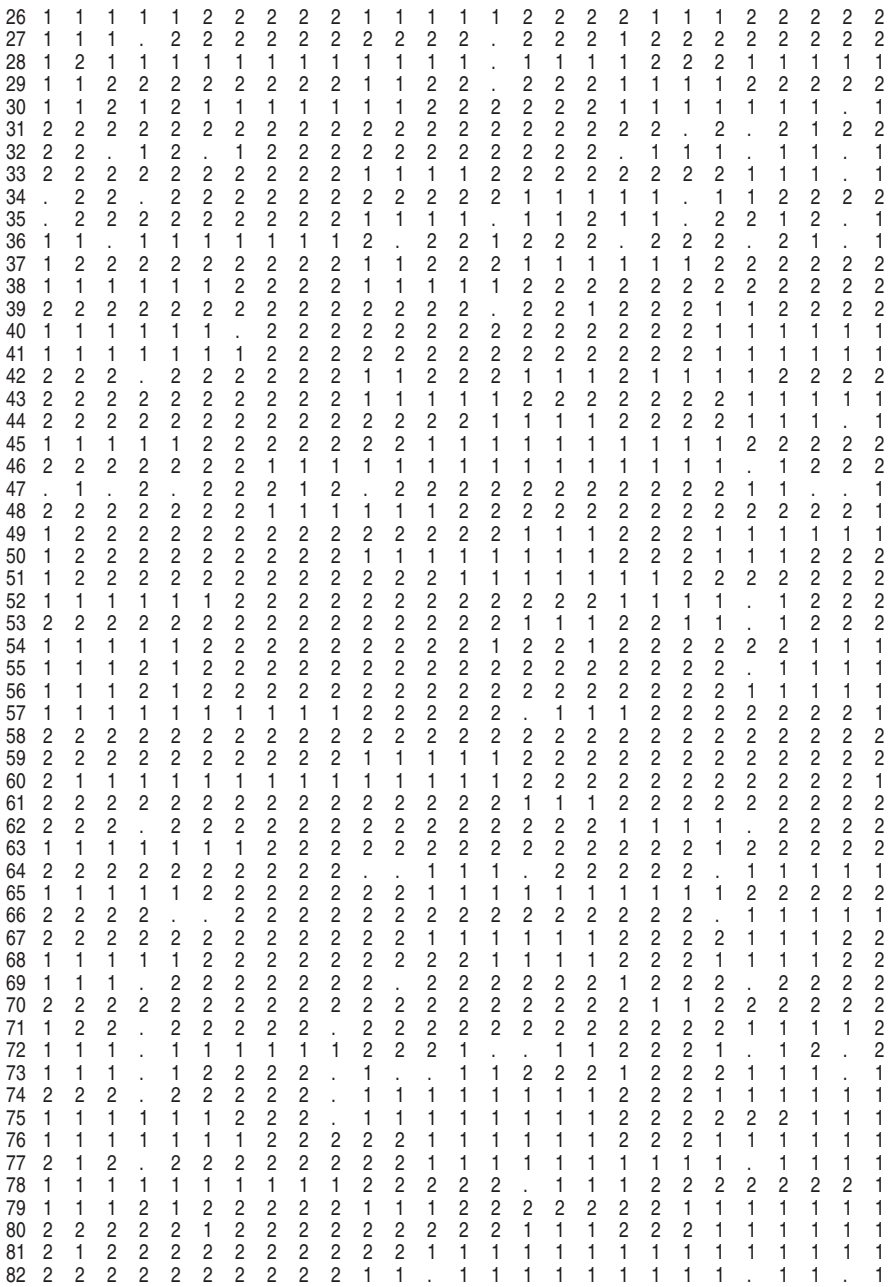

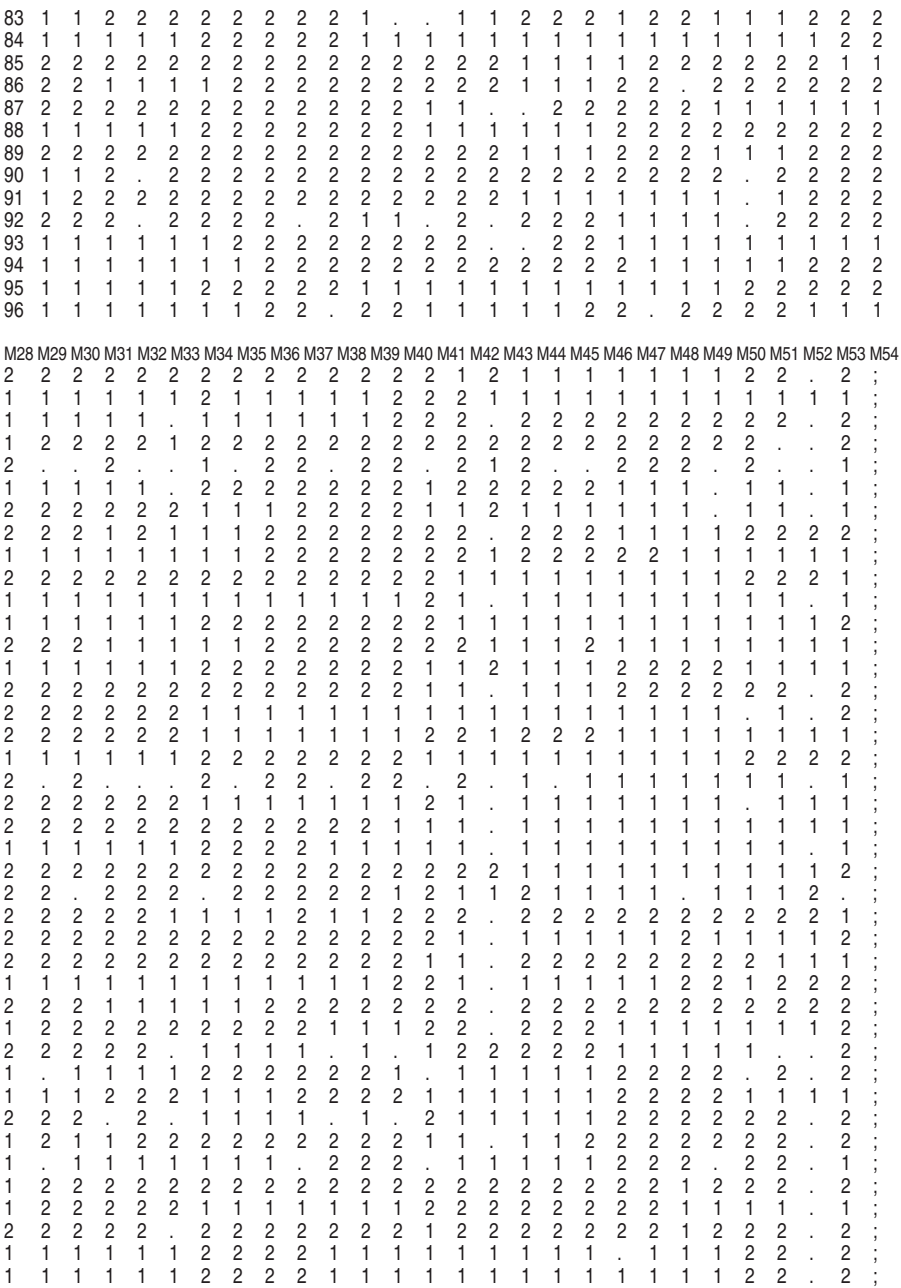

# *226 Handbook of Formulas and Software for Plant Geneticists and Breeders*

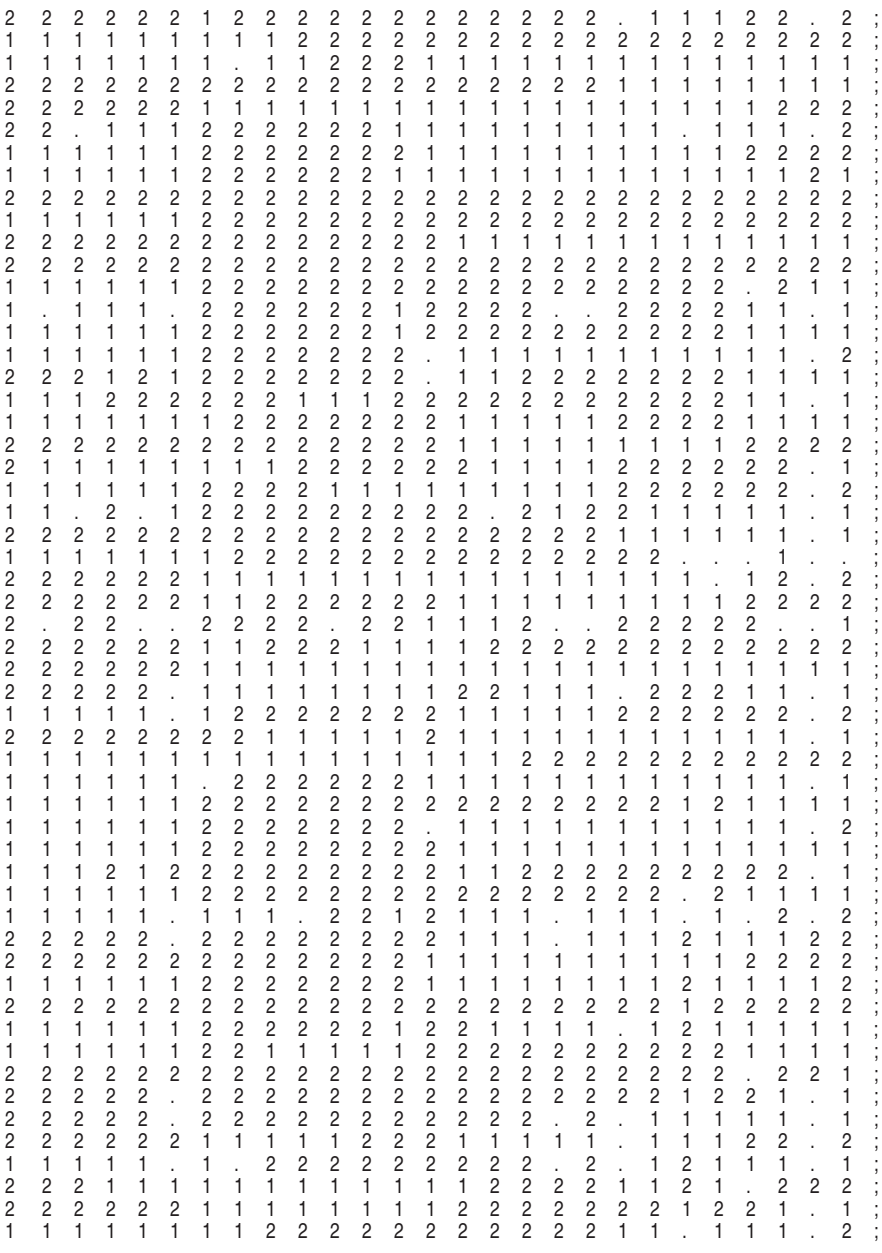

\*MarkerEnd\*

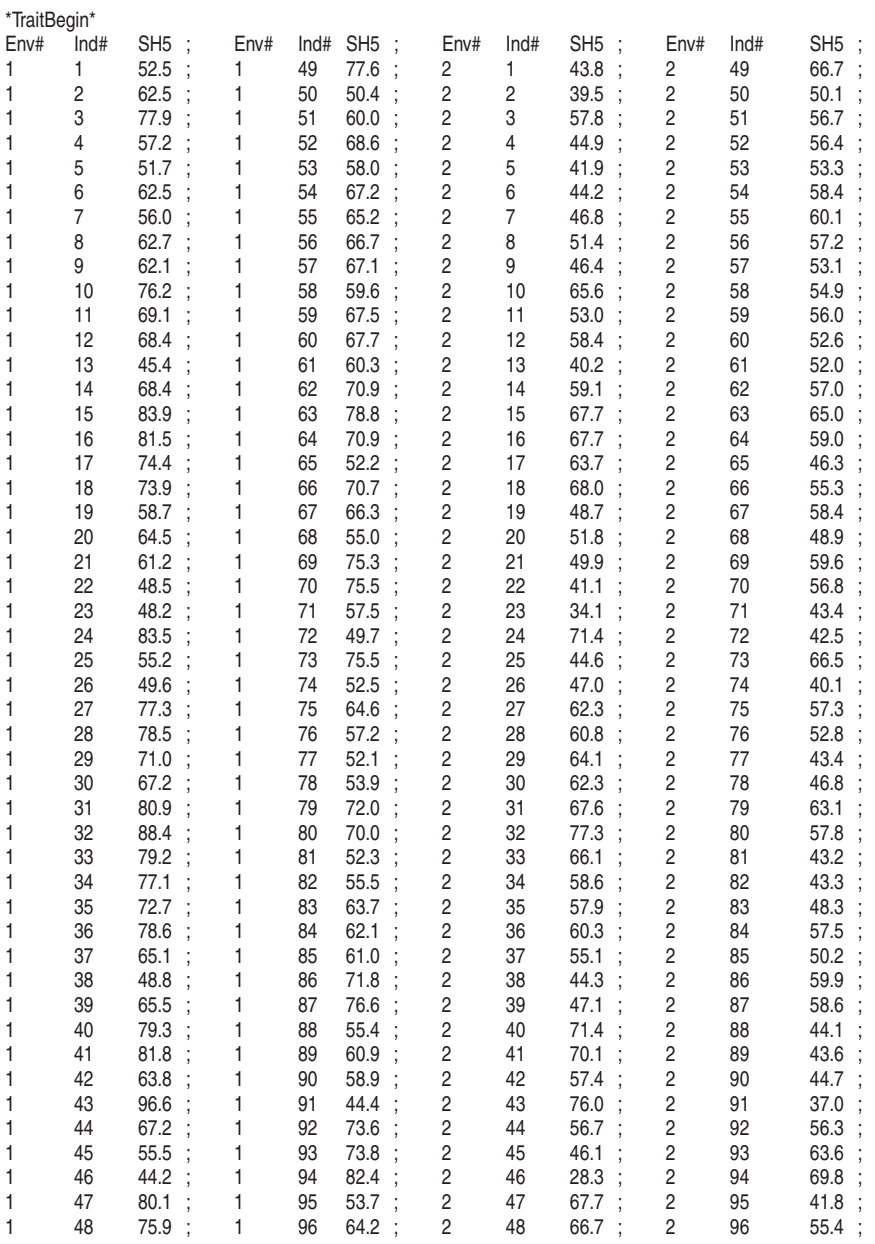

How to use the software:

- 1. Run QTLMAPPER.EXE to analyze QTL positions and effects. First create two files: one is a map file (ckge.map) and the other is a marker and trait file (ckge.txt). Choose run from submenu and map epistatic QTL.
- 2. After finishing the general analysis, choose output submenu and screen putative additive-effect QTL or epistatic QTL. The results are presented in Output 1.
- 3. Run jackknife test in output submenu for detecting significant additive and epistatic effects. The results are presented in Output 2.

## *Output 1 for Contribution of QTL Effects*

```
// Result file created by QTLMapper V 1.0
// Data file name: D:\QTLSOURCE\ckge.txt
// Marker map file name: D:\QTLSOURCE\ckge.map
// Environments: yes
// Replications: no
// Contents: relative contributions (H^2) for putative main-effect
     QTLs/epistatic QTLs
// Calculations based on: D:\QTLSOURCE\ckge.jke
// BGV control method: A (control marker main & interaction ef-
     fects)
# Date: 2000-07-04 Time: 14:05:56
Trait 1: SH5
Ch-Ini Int.Namei Sitei(M) Ch-Inj Int.Namej Sitej(M) H^2(Ai) H^2(Aj) H^2(AAij) H^2(AEi) H^2(AEj) H^2(AAEij)
1-5 M5-M6 0.00 1-17 M17-M18 0.04 0.0000 0.0714 0.0000 0.0000 0.0001 0.0000
1-9 M9-M10 0.00 1-15 M15-M16 0.12 0.0000 0.2532 0.0000 0.0000 0.0001 0.0011
2-6 M24-M25 0.28 3-18 M51-M52 0.06 0.0000 0.0727 0.0000 0.0000 0.0001 0.0000
2-9 M27-M28 0.02 3-16 M49-M50 0.00 0.0625 0.0000 0.0000 0.0000 0.0001 0.0000
General contributions:
 Additive(A): H^2(A) = 0.6131; Epistasis: H^2(A) = 0.00000QE Interactions: H^2(AE)=0.0003; H^2(AAE)=0.0011
```
End

# *Output 2 for QTL A and AA Effects*

// Result file created by QTLMapper V 1.0 // Data file name: D:\QTLSOURCE\ckge.txt // Marker map file name: D:\QTLSOURCE\ckge.map // Environments: yes // Replications: no // Contents: Jackknife test results for epistatic QTLs // Jackknife based on: D:\QTLSOURCE\ckge.fle // BGV control method: A (control marker main & interaction effects) // Threshold probability: 0.005000 # Date: 2000-07-04 Time: 13:48:12 Trait 1: SH5

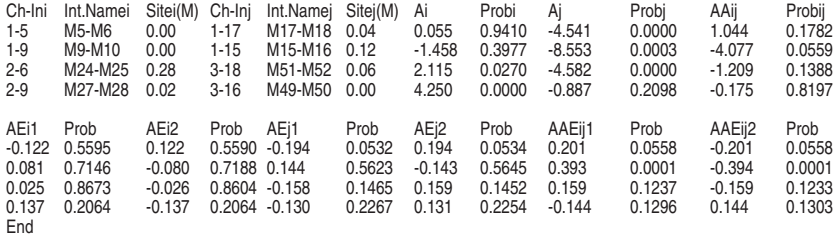

# Chapter 22

# Gene Segregation and Linkage Analysis

Jinsheng Liu Todd C. Wehner Sandra B. Donaghy

#### *Purpose*

To calculate single-gene goodness-of-fit testing to analyze gene linkage relationships, including calculations of chi-square, probability value, and two-locus-combined phases, for all gene pairs in segregation for the  $F_2$ ,  $BC_{1P1}$ , and  $BC_{1P2}$  generations. Recombination frequency and standard error are calculated according to the linkage phase.

#### *Genetic Analysis*

Linkage is estimated using the chi-square method, a widely used standard for genetic data analysis (although it may produce inaccurate results in some cases). Recombination frequency (RF) and standard error (SE) are calculated according to phase (coupling or repulsion), using the following formulas (Sinnott and Dunn, 1939; Weir, 1994).

#### *Definitions*

 $F_2$  (repulsion):

$$
RF \quad p \quad \sqrt{\frac{-(bc \quad ad) \quad \sqrt{(bc \quad ad)^2 \quad ad(bc-ad)}}{(bc-ad)}}
$$

 $F_2$  (coupling):

$$
\begin{array}{ll}\nRF & 1-p \\
SE & \sqrt{(1-p^2)(2-p^2)/2n(1-2p^2)}\n\end{array}
$$

 $BC<sub>1</sub>$  (only coupling accepted):

$$
\begin{array}{cc}\nRF & (b & c)/n \\
SE & \sqrt{RF(1-RF)/n}\n\end{array}
$$

where *a* (*A\_B*\_), *b* (*A\_bb*), *c* (*aaB*\_ ) and *d* (*aabb*) are genotype segregation ratios in  $F_2$  or  $BC_1$ .

## *Originators*

Sinnott, E.W. and Dunn, L.C. (1939). *Principles of Genetics*. McGraw-Hill, New York. Weir, B.S. (1994). *Genetic Data Analysis: Methods for Discrete Population Data*. Sinauer, Sunderland, MA.

# *Software Available*

Files can be found on the World Wide Web at <http://cuke.hort.ncsu.edu/cucurbit/ Wehner/software.html>. Or, send a 3.5" floppy disk to Todd C. Wehner, Department of Horticultural Science, North Carolina State University, Raleigh, NC 27695-7609.

# *Publication*

Liu, J.S., Wehner, T.C., and Donaghy, S.B. (1997). SASGENE: A SAS computer program for genetic analysis of gene segregation and linkage. *Journal of Heredity* 88: 253-254.

# *Some References Using the Software*

Wehner, T.C., Liu, J.S., Staub, J.E., and Fazio, G. (2003). Segregation and linkage of 14 loci in cucumber. *Journal of American Society of Horticulture Science.*

# *Contact*

Dr. Todd Wehner, Department of Horticultural Science, North Carolina State University, Raleigh, NC 27695-7609, USA. E-mail: <todd\_wehner@ncsu.edu>; Web site: <http:// cuke.hort.ncsu.edu>.

## *Revisions That Have Been Made*

SASGene1.0 and 1.1 had an error in the formula for calculation of SE for RF in coupling.  $F_2$  (coupling):

$$
\begin{array}{ll}\nRF & 1-p \\
SE & \sqrt{(1-p^2)(1-p^2)/2n(1-2p^2)}\n\end{array}
$$

SASGene1.2 has been corrected  $F_2$  (coupling):

$$
\begin{array}{cc}\nRF & 1-p \\
SE & \sqrt{(1-p^2)(2-p^2)/2n(1-2p^2)}\n\end{array}
$$

### *EXAMPLE*

# Data to be analyzed:

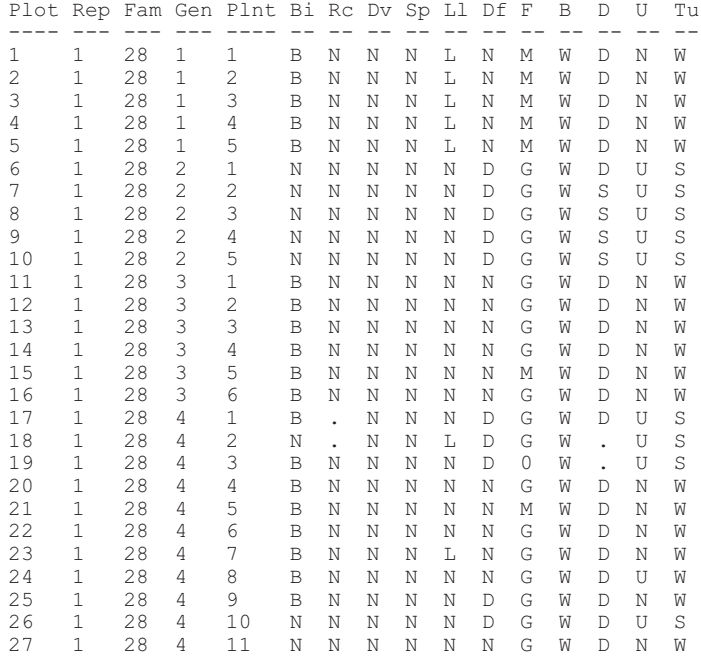

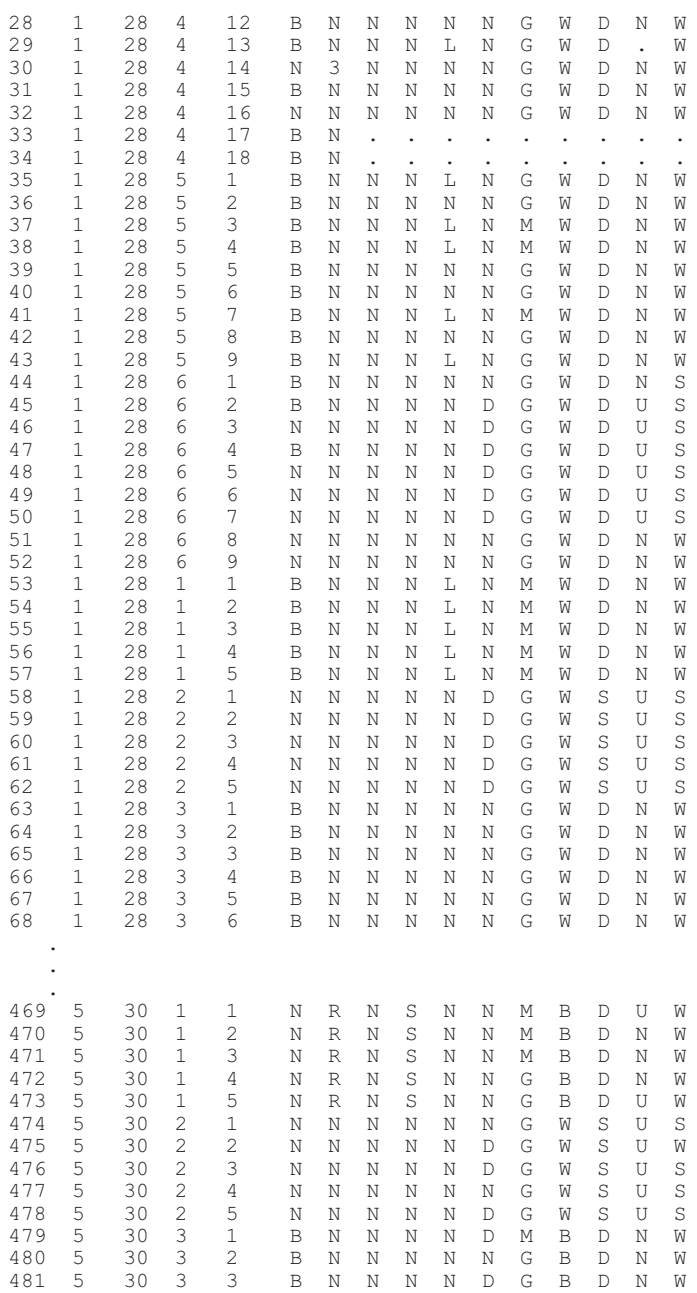

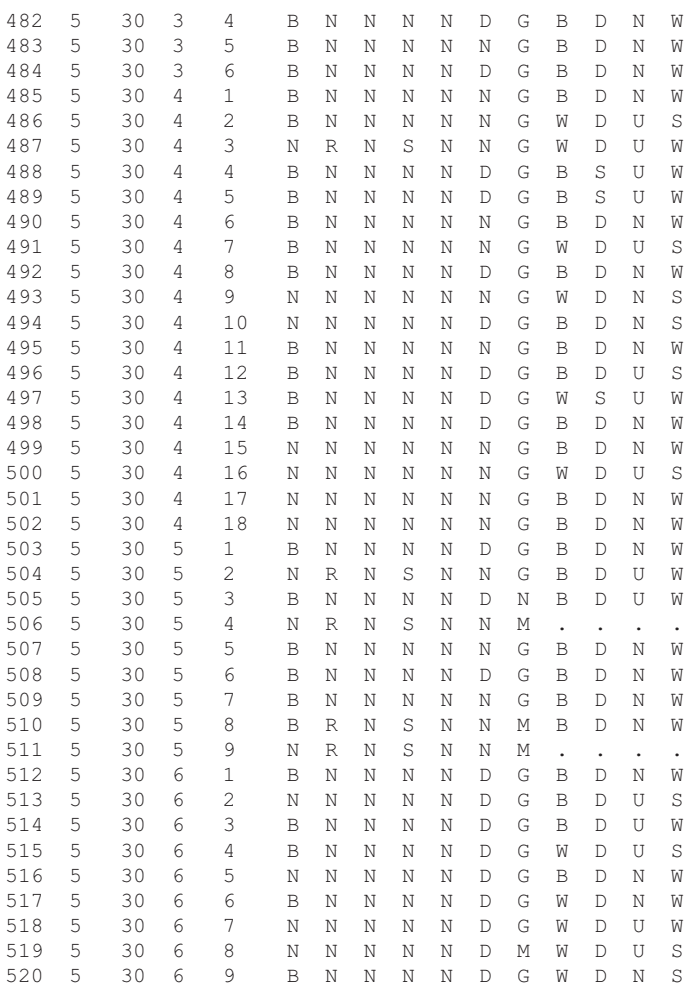

. . .

# *SAS Program (Five Files)*

*File 1: readme.txt*

```
SASGENE 1.1
Program for Analysis of
Gene Segregation and Linkage
November 5, 1997
```
#### *Instructions for Running SASGENE Macros*

The SASGENE program for gene segregation and linkage analysis is written in SAS macro language. There are four SAS files. Three are macro files and one is an example. The first macro, SGENE, is for single-gene goodness-of-fit tests. The second macro, LINKAGE, is for analysis of gene linkage relationships. The third macro, CONVERT, is optional and converts gene values to "D" for dominant and "R" for recessive. STARTUP.SAS illustrates how to use the macros. The STARTUP.SAS file can easily be modified for other experiments of interest to the user.

The macros are written for version six and later versions of SAS. The amount of disk space required increases as the number of genes for the linkage analysis increases.

To use the macros, the user must create an input data file that will record data for the following fields: plot number, replication number, plant number, family number, generation number, and gene (or trait) names. Note that plot number, replication number, and plant number are used only for collecting data and are not used by the program for computing statistics. The user may specify any value for the family variable, but the macro requires values of 1, 2, 3, 4, 5, or 6 for the GNR (generation) variable (1 for P1, 2 for P2, 3 for F1, 4 for F2, 5 for BC1P1, 6 for BC1P2). Valid SAS variable names are used for the gene names. The genes (or traits) are variables (columns) and their values are observations (rows). Family and generation are identification variables. In the data file, the values of P1, P2, and F1 should not be omitted or the results may be incorrect.

The SGENE and LINKAGE macros require gene values to be coded as "D" for dominant, "R" for recessive, and "." or blank for a missing value. An optional macro, CONVERT, converts the original gene values to "D," "R," or missing. For each gene and family, the most frequent value for F1 is the dominant gene. Any other nonmissing values are treated as recessive, and any missing values are counted as missing.

An example of a SAS data set follows:

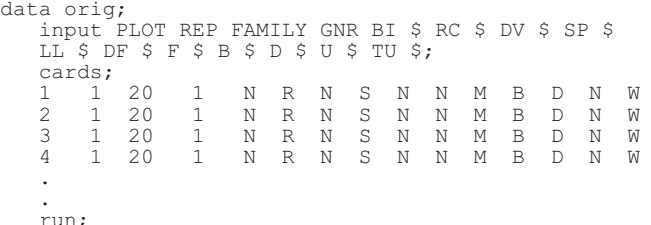

Either the macro code or a %INCLUDE (also known as %INC) statement is needed to define the macro to the SAS system. The user may include the macro into the program editor or use a %INC statement, such as %inc 'sgene.sas'. The %INC statement specifies the physical name of the external file where the macro is stored. The physical name is the name by which the host system recognizes the file. Depending on the host system and location of the file, the entire file name may need to be specified.

Examples:

```
%inc 'c:\mysas\sgene.sas';
%inc '~/sasmacro/sgene.sas';
```
The file, SGENE.SAS, contains the SAS macro, SGENE. File names, such as SGENE.SAS, usually carry the *sas* extension if the file is a SAS program or a SAS macro.

Once the macro is defined to SAS, the macro can be invoked. To invoke the macro, specify the %, the macro name (either SGENE, LINKAGE, or CONVERT), and the required parameters in parenthesis.

The SGENE macro has three parameters:

DS—name of the SAS data set to analyze GENES—gene names from the SAS data set P1—critical value for about half of the frequency of one parent to determine the expected segregation ratio (1:1 or 1:0) in BC1 generation

Example:

```
%sgene (ds=new,
       genes=BI RC DV SP LL DF F B D U TU,
       p1=9);
```
The linkage macro has four parameters:

DS—name of the SAS data set to analyze GENES—gene names from the SAS data set P1, P2—critical value for about half of the frequency of the parents to determine if the phase is coupling or repulsion

Example:

```
%linkage (ds=new,
         genes=BI RC DV SP LL DF F B D U TU,
         p1=9.
         p2=9;
```
The convert macro has three parameters:

DS—name of the SAS data set to convert GENES—list of the desired gene names from the SAS data set DSOUT—name of the SAS data set after conversion

Example

```
%convert (ds=orig,
         genes=BI RC DV SP LL DF F B D U TU,
         dsout=new);
```
Several additional files are stored in the same location as the introduction:

STARTUP.SAS—example that illustrates how to use the macros ORIG.DAT—sample data for the startup.sas file CONVERT SAS—file that contains the SAS macro convert SGENE.SAS—file that contains the SAS macro sgene LINKAGE.SAS—file that contains the SAS macro linkage

File 2: STARTUP.SAS

```
* SASGENE 1.1
* Program for Analysis of
* Gene Segregation and Linkage
* November 5, 1997
* Example of Invoking SASGENE macros
* Specify file names and include macros.
* 1. Specify the name of the file where the data are stored.
                                       \starThe name is enclosed in single quotes.
```

```
example: filename in 'orig.dat' ;
* 2. Include the macros with the %INCLUDE (%inc) statement.
     Specify the physical name of the external file where the macro *
     is stored. The physical name is enclosed in single quotes.
     example: %inc 'convert.sas';
             %inc 'sqene.sas';
             %inc 'linkage.sas';
     Summary:
    The user only needs to change the information inside the
    quotes on the FILENAME and %INCLUDE statements below.
     The information inside the quotes specifies the name of the
    external file where the data or macros are stored. It may be *
    necessary to specify the entire file name inside the quotes.
    example: %inc 'c:\sasmacro\convert.sas';
filename in 'example.dat'; /* name and location of data file
                                                            \star /
sinc 'convert.sas'; /* name and location of SAS macro CONVERT
                                                             \star /
%inc 'sgene.sas'; /* name and location of SAS macro SGENE
                                                            \star /
%inc 'linkage.sas'; /* name and location of SAS macro LINKAGE */
include any desired titles and options
title 'Cucumber Gene Linkage Example';
options nodate pageno=1;
options linesize=80 pagesize=500;
Create SAS dataset
     The user will need to modify the INPUT statement to specify
     the gene names from their experiment. If list input is used,
     then missing values should be coded with a "."
    Macros are expecting the following variable names:
    family = family code
     qnr = qeneration code
    Macros are expecting the following values for GNR variable:
     1 for P1
     2 for P2
     3 for F1
                                                                \star4 for F2
     5 for BC1P1
                                                                \star6 for BC1P2
                                                                \starP1, P2 and F1 generations must be included
    for program to run (1 plant each is sufficient)
data original;
  infile in missover pad; /* MISSOVER & PAD are options on INFILE */
  input plot rep family gnr plnt bi $ rc $ dv $ sp $ 11 $ df $
       f \frac{1}{2} h \frac{1}{2} h \frac{1}{2} h \frac{1}{2} h \frac{1}{2} h \frac{1}{2} h \frac{1}{2} h \frac{1}{2} h \frac{1}{2} h \frac{1}{2} \frac{1}{2} \frac{1}{2} \frac{1}{2} \frac{1}{2} \frac{1}{2} \frac{1}{2} \frac{1}{2} \frac{1}{2} run:
```
#### 240 Handbook of Formulas and Software for Plant Geneticists and Breeders

```
Invoke the CONVERT macro if the user needs to convert the gene
  values to "D" or "R". Otherwise delete the %convert statement.
  The SGENE and LINKAGE macros are expecting the following gene
  values:
   D for Dominant,
  R for Recessive,
   . or blank for missing value.
 Specify the following parameters:
     DS - SAS dataset to convert
     GENES - gene names from the SAS dataset
    DSOUT - output SAS dataset that has been converted
%convert(ds=original,
      genes=BI RC DV SP LL DF F B D U TU,
       dsout=new);
Invoke the SGENE macro.
  Modify the following parameters for your experiment:
     D.S.
         - SAS dataset to analyze (possibly the output dataset
           from the CONVERT macro.
     GENES - gene names from the SAS dataset
     P1 - critical value for about half of the frequency of one *
           parent to determine the expected segregation ratio
           (1:1 or 1:0) in BC1 generation.
           Indicates the number of plants of parent 1
           that you feel must have the trait
           before you accept it as uniform
           (for example, 15 plants of P1 measured;
           critical value set at 10,
           allowing 5 misclassifications)
%sgene (ds=new,
     qenes=BI RC DV SP LL DF F B D U TU,
     p1=9);
Invoke the LINKAGE macro.
  Modify the following parameters for your experiment:
    DS - SAS dataset to analyze (possibly the output dataset
           from the CONVERT macro).
     GENES - gene names from the SAS dataset
     P1, P2- critical value for about half of the frequency of
           the parents to determine if the phase is coupling or
           repulsion.
           Indicates the number of plants of parent 1
           that you feel must have the trait
           before you accept it as uniform
           (for example, 15 plants of P1 measured;
           critical value set at 10,
           allowing 5 misclassifications)
%linkage(ds=new,
```

```
genes=BI RC DV SP LL DF F B D U TU,
p1 = 9,p2=9;
```
#### $File 3 \cdot CONVERT SAS$

```
\starSASGENE 1.1
    Program for Analysis of
                                                            \starGene Segregation and Linkage
    November 5, 1997
%macro convert
     (ds= last, /* SAS dataset to analyze(default:uses last one) */
      genes=, \begin{array}{ccc} & / \ast & \text{gene variable names} \\ & & / \ast & \text{name of new SAS dataset after conversion} \end{array} */
      \cdot* Name: CONVERT
                                                            \star* Purpose: Converts gene values to Dominant or Recessive
                                                            \star* Written: 09/14/95
                                                            ^\star* Modified: 10/02/95
                                                            \star03/05/97\star^\star* Products: Base SAS
* Example: %convert(ds=save.orig,
                                                            \stargenes=BIRC DV SP LL DF F B D U TU SS NS,
         dsout=new) ;
proc format;
  value gnrx
   1 = 1 \overline{p1}2 = 1 P2 13 = 'F1'4 = 1 F25 = 'BC1P1'6 = 'BC1P2'\cdot.
    run:
title2 'Gene Segregation and Linkage Analysis';
%local nogene word geneid i;
 /* create nogenes macro variable
                                                         \star//* nogenes is the number of genes listed in & genes
                                                         \star /
 %let nogenes=0;
 %if &genes ne %then %do;
     %let word=%scan(&genes, 1);
```

```
%do %while (&word ne );
          %let nogenes=%eval(&nogenes+1);
          %let word=%scan(&genes,&nogenes+1);
          %end;
      %end;
  \frac{1}{x} create geneid macro variable \frac{x}{x} aeneid is the names of the genes in guotes \frac{x}{x} /
  /* geneid is the names of the genes in quotes \frac{\ast}{\phantom{0}} /* used in array for identification in output \frac{\ast}{\phantom{0}}/* used in array for identification in output
  %let word=%scan(&genes,1);
  %let geneid=%str(%'&word%');
  %do i=2 %to &nogenes;
      %let word=%scan(&genes,&i);
      %let geneid=%str(&geneid,%'&word%');
      %end;
proc sort data=&ds out= orig; by family; run;
data generat; set orig;
   length id 3;
   array y{*} &genes;
   array yc{*} $ n1-n&nogenes (%unquote(&geneid));
   id=0:
   do i = 1 to dim(y);
      \overline{id+1};
      code= y{i_i};
     qene=yc{i};
     output;
     end;
   keep family id gene gnr code;
   run;
proc sort data= generat; by family id; run;
proc freq noprint;
  by family id gene;
   where code not=' ';
   tables code / out= count;
   run;
proc means noprint; by family id ;
   var count;
  output out= nocode n=n;
  run;
data look; merge count nocode; by family id;
  if n>2;
   run;
proc print label;
title3 'Observed frequencies for each gene locus and allele code';
title4 'These genes in this table have more than 2 codes:';
title5 ' some codes may have been misentered ';
title6 'WARNING!!! Program will convert to 2 codes (D and R)
;'<br>title7'
                   Dominant will be assigned,
';<br>title8''
               other non-missing codes will be set to Recessive
     ';
   var family gene code count;
   label count='FREQUENCY';
   run;
```

```
/* delete gene-family ids that do not make sense for analysis */<br>/* delete when the phenotype of P1 is the same as the *//* delete when the phenotype of P1 is the same as the \frac{\ast}{\phantom{0}} */
                      phenotype of P2
title3 ' ';<br>proc freq
              data= generat noprint;
   by family id gene;
   tables code*gnr / out= gnrcode(drop=percent) ;
   run;
data gnrcode; set gnrcode;
   if code=' ' then delete;
proc sort data= qnrcode; by family id gene gnr descending count;
   run;
data delete(keep=family id gene); set gnrcode;
   by family id gene gnr;
   retain d1;
   if first.id then do;
      d1 = ' ';<br>d2 = ' ';
      d2 ='
      end;
   if first.gnr then do;
      if gnr=1 then d1=code;
          else if gnr=2 then do;
                              d2=code;
                               if d1=d2 then output delete;
                               end;
      end;
   run;
proc print data= delete(drop=id);
   title3 'These gene-family combinations will be deleted ';
   title4 'since the phenotype for P1 and P2 are the same ';
   title5 'and do not fit the assumptions of the analysis.';
   run;
data generat look; merge generat delete(in=yes);
   by family i\overline{d} gene;
   if yes then output look;
      else output qenerat;
run;<br>proc freq
              data= look;
   by family id gene;
   tables code*gnr / missprint nocum nopercent norow nocol;
   label gnr='GENERATION';
  format gnr gnrx.;
   run;
  \frac{1}{x} find the dominant gene by looking at generation 3 (F1) \frac{x}{x}title3 ' ';
proc freq noprint data= qenerat;
   by family id gene;
   where gnr=3;
   tables code / out= count;
   run;
proc sort; by family id count; run;
data dom; set count;
  by family id;
```

```
array c $ c1-c&nogenes;
   retain c1-c&nogenes;
   length c1-c&nogenes $8:
   if first.family then do;
      do i = 1 to & nogenes;
         C\{-1\} = ' ';
          end;end;
   if last.id then c{id}=code;
   if last. family then output;
   keep family c1-c&nogenes;
   run:
data &dsout; merge orig dom;
  by family;
   array qenes\{\star\}&genes;
   array dom{\*} $ c1-c&nogenes;
   do i =1 to dim(qenes);
      \overline{if} dom{ i }=' ' then genes{ i }=' ';/*useless data- no domi-
     nant*else do;
          if genes{ i }=dom{ i }
                                      then genes{ i }='D';
             else if genes{\overline{i} \overline{j} =' ' then genes{\overline{i} =' ';
             else genes{ i \overline{j} = \overline{r}R';
          end:
      end;
   drop c1-c&nogenes i;
   run;
data check; merge orig dom;
   by family;
                   &genes;
   array genes
   array dom $ c1-c&nogenes;
   array yc{*} $ n1-n&nogenes (%unquote(&geneid));
   id=0;do i =1 to dim(genes);
      id+1:
      qene=yc{ i };
      old code=genes{ i };
      if \overline{dom} i }=' 'then new code=' '; /*useless data- no dominant
     \star /
          else do:
          if genes\{\underline{i}\}=dom\{\underline{i}\} <br>else \overline{i} genes\{\underline{i}\}=' 'then new code=' ';
             else new code=\overline{R'}:end;
      output;
      end:
   drop c1-c&nogenes n1-n&nogenes &genes;
   run:title4 "Conversion to 'D' or 'R' for each gene and family";
proc freq;
   tables id*qene*family*new code*old code/list nopercent nocum
     nofreg:
```

```
run;
proc datasets library=work memtype=data nolist;
  delete check count dom generat look nocode orig
         delete qnrcode;quit;
%mend convert;
```
#### File 4: SGENE SAS

```
SASGENE 1.1
    Program for Analysis of
    Gene Segregation and Linkage
\starNovember 5, 1997
%macro sgene
       (ds= last, /* SAS dataset to analyze(default:uses last one) */
       genes=, ^{-} /* gene variable names
                                                         \star /
                /* freq of parent (P1) to determine Dom. or Rec. */p1=\rightarrow* Name:
        SGENE
* Purpose: Single Locus Goodness of Fit Test
* Written: 06/22/95
                                                          \star* Modified: 10/03/95
                                                          ^\star03/05/97\star* Example: %sqene(ds=dst,
         genes=BI RC DV SP LL DF F B D U TU.
         p1=9;%local nogene word geneid i;
title2 'Gene Segregation and Linkage Analysis';
title3 'Single Locus Goodness of Fit Test';
title4 'Probability >.05 is accepted as Single Locus';
options missing=' ';
proc format;
  picture prob
     1 \circ w - \overline{0}.05
              = 19.999*10.05 < -<sub>0.06</sub> = '9.9990.06 - high = 9.99-1\overline{\phantom{a}}\sim\ddot{i}value _gnrx<br>1 = P \cdot P \cdot \frac{P}{P}2 = 1 P2 13 = 1 F1
```

```
4 = 1 F215 = 'BC1P1'6 = 'BC1P2'\cdotrun;
  /* create nogenes macro variable
                                                                      \star /
  /* nogenes is the number of genes listed in & genes
                                                                     \star/%let nogenes=0;
  %if &genes ne %then %do;
      %let word=%scan(&genes, 1);
      %do %while (&word ne );
          %let nogenes=%eval(&nogenes+1);
          %let word=%scan(&genes, &nogenes+1);
          %end;
      %end:
  /* create geneid macro variable
                                                                       \star /
  /* geneid is the names of the genes in quotes
                                                                      \star// *
                                                                      \star /
      used in array for identification in output
  %let word=%scan(&genes, 1);
 %let geneid=%str(%'&word%');
  %do i=2 %to &nogenes;
      %let word=%scan(&genes, &i);
      %let geneid=%str(&geneid,%'&word%');
      %end:
data gent (keep=id family gnr a gene aa bb ee)
     \overline{\phantom{a}}look(keep=obs family qnr & qenes);
   set \&ds;
   length id aa bb ee 3
         obs 4
         a $ 1;
   array \; y{\star} \text{ } % qenes;array \ vc\ + \ n1-n&nogenes (%unquote(&geneid));
 /* create an obs. for each gene
                                                                        \star /
 /* a will be the response variable for phenotype of individual
                                                                        \star /
 /* of each gene
                                                                        \star /
 /* gene will be the character id of each gene name
                                                                        \star /
 /* id will be the numeric id of the gene -used for sorting
                                                                      \star/obs+1;id=0;do i =1 to dim(y);
         id+1:
         a=y{ i }; gene=yc{ i };
         a = \text{upcase}(a);
                                                            \star /
 /* ensure all values are in upper case
 /* if the phenotype is dominant, then aa=1* /
                                                            \star /
 /* if the phenotype is recessive, then bb=1aa=0; bb=0; ee=0;if a = 'D' then aa=1;
         else if a ='R' then bb=1;
         else if a = 1 then ee=1;
         else do:
```

```
put '******* ERROR ******* '
                     'Invalid value for gene ' gene
                     ' (' gene '='a ') at obs=' obs;
                output _look;
                end;
          output qent;
          end;
   run;
   /* print any invalid data values for gene to notify user */title4 'Invalid data value for at least one gene'
       ' (value is not D, R, or missing)';
proc print data= look;
   id obs;
   run;
proc datasets library=work nolist;
   delete look;
   run;
title4 'Probability >.05 is accepted as Single Locus';
   /* compute the sums for number of dominant and recessive \frac{\ast}{\phantom{0}}<br>/* individuals in 6 generations
   /* individuals in 6 qenerations
proc means data= qent noprint nway;
    class id family gnr;
    id gene;
    var aa bb ee;
    output out = sum sum=d r missing;
    run;
   /* compute chi square and probability \frac{*}{ }data chisq; set sum;
   by id family;
   retain g1 omit;
   if first.family then do;
                                q1 = ' ';
                                omit='no ';
                                end;
   g1text=' ';
/* determine if the genotype of recurrent parent is dominant or */<br>/* recessive: this information is needed to choose
/* recessive; this information is needed to choose \frac{\ast}{\phantom{0}}<br>/* expected 1:1 or 1:0 for chisq in BC1 and BC2 \frac{\ast}{\phantom{0}}/* expected 1:1 or 1:0 for chisq in BC1 and BC2
if gnr =1 then do;
   t=sum(d,r);
   if t<=0 then omit='yes';
   if 0 < d < \varepsilon p1 then q1 = 'REC';
       else if d>=&p1 then g1='DOM';
       else q1=' ';
   end;
if omit='yes' then delete;
if gnr >3 then do;
   t=dt+r;chisq=0; df=0;
```

```
/* expected is 3:1 for chisq in F2 */if gnr=4 then do;
       g1text='3:1';
       /*chisq for 3:1 */chisq=(d-t*0.75)**2/ (t*0.75) + (r-t*0.25)**2/(t*0.25);
       end;
   /* choose expected 1:1 or 1:0 for chisq in BC1 and BC2 */
   /* according to dominant or recessive recurrent parent */
   else if gnr =5 then do;
        if g1='DOM' then do;
            q1text='1:0';chisq=((d-t) * * 2) / t;
            end;
        else if g1='REC' then do;
            q1text='1:1';chisq=(d-t*0.5)**2/(t*0.5) +
                  (r-t*0.5)**2/(t*0.5);
            end;
        end;
   else if gnr =6 then do;
        if g1='DOM' then do;
            g1text='1:1';
            chisq=(d-t*0.5)**2/(t*0.5) + (r-t*0.5)**2/(t*0.5);
            end;
        if g1='REC' then do;
            q1text='1:0';chisq=((d-t) * * 2) / t;
            end;
        end;
   df=1;prob=probchi(chisq,df);
  prob=1-prob;
   end;
 drop omit;
drop id _type_ t g1;
run;
proc datasets library=work nolist;
   delete gent sum;
   run;
proc print noobs label uniform data= chisq;
  by notsorted gene family;
  pageby gene;
  format chisq 8.2 prob _prob. gnr _gnrx.;
   label gnr='GENERATION';
  label d='DOMINANT';
   label r='RECESSIVE';
   label g1text='EXPECTED';
  label freq ='N';
  run;
%mend sgene;
```
#### $File 5: LINKAGE$  SAS

```
SASGENE 1.2
    Program for Analysis of
    Gene Segregation and Linkage
    March 2, 1999
    linkage.sas of SASGENE 1.2 differs from SASGENE 1.1
    because there was an error in the calculation of
    the SE for the F2 (coupling) as follows:
    in SASGENE 1.1 the formula was:
              se=((1-p*p)*(1+p*p)/(2*t*(1+2*p*p)))**0.5;in SASGENE 1.2 the formula is now:
              se=( (1-p*p)*(2+p*p)/(2*t*(1+2*p*p)))**0.5;%macro linkage
     (ds = \_last_, /* SAS dataset to analyze(default:uses last one) */
      genes=, \frac{1}{x} /* gene variable names
                                                        \star /
              /* freq of P1 to determine Coupling or Repulsion */
      p1 =p2=/* freq of P2 to determine Coupling or Repulsion */
      \rightarrow* Name: LINKAGE
* Purpose: Linkage Analysis for
         Recombination Frequency Data in F2, BC1P1 & BC2P2 Pop.
* Written: 06/22/95
* Modified: 10/03/95
         03/05/97
* Example: %linkage(ds=dst,
         qenes=BI RC DV SP LL DF F B D U TU,
         p1=9p2=9\rightarrow:
* Note: The number of genes listed affects the amount of
         time the program takes to execute. The resources for
         vour platform will determine the number of genes you
         can use. Increasing the number of genes increases
         the work space that is needed.
%local nogenes word geneid i;
title2 'Gene Segregation and Linkage Analysis';
title3 'Recombination Frequency Data in F2, BC1P1 & BC1P2 Population';
title4 'Prob with * indicates gene pair might be linked';
options missing=' ';
```

```
proc format;
   picture _prob
      10w-0.05 = 9.999*0.05 < -< 0.06 = 9.9990.06 - high = 19.99\sim=<sup>1</sup>
      \sim\cdotvalue qnrx
     4 = \sqrt{F}5 = 'BC1P1'6 = 'BC1P2';run;
  /* create nogenes macro variable
                                                                            \star//* nogenes is the number of genes listed in &genes
                                                                            \star /
  %let nogenes=0;
  %if &genes ne %then %do;
      %let word=%scan(&genes, 1);
       %do %while (&word ne );
           %let nogenes=%eval(&nogenes+1);
           %let word=%scan(&genes, &nogenes+1);
           %end;
      %end:
                                                                             \star /
  /* create geneid macro variable
  /* geneid is the names of the genes in quotes
                                                                             \star/\star /
  /* used in array for identification of output
  %let word=%scan(&genes, 1);
  %let geneid=%str(%'&word%');
  %do i=2 %to &nogenes;
      %let word=%scan(&genes, &i);
      %let geneid=%str(&geneid,%'&word%');
      %end;
data gent;
   set &ds:
   length id aa bb cc dd ee 3
   \begin{array}{cccc}\nm & n & & \text{S} & 1; \\
\text{array} & y {\ast} & \text{degrees;} \n\end{array}array vc{*} $ nl-n&nogenes (%unquote(&geneid)) ;
/* create an obs. for each pair of genes
                                                                               \star /
                                                                               \star /
/* m will be the response variable for genel
                                                                              ^{\star} /
/* n will be the response variable for gene2
/* id will be the numeric id of the (i, j)th combination of gene pair*/
/* genel character id of the i-th part of (i,j) pair */<br>/* gene2 character id of the j-th part of (i,j) pair */
obs+1:id=0;do i =1 to dim (y)-1;
      \overline{do} j = i +1 to dim(y);
          \overline{i}d+1:
         m=y\{-i\}; n=y\{-j\};
          m =upcase(m);n =upcase(n);
          genel=yc{ i }; gene2=yc{ j };
          aa=0; bb=0; cc=0; dd=0; ee=0;
```

```
if m = 'D' and n = 'D' then aa=1;
             else if m = 'D' and n = 'R' then bb=1;
            else if m ='R' and n ='D' then cc=1;
            else if m ='R' and n ='R' then dd=1;
            else if m = 1 or n = 1 then ee=1;
            else put '*******ERROR******* '
                       'Invalid data value on obs=' obs ' for '
                         yC{i} }'=' m ' or ' yC{j} }'=' n ;
          output;
          end;
       end;
   keep id family gnr m n gene1 gene2 aa bb cc dd ee;
   run;
  /* compute the sums of dominant and recessive individuals */
  /* a=AABB b=AAbb c=aaBB d=aabb */proc means data= qent noprint nway;
    class id family gnr;
    id gene1 gene2;
    var aa bb cc dd ee;
    output out = sum(drop= type ) sum=a b c d missing ;
    run;
data P12; set sum;
   by id family;
   retain phase
            p1dd p1dr p1rd p1rr
            p2dd p2dr p2rd p2rr
            omit;
   if first.family then do;
       p1dd=.; p1dr=.; p1rd=.; p1rr=.;
      p2dd=.; p2dr=.; p2rd=.; p2rr=.;
      phase=' ';
      omit='no ';
      end;
 if gnr=1 then do;
      t=sum(a,b,c,d);if t<=0 then omit='yes';
       if a=>&p1 then p1dd=1;
      if b=>&p1 then p1dr=1;
      if c=>&p1 then p1rd=1;
      if d=>&p1 then p1rr=1;
       end;
   else if gnr=2 then do;
      if a=>&p2 then p2dd=1;
       if b=>&p2 then p2dr=1;
       if c=>&p2 then p2rd=1;
       if d=>&p2 then p2rr=1;
  /* determine if phase= "C"(coupling), \frac{\ast}{\ast} /*
  \frac{1}{x} \frac{1}{x} \frac{1}{x} \frac{1}{x} \frac{1}{x} \frac{1}{x} \frac{1}{x} \frac{1}{x} \frac{1}{x} \frac{1}{x} \frac{1}{x} \frac{1}{x} \frac{1}{x} \frac{1}{x} \frac{1}{x} \frac{1}{x} \frac{1}{x} \frac{1}{x} \frac{1}{x} \frac{1}{x} \frac{1}{x} \frac{1}{x} " " (useless phase).
       if p1dd=1 and p2rr=1 then phase='C';
          else if p1rr=1 and p2dd=1 then phase='C';
```

```
else if p1dr=1 and p2rd=1 then phase='R';
         else if p1rd=1 and p2dr=1 then phase='R';
      end;
   if omit='yes' then delete;
/* compute the chisq, probability, recombination frequencies (rf) */<br>/* and standard error (se).
/* and standard error (se).
if phase not=' ' and gnr>3 then do;
   t=sum(a,b,c,d);chisq=0; df=0;
   if gnr=4 then do;
       chisq=(a^{**2})/(t^{*9/16})+(b^{*2})/(t^{*3/16})+(c^{*2})/(t^{*3/16})
                    +(d**2) /(t*1/16) -t;
       div=b*c-a*d;
       if div ne 0 then do;
          p=( (-(b*c+a*d)+((b*c+a*d)**2+a*d*(b*c-a*d))**0.5 )/div)
            ***0.5;se=( (1-p*p)*(2+p*p)/(2*t*(1+2*p*p)) ) **0.5;
          end;
       if phase='C' then rf=1-p;
          else if phase='R' then rf=p;
       end;
    else if 5<=gnr <=6 then do;
       chisq= (a-t*0.25) *2/(t*0.25)+(b-t*0.25) *2/(t*0.25)+ (c-t*0.25) * *2/(t*0.25) + (d-t*0.25) * *2/(t*0.25);
       rf= (b+c)/t;se=(rf*(1-rf)/t)*0.5;end;
    df=3;prob=probchi(chisq,df);
   prob=1-prob;
   end;
drop omit;
drop p1dd p1dr p1rd p1rr p2dd p2dr p2rd p2rr div p;
run;
/* only print for good phases and generations 4, 5, and 6 */data gnr4to6;
  set p12;
   if phase=' ' then delete;
  if gnr >3;
   run;
proc sort; by gnr phase id family; run;
proc print noobs label split='*' uniform data= qnr4to6;
  by gnr;
   pageby gnr;
  var gene1 gene2 family phase freq a b c d missing chisg df prob
    rf se;
  format chisq 5.1 rf se 6.3 prob prob. gnr gnrx.;
   label gnr='GENERATION';
   label family='FAM';
   label freq = 'N';label missing='MISS*-ING';
```

```
label se='STD *ERROR';
   run;
%mend linkage;
```
#### *SAS Output: Single-Gene Goodness-of-Fit*

Cucumber Gene Linkage Example Single Locus Goodness of Fit Test Probability >.05 is accepted as Single Locus GENE=SS FAMILY=44 GENERATION N DOMINANT RECESSIVE MISSING EXPECTED CHISQ DF PROB<br>P1 45 45 0 0 P1 45 45 0 0<br>
P2 45 1 40 4 P2 45 1 40 4 F1 54 49 5 0<br>
F2 162 103 55 4<br>
BC1P1 81 78 3 0 F2 162 103 55 4 3:1 8.11 1 0.004\* BC1P1 81 78 3 0 1:0 0.11 1 0.73<br>BC1P2 81 38 42 1 1:1 0.20 1 0.65  $0.20 \quad 1 \quad 0.65$ 

#### *SAS Output: Linkage Analysis*

Cucumber Gene Linkage Example Recombination Frequency (RF) Data in F2, & BC1 Population Prob with \* indicates gene pair might be linked GENERATION=F2 MISS-<br>ING CHISQ DF PROB GENE1 GENE2 FAM PHASE N A B C D ING CHISQ DF PROB RF ERROR<br>U SS 30 C 162 69 27 24 36 6 75.8 3 0.000\*0.323 0.036 U SS 30 C 162 69 27 24 36 6 75.8 3 0.000\* 0.323 0.036 U SS 44 C 162 77 27 26 28 4 35.5 3 0.000\* 0.350 0.038 U NS 28 C 162 89 16 18 21 16 24.3 3 0.000\* 0.265 0.034 U NS 30 C 162 74 22 33 27 6 35.0 3 0.000\* 0.364 0.038 RC NS 30 R 162 83 34 24 15 6 4.8 3 0.18 0.559 0.042

# Chapter 23

# Mapping Functions

### M. Humberto Reyes-Valdés

#### *Purpose*

To map genes and markers and to predict recombination frequencies.

#### *Definitions*

*Mapping function:* A mathematical function that relates map distances to recombination frequencies.

*Genetic map distance (in morgans):* The average number of crossovers per meiotic event between two loci. Genetic distance relates to physical distance, but they are not equivalent.

*Morgan unit:* A unit for expressing the distance between chromosome loci based on recombination. Haldane (1919) named it after T. H. Morgan.

*Coincidence:* Actual double recombinations/number expected with no interference. Each mapping function is based on an assumption about coincidence.

#### *Originators*

- Carter, T.C. and Falconer, D.S. (1951). Stocks for detecting linkage in the mouse, and the theory of their design. *Journal of Genetics* 50:307-323.
- Haldane, J.B.S. (1919). The combination of linkage values, and the calculation of distances between the loci of linked factors. *Journal of Genetics* 8:299-309.
- Kosambi, D.D. (1944). The estimation of map distances from recombination values. *Annals of Eugenics* 12:172-175.
- Pascoe, L. and Morton, N.E. (1987). The use of map functions in multipoint mapping. *American Journal of Human Genetics* 40:174-183.

#### *Software Available*

Reyes-Valdés, M.H. *GenMath* (a Mathematica application for genetics).

#### *Key References Using the Formulas*

- Haley, C.S. and Knott, S.A. (1992). A simple regression method for mapping quantitative trait loci in line crosses using flanking markers. *Heredity* 69:315-324.
- Reyes-Valdés, M.H. (2000). A model for marker-based selection in gene introgression breeding programs. *Crop Science* 40:91-98.

#### *Contact*

Dr. M. Humberto Reyes-Valdés, Universidad Autónoma Agraria Antonio Narro, Departamento de Fitomejoramiento, Buenavista, Saltillo, Coahuila, Mexico. C.P. 25315. Email: <mhreyes@uaaan.mx>.

#### *EXAMPLES*

#### *Example 1*

Convert the following recombination frequencies to map distances using the various mapping functions in Table  $23.1$ :

[0.05, 0.10, 0.15, 0.20, 0.25]

| Author                                                 | Function       |                                                                                                    | Coincidence    |
|--------------------------------------------------------|----------------|----------------------------------------------------------------------------------------------------|----------------|
| Haldane (1919) $m = \frac{1}{2} \log_e(1-2y)$          |                |                                                                                                    |                |
| Kosambi (1944) $m \frac{1}{2}$ tanh <sup>-1</sup> (2y) |                |                                                                                                    | 2 <sub>V</sub> |
| Pascoe and<br>Morton (1987)                            | $\overline{m}$ | $-\frac{\log_e[(1-2y)^2/(1-2y-4y^2)]}{12} - \frac{\sqrt{3}\tan^{-1}[(1-4y)/\sqrt{3}]}{6} - 0.15115$ $(2y)^2$ |                |
| coner (1951)                                           |                | Carter and Fal- $m \frac{1}{4}$ [tanh <sup>-1</sup> (2y) tan <sup>-1</sup> (2y)]                             | $(2v)^3$       |

TABLE 23.1. Mapping Functions

Note: Where  $m =$  genetic map distance in morgans;  $y =$  recombination frequency; tan,  $tan^{-1}$  = tangent and inverse tangent, respectively; tanh, tanh<sup>-1</sup> = hyperbolic tangent and inverse hyperbolic tangent, respectively.

The formulas in Table 23.1 can be used manually, but a computer program greatly facilitates calculations. Although the development of GenMath—a genetics package—is not fully complete, it can be used, at this time, for several applications, including mapping functions. The program runs in Mathematica software by Wolfram Research. With GenMath, proceed as follows:

1. Load GenMath in a Mathematica notebook. The prompts *In* and *Out* represent input and output, respectively.

*In:* <C:\genmath.m

2. To know the commands available in the package, type:

*In:* ?Global`Genmath`\*

#### The output will be:

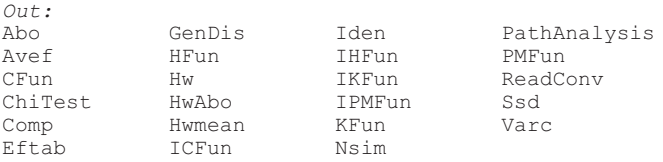

#### 3. To know how a command works, e.g., HFun, type:

*In:* ?HFun

#### The output will be:

```
Out:
HFun[r] gives genetic distance in morgans for a given
  recombination fraction r, based on Haldane mapping
  function
```
#### 4. You can convert each value, one by one, as follows:

*In:* HFun[0.05] *Out:* 0.0526803 5. Or you can convert the entire vector in one step.

*In:* Map[HFun,{0.05,0.1,0.15,0.2,0.25}] *Out:* {0.0526803, 0.111572, 0.178337, 0.255413, 0.346574}

6. Since units in the output are in morgans, multiply by 100 to get centimorgans.

```
In: Map[HFun,{0.05,0.1,0.15,0.2,0.25}]100
Out: {5.26803, 11.1572, 17.8337, 25.5413, 34.6574}
```
7. To obtain the whole matrix of map distances in centimorgans with the use of the four functions, combine the commands: HFun (Haldane), KFun (Kosambi), PMFun (Pascoe and Morton), and CFun (Carter and Falconer).

```
In:
TableForm[{Map[HFun,{0.05,0.1,0.15,0.2,0.25}],
Map[KFun, {0.05, 0.1, 0.15, 0.2, 0.25}],
Map[PMFun, {0.05, 0.1, 0.15, 0.2, 0.25}],
Map[CFun,{0.05,0.1,0.15,0.2,0.25}]}100]
Out:
5.26803 11.1572 17.8337 25.5413 34.6574
5.01677 10.1366 15.476 21.1824
5.00125 10.0201 15.1028 20.3322 25.8425
        5.0001 10.0032 15.0244 20.1039 25.3238
```
Each row in this output corresponds to a given mapping function, in the same order depicted in Table 23.1. Notice that for low recombination frequencies (e.g., 0.05), map distances are similar with the use of all the mapping functions. However, as the recombination frequencies increase, map distances diverge. Thus, Haldane's mapping function is not a good choice for high recombination frequencies.

#### *Example 2*

Convert the following map distances, given in centimorgans, to recombination frequencies using the four mapping functions:

[10, 20, 30, 40, 50, 200]

One way to convert them is to find the analytical inverse of the mapping functions, i.e., to write *y* as a function of *m,* which may prove difficult when using the last two formulas in Table 23.1. With GenMath, use the commands for inverse mapping functions: IHFun, IKFun, IPMFun, ICFun. To convert a single value, e.g., 10, with a given inverse mapping function, proceed as follows:

```
In: IPMFun[.1]
Out: 0.0998006
```
Notice that the map distance was divided by 100 to convert it to morgans before applying the command IPMFun.

To perform all the conversions and present them in table form, you can proceed as follows:

```
In:
TableForm[{Map[IHFun,{0.1,0.2,0.3,0.4,.5,2}],
Map [IKFun, { .1, .2, .3, .4, .5, 2} ],
Map[IPMFun, {.1,.2,.3,.4,.5,2}],
Map[ICFun,{.1,.2,.3,.4,.5,2}]}]//N
Out:
0.0906346 0.16484 0.225594 0.275336 0.31606 0.490842
                        0.0986877 0.189974 0.268525 0.332018 0.380797 0.499665
0.0998006  0.196886  0.285161  0.357854  0.41152  0.4<br>0.0999684  0.198987  0.292644  0.372168  0.42959  0.5
                        0.292644 0.372168 0.42959
```
### *Example 3*

Plot recombination frequencies against map distances between 0 and 2 morgans using the functions of Haldane and Pascoe and Morton. With the use of GenMath, both plots can be combined as follows:

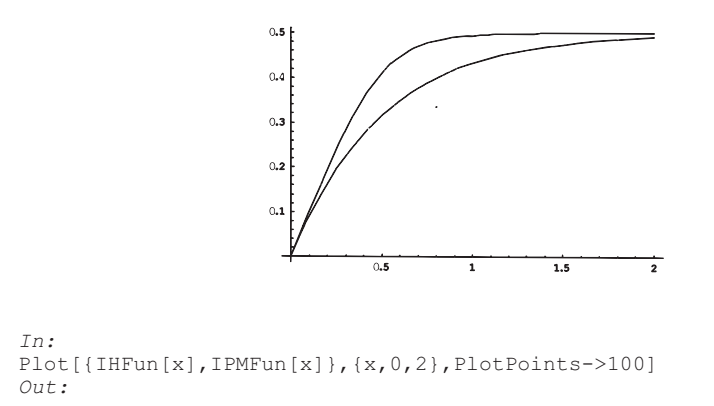

The upper line corresponds to the function of Haldane, and the lower one to the function of Pascoe and Morton.

### *Final Remarks*

All the formulas presented in this chapter assume coincidence  $= (2y)^k$ , where  $k$  is a constant that depends on a mapping function. The formulas include the most widely used mapping functions, but several other functions have also been developed. For an excellent account of this topic, the reader is referred to:

Crow, J.F. (1990). *Mapping functions. Genetics* 125:669-671.

# Chapter 24

# Bootstrap and Jackknife for Genetic Diversity Parameter Estimates

Julio Di Rienzo Mónica Balzarini

#### *Purpose*

Bootstrap and jackknife are resampling (sample from a sample) techniques. Whenever distributional properties of parameter estimates cannot be analytically derived due to complex structures of sample data or statistics, bootstrap and jackknife procedures can provide empirical parameter estimates.

#### *Definitions*

#### *Bootstrap for Mean and Standard Error*

An original sample of size *n* should be available to obtain bootstrap samples. A bootstrap sample is a random sample of size *n* drawn with replacement from the original sample. The process is as follows:

- 1. Obtain a bootstrap sample and calculate the desired parameter estimator, say , from it.
- 2. Repeat step 1 *K* times. The bootstrap mean is the mean across all *K* runs of the estimator values,

$$
\overline{\theta}^B = \frac{1}{K} \sum_{i=1}^K \overline{\theta}_i,
$$

and the bootstrap standard error of the estimator is

$$
SE^B = \sqrt{\frac{1}{K-1} \sum_{i=1}^{K} (\overline{\theta}_i - \overline{\theta}^B)^2}.
$$

*Jackknife for Mean and Standard Error*

An original sample of size *n* should be available to obtain jackknife samples. A jackknife sample is newly obtained from the original sample by leaving out one sample unit or object. The *i*th jackknife sample is the original data set with the *i*th object removed. The process is as follows:

- 1. Obtain a jackknife sample and calculate the desired parameter estimator, say , from it.
- 2. Repeat step 1 leaving out a different sample unit each time. For an original sample of size *n,* the total number of jackknife samples will be *n*. The jackknife mean is the mean across *n* estimator values,

$$
\overline{\theta}^j = \frac{1}{n} \sum_{i=1}^n \overline{\theta}_i
$$

and the jackknife standard error of the estimator is

$$
SE^{J} = \sqrt{\frac{n-1}{n} \sum_{i=1}^{a} (\overline{\theta}_{i} - \overline{\theta}^{J})^{2}}.
$$

,

The coefficient multiplying the sample variance is an inflation factor used to account for a smaller variation among jackknife samples than among bootstrap samples.

#### *Application for Genetic Diversity Parameters*

These computationally intensive techniques can be used to extract mean and standard errors of genetic diversity parameters from genomic data. With genotypes as sample units and several loci examined, the following multilocus statistics estimate genetic diversity:

1. Proportion of polymorphic loci  $(P)$  = the total number of polymorphic loci divided by the total number of loci examined. A locus is considered polymorphic if two or more alleles are detected.

- 2. Average number of alleles  $(Aa)$  = the total number of alleles counted in the sample divided by the total number of loci examined.
- 3. Effective number of alleles (Ae) = the reciprocal of the sum across all alleles.
- 4. Nei's expected heterozygosity (He),

*He* 
$$
\frac{1}{L} \sum_{j=1}^{L} \frac{2n}{2n-1} (1 - \sum_{i=1}^{a} x_i^2),
$$

where *n* is the sample size, *a* is the number of alleles,  $x_i$  is the frequency of the *i*th allele at the *j*th locus, and *L* is the number of loci examined.

5. Nei's biased expected heterozygosity (BHe),

*BHe* 
$$
\frac{1}{L} \int_{j=1}^{L} (1 - \sum_{i=1}^{a} x_i^2)
$$

A computer program (Genetic\_Diversity.exe) was develpoed to calculate bootstrap and jackknife means and standard errors of multilocus statistics. It may be obtained free of charge from <http://www.infostat.com. ar>Web page. It is a user-friendly program that allows reading of text files structured with genotypes and loci as row and column factors, respectively. By opening the program, a default file of five genotypes and thirteen loci is automatically loaded. The user may select either the bootstrap or jackknife procedure to calculate genetic diversity measures and their standard errors. If jackknife is chosen, an output sample size other than one (default value for the number of sample units left out each time) can be obtained. If bootstrap is chosen, the number of bootstrap replications, *K,* can be specified. The default value for *K* is 250. There is no maximum number of alleles that can be specified, but the limitation may be the number of different symbols available to identify them. The program does not distinguish between upper- and lowercase letters.

Jackknife and bootstrap routines can be easily adapted to other sample functions (not necessarily genetic diversity statistics). For questions, please contact Dr. Balzarini <mbalzari@agro.uncor.edu>.

## Chapter 25

# Software on Genetic Linkage and Mapping Available Through the Internet

#### Manjit S. Kang

#### *Purpose*

With the increasing use of Internet resources in all scientific fields, it becomes necessary to compile a meaningful list of software relative to mapping of markers and quantitative trait loci (QTL) that can be accessed through the Internet. Geneticists are now heavily engaged in mapping QTL for important plant and animal traits. Thus, they can benefit from such a list. The list assembled in this chapter, with modifications, is patterned after one that already exists at <http://linkage.rockefeller.edu/ soft/> (attributed to Dr. Wentian Li of Rockefeller University). This list contains only those software programs that have a functional Web site. The Weizmann Institute of Science, Genome, and Bioinformatics also has a listing of some of the linkage and mapping-related software at the following Web site: <http://bioinformatics.weizmann.ac.il/repository/mapping\_ software.html>. Table 25.1 contains more than 100 such entries and a brief statement about the intended purpose of each software and its important features.

The reader should note that listed Web sites can change location without notice. No guarantee is made that they will remain operational. This list, or any other such list, should be regarded as informational in nature.

The reader is encouraged to check the Web sites listed in Table 25.1 to obtain additional information about software(s) of interest. Although many can be downloaded free of charge, others may require a fee.

TABLE 25.1. An Abbreviated Listing of Software on Genetic Linkage and Mapping

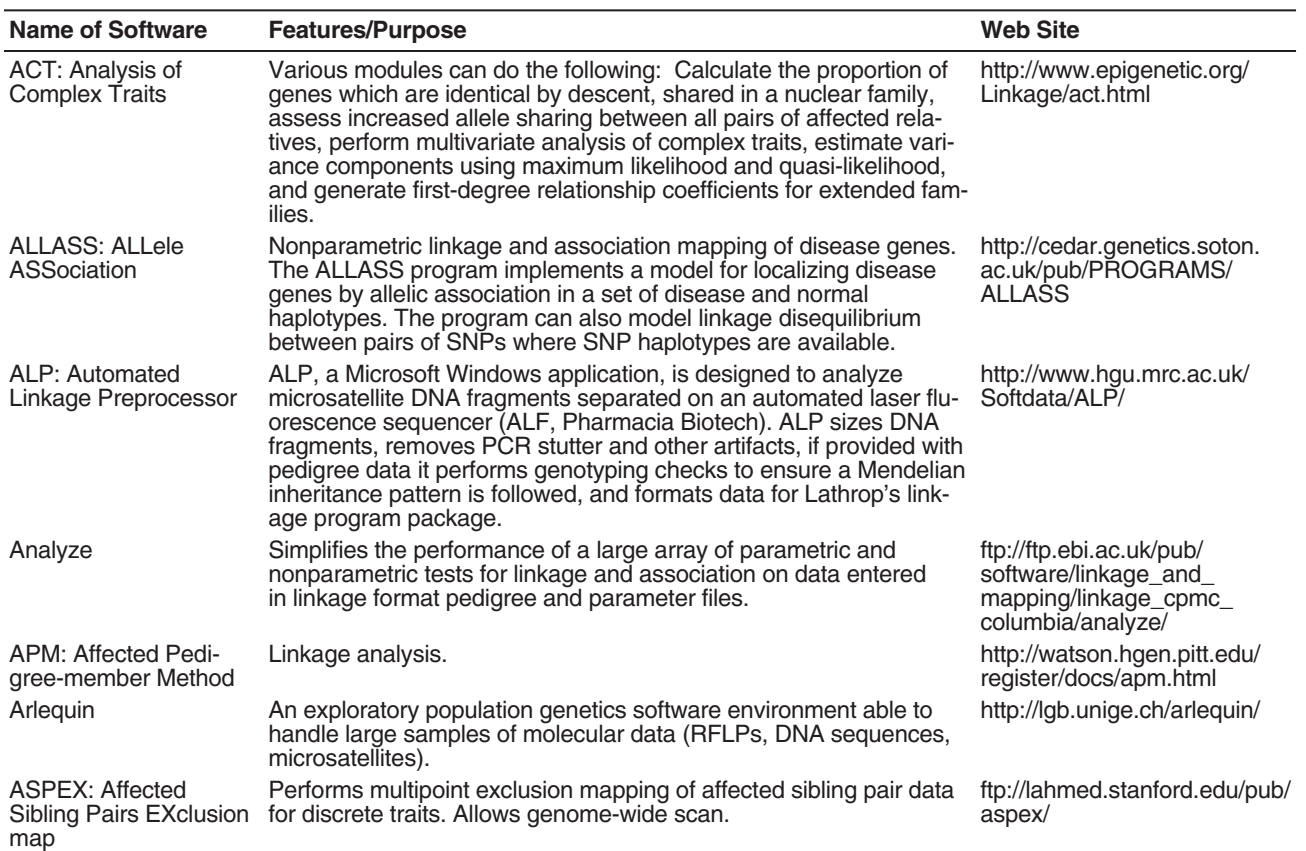

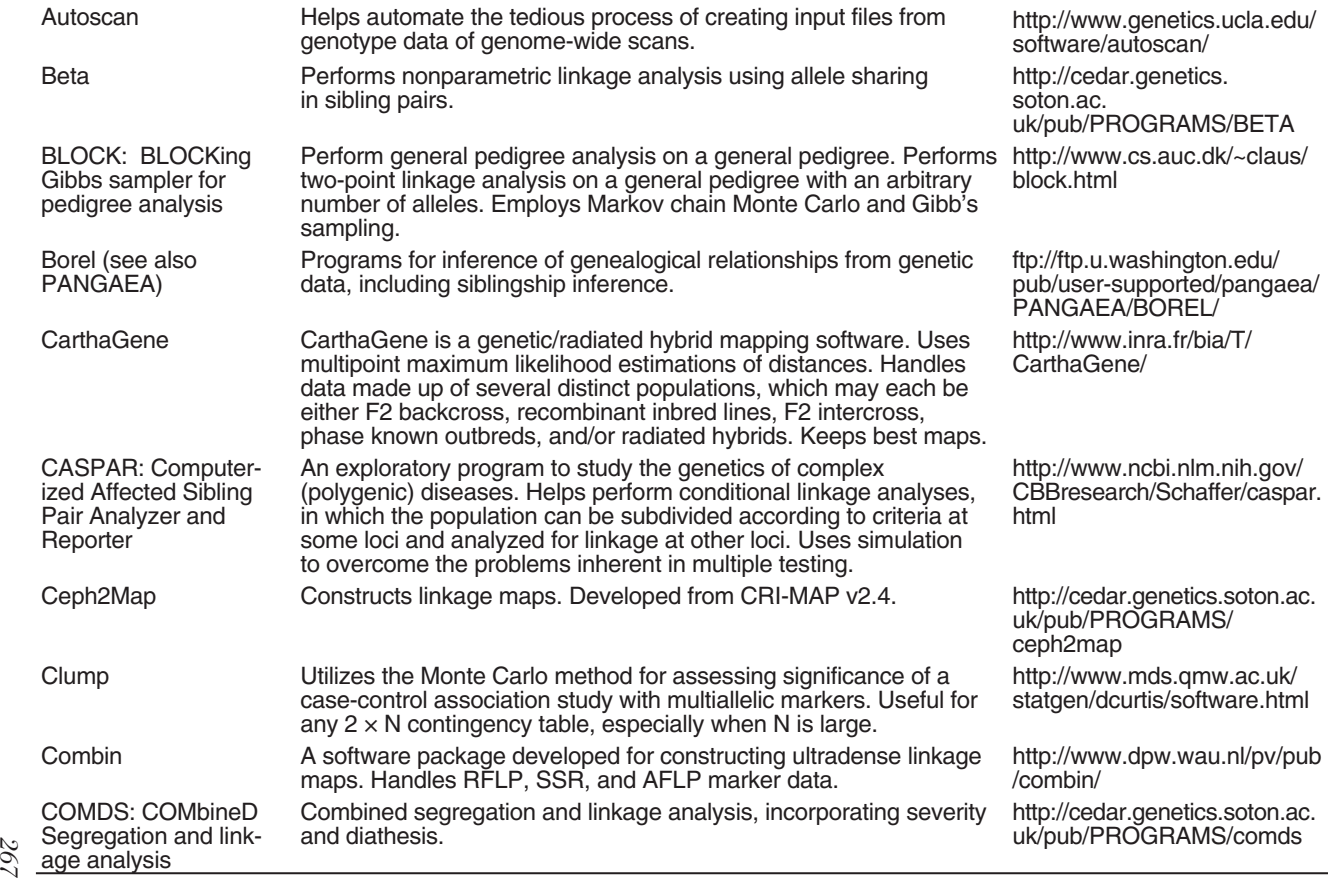

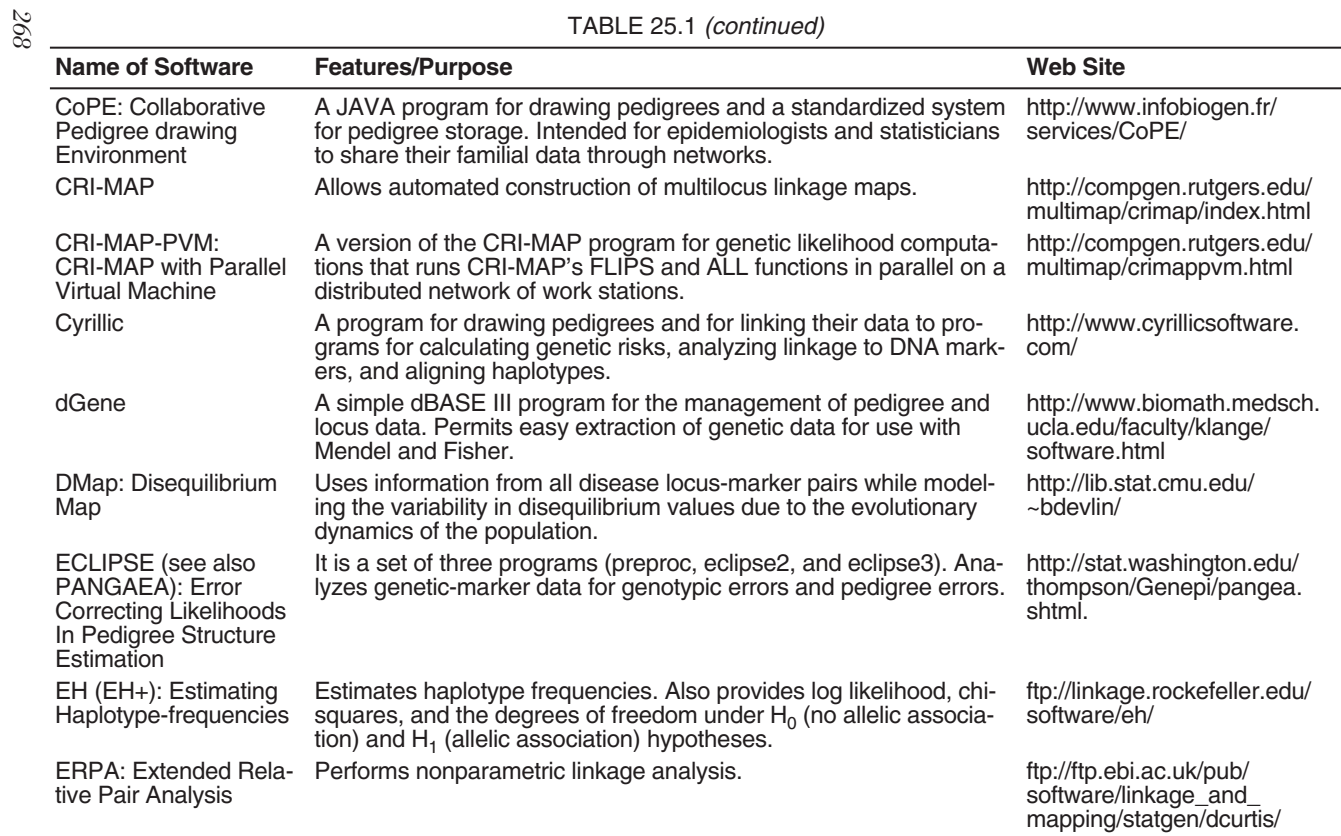

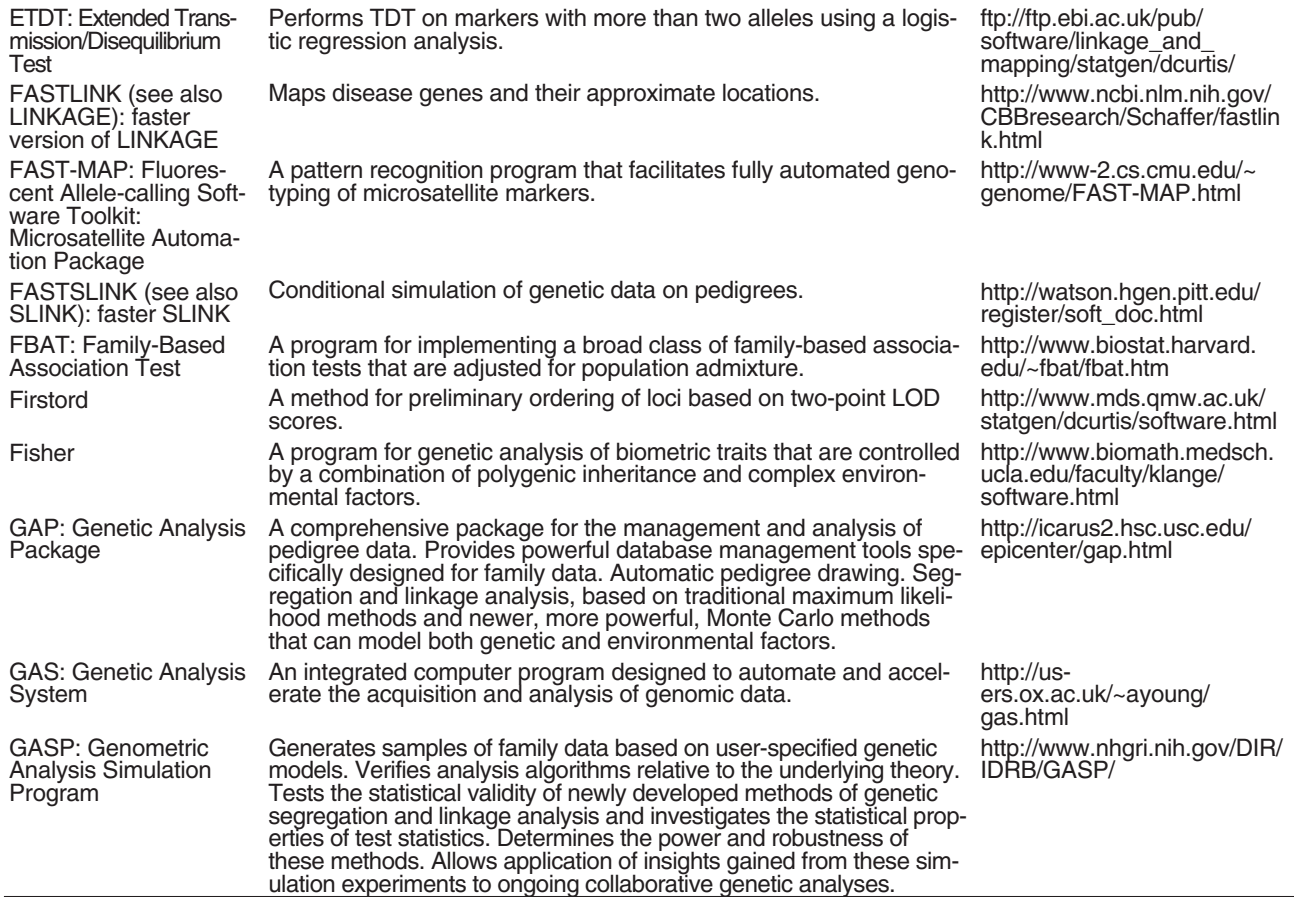

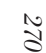

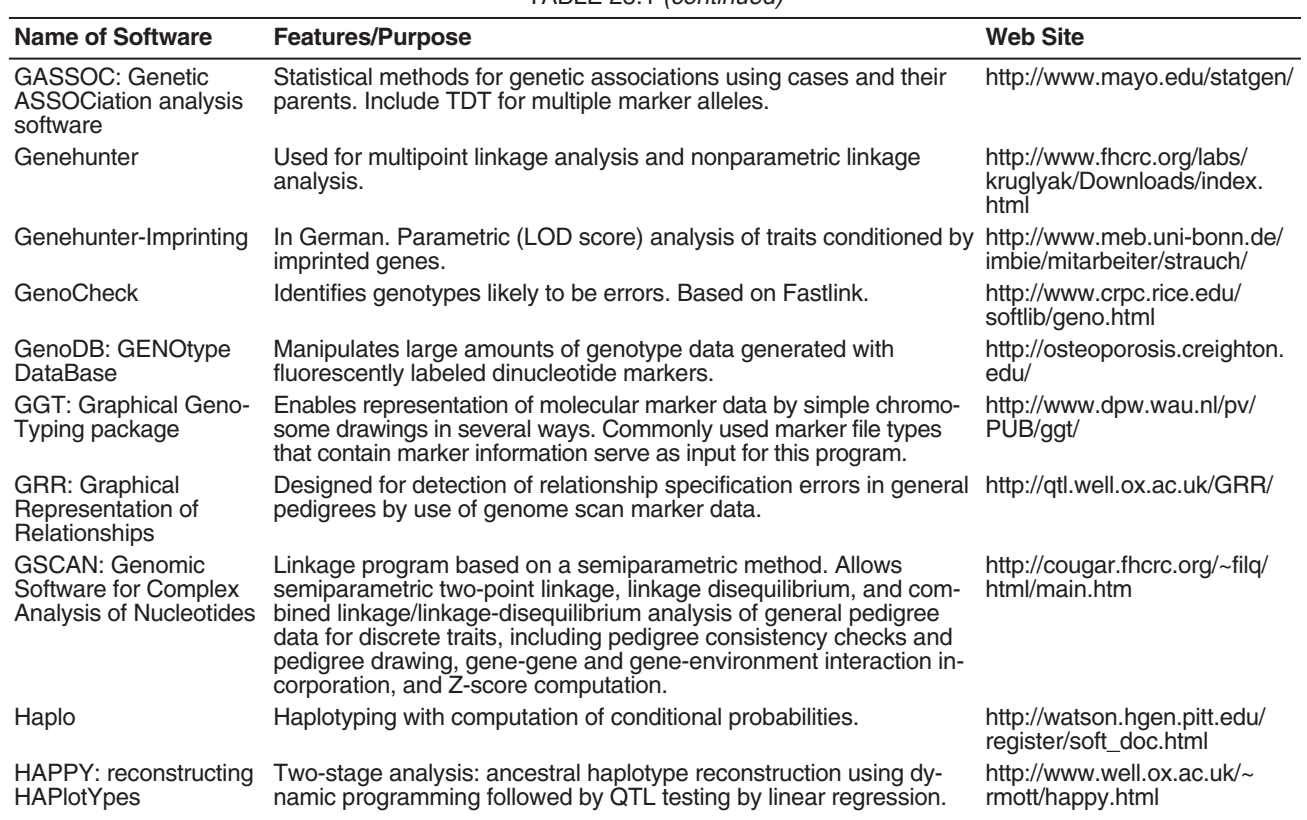

#### TABLE 25.1 (continued)

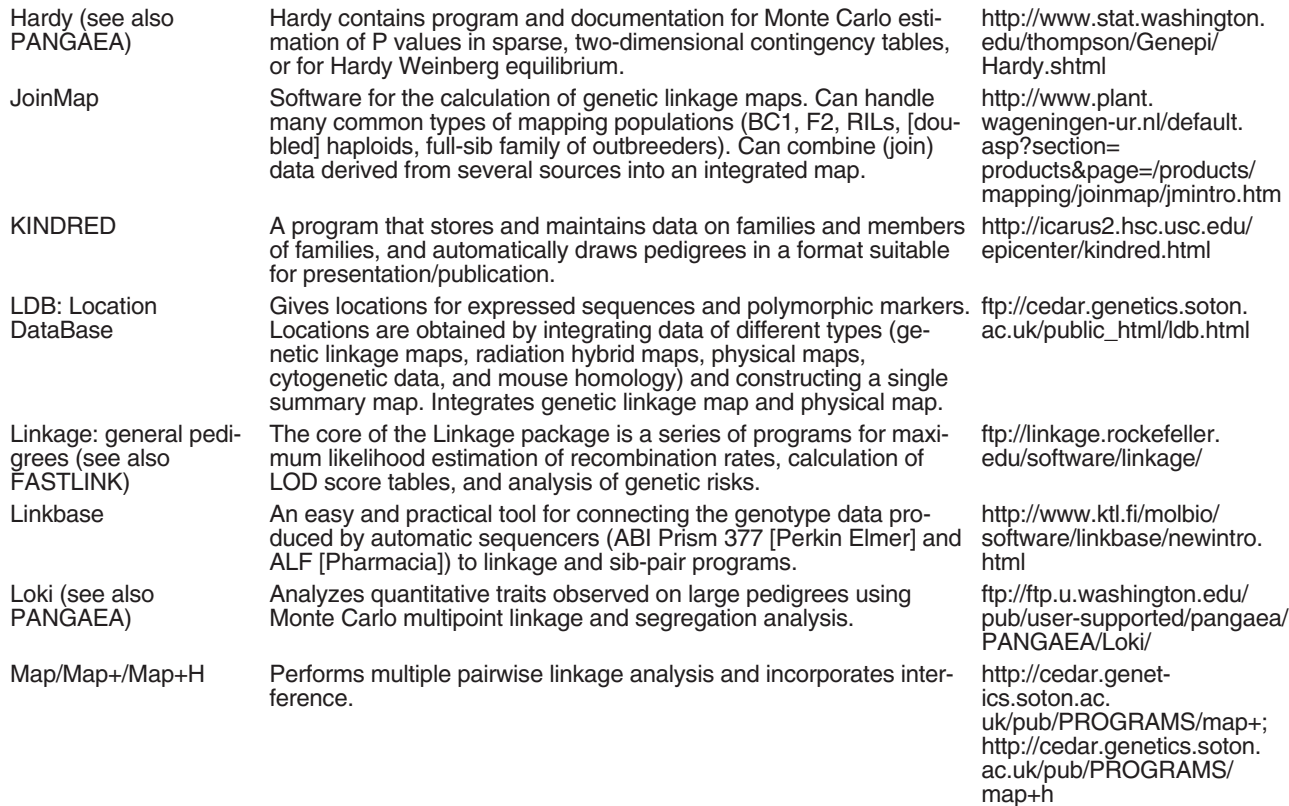
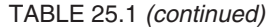

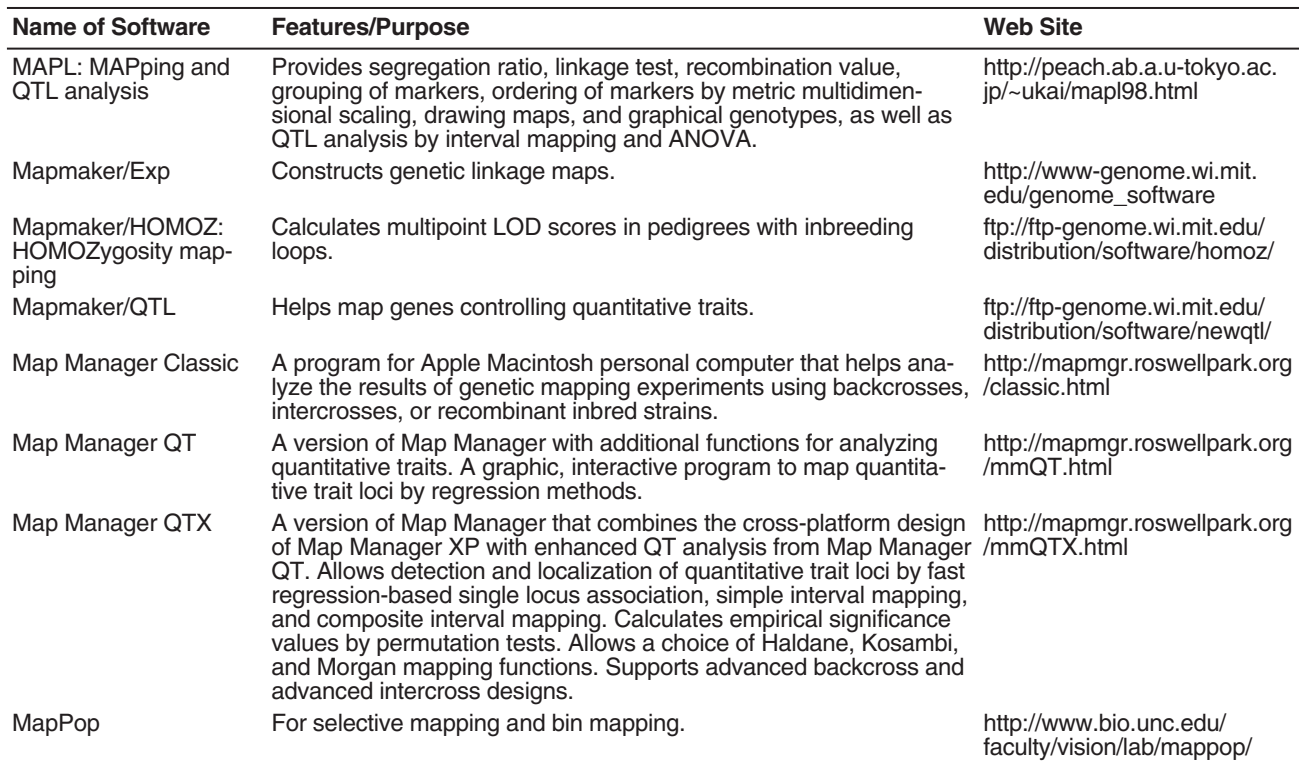

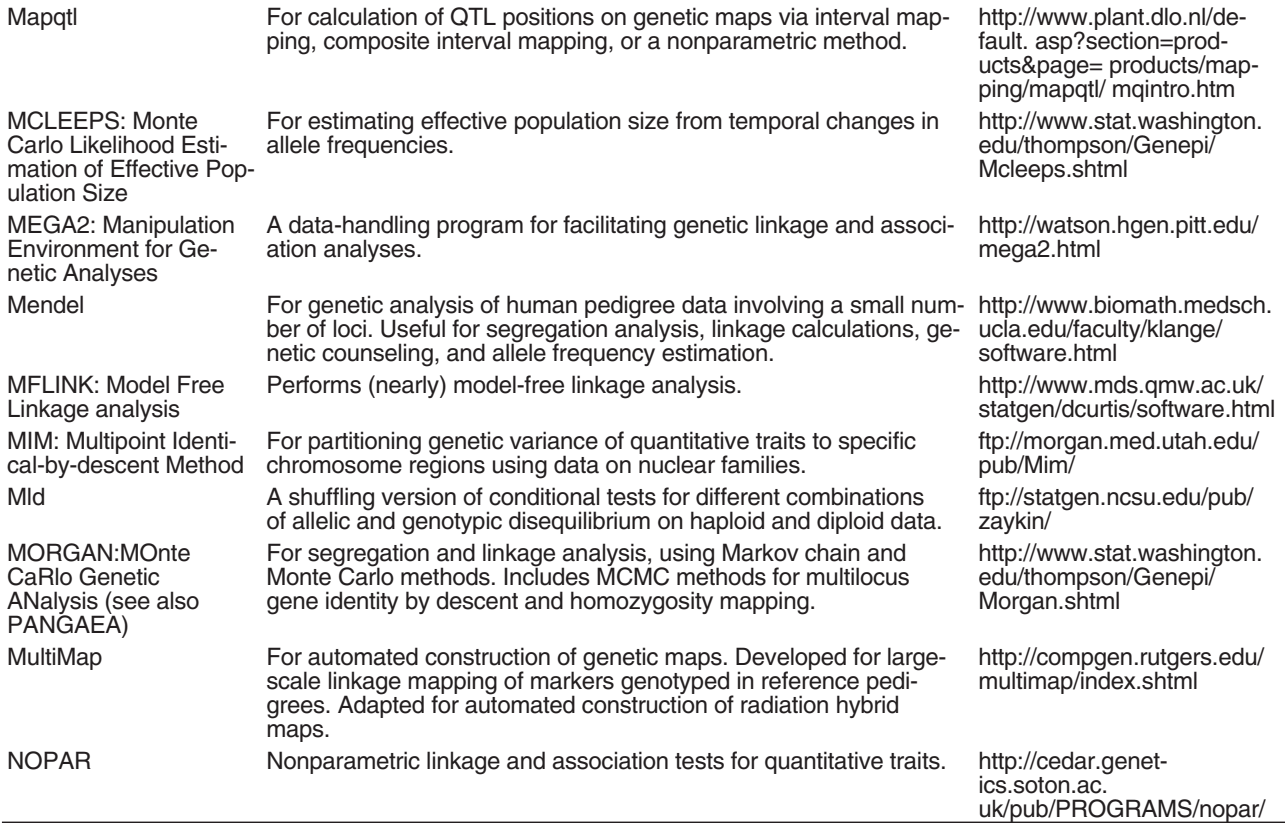

| ×<br>×<br>M.<br>۰, |
|--------------------|
| ٠                  |
|                    |

**Name of Software Features/Purpose Web Site** Web Site PANGAEA: Pedigree Analysis for Genetics And Epidemiological At-and Eclipse. tributes A nine-program package for genetic analyses including: Borel, Hardy, MORGAN, Pedpack, InSegT, Loki, MCLEEPS, Pedfiddler, http://www.stat.washington. edu/thompson/Genepi/ pangaea.shtml PAP: Pedigree Analysis Package Computes the likelihood of specified parameter values; provides the http://hasstedt.genetics.utah. probability of each genotype for pedigree members; simulates phenotypes for output into files; maximizes the likelihood over specified parameters (with or without standard errors); computes the standard errors of parameters for unknown estimates; simulates phenotypes and estimates parameter values; estimates expected LOD scores; and computes a grid of likelihood over one or two parameters. Also does TDT. edu/ PED: PEdigree Drawing software A tool for fast and standardized drawing of pedigrees. http://www.medgen.de/ped/ index.htm PedCheck Detects marker-typing incompatibilities in pedigree data. http://watson.hgen.pitt.edu/ register/docs/pedcheck.html Pedfiddler **A** set of programs to manipulate pedigree graphs. Can be used as a stand-alone version of the graphics facilities found in Pedpack. Pedfiddler is not fully compatible with Pedpack because it is not intended for analysis but for graphical purposes only. http://www.stat.washington. edu/thompson/Genepi/ Pedfiddler.shtml PedHunter A software package that facilitates creation and verification of pedigrees within large genealogies. http://www.ncbi.nlm.nih.gov/ CBBresearch/Schaffer/ pedhunter.html Pedigree/Draw For creation, editing, and drawing of pedigrees of human or nonhuman families. The package consists of applications, example files, and a user's quide. http://www.sfbr.org/sfbr/ public/ software/pedraw/peddrw.html PedJava Uses browser technology to enter pedigrees into a database. http://cooke.gsf.de/wjst/ download.cfm TABLE 25.1 (continued)

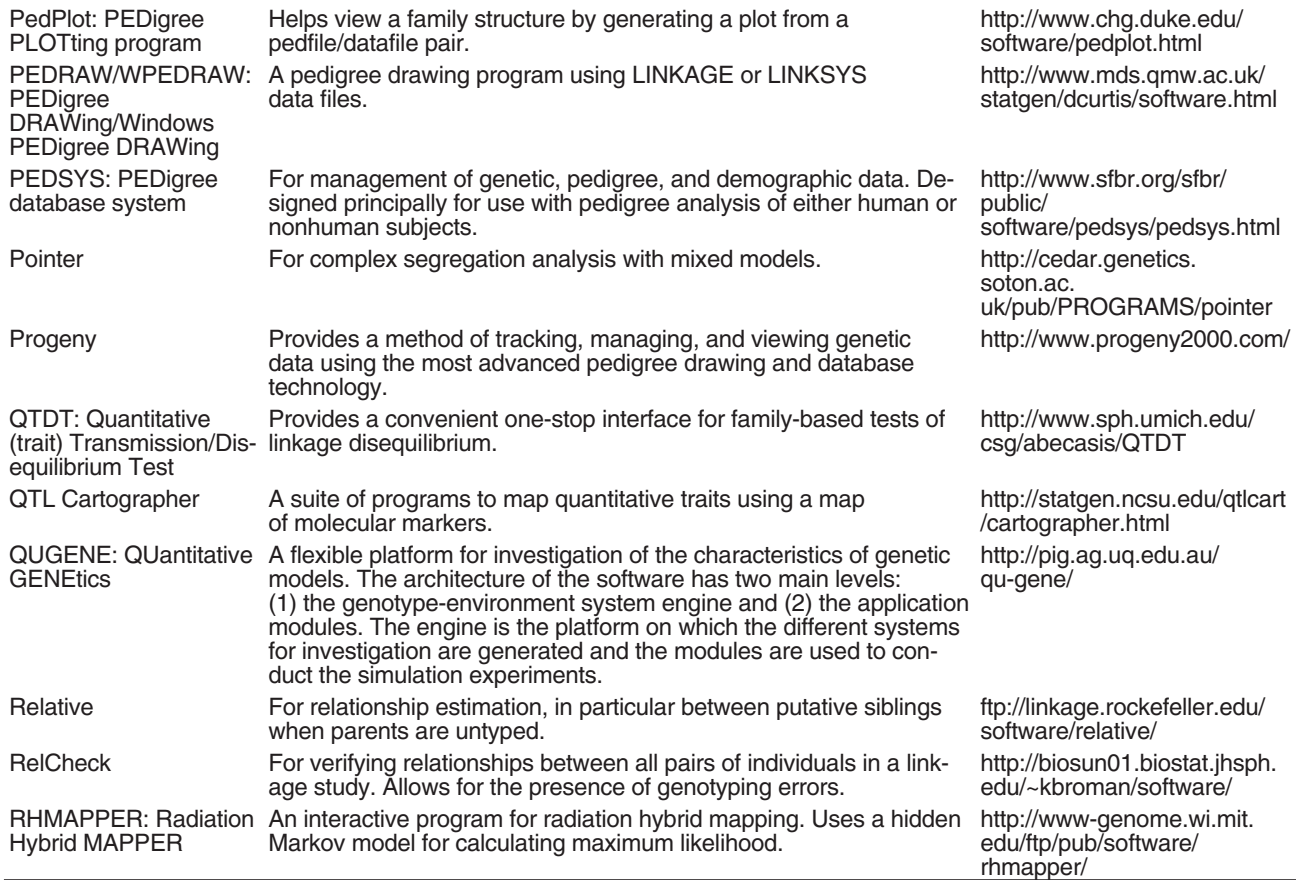

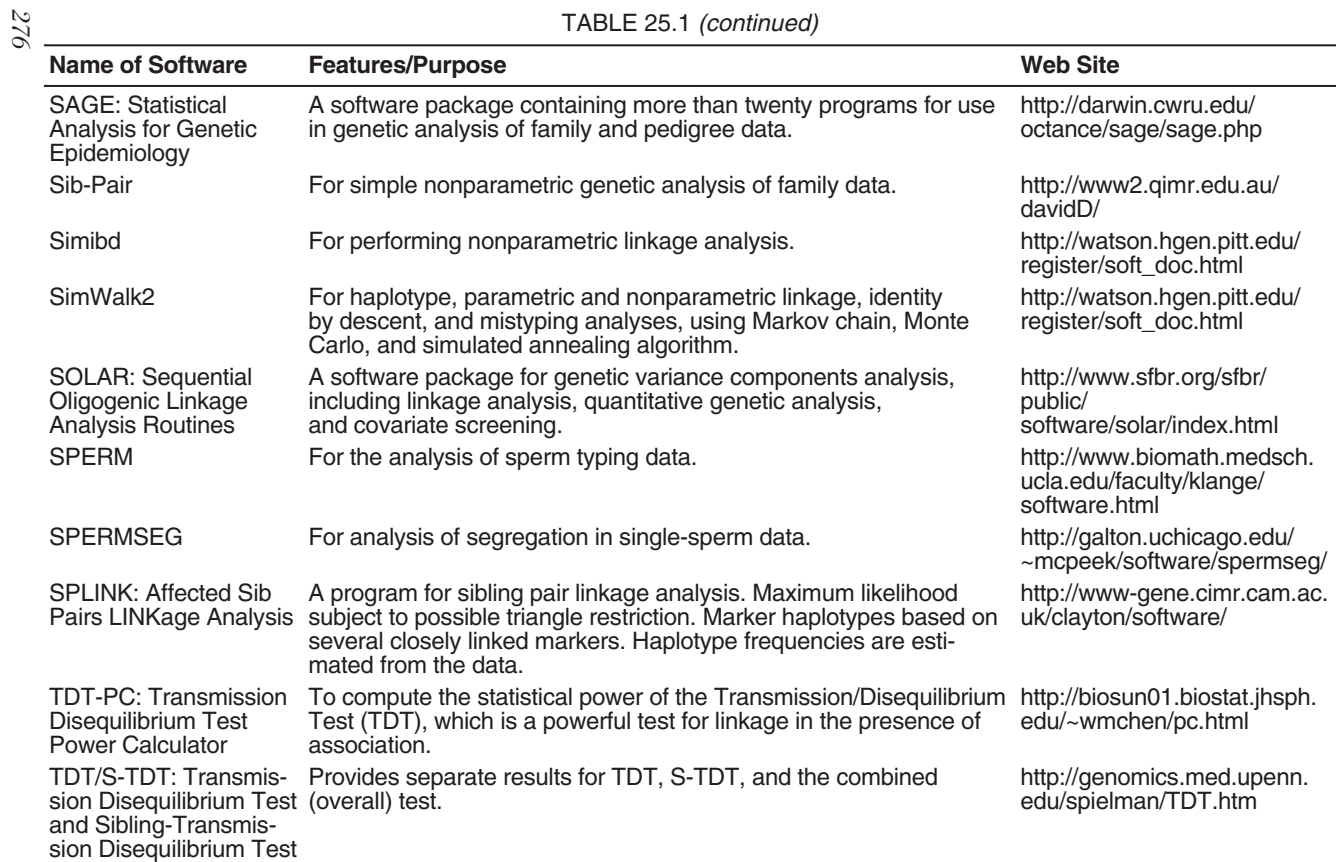

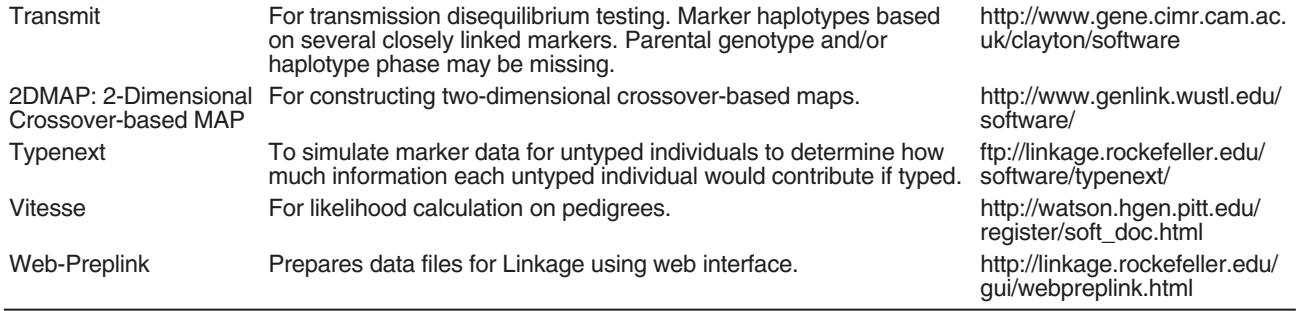

Note: AFLP = Amplified fragment length polymorphism; LOD = Logarithm of odds; the odds are the likelihood that linkage exists relative to the likelihood that linkage does not exist; QTL = quantitative trait loci; RIL = recombinant inbred line; RFLP = restriction fragment length polymorphism; SNP = single nucleotide polymorphism; SSR = simple sequence repeat.

## Gregor

Todd Krone

### *Importance*

An easy to use and valuable simulation tool to help plant breeders create population scenarios and subsequently observe the effects of selection via phenotype and/or genotype.

### *Originators*

Dr. Nick Tinker and Dr. Diane E. Mather Tinker, N.A. and Mather, D.E. (1993). GREGOR: Software for genetic simulation. *Journal of Heredity* 84:237.

### *Summary of One Scientist's Use of Gregor*

This software program was found to be very useful when planning and executing backcrossing and breeding programs in maize. Its simplicity allows quick and efficient testing of various breeding questions. Many options and applications can be utilized in this program, but this brief summary does not allow complete coverage. I used Gregor for:

1. Testing the effects of varying assumptions on a backcrossing and breeding program. Many assumptions are made in a plant breeding program based on an understanding of the principles of plant breeding theory. Although theory gives an understanding of the effects that may result from varying assumptions, simulating a wide array of assumptions in Gregor provides a much deeper understanding of the effects. The many assumptions that can be tested using Gregor are

- number of genes affecting a trait,
- magnitude of gene effects,
- gene action,
- heritability,
- population size, and
- population type (e.g., F<sub>2</sub>, doubled haploids, recombinant inbred lines [RILs], etc.).

Gregor gives several options for evaluation of the simulation, such as viewing graphical genotypes and summary statistics for any given trait. It is also very simple to export data to Microsoft Excel or other programs to evaluate the results more deeply. This process helps one understand the assumptions that are critical to the success of a program.

- 2. Testing the effect of varying assumptions on the effectiveness of gene mapping. The variables can be varied, as in the breeding program simulations (point number 1), along with marker number, distribution of markers, and marker dominance/additivity. Although Gregor can give summary statistics for markers of interest, it is found to be most useful when exporting data to Excel or Mapmaker for analysis. Theories can lead to good assumptions, but testing them in Gregor is a fast and inexpensive way to verify them.
- 3. Testing the effect of varying assumptions on selection for a trait via molecular markers. Once a breeding program is established, and molecular marker associations have been determined for a trait of interest, marker-assisted selection can be applied. This is a subheading of the breeding program as marker-assisted selection is simply another tool that can be used in a breeding program. In Gregor, molecular markers are listed as separate menu options from population and trait. The use of markers in breeding programs is not generally accepted as a common tool. Rather, it is seen as a developing tool. Thus, it is listed as a separate application. In many applications, marker-assisted selection may be appropriate. Prior to executing a selection scheme, it should be run through Gregor first to determine the appropriate marker number and distribution. This has been particularly useful in developing marker-assisted selection for backcross breeding.

Gregor is limited in that it is DOS based and restricts population size. However, other publicly available simulation software that can simulate breeding situations in such an effective and easy way are not known. Overall, the primary benefit of Gregor is that you can easily tailor simulations for any breeding scenario. In addition to having a sound knowledge of principles of genetics and breeding, the breeder should benefit from a virtual run of the breeding program. The software allows wise testing of practices prior to expending large sums of money and time executing a breeding program.

#### *Software Available*

- Dr. Diane E. Mather, Department of Plant Science, McGill University, 21111 Lakeshore Road, Ste-Anne-de-Bellevue, Québec H9X 3V9, Canada. FAX: 514-398-7897. E-mail:  $\alpha$  -dianemather@mcgill.ca >. For a link to a Web site that describes Gregor, set your browser to <http://gnome. agrenv.mcgill.ca>.
- Dr. Nicholas A. Tinker, Agriculture and Agri-Food, Canada, Biometrics and Bioproducts, ECORC, K. W. Neatby Building, Floor 2, Room 2056, 960 Carling Avenue, Ottawa, Ontario, K1A 0C6, CANADA.

# Analysis for an Experiment Designed As Augmented Lattice Square Design

Walter T. Federer

#### *Importance*

Augmented experiment designs are used internationally for screening large numbers of new genotypes used in early generations of plantbreeding programs. Any experiment design (complete block, incomplete block, row-column, or other) may be selected for the standard treatments replicated *r* times each. The blocks, incomplete blocks, or rows and columns are enlarged to accommodate the new treatments usually included only once in the experiment. The lattice square experiment design controls variation within each complete block in two directions (rows and columns). Augmented lattice square designs (ALSDs) are easily constructed as described by Federer, W. T. (2002) in "Construction and Analysis of an Augmented Lattice Square Design," *Biometrical Journal* 44(2):251-257. ALSDs can accommodate  $c = 2k$  or  $3k$  check or standard cultivars in  $r = k$ complete blocks and  $n = k^2(k-2)$  or  $k^2(k-3)$  new genotypes. An ALSD with  $k = 4 = r$ ,  $c = 8$ , and  $n = 32$  illustrates a statistical analysis. A trend analysis using polynomial regression is used. The following data are presented for all sixty-four responses.

/\*The infile for the data is auglsd8. The five columns of the data set below represent, respectively, Rep, Row, Col, Trt, and Yield. In the Trt column, checks are numbered 33-40 and new treatments are numbered 1-32\*/

1 1 1 33 17 112 1 9 113 2 9 1 1 4 40 23 1 2 1 37 21 1 2 2 34 18

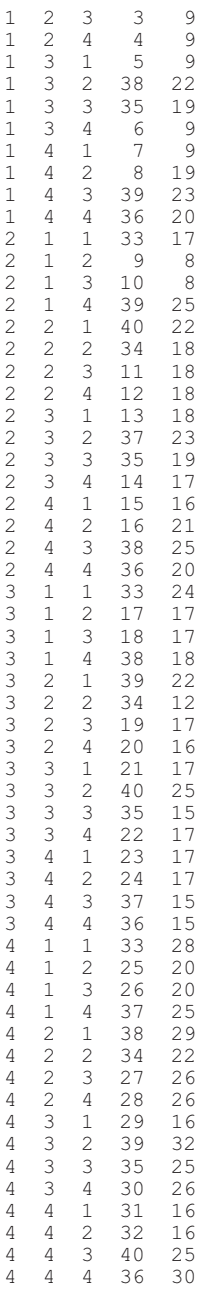

#### The SAS/GLM and SAS/MIXED codes for this data set are as follows:

```
options ls = 76;
proc iml;
  opn3= orpol(1:4,2); /* The 4 is the number of columns and 2 indi-
     cates that
  linear and quadratic polynomial regression coefficients are desired.
     */
  opn3[, 1] = (1:4)';
  op3 =opn3 ; print op3; /* Print-out of coefficients. */
create opn3 from opn3[colname ={'COL' 'C1' 'C2'}]; append from opn3;
 close opn3;run;
  opn4 =orpol(1:4,2); /* There are 4 rows and two regressions. */
 opn4[,1]=(1:4);<br>op4 =opn4;
                         print op4;
 create opn4 from opn4 [colname ={'ROW' 'R1' 'R2'}]; append from opn4;
 close opn4; run;
data auglsd8;
 infile 'auglsd8.dat';
 input rep row col trt yield;
  if (trt>32) then new = 0; else new = 1;
/* This divides the 40 entries into 32 new treatments which are
considered as random effects and 8 checks which are fixed effects. */
  if (new) then trtn = 999; else trtn = trt;
data augbig;set auglsd8;
/* The regression coefficients are added to the data set. */
 idx = n; run;proc sort \overline{data} = \text{augbig};by COL; run;data augbig; merge augbig opn3; by COL; run;
proc sort data = augbig;
  by ROW; run; data augbig; merge augbig opn4; by ROW; run;
proc sort data = augbig; by idx; run;
proc glm data = augbig;
  class row col trt trtn rep;
  model yield = rep trt C1*rep R1*rep C1*R1*rep;
 lsmeans trt/out = lsmeans noprint; run;
proc sort data = lsmeans; by descending lsmean;
/* n is usually quite large and this statement arranges the fixed
effect means in descending order for viewing. */
proc print; run;
proc mixed data = augbig;
   class rep row col trt trtn;
   model yield = trtn/solution;
   random rep C1*rep R1*rep C1*R1*rep trt*new/solution;
/* These two statements obtain solutions for the various effects. */
   lsmeans trtn; make 'solutionr' out = sr noprint; run;
proc sort data = sr;
   by descending est ;
/*The effect solutions are arranged from largest to smallest. */
proc print; run;
quit;
```
The output in the preceding example and program is presented in a modified version of the actual output. Following are the linear and quadratic coefficients:

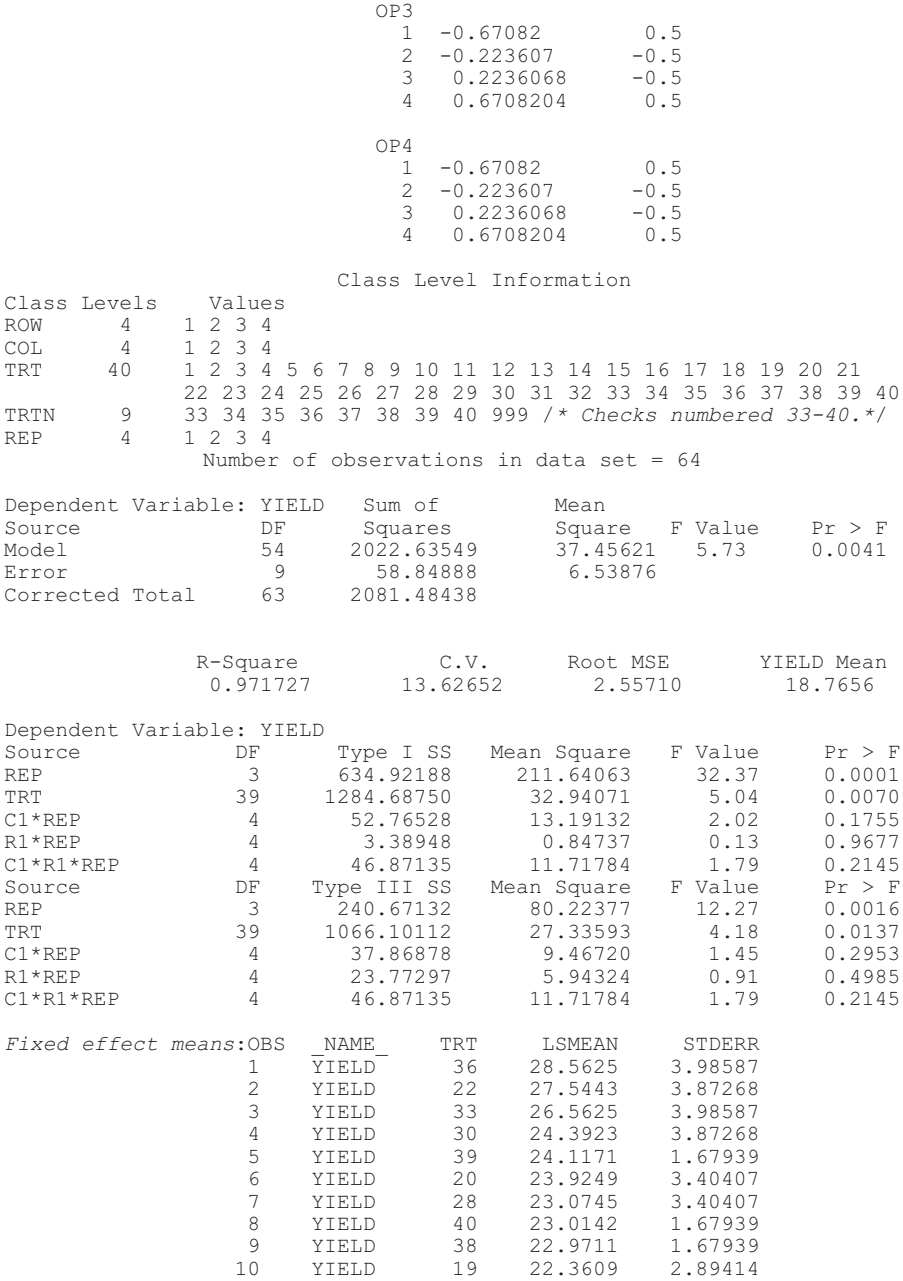

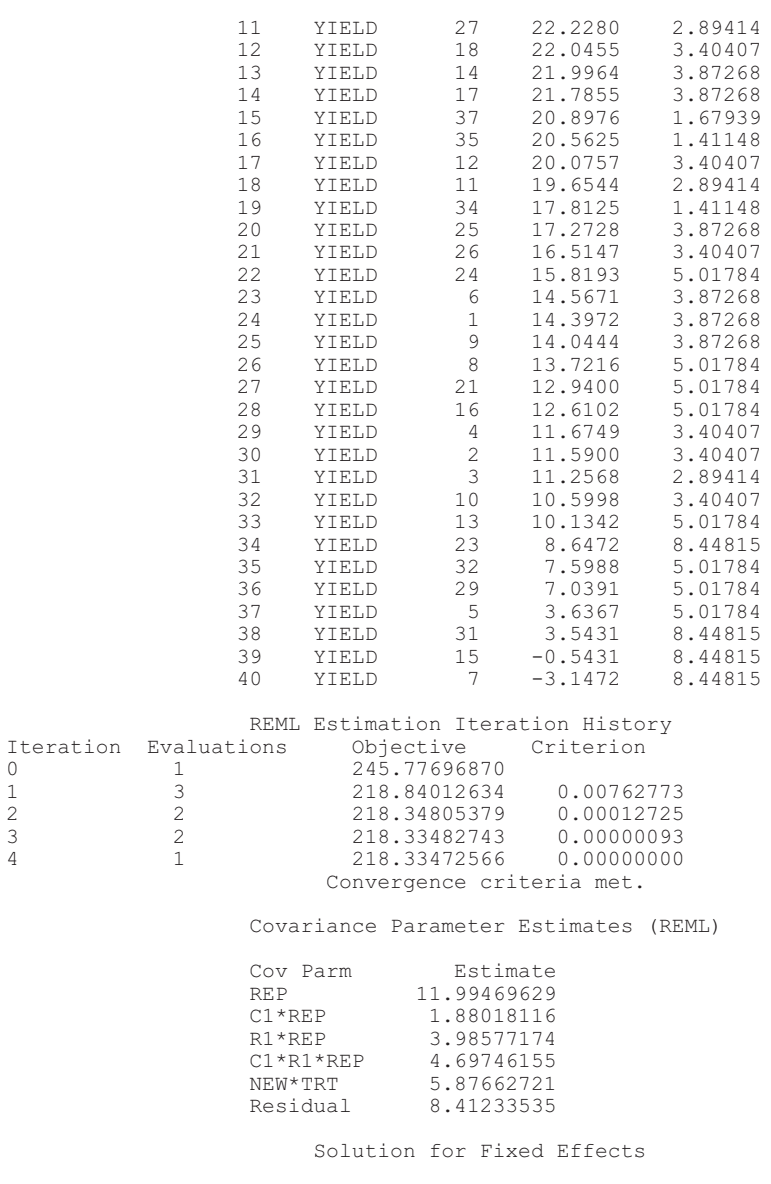

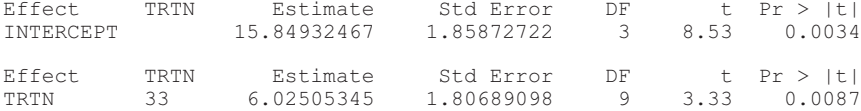

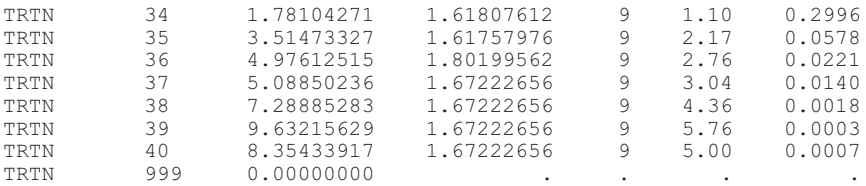

Least Squares Means (*Check, fixed effect means.*)

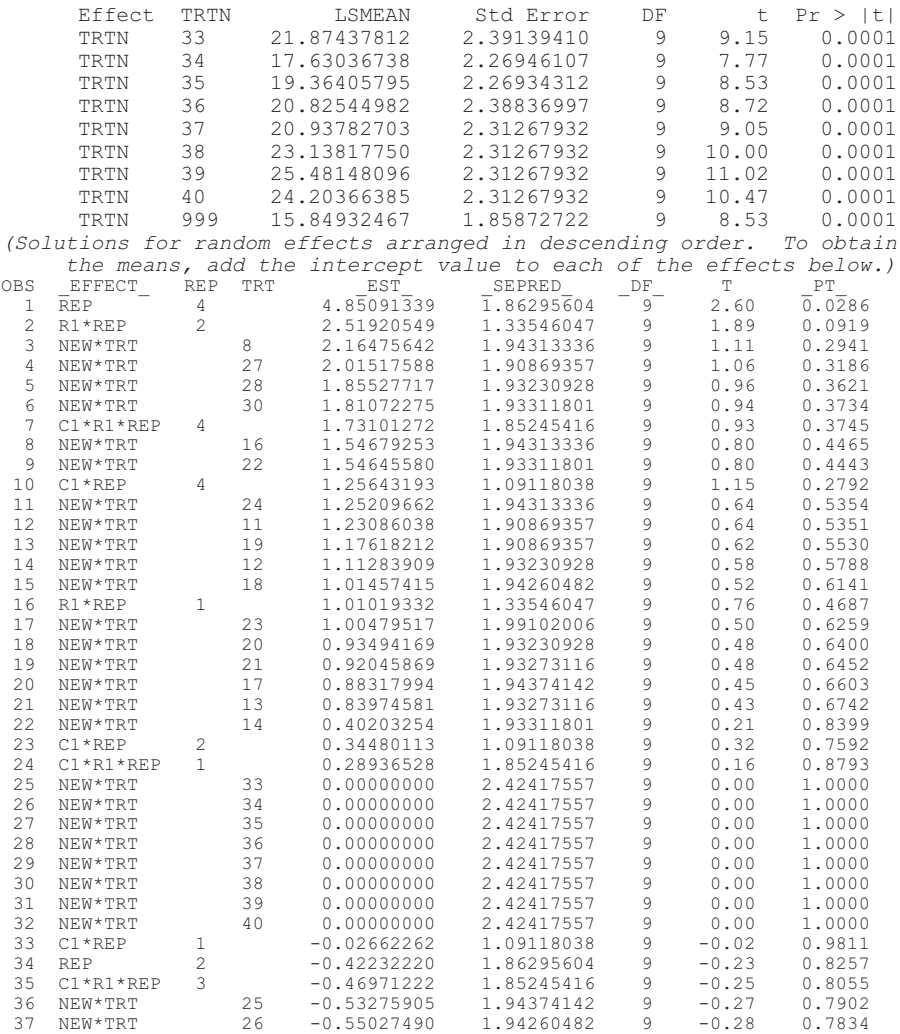

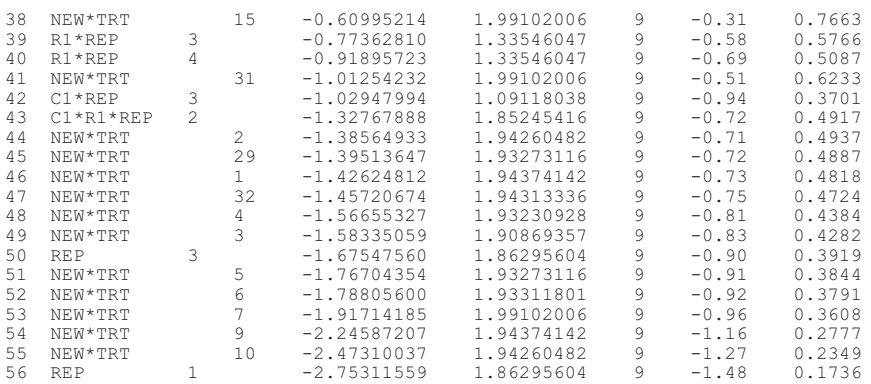

## Augmented Row-Column Design and Trend Analyses

Walter T. Federer Russell D. Wolfinger

#### *Purpose*

To obtain estimates of augmented treatments under a mixed model.

#### *Data*

The fifteen-row by twelve-column designed data set, as outlined in Federer (1998), is used in this chapter. There are two checks repeated  $r =$ 30 times each and 120 new or augmented treatments each included once. Since the row-column design was not connected, in the sense that not all row, column, and treatment effects have solutions, it was necessary to use functions of row and column effects. Orthogonal polynomial regressions up to tenth degree for columns and up to twelfth degree for rows were computed. Those regressions with F-values lower than the 25 percent level were omitted from the model. Since row-column orientation may not be in the same direction as gradients in the experiment, interactions of row and column regressions were employed to account for the variation.

The treatments are divided into fixed effects (checks) and random effects (augmented treatments). An ordering of treatment effects from highest to lowest is useful since large numbers of augmented treatments are usually encountered in this type of screening experiment. The following SAS program constructs orthogonal polynomial coefficients.

### *References*

- Federer, W.T. (1998). Recovery of interblock, intergradient, and intervariety information in incomplete block and lattice rectangle designed experiments. *Biometrics* 54(2):471- 481.
- Wolfinger, R.D., Federer, W.T., and Cordero-Brana, O. (1997). Recovering information in augmented designs, using SAS PROC GLM and PROC MIXED. *Agronomy Journal* 89:856-859.

## *SAS Code*

```
/* ---Create orthogonal polynomial regression coefficients.---*/
proc iml;
 opn12=orpol(1:12,10); /*---12 rows and up to tenth degree coeffi-
     cients---*/
 opn12[1] = (1:12)^{t};
 op12=opn12;
 create opn12 from opn12[colname={'COL' 'C1' 'C2' 'C3' 'C4' 'C5'
'C6' 'C7' 'C8' 'C9' 'C10'}]; append from opn12;
  close opn12; run;
 opn15 = orpol(1:15,12); /*---15 columns , up to 12th degree coeffi-
     cients---*/
 opn15[,1] = (1:15);
 op15 = opn15;create opn15 from opn15[colname={'ROW' 'R1' 'R2' 'R3' 'R4' 'R5'
'R6' 'R7' 'R8' 'R9' 'R10' 'R11' 'R12'}]; append from opn15;
close opn15;
run;
/* The data set augmerc1.dat contained responses for grain weight and
     eight other characteristics of the 122 wheat genotypes (treat-
    ments) and comes from site number 1. */
data augsite1;
 infile 'augmerc1.dat';
  input site col row trt grainwt ca cb cc cd ra rb rc rd;
/* The following statements partition the 122 treatments into two
     sets, checks (fixed) and new (treated as random). */
  if (trt>120) then new = 0; else new = 1; if (new) then trtn= 999;
    else trtn=trt;
/* The following steps create the data set augbig for analyses. */
data augbig; set augsite1;
  idx = n;run;
proc sort data = augbig;
 by col; run;
data augbig;
 merge augbig opn12;
 by col; run;
proc sort data = augbig;
 by row; run;
data augbig;
 merge augbig opn15;
 by row; run;
proc sort data = augbig;
```

```
by idx;
run;
/* Exploratory model selection resulted in the following model for
     this data set. Residuals may also be obtained. */
proc glm data = augbig;
   class row col trt trtn;
   model grainwt =C1 C2 C3 C4 C6 C8 R1 R2 R4 R8 R10 R1*C1
   R1*C2 R1*C3 trt;
   output out = subres R = resid; proc print; /*---Printed in augbig--
     -*/
run;
/* "info nobound" may be included in the following statement if this
     type of solution for variance components is desired. Also, if
     ANOVA solutions for the variance components are desired, the
     PARMS procedure statement may be used after the random statement
     in PROC MIXED. REML solutions may not be appropriate for mean
     squares with few degrees of freedom. The trt*new in the random
     statement is used when augmented treatments are treated as random
     effects. */
proc mixed data = augbig;
  class row col trt trtn;
  model grainwt = trtn/solution;
  random R1 R2 R4 R8 R10 C1 C2 C3 C4 C6 C8 R1*C1 R1*C2 R1*C3
  trt*new / solution;
  lsmeans trtn;
 make 'solutionr' out = sr noprint;
run;
/* The following statements arrange the solutions in descending order.
     */
proc sort data = sr;
 by descending EST ;
proc print;
run;
Using the data and program described above, an abbreviated output is
     given below:
Class Levels Values<br>ROW 15 1 2 3 4 5
       ROW 15 1 2 3 4 5 6 7 8 9 10 11 12 13 14 15
COL 12 1 2 3 4 5 6 7 8 9 10 11 12<br>TRT 122 1 2 3 4 5 6 7 8 9 10 11 12
              TRT 122 1 2 3 4 5 6 7 8 9 10 11 12 13 14 15 16 17 18 19 20 21 22
              23 24 25 26 27 28 29 30 31 32 33 34 35 36 37 38 39 40 41
              42 43 44 45 46 47 48 49 50 51 52 53 54 55 56 57 58 59 60
              61 62 63 64 65 66 67 68 69 70 71 72 73 74 75 76 77 78 79
              80 81 82 83 84 85 86 87 88 89 90 91 92 93 94 95 96 97 98
              99 100 101 102 103 104 105 106 107 108 109 110 111 112
              113 114 115 116 117 118 119 120 121 122
TRTN 3 121 122 999 /* Checks are number 121 and 122. */
Dependent Variable: GRAINWT
                            Sum of Mean<br>Squares Square
Source DF Squares Square F Value Pr > F
Model 135 1685564.291 12485.661 3.62 0.0001<br>Error 14 151761.820 3449.132
                     44 151761.820<br>179 1837326.111
Corrected Total 179<br>R-Square
                                  C.V. Root MSE GRAINWT Mean<br>64109 58.72931 881.2778
                0.917401 6.664109 58.72931 881.2778
```
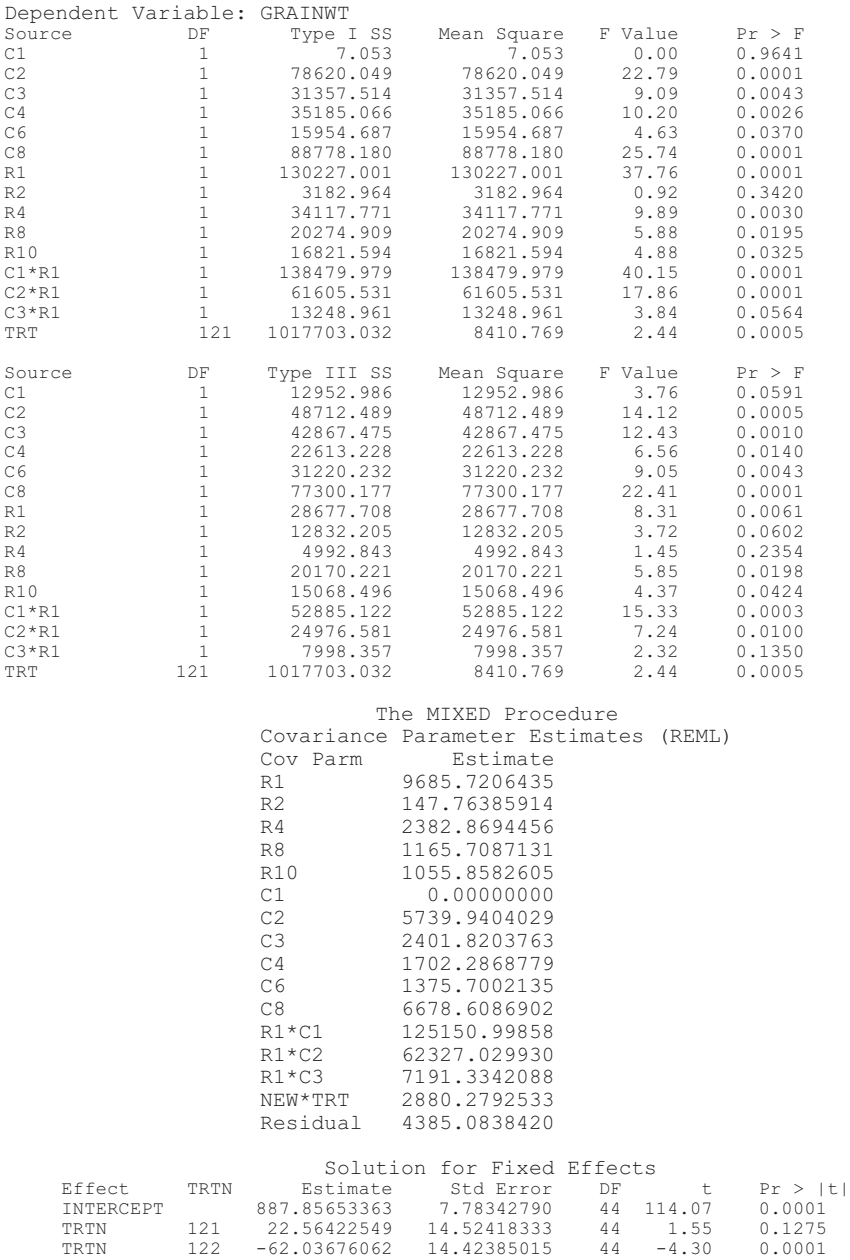

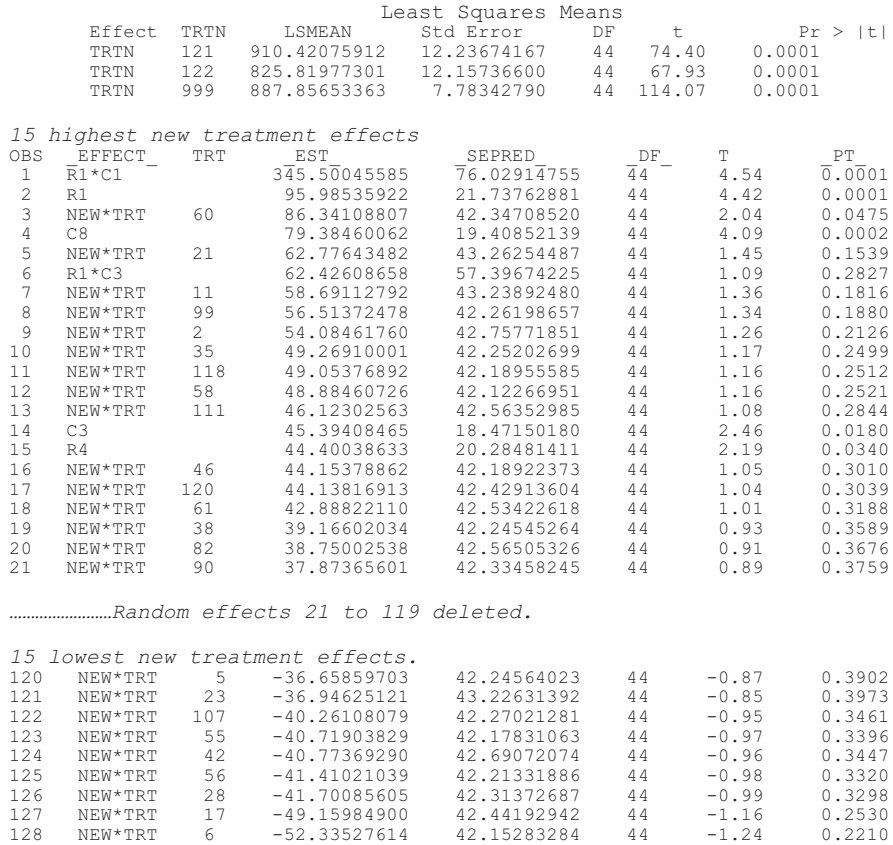

129 NEW\*TRT 51 -57.85952344 42.47160123 44 -1.36 0.1800

 $\begin{array}{cccccccc} 130&\text{C2}&-73.26618742&19.28735943&44&-3.80&0.0004\\ 131&\text{NEW*TRT}&52&-75.09659823&42.62419762&44&-1.76&0.0850\\ 132&\text{NEW*TRT}&43&-80.06306299&42.56340110&44&-1.88&0.0666\\ 133&\text{NEW*TRT}&44&-80.23408721&42.42893008&44&-1$  $\begin{array}{cccccccccccc} 132 & \text{NEW * TRT} & 43 & -80.06306299 & 42.56340110 & 44 & -1.88 & 0.0666 \\ 133 & \text{NEW * TRT} & 44 & -80.23408721 & 42.42893008 & 44 & -1.89 & 0.0652 \\ 134 & \text{NEW * TRT} & 81 & -85.99507895 & 42.43715136 & 44 & -2.03 & 0.0488 \\ 135 & \text{NEW * TRT} & 50 & -91.587$ 

# PROC GLM and PROC MIXED Codes for Trend Analyses for Row-Column-Designed Experiments

Walter T. Federer Russell D. Wolfinger

#### *Purpose*

The program outlined in this chapter may be used for a variety of response models in row-column experiments. The example used to illustrate the steps in this program is a randomized complete block design (RCBD) that was laid out as an eight-row by seven-column field experiment. The experiment with data is described in Federer and Schlottfeldt (1954). The data include twenty plant heights in centimeters for seven different treatments. Since the experiment was planted as an eight-row by seven-column arrangement, an RCBD analysis may not be appropriate. The SAS code is written to compare five different response models that account for the spatial variation present. Variation orientation was different than the rowcolumn layout.

SAS PROC GLM and PROC MIXED codes are presented for standard textbook analyses of variance for RCBD and for row-column design. These are followed by codes for trend analyses using standardized orthogonal polynomial regressions for rows and columns and for interaction of row and column regressions. A trend model using row, column, and interactions of row and column regressions appears to control the variation for this experiment. A PROC GLM analysis of variance and residuals is useful in exploratory model selection that takes account of spatial variation in the experiment. A PROC MIXED analysis is then used to recover information from the random effects (Federer, 1998; Federer and Wolfinger, 1998).

## *References*

- Federer, W.T. (1998). Recovery of interblock, intergradient, and intervariety information in incomplete block and lattice rectangle designed experiments. *Biometrics* 54(2):471- 481.
- Federer, W.T. and Schlottfeldt, C.S. (1954). The use of covariance to control gradients in experiments. *Biometrics* 10:282-290.
- Federer, W.T. and Wolfinger, R.D. (1998). SAS PROC GLM and PROC MIXED code for recovering inter-effect information. *Agronomy Journal* 90:545-551.

## *SAS Code*

```
/*---input the data---*/
data colrow;
  input height row col trt;
  /*---rescale data for stability---*/
  y = \text{height}/1000;
  datalines;
1299.2 1 1 6
875.9 1 2 7
960.7 1 3 4
1004.0 1 4 3
1173.2 1 5 1
1031.9 1 6 2
1421.1 1 7 5
1369.2 2 1 2
844.2 2 2 5
968.7 2 3 6
 975.5 2 4 7
1322.4 2 5 3
1172.6 2 6 1
1418.9 2 7 4
1169.5 3 1 1
975.8 3 2 5
873.4 3 3 3
797.8 3 4 7
1069.7 3 5 2
1093.3 3 6 6
1169.6 3 7 4
1219.1 4 1 6
971.7 4 2 1
607.6 4 3 7
1000.0 4 4 4
1343.3 4 5 2
999.4 4 6 5
1181.3 4 7 3
1120.0 5 1 6
827.0 5 2 7
671.9 5 3 4
972.2 5 4 3
1083.7 5 5 1
1146.9 5 6 2
```
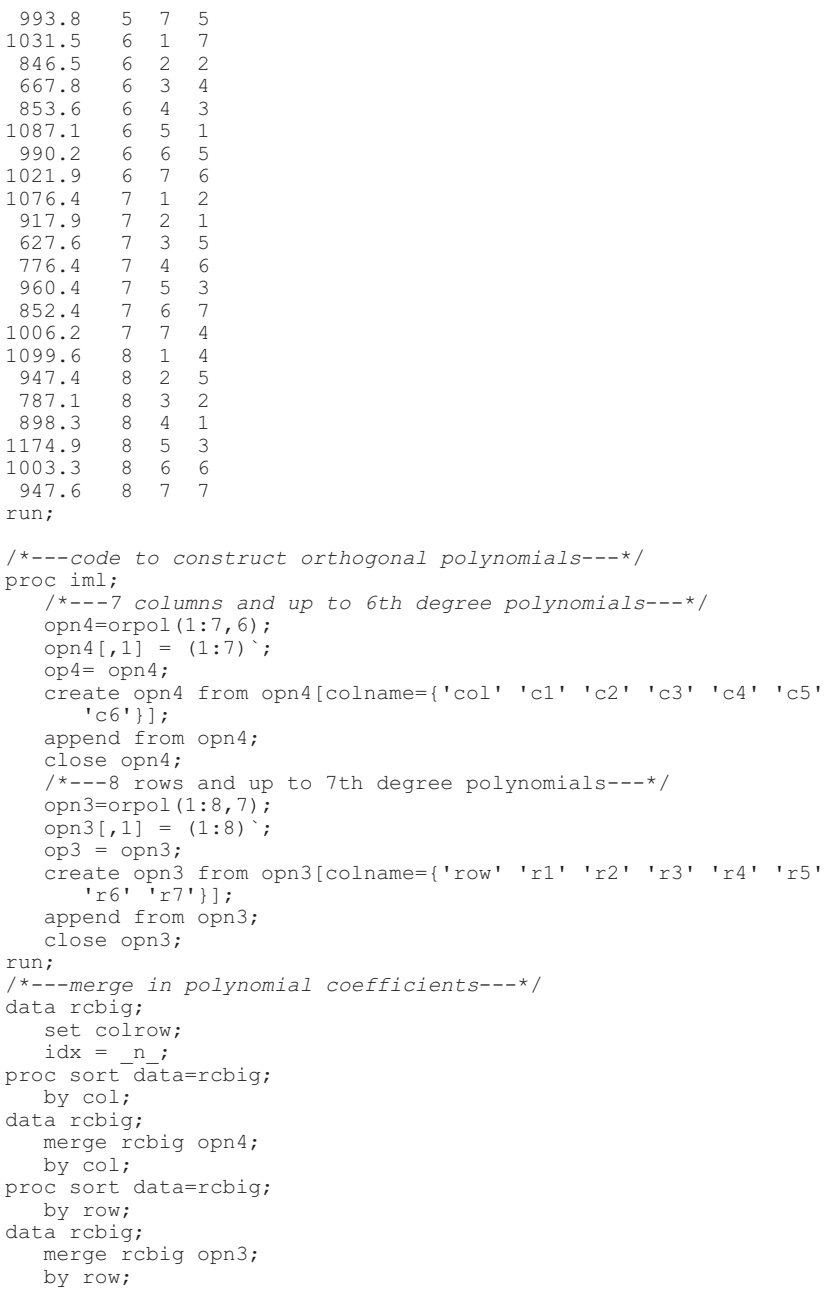

```
proc sort data = rcbig;
   by idx;
run;
/*---3d plot of data, one can also substitue row and column variables
     as well as residuals for
     y to see how they model the trend---*/
proc g3d data=rcbig;
   plot row*col=y / rotate=20;
run;
/*---standard rcbd analysis with rows as blocks; treatments are not
     significantly different---*/
/*---fixed-effects row model for RCBD---*/
proc glm data=rcbig;
   class row col trt;
   model y = row trt;output out=subres r=resid;
run;
/*---standard row-column analysis fits much better than RBCD, and now
     treatment 7 is significantly different---*/
/*---fixed-effects row-column model---*/
proc glm data=rcbig;
   class row col trt;
   model y = row col trt;
   output out=subres r=resid;
run;
/*---model for random differential gradients within rows; does not fit
     as well as row-column model, but results are similar---*/
/*---fixed-effects model for gradients within rows ---*/
proc glm data=rcbig;
   class row col trt;
   model y = trt row c2*row c3*row c4*row;
   output out=subres r=resid;
run;
/*---Fixed-effects polynomial model; it may be that a trend and analy-
     sis is desired in that only certain polynomial regressions are
     needed to explain the row and column variation. Also, since spa-
     tial variation may not be in the row-column orientation of the
     experiment, interactions of regressions may be needed to account
     for this type of spatial variation. Of the 13 polynomial regres-
     sions for rows and columns and the 16 interactions ci*rj, for i,
     j = 1, 2, 3, and 4, those that had F-values greater than F at the
     25% level were retained in the response model.---*/
proc glm data=rcbig;
   class row col trt;
   model y = trt c1 c2 c3 c5 r1 r2 r3 r5 r6 r7 c1*r1 c2*r1 c2*r3 c3*r2c4*r1 c4*r2;
   output out=subres r=resid;
run;
/*---random polynomial coefficient model---*/
proc mixed data=rcbig;
   class row col trt;
   model y = trt / ddfm = res;random c1 c2 c3 c5 r1 r2 r3 r5 r6 r7 c1*r1 c2*r1 c2*r3 c3*r2 c4*r1
     c4*r2;lsmeans trt / diff adjust=tukey;
run;
```

```
/*---Since the row and column variations were quite un-patterned,
     i.e., only c4, c6, and r4 were not in the model, the following
     analysis may be more appropriate for this data set.---*/
proc glm data=rcbig;
  class row col trt;
  model y = row col trt c1*r1 c2*r1 c2*r3 c3*r2 c4*r1 c4*r2;
run;
/*---combination model---*/
proc mixed data=rcbig;
  class row col trt;
  model y = trt / ddfm=res;
  random row col c1*r1 c2*r1 c2*r3 c3*r2 c4*r1 c4*r2
  repeated / type=sp(exp)(row col) subject=intercept;
  lsmeans trt / diff adjust=tukey;
run;
```
#### An abbreviated output from this code is presented below:

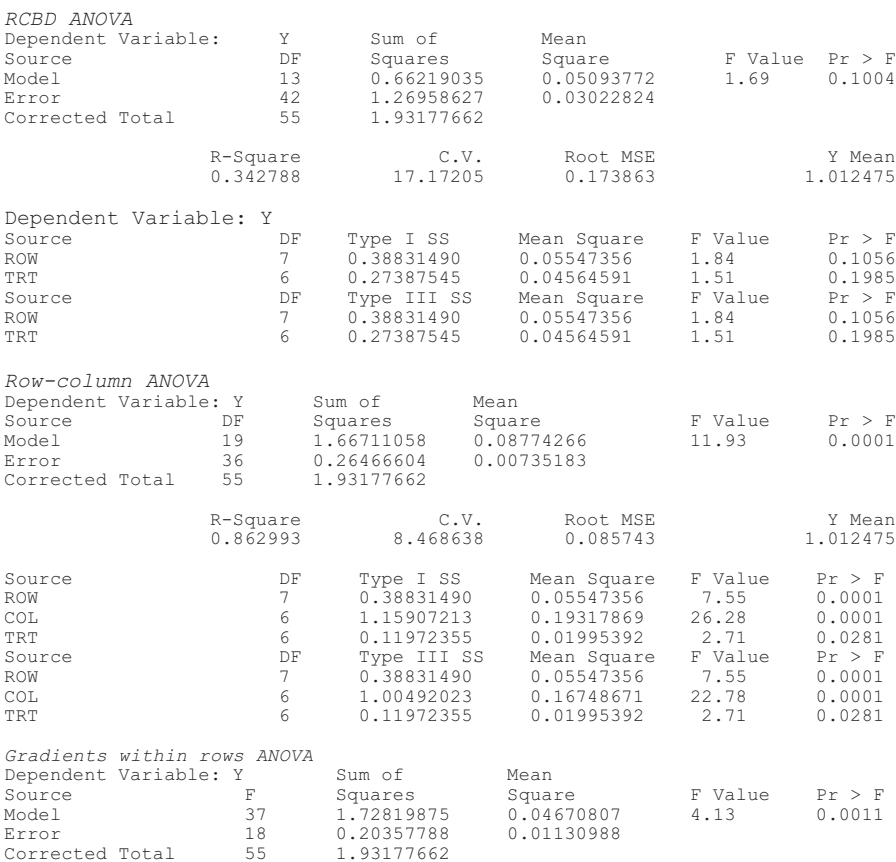

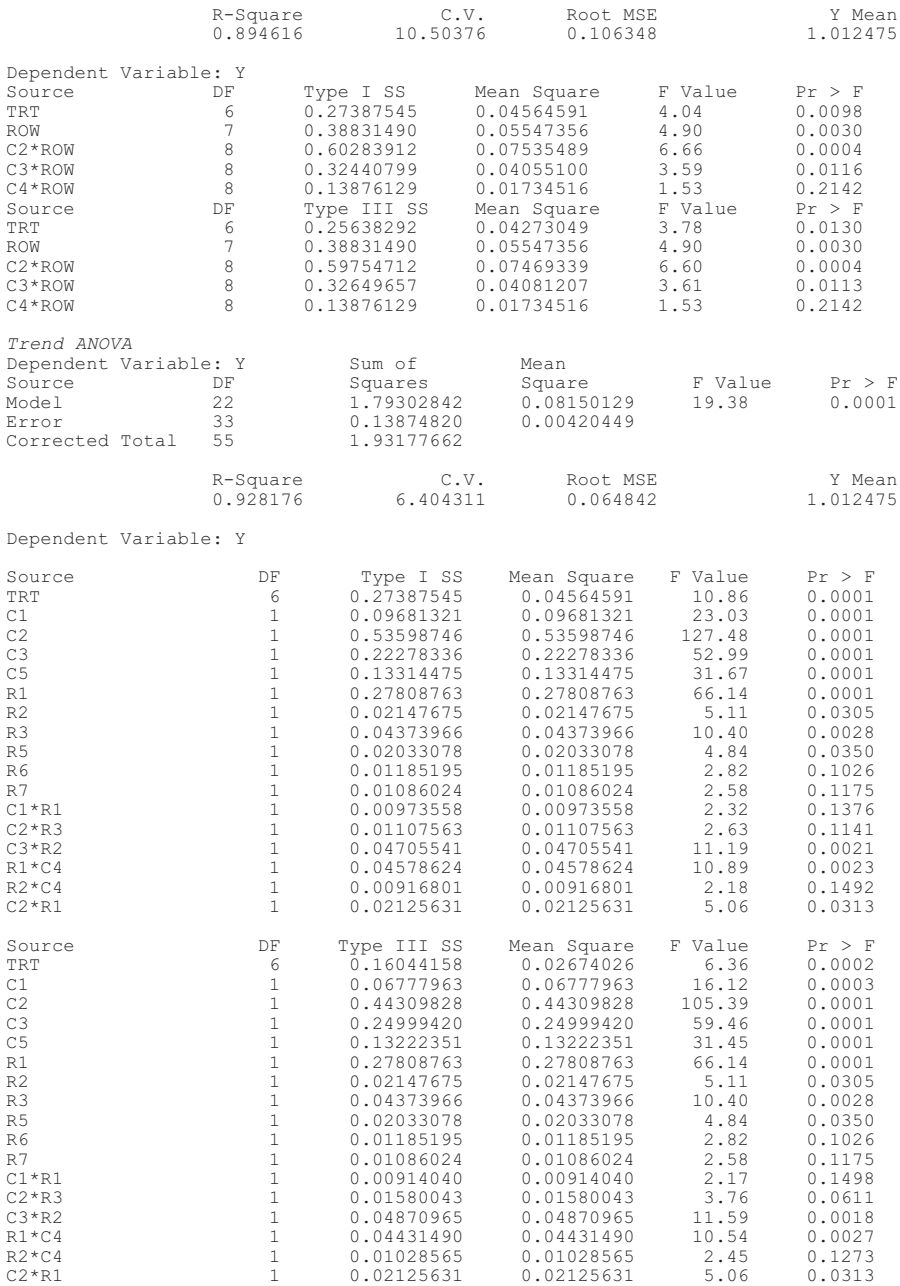

Covariance Parameter Estimates (REML)

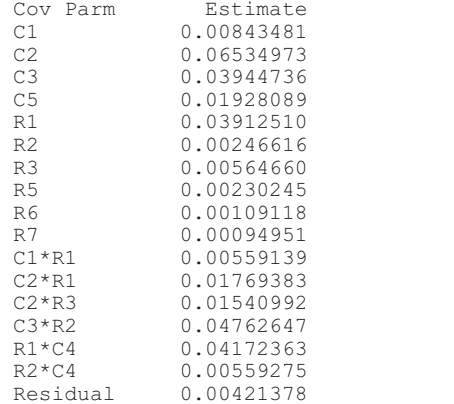

Least Squares Means

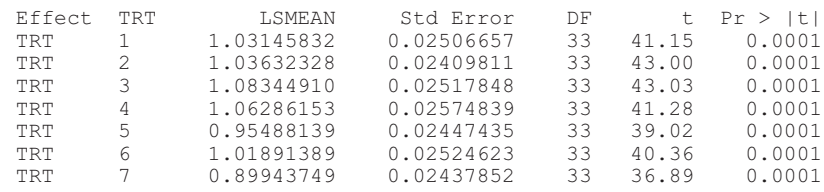

*Row-column and interaction of regressions or combination ANOVA*

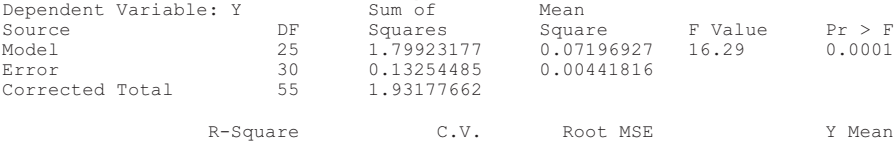

R-Square C.V. Root MSE Y Mean 0.931387 6.565027 0.066469 1.012475

Dependent Variable: Y

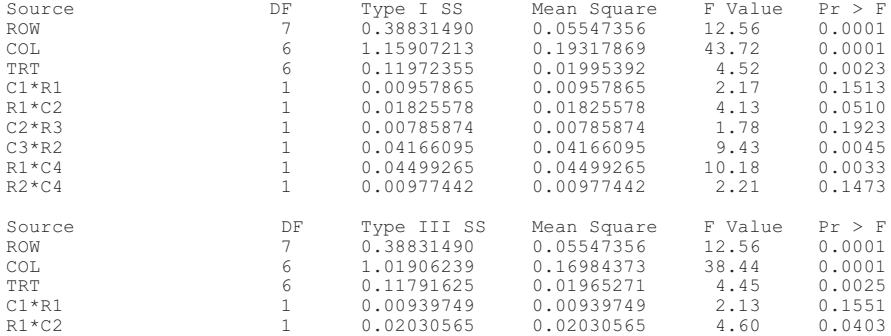

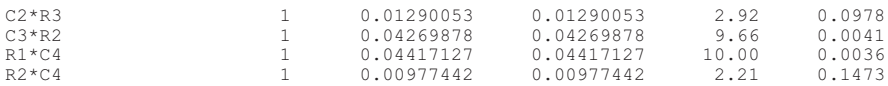

Covariance Parameter Estimates (REML)

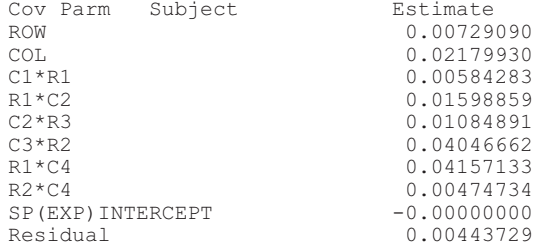

#### Least Squares Means

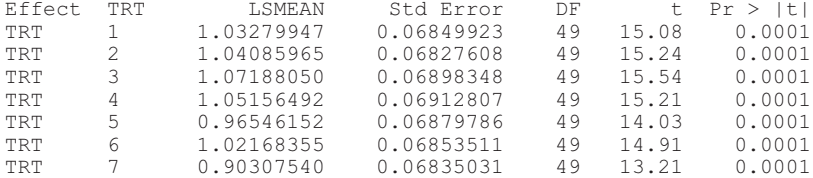

Differences of Least Squares Means

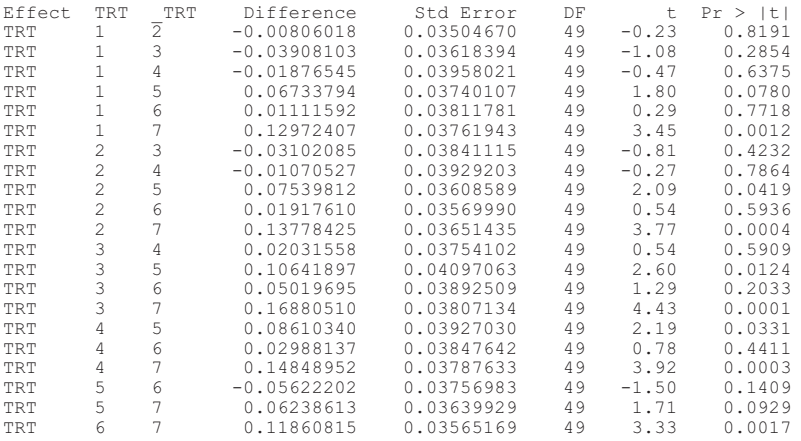

Differences of Least Squares Means

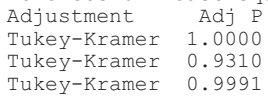

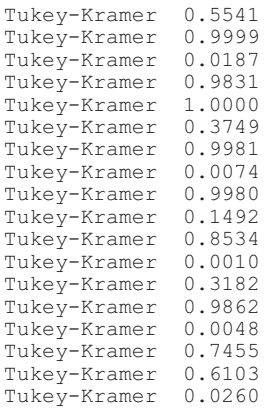

# SAS/GLM and SAS/MIXED for Trend Analyses Using Fourier and Polynomial Regression for Centered and Noncentered Variates

Walter T. Federer Murari Singh Russell D. Wolfinger

#### *Purpose*

Spatial variations that are cyclic in nature should have statistical procedures to account for their occurrence. Since Fourier polynomial regression is a procedure that fits cyclic variations, a code is given in this chapter for such analyses. The data set used to illustrate the code's application is an eight-row, seven-column experiment on tobacco plant heights by Federer and Schlottfeldt (1954). The experiment was designed as a randomized complete block design, but was laid out as an eight-row by seven-column design instead. The laying out of an RCBD in a row-column arrangement is appropriate. However, the analysis needs to take the layout and any other type of variation into account. The spatial variation in the experimental area was noncyclical and not entirely row-column oriented. The Fourier regression model would not be expected to perform well with this data set because the variation was not cyclic. If it is desired to use noncentered polynomial regression, a code for this is also given in this chapter. Note that which regressions to retain in the model will need to be determined from a Type I rather than a Type III or IV analysis.

Codes for trend analyses are presented in the following order: Fourier regression trend analysis (FRTA), noncentered variate polynomial regression trend analysis (NPRTA), randomized complete block design (RCBD),
row-column design (RCD), orthogonal polynomial (centered variates) regression trend analysis (PRTA), and a mixture of row-column and orthogonal polynomial regression trend analyses. The last is considered to be the appropriate model for this data set. Since only three orthogonal polynomials—degrees 4 and 6 in columns and degree 4 in rows, c4, c6, and r4—were omitted in the next to last analysis, it was decided to use the last analysis listed as an appropriate model to explain the spatial variation. For this model, the blocking effect parameters were taken to be random for the SAS/MIXED procedure and treatment estimates and means were obtained. The code is useful for exploratory model selection in patterning spatial variation.

## *References*

- Federer, W.T. (1998). Recovery of interblock, intergradient, and intervariety information in incomplete block and lattice rectangle designed experiments. *Biometrics* 54(2):471- 481.
- Federer, W.T. and Schlottfeldt, C.S. (1954). The use of covariance to control gradients in experiments. *Biometrics* 10:282-290 [Errata, *Biometrics* 11:251, 1955].

## *SAS Codes*

```
/*--The SAS codes for obtaining standard textbook RCBD and RCD analy-
     sis, FRTA, NPRTA, and PRTA analyses are given below:-- */
data colrow;
infile 'colrow.dat';
input Yield row col Trt;
/*--code for Fourier polynomials, FRTA--*/
           NTrt = 7; Nrow = 8; Ncol = 7;
Frc1 = Sin(2*3.14159*col/Ncol)Frc2 = Cos(2*3.14159*col/Ncol)Frr1 = Sin(2*3.14159*row/Nrow)Frr2 = Cos(2*3.14159*row/Nrow)/*--code for non-centered polynomials, NPRTA--*/
pc1= col; pc2=col**2;pc3=col**3;pc4=col**4;pc5=col**5;pc6=col**6;
pr1= row; pr2=row**2;pr3=row**3;pr4=row**4;pr5=row**5;
pr6=row**6; pr7 = row**7;
run;
/*--code for ANOVA using Fourier series, FRTA--*/
proc glm data = colrow ;
 class Trt row col ;
model Yield = Trt Frc1 Frc2 Frr1 Frr2 Frc1*Frr1 Frc1*Frr2
              Frc2*Frr1 Frc2*Frr2;
run;
/*--code for ANOVA using non-centered polynomials, NPRTA--*/
proc glm data = colrow;
```

```
class Trt row col ;
model Yield = Trt pc1 pc2 pc3 pc4 pc5 pc6 pr1 pr2 pr3 pr4 pr5 pr6
pr7 pc1*pr1 pc2*pr1 pc2*pr3 pc3*pr2 pc4*pr1 pc4*pr2; run;
/*--code to construct orthogonal polynomials--*/
Proc iml;
/*--7 columns and up to 6th degree polynomials--*/
opn4=orpol(1:7,6);
opn4[, 1] = (1:7);
op4=opn4;
create opn4 from opn4[colname={'col' 'c1' 'c2' 'c3' 'c4' 'c5' 'c6'}];
append from opn4;
close opn4;
/*--8 rows and up to 7th degree polynomials--*/
opn3=orpol(1:8,7);
opn3[, 1] = (1:8) ;
op3=opn3;
create opn3 from opn3[colname={'row' 'r1' 'r2' 'r3' 'r4' 'r5'
'r6' 'r7'}] ;
append from opn3;
close opn3; run;
/*--merge in polynomial coefficients--*/
data rcbig;
set colrow;
idx = n;proc sort data = rcbig;
 by col ;
data rcbig ;
 merge rcbig opn4;
 by col ;
proc sort data = rcbig;
 by row ;
data rcbig ;
 merge rcbig opn3;
 by row ;
proc sort data = rcbig ;
 by idx ;
run;
/*--ANOVA for randomized complete blocks(rows), RCBD--*/
Proc Glm data = rcbig ;
Class row Trt ;
Model Yield = row Trt ;
run ;
/*--ANOVA for row-column design, RCD--*/
Proc Glm data = rcbig ;
Class row col Trt ;
Model Yield = row col Trt ;
run;
/*--ANOVA using orthogonal polynomials after omitting regressors
which had an F-value less than the 25% level, PRTA--*/
Proc Glm data = rcbig;
 Class Trt row col ;
 Model Yield = Trt c1 c2 c3 c5 r1 r2 r3 r5 r6 r7 c1*r1 c2*r1
 c2*r3 c3*r2 c4*r1 c4*r2;
run ;
```

```
/*--ANOVA for mixture of row-column and orthogonal polynomial
regression trend analysis--this is the preferred analysis--*/
Proc Glm data = rcbig ;;
 Class row col Trt ;
 Model Yield = row col Trt c1*r1 c2*r1 c2*r3 c3*r2 c4*r1 c4*r2;
Run ;
/*--random blocking effects and fixed Trt effects--*/
Proc Mixed data = rcbig ;
 Class row col Trt ;
 Model Yield = Trt/solution ;
 Random row col c1*r1 c2*r1 c2*r3 c3*r2 c4*r1 c4*r2 ;
 Lsmeans Trt ;
run ;
```
#### *SAS Program Output (Abbreviated)*

General Linear Models Procedure

Dependent Variable: YIELD

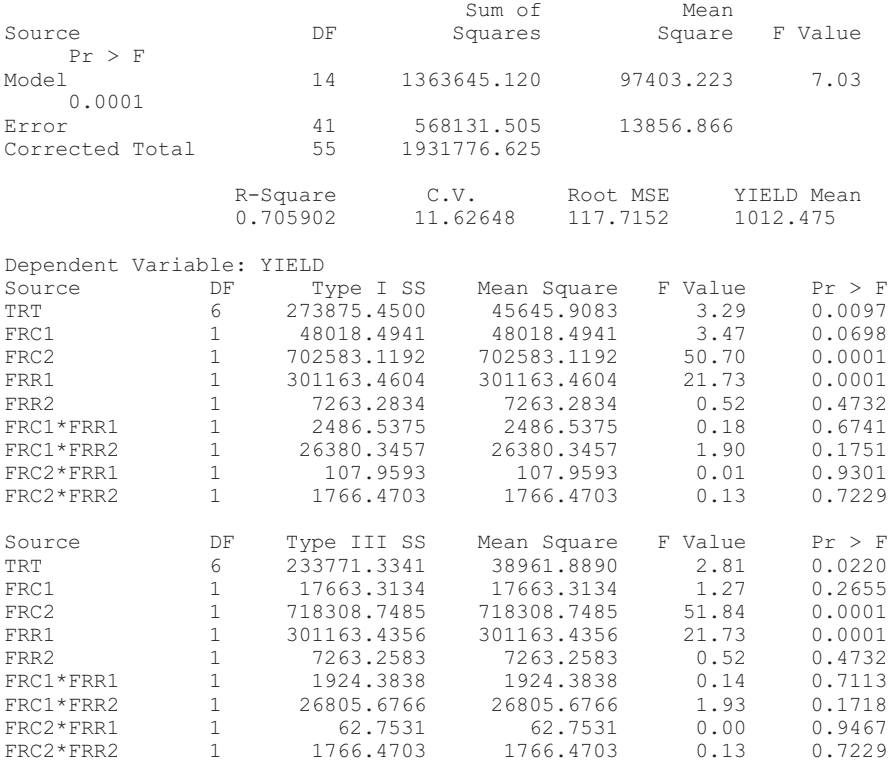

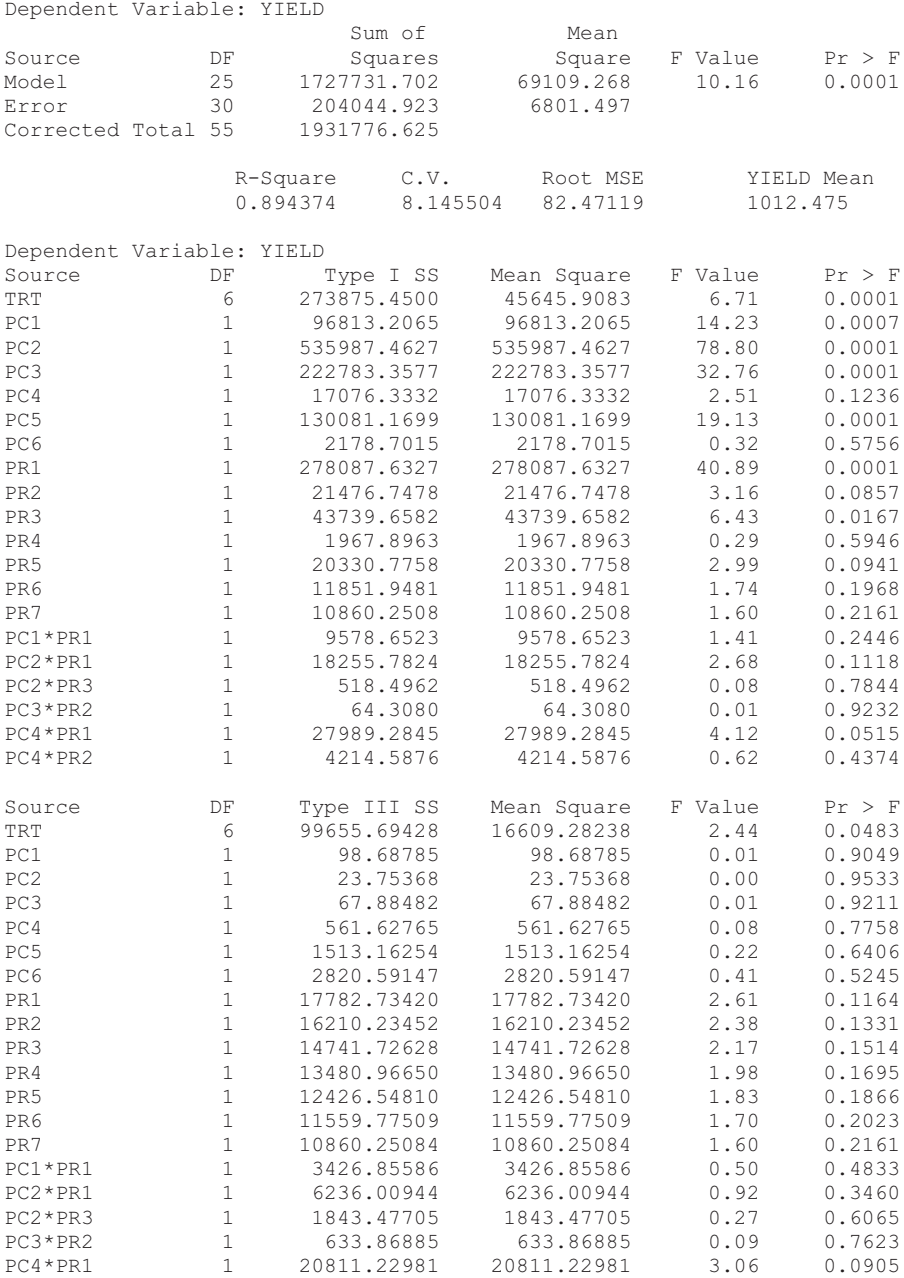

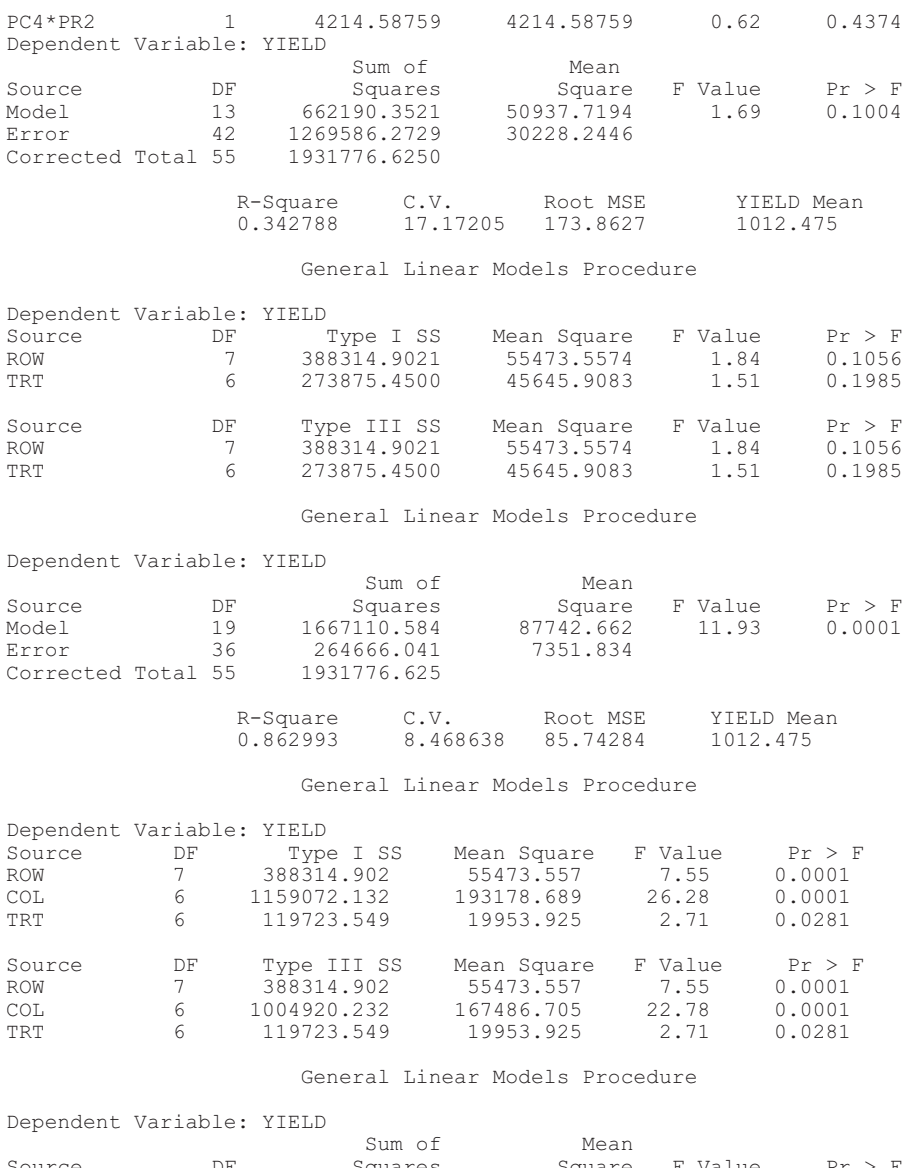

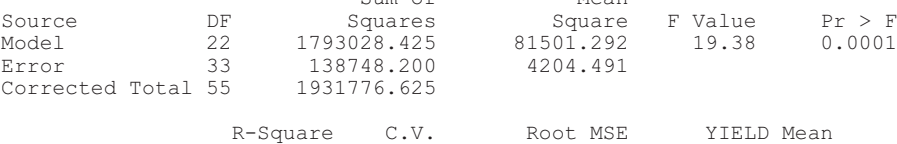

0.928176 6.404311 64.84205 1012.475 General Linear Models Procedure

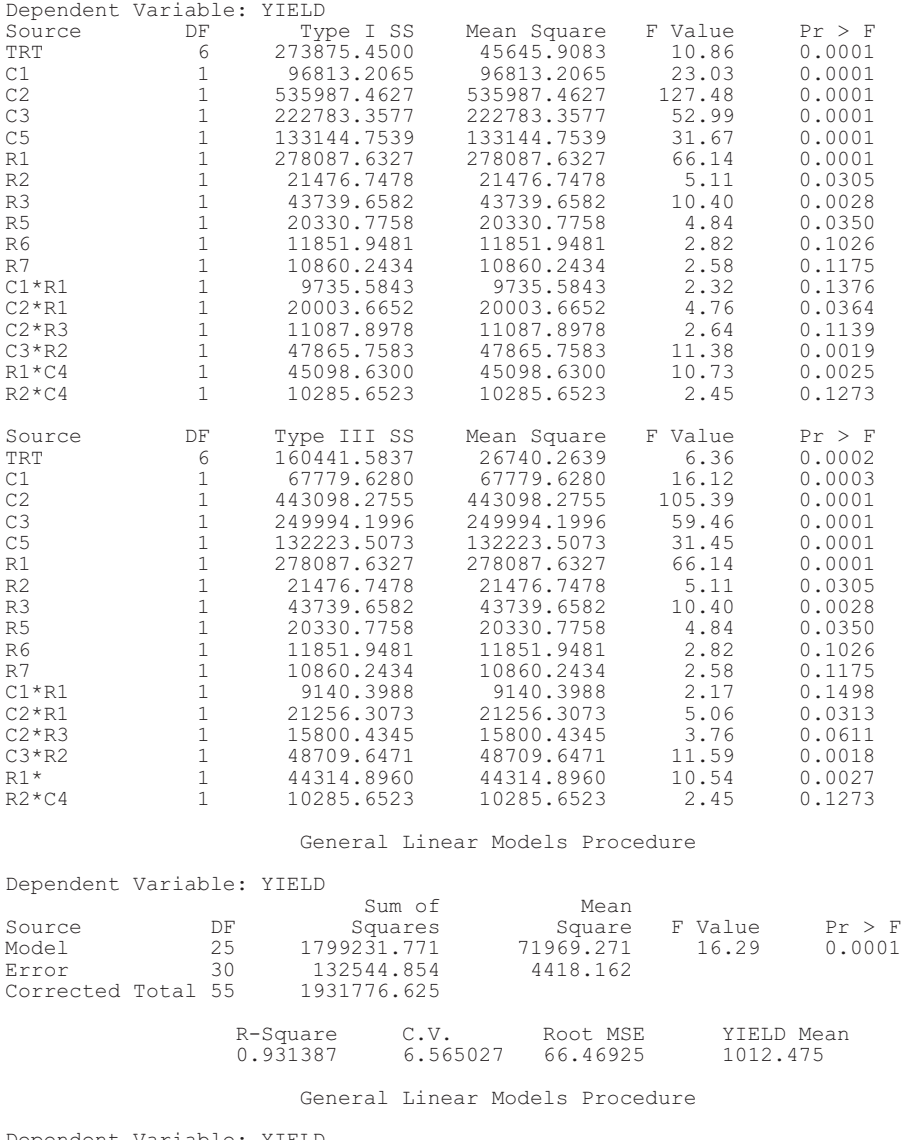

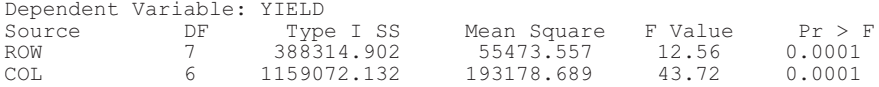

## *314 Handbook of Formulas and Software for Plant Geneticists and Breeders*

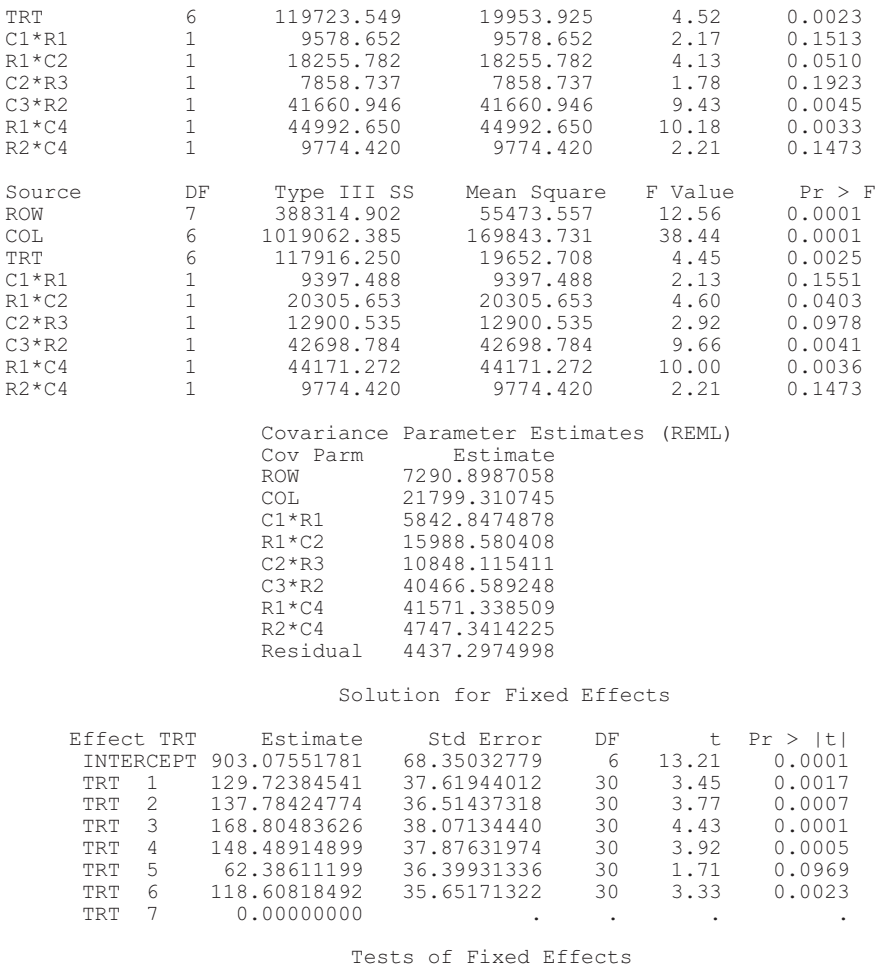

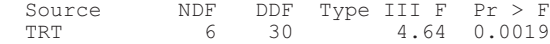

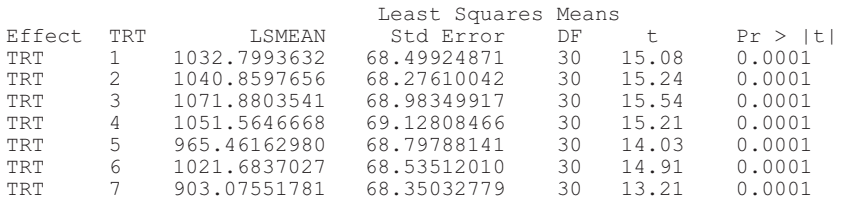

## Chapter 31

# PROC GLM and PROC MIXED for Trend Analysis of Incomplete Block- and Lattice Rectangle-Designed Experiments

Walter T. Federer Russell D. Wolfinger

#### *Purpose*

For resolvable row-column or lattice rectangle designs, a variety of analysis options are given in this chapter. These programs are for randomized complete block designs, incomplete block designs with rows (columns) as blocks, standard textbook analysis, differential gradients within rows (columns), and trend analysis using orthogonal polynomial regression functions of the rows and columns and their interactions. The example used in this chapter pulls data from Table 12.5 of W. G. Cochran and G. M. Cox's 1957 book *Experimental Designs.*

There are sixteen insecticide treatments arranged in four rows and four columns within each of the five complete blocks (replicates) to form a balanced lattice square. The data are means of three counts of plants infected with boll weevil. The trend analysis is the most appropriate analysis for these data. The code can also be used for incomplete block design by either deleting the row or the column category.

#### *SAS Code*

```
options ls = 76;
proc iml;
  opn4=orpol(1:4,3); /* 4 columns and 3 regressions. */
  opn4[, 1] = (1:4)';
  op4= opn4; print op4;create opn4 from opn4[colname={'COL' 'C1' 'C2' 'C3'}];
   append from opn4;
```

```
close opn4;
run;
  opn3=orpol(1:4,3); /* 4 rows and 3 regressions. */ opn3[,1] =
    (1:4);
  op3 = opn3; print op3;
  create opn3 from opn3[colname={'ROW' 'R1' 'R2' 'R3'}];
  append from opn3;
  close opn3;
run;
data lsgr;
  infile 'lsgr1645.dat'; /* Name of data file. */
  input count rep ROW COL treat;
data lsbig; /* Name of lsgr after adding 6 polynomial regressions. */
  set lsgr;
  idx = n; run;proc sort data= lsbig;
  by COL ; run;
data lsbig;
  merge lsbig opn4;
  by COL; run;
proc sort data = lsbig;
  by ROW; run;
data lsbig;
  merge lsbig opn3;
  by ROW; run;
proc sort data = lsbig; by idx; run;
proc print; run;
/*In the codes below, a fixed-effects model is given first using PROC
     GLM; this is followed by a code for a random-effects mode using
    PROC MIXED. */
/* Randomized complete block design analysis. */
proc glm data = lsbig; class rep row col treat;
  model count = rep treat;
run;
proc mixed data = lsbig;
  class rep row col treat;
  model count = treat;
  random rep;
  lsmeans treat;
run;
/* Incomplete block (row) analysis. */
proc glm data = lsbig; class rep row col treat;
  model yield = rep row(rep) treat;
run;
proc mixed data = lsbig;
  class rep row col treat;
  model count = treat;
  ramdom rep row(rep);
  lsmeans treat;
run;
/* Standard textbook lattice square analysis. */
proc glm data = lsbig; class rep row col treat;
  model count = rep treat row(rep) col(rep);
run;
```

```
proc mixed data - lsbig;
  class rep row col treat;
  model count = treat;
  random rep row(rep) col(rep);
  lsmeans treat;
run;
/* Differential linear gradients within rows analysis. Quadratic and
     cubic gradients did not appear to be present for these data.
     This analysis is deemed appropriate for the data in Table 12.3 of
     W. G/ Cochran and G. M. Cox's 1957 book entitled Experimental De-
     signs, but not for this example. */
proc glm data = lsbig; class rep row col treat;
  model count = rep treat row(rep) Cl*row(rep);
run;
proc mixed data = lsbig;
  class rep row col treat;
  model count = treat/solution;
  random rep row(rep) C1*row(rep);
  lsmeans treat;run;/* Trend analysis using polynomial regressions
    and their interactions. */
proc glm data = lsbig; class rep row col treat;
  model count = rep treat r1*rep r2*rep c1*rep c1*rl*repc2*r1*rep c2*r2*rep c3*r2*rep;run;
proc mixed data = lsbig; class rep row col treat;
  model count = treat/solution;
   random rep r1*rep r2*rep c1*rep c1*r1*rep c2*r1*rep c2*r2*rep
     c3*r2*rep;
   lsmeans treat;
run;
```
#### An abbreviated part of the output of the previous code follows.

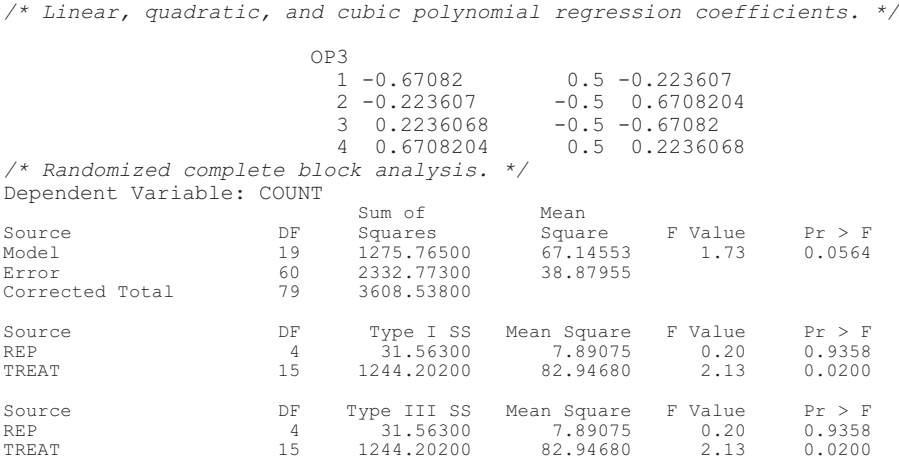

*/\*Standard textbook analysis. \*/* Dependent Variable: COUNT

#### *318 Handbook of Formulas and Software for Plant Geneticists and Breeders*

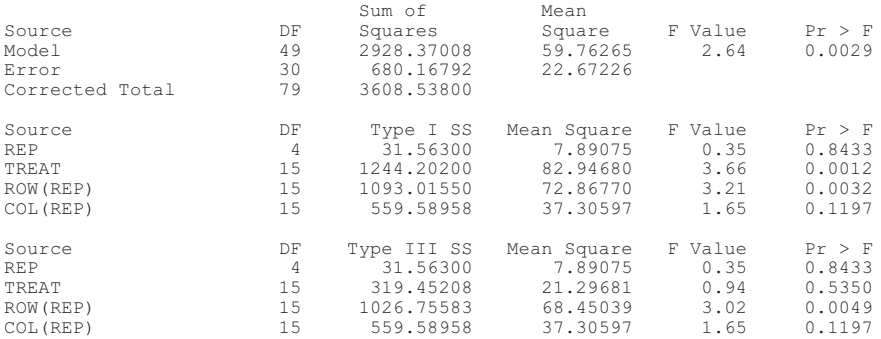

*/\* Differential linear gradients within rows and replicates. This is an appropriate analysis for the data in Table 12.3 of Cochran and Cox (1957). Experimental Designs but not for this data set. \*/* Dependent Variable: COUNT

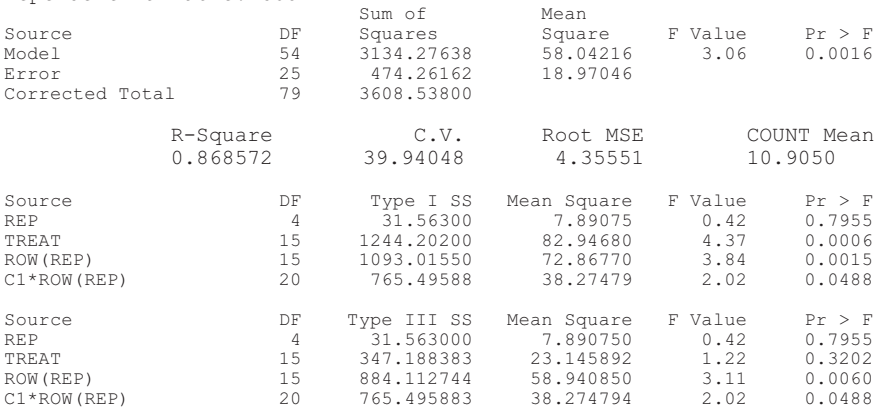

*/\* Polynomial regression trend analysis considered appropriate for this example.\*/*

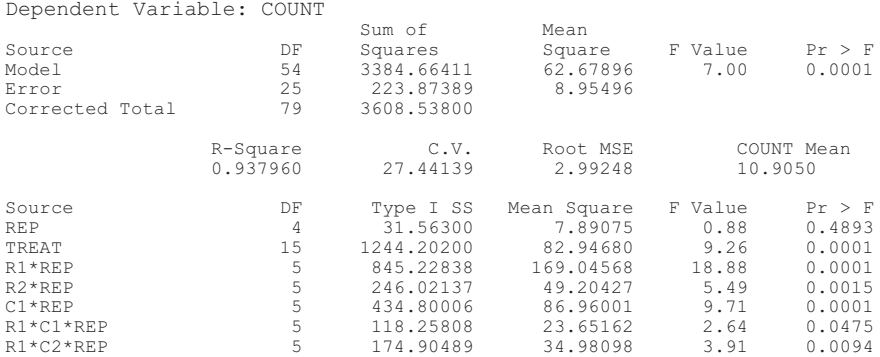

#### *PROC GLM and PROC MIXED for Trend Analysis 319*

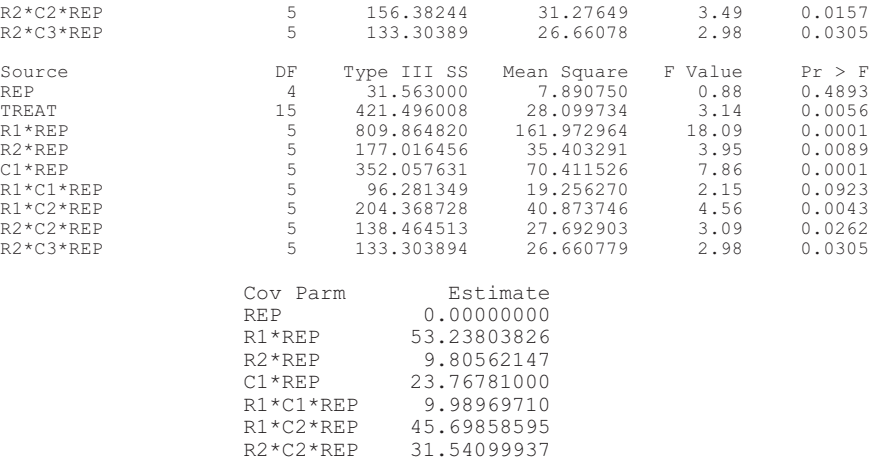

#### Tests of Fixed Effects

R2\*C3\*REP 21.49617387 Residual 9.00079394

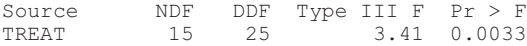

#### Least Squares Means

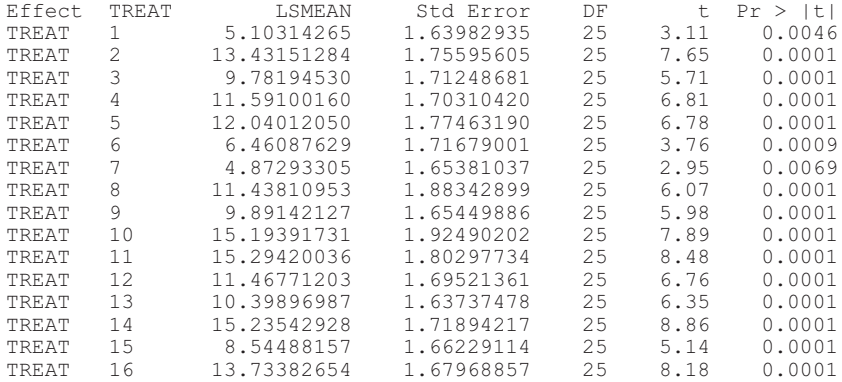

## Chapter 32

# Partitioning Crop Yield into Genetic Components

Vasilia A. Fasoula Dionysia A. Fasoula

#### *Importance*

To increase efficiency in plant breeding by selecting for high yield and stability from the early generations of selection. Partitioning crop yield into genetic components increases efficiency and offers the following advantages: (1) yield and stability genes are selected early in the program, rather than late-generation testing where most genes are irretrievably lost; (2) breeders can identify and cross, in early generations, complementary lines for genes that control the three components of crop yield and combine them in one line; and (3) breeders can develop density-independent cultivars especially favored by farmers.

#### *Genetic Components of Crop Yield*

- 1. *Genes controlling yield potential per plant*. These genes contribute to the production of density-independent cultivars by expanding the lower limit of the optimal productivity density range.
- 2. *Genes conferring tolerance to biotic and abiotic stresses*. These genes enhance the production of density-independent cultivars by expanding the upper limit of the optimal productivity density range.
- 3. *Genes controlling responsiveness to inputs*. These genes enable cultivars to exploit optimal growing conditions.

## *Parameters That Determine the Genetic Components*

- 1. *The progeny mean yield per plant*  $(\overline{x})$  evaluates and selects genes contributing to higher yield.
- 2. *The progeny standardized mean*  $(\bar{x}/s)$  evaluates and selects genes contributing to stability of performance.
- 3. The progeny standardized selection differential  $(\bar{x}_{sd} \bar{x})/s$  evaluates and selects genes that exploit nonstress environments, where  $\bar{x}$  is the progeny mean, *s* is the progeny phenotypic standard deviation, and  $\bar{x}_{sel}$  is the mean yield of the selected plants at a predetermined selection pressure.

## *Conditions of Selection*

To partition crop yield into genetic components, it is essential to perform selection under the following conditions:

- 1. *Absence of competition*. This condition increases response to selection by reducing the masking effect of competition on single-plant heritability and by optimizing the range of phenotypic expression.
- 2. *Enhanced gene fixation*. This condition is essential for (1) reducing the masking effect of heterozygosity on single-plant heritability, (2) exploiting additive alleles, and (3) increasing genetic advance through selection.
- 3. *Multiple environment evaluation*. This condition exposes progenies to the environmental diversity encountered over the target area of adaptation and improves heritability by allowing selection for reduced genotype-by-environment interaction and increased responsiveness to inputs.
- 4. *Utilization of the honeycomb selection designs*. Comparable evaluation of progenies across the target area of adaptation requires designs that fulfill four conditions: (1) effective sampling of environmental diversity, (2) concurrent selection among and within progenies, (3) joint selection for broad as well as specific adaptation, and (4) application of high selection pressures.
- 5. *Nonstop selection*. This condition refers to the constant improvement of the crop yield and quality of released and adapted cultivars. Continuous selection after the release of cultivars is imposed by the con-

stant need to eliminate undesirable mutations while exploiting desirable ones.

#### *Originators*

Fasoula, V.A. and Fasoula, D.A. (2000). Honeycomb breeding: Principles and applications. *Plant Breeding Reviews* 18:177-250.

#### *Software Available*

- Batzios, D.P. and Roupakias, D.G. (1997). HONEY: A microcomputer program for plant selection and analysis of the honeycomb designs. *Crop Science* 37:744-747 (program free of charge).
- For software distribution, contact Dimitrios P. Batzios, Variety Research Institute, 57400 Sindos, Greece. Tel. + 302310796-264. FAX + 302310796-343. E-mail: <Varinst@ spark.net.gr>. The software refers to honeycomb breeding as it appears in Fasoula and Fasoula (1995) and Fasoula and Fasoula (2000).

#### *Contact*

Vasilia A. Fasoula, Center for Applied Genetic Technologies, 111 Riverbend Road, University of Georgia, Athens, GA 30602-6810, USA. E-mail: <vfasoula@uga.edu>.

#### *EXAMPLE*

The following example (Table 32.1) demonstrates the partitioning of crop yield into genetic components and shows the evaluation of twenty  $F_4$ cotton lines plus one check tested in a replicated-honeycomb trial (Fasoulas and Fasoula, 1995) across two locations with a total of 100 replications (fifty replications per location). This example is included in the available software and utilizes data from Batzios (1997).

Lines were evaluated in the absence of competition in two locations for the three genetic components of crop yield: (1) yield per plant, (2) tolerance to stresses, and (3) responsiveness to inputs. The check (line 21) represents the cotton cultivar Sindos 80 developed in Greece. The three ge-

| Progeny lines  | Mean yield per plant<br>(g) |           | Tolerance to<br>stresses |         | Responsiveness<br>to inputs             |          |
|----------------|-----------------------------|-----------|--------------------------|---------|-----------------------------------------|----------|
|                | $(\overline{x})$            | $(%)^{*}$ | $(\bar{x}/s)$            | $(%)^*$ | $(\overline{X}_{sel} - \overline{X})/S$ | $(\%)^*$ |
| 15             | 315.0                       | 100       | 2.42                     | 100     | 1.86                                    | 91       |
| 11             | 305.8                       | 97        | 2.08                     | 86      | 1.67                                    | 82       |
| 3              | 298.1                       | 95        | 2.22                     | 92      | 1.71                                    | 83       |
| 5              | 272.2                       | 86        | 1.59                     | 66      | 1.71                                    | 84       |
| 12             | 259.9                       | 82        | 1.72                     | 71      | 1.69                                    | 82       |
| 17             | 250.1                       | 79        | 1.90                     | 79      | 1.70                                    | 83       |
| 18             | 245.5                       | 78        | 2.36                     | 97      | 1.71                                    | 85       |
| $\overline{7}$ | 236.8                       | 75        | 2.07                     | 86      | 1.75                                    | 85       |
| 1              | 235.5                       | 75        | 1.62                     | 67      | 1.76                                    | 86       |
| 13<br>6        | 235.4                       | 75        | 1.54                     | 64      | 1.69                                    | 83       |
| 14             | 216.6                       | 69        | 2.03                     | 84      | 1.62                                    | 79       |
| 19             | 215.5                       | 68        | 2.07                     | 86      | 1.67                                    | 81       |
| $\overline{c}$ | 208.3                       | 66        | 1.71                     | 71      | 1.44                                    | 70       |
| 8              | 199.7                       | 63        | 1.20                     | 50      | 1.58                                    | 77       |
| 21(ck)         | 198.0                       | 63        | 1.64                     | 68      | 1.83                                    | 89       |
| 16             | 184.5                       | 58        | 1.61                     | 67      | 1.93                                    | 94       |
| 20             | 179.4                       | 57        | 1.81                     | 75      | 1.74                                    | 85       |
| 9              | 169.6                       | 54        | 1.18                     | 49      | 1.58                                    | 77       |
| $\overline{4}$ | 167.9                       | 53        | 1.23                     | 51      | 2.05                                    | 100      |
| 10             | 159.3                       | 51        | 1.25                     | 52      | 1.82                                    | 89       |
|                | 130.4                       | 41        | 1.29                     | 53      | 1.78                                    | 87       |

TABLE 32.1. Evaluation of 20 F4 cotton lines selected for high yield per plant

\*Percent of highest value

netic components of crop yield were calculated from 100 values of single plants representative of each progeny line grown in the honeycomb experiments.

## *Conclusions*

An analysis of Table 32.1 data leads to several conclusions that are relevant to the benefits of partitioning crop yield into genetic components:

- 1. Percent range of expression: 41 to 100 for the first component, 49 to 100 for the second component, and 70 to 100 for the third component. Thus, in this genetic material, genes controlling yield per plant and tolerance to stresses showed the largest variation.
- 2. The check cultivar (21) has the following relative values compared to the best line: 58 percent for the first component, 67 percent for the second component, and 94 percent for the third. Evidently, for the check cultivar, the genetic components of crop yield ranks in relative importance as: responsiveness to inputs  $\rightarrow$  tolerance to stresses  $\rightarrow$ yield per plant.
- 3. The best  $F_4$  line on the basis of the component evaluation is line 15. Three best plants were selected from line 15 and seven other plants were selected from the most superior lines of Table 32.1, and their progenies were tested as  $F_{4.6}$  lines in evaluation trials. These 10 best  $\overline{F}_{4,6}$  lines derived by the honeycomb methodology, along with the 10 best  $F_{4.6}$  lines derived by the conventional methodology, were evaluated in randomized complete block (RCB) trials. The lines derived from honeycomb breeding outperformed the lines derived from conventional breeding (Batzios, 1997; Batzios et al., 2001). More specifically, in the RCB trials, the three best  $F_{4.6}$  lines (15-1, 15-2, and 15-3), derived from line 15, produced the following yield superiority in percent of the check cultivar Sindos 80.

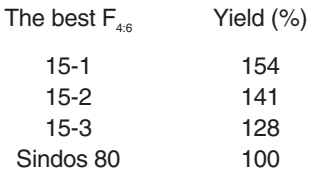

Lines 15-1 and 15-2 ranked first and outyielded the other eighteen lines. This indicates that honeycomb selection for superior component and quality performance across the target area of adaptation can be a safe and efficient way to exploit desirable genes in every generation to substantially increase efficiency.

4. Selection for the three crop yield components and quality across the target area of adaptation at all stages of the breeding program makes regional testing unnecessary and halves the time required to release a cultivar.

- 5. Given that selection is based on genetic components of crop yield, the developed cultivars are density independent, an advantage favored greatly by farmers since density-independent cultivars perform well at a greater range of plant densities.
- 6. If during evaluation and selection no lines show satisfactory relative superiority, promising lines that complement each other for the three components of crop yield and quality are crossed to obtain desirable recombinant lines.

### *A Noteworthy Relation*

When evaluation is performed in the absence of competition, an important relation is revealed between the genetic components of crop yield and the parameters of the general response equation. Thus, starting from the general response equation

$$
R \quad i \ h^2 \ \sigma_p \tag{Falconer, 1989}
$$

and substituting heritability by its equivalent  $\sigma_{g}^{2}/\sigma_{p}^{2}$ , the equation becomes

$$
R \quad i \; \frac{\sigma_g}{\sigma_p} \; \sigma_g \tag{Falconer, 1989}
$$

where *i* is the intensity of selection or the standardized selection differential,  $h^2$  is the heritability,  $\sigma_p$  is the phenotypic standard deviation, and  $\sigma_g$  is the genotypic standard deviation.

Iliadis (1998) estimated the correlation coefficient between  $\sigma_g$  and  $\bar{x}$ (progeny mean yield per plant) in chickpea grown in the absence of competition. This correlation coefficient  $(r = 0.95)$  was high. This suggests that when evaluation is practiced in the absence of competition that maximizes both  $\bar{x}$  and  $\sigma_g$ ,  $\bar{x}$  may replace  $\sigma_g$  and the equation becomes

$$
R \quad i \; \frac{\overline{x}}{\sigma_p} \; \overline{x}.
$$

The new formula is a product of (1) the progeny standardized selection differential, (2) the progeny standardized mean, and (3) the progeny mean, i.e., the product of the three genetic components of crop yield (Fasoula and Fasoula, 2000), described in detail previously.

#### REFERENCES

- Batzios, D.P. (1997). Effectiveness of selection methods in cotton (*Gossypium hirsutum* L.) breeding. Doctoral thesis, Department of Genetics and Plant Breeding, Aristotelian University, Thessaloniki, Greece.
- Batzios, D.P. and Roupakias, D.G. (1997). HONEY: A microcomputer program for plant selection and analysis of the honeycomb designs. *Crop Science* 37:744-747.
- Batzios, D.P., Roupakias, D.G., Kechagia, U., and Galanopoulou-Sendouca, S. (2001). Comparative efficiency of honeycomb and conventional pedigree methods of selection for yield and fiber quality in cotton (*Gossypium* spp.). *Euphytica* 122:203-221.
- Falconer, D.S. (1989). *Introduction to quantitative genetics*. John Wiley & Sons, New York.
- Fasoula, V.A. and Fasoula, D.A. (2000). Honeycomb breeding: Principles and applications. *Plant Breeding Reviews* 18:177-250.
- Fasoulas, A.C. and Fasoula, V.A. (1995). Honeycomb selection designs. *Plant Breeding Reviews* 13:87-139.
- Iliadis, C.G. (1998). Evaluation of a breeding methodology for developing germplasm in chick-pea (*Cicer arietinum* L.). Doctoral thesis, Department of Genetics and Plant Breeding, Aristotelian University, Thessaloniki, Greece.

## Short Note 1

# Inbreeding Coefficient in Mass Selection in Maize

Fidel Márquez-Sánchez

#### *Importance*

To know how much inbreeding is being generated through the course of mass selection.

#### *Definitions*

Inbreeding coefficient at generation *t:* the amount of inbreeding that has been accumulated up to cycle *t* of selection.

 $F(MS)$ <sub>t</sub> 1/2nm 1 2m(n-1) $F$ <sub>t-1</sub> 2(m-1) $F$ <sub>t-2</sub>  $F$ <sub>t-3</sub>

where  $F(MS)$ <sub>t</sub> = inbreeding coefficient at cycle *t* of mass selection; *n* = number of open-pollinated ears that make the seed balanced composite from where the population under selection originates; *m* = number of seeds per open-pollinated ear.

#### *Originator*

Márquez-Sánchez, F. (1998). Expected inbreeding with recurrent selection in maize: I. Mass selection and modified ear-to-row selection. *Crop Science* 38(6):1432-1436.

#### *Contact*

Dr. Fidel Márquez-Sánchez. E-mail: <fidelmqz@hotmail.com>.

#### *Observations*

*n* and *m* must be adjusted by the variance effective number,

$$
N_{e(v)}
$$
 N[4s/(1 2s)],

where  $N = nm$ , and *s* is the selection pressure (Crossa and Venkovsky, 1997). The adjustment is made as follows:

*n* 
$$
[N_{e(v)}Q]^{\frac{1}{2}}
$$
  
\n*m*  $[N_{e(v)} / Q]^{\frac{1}{2}}$ , where  $Q = n/m$ .

In the case of modified ear-to-row selection the actual number of plants (*N*) in the selection plot must first be adjusted by the inbreeding effective number,

$$
N_{e(f)} \quad 4N_{fr}N_{mr} / (N_{fr} N_{mr}),
$$

where  $N_f$  and  $N_{mr}$  are the numbers of female and male rows, respectively, of the detasseling-selection plot (Falconer, 1961).

#### **REFERENCES**

- Crossa, J. and Venkovsky, R. (1997). Variance effective population size for two-stage sampling of monoecious species. *Crop Science* 37:14-26.
- Falconer, D.S. (1961). *Introduction to Quantitative Genetics*. The Ronald Press Company, New York.

Short Note 2

# Regression of Forage Yield Against a Growth Index As a Tool for Interpretation of Multiple Harvest Data

Jeffery F. Pedersen

#### *Purpose*

Concise representation of multiple harvest forage data and as a graphical aid in assessing the value of a forage variety across an entire growing season.

#### *Originator*

Pedersen, J.F., Moore, K.J., and van Santen, E. (1991). Interpretive analyses for forage yield trial data. *Agronomy Journal* 83:774-776.

#### *Contact*

Dr. J. F. Pedersen, USDA-ARS, 344 Keim Hall, University of Nebraska, Lincoln, NE 68583-0937, USA. E-mail: <jfp@unlserve.unl.edu>.

#### *EXAMPLE*

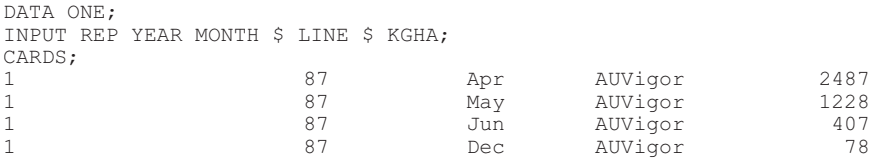

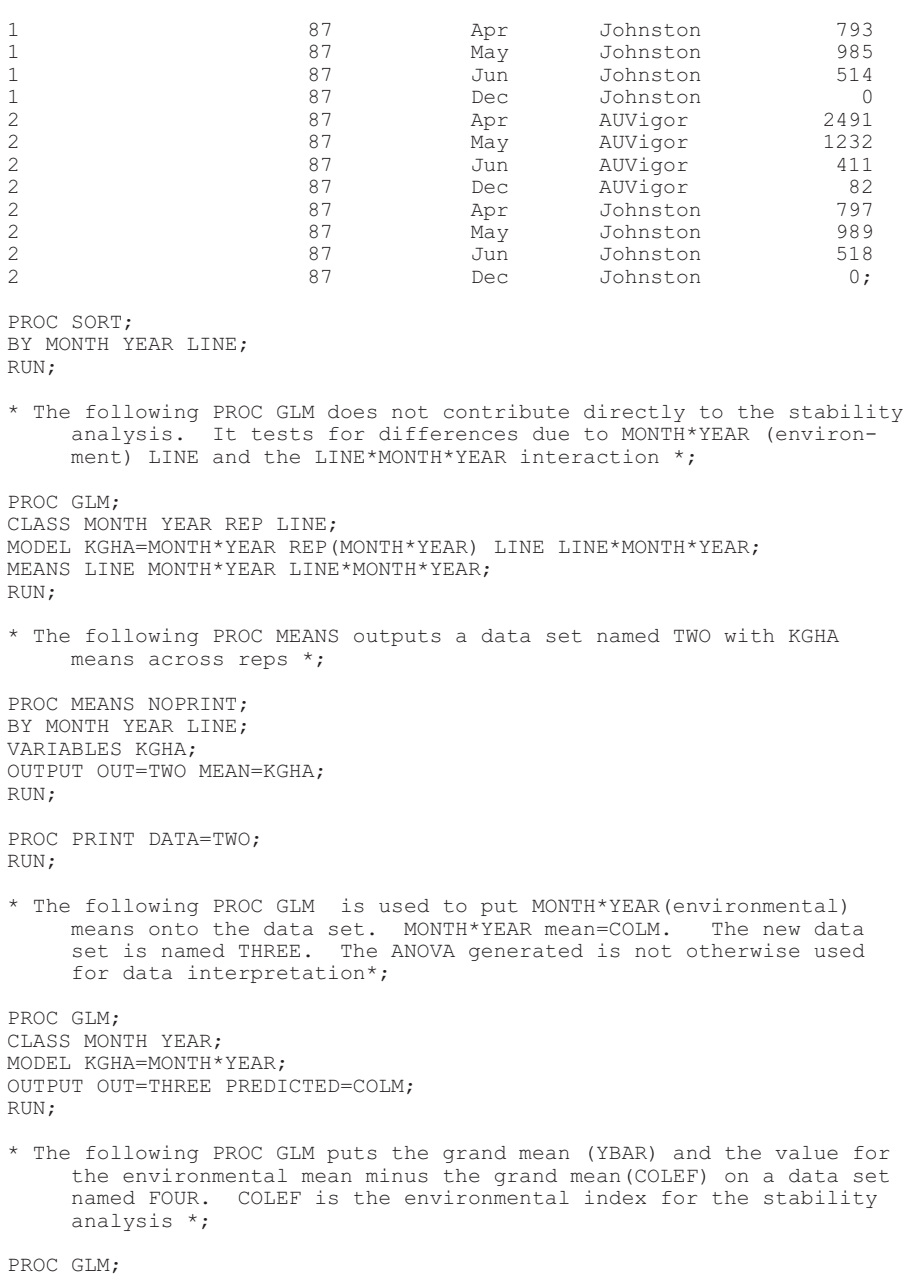

MODEL COLM=;

```
OUTPUT OUT=FOUR PREDICTED=YBAR RESIDUAL=COLEF;
RUN;
PROC PRINT;
RUN;
* The following PROC GLM calculates the regression coefficient for
     KGHA on COLEF (the environmental index) for each line. Estimates
     of XBAR and b are given for each line in the ANOVA. Predicted
     values=YHAT and residuals=RY. Outputed data set= FIVE. *;
* To test H0: b=1, t= (estimate - 1) / SE
df= df shown for COLEF*LINE in ANOVA *;
PROC GLM:
CLASSES LINE;
MODEL KGHA=LINE COLEF*LINE / P NOINT SOLUTION;
OUTPUT OUT=FIVE PREDICTED=YHAT RESIDUAL=RY;
RUN;
PROC PLOT;
PLOT YHAT*COLEF=LINE;
RUN;
PROC SORT;
BY LINE;
RUN;
PROC PLOT;
BY LINE;
PLOT KGHA*COLEF='*' YHAT*COLEF=LINE/OVERLAY;
RUN;
* The following PROC MEANS generates the raw sum of squares (USS) for
     deviations of the means from regression on environment index.
     Variance of deviation from regression can be calculated as USS /
    n-2 *:
* To test H0: F=1
               r (USS/#obs-2) (#lines/#lines-1)
               --------------------------------
                 Error MS (#lines/#lines-1)
where r = #replications#lines/#lines-1 = correction factor
Error MS = error ms from last ANOVA
df= df #obs-2, pooled error df (from 1st PROC GLM) *;
PROC MEANS USS;
BY LINE;
VARIABLES RY;
RUN;
```
## Short Note 3

## Tolerance Index

### Lajos Bona

#### *Purpose*

To identify the tolerance level of tested cereal (or other plant) cultivars/entries. The simple formula outlined in this chapter was applied for evaluation of small-grain cereal entries for acid soil tolerance, but it can serve as a useful tool for other traits as well. Among and within species, ranking and numerical evaluation of a range of entries will be reliable based on tolerance index *(Ti).*

#### *Definitions*

*Tolerance index* refers to the characteristic production (grain yield, biomass, root or shoot length, etc.) of a genotype in a given stress environment (e.g., acid soil) relative to a nonstress environment (e.g., improved or limed acid soil).

 $Ti_{GY}$  *ALRL*<sub> $(-L)$ </sub> / ALRL<sub> $(-L)$ </sub>

where,  $Ti =$  tolerance index (for grain yield) for a certain genotype,  $ALRL<sub>(-L)</sub> = calculated mean longest root length of a genotype in unlimited$ (-L) acid soil (production in stress environment),  $ALRL_{(+L)}$  = calculated mean longest root length of a genotype in limed (+L) acid soil (production in nonstress environment).

or

$$
Ti_{GY} \quad AGY_{(-L)} / AGY_{(-L)}
$$

where,  $Ti =$  tolerance index (for grain yield) for a certain genotype,  $AGY_{(-L)}$  = observed grain yield of a genotype in unlimed  $(-L)$  acid soil (production in stressed environment), *AGY*(+*L*) = observed grain yield of a genotype in limed (+L) acid soil (production in nonstressed environment).

## *Originator*

Bona, L., Wright, R.J., and Baligar, V.C. (1991). A rapid method for screening cereals for acid soil tolerance. *Cereal Research Communications* 19:465-468.

## Short Note 4

# Computer Program to Calculate Population Size

Leví M. Mansur

#### *Purpose*

To calculate population size necessary to recover any number of individuals exhibiting a trait.

#### *Definitions*

Sedcole (1977) provided four methods to calculate the total number of plants needed to obtain one or more segregants with desired genes for a given probability of success. The following formula gives an accurate result:

*n*  $2(r-0.5)$   $z^2(1-q)$   $z^2(1-q)^2$   $4(1-q)(r-0.5)$   $z^2(1-q)$ 

where  $n =$  total number of plants needed,  $r =$  required number of plants with desired genes,  $q =$  frequency of plants with desired genes,  $p =$  value that is function of (*p*).

#### *Originator*

Sedcole, J.R. (1977). Number of plants necessary to recover a trait*. Crop Science* 17:667- 668.

## *Software Available*

Mansur, L.M., Hadder, K., and Suárez, J.C. (1990). Computer program to calculate population size necessary to recover any number of individuals exhibiting a trait*. Journal of Heredity* 81:407-440 (software free of charge). E-mail: Leví Mansur at <levi@ entelchile.net>.

## *Example*

Data to be analyzed  $r = 10$ ,  $P = 0.95$ ,  $q = 0.25$ , germination rate = 0.8. The number of progenies that must be grown is  $N = 75$ .

## Index

2DMAP program, 277

Abiotic stress, 321 Acid soil tolerance, 335 ACT (analysis of complex traits) program, 266 Additive genetic correlation, 109, 110, 113 Additive genetic covariance(s), 110, 111, 113 Additive genetic effects, 77 Additive genetic variance, 97, 98, 110 Additive-by-additive genetic model, 51 Additive-by-environment effect, 68 Additive-dominance model, 39, 43, 44, 45, 55, 118 Additive-dominance-epistasis model, 51, 57 Additive-effect QTL, 228 AFLP (amplified fragment-length polymorphism), 267 ALLASS (allele association) program, 266 Allele frequency estimation, 273 ALP (automated linkage preprocessor) program, 266 AMMI (Additive Main Effects and Multiplicative Interaction), 145 Analysis of variance, 110 Analyze program, 266 Animal genetic model, 67 Animal model, 70 APM (affected pedigree-member method) program, 266 Arlequin program, 266 ASPEX (affected sibling pairs exclusion map) program, 266 Association analysis, 273

Augmented experiment designs, 283 Augmented lattice square design, 283 Augmented row-column design, 291 Augmented treatments, 291 AUP (adjusted unbiased prediction), 26, 42 Automatic sequencers, 271 Autoregression, 137 Autoscan program, 267 Autosomal genes additive effect, 68 dominance effect, 68 Average number of alleles, 263

Backcross breeding, 280 Balanced data, endosperm and seed models, 21 Balanced lattice square, 137, 146, 315 Balanced lattice square experiment, 146 Beta program, 267 Bin mapping, 272 Biotechnology, 153 Biotic stress, 321 Biplot, 193, 195, 201 BLOCK program, 267 BLUP (best linear unbiased prediction), 181 Bootstrap for genetic diversity parameter calculation, 263 for mean, 261, 263 for standard error, 261 Borel program, 267, 274 Broad adaptation, 123 Broad inference(s), 181, 184

Canonical analysis, 156, 169 Carter-Falconer mapping function, 255, 256 CarthaGene program, 267 CASPAR program, 267 Categorical variables, 153 Centered variates, 307 Ceph2Map program, 267 Chickpea, 326 Chi-square method, 231 Chromosome drawing, 270 Classifying observations into homogeneous groups, 153 Clump program, 267 Coancestry coefficient(s), 98, 99, 100, 108, 186 Coefficient of coancestry, 98, 99, 108, 186 Coincidence, 255, 260 Combin program, 267 COMDS program, 267 Competition, 322 Complete block design, 283 Composite interval mapping, 272, 273 Conditional distribution, 115 Conditional genetic effects, 116 Conditional genetic model, 213 Conditional genetic variance components, 173 Conditional linkage analysis, 267 Conditional mapping of QTL, 213 Conditional phenotypic data, 215 Conditional QTL-by-environment effect, 216 Conditional random variables, 115 Conditional variance analysis, 119 Conditional variance components, 116 Conditional variance-covariance matrix, 116 Contingency table, 267 Continuous variables, 153, 156 CoPE program, 268 Correlated response, 109 Correlation coefficient estimation, 171, 177 Coupling phase linkage, 232, 233

Covariance, 29, 55, 109, 179 Covariance analysis, 34, 73, 98, 110 Covariance analysis output, 47, 61, 75 Covariance between seed and plant traits, 27, 28 Covariance component estimation, 31, 45, 57, 171, 177 Covariance components, 21, 39, 43, 51, 53 Covariance estimation, 109 Covariate screening, 276 Covariates, 124 CRI-MAP program, 268 CRI-MAP-PVM program, 268 Crop yield components, 321 Cyrillic program, 268 Cytoplasm effect, 23 Cytoplasm general heritability, 25 Cytoplasm general response, 26 Cytoplasm interaction heritability, 25 Cytoplasm interaction response, 26 Cytoplasm-by-environment effect, 23

Data preparation for Linkage program, 277 Degrees of freedom simulation, 137 Density-independent cultivars, 321, 326 Developmental analysis, 115 Developmental genetic model analysis, 119, 173, 177 Developmental traits, 171, 174, 213 dGene program, 268 Diallel analysis additive-dominance model, 39 additive-dominance-epistasis model, 51, 67 animal model, 67 endosperm model, 21 genotype-by-environment effect model, 67 maternal effect model, 67 sexlinked model, 67 Diallel crosses, 171-173 Diallel defined, 2 Diallel mating design, 1

Diallel method 1, 1-3, 7 Diallel method 2, 1, 2, 15 Diallel method 3, 1, 2, 16 Diallel method 4, 1, 2, 18 Diallel model analysis, 174 DIALLEL-SAS, *xiii,* 1-3 Dinucleotide markers, 270 Diploid seed models, 22, 173 Direct additive effect, 23 Direct additive-by-environment effect, 23 Direct dominance effect, 23 Direct dominance-by-environment effect, 23 Direct effects (path analysis), 89 Direct general heritability, 25 Direct interaction heritability, 25 Direct interaction response, 26 DMap program, 268 DNA sequences, 266 Dominance genetic effects, 77 Dominance genetic variance, 97, 98 Dominance heterosis, 42, 54 Dominance-by-environment effect, 68 Double coancestry coefficient, 98-100, 108 Doubled haploid (DH) population, 213, 219, 222, 271, 280

Early selection, 321 Ear-to-row selection, 330 EBLUP (empirical best linear unbiased prediction), 183 ECLIPSE program, 268, 274 Eclipse2, 268 Eclipse3, 268 Ecovalence, 123 Effective number of alleles, 263 Effective population size calculation, 273 EH program, 268 Endosperm, 119 Environmental variance, 130 Epistasis, 51, 57, 77 Epistatic effects, 77, 213, 219 Epistatic QTL, 220, 228

Epistatic-by-environment interaction effect, 220, 221 ERPA program, 268 ETDT program, 269 Expectation maximization (EM), 154 Experimental error variance, 131

Family-based association test, 269 FASTLINK program, 269 FAST-MAP program, 269 FBAT program, 269 Firstord program, 269 Fisher program, 269 Fixed-effects model, 181 Forage quality, 111 Forage yield, 331 Fourier regression and trend analysis, 307 Frequency analysis, 162 Full-sib families, 98-100, 108, 271

Gamble notation, 77 GAP program, 269 GAS program, 269 GASP program, 269 GASSOC program, 270 Gaussian model, 153 GCA (general combining ability), 1, 2 GENDIPLD for seed model, 29, 30 Gene fixation, 322 Gene linkage relationships, 231 Gene mapping, 280 Gene segregation, 231, 232 Genealogical relationships, 267 Genealogy, 274 GeneCheck program, 270 Gene-environment interaction, 270 Gene-gene interaction, 270 Genehunter program, 270 Genehunter-Imprinting program, 270 General heritability, 25, 42, 53, 70 General heterosis, 26, 27, 42, 54 General linear model, 1 General response, 26, 42, 53, 70

Generation means analysis, 77, 79, 81 Genetic advance, 322 Genetic analysis of pedigree data, 276 Genetic components of crop yield, 321 Genetic correlations, 109, 111 Genetic counseling, 273 Genetic data management, 275 Genetic diversity, 261-263 Genetic effect prediction, 55, 171, 176 Genetic effects, 55, 77 Genetic likelihood computing, 268 Genetic linkage analysis, 273 Genetic linkage map, 271, 272 Genetic linkage software on the Internet, 265 Genetic map distance definition, 255 Genetic mapping using backcrosses/RIL, 272 Genetic marker data analysis, 268 Genetic model, 21, 39, 51, 67, 174 Genetic partitioning for diploid seed model, 22 Genetic partitioning for triploid endosperm model, 22 Genetic resource conservation, 153 Genetic risk, 268, 271 Genetic variance components, 69, 97, 99, 108 Genetic variance partitioning, 273 Genetic variation, 115 Genetics of complex diseases, 267 GenMath, 256-258 GenoDB program, 270 Genome-wide scan, 266, 267 Genomic data, 262, 269 Genotype-by-environment effect, 39, 40, 51, 68, 98 Genotype-by-environment interaction, *xiii,* 129, 182, 193, 275, 322 and AMMI, 145 in diallel analysis, 21 in heterosis, 26 and stability, 123, 124 Genotype-by-environment interaction variance, 131

Genotypic standard deviation, 326 Genotyping checks, 266 Genotyping errors, 275 Genotyping microsatellite markers, 269 GENTRIPL program for endosperm traits, 30 GGE (Genotype + Genotype-by-environment interaction), 193, 201 GGE biplot, 201 GGT program, 270 Gibb's sampling, 267 Goodness-of-fit testing, 231 Graphical representation of relationship, 270 GREGOR limitations, 281 GREGOR program, 279 Griffing's diallel methods, 1-3 Growth index, 331 GRR program, 270 GSCAN program, 270

Haldane's mapping function, 255, 256, 258, 259 Half-sib families, 98, 109-112 Haplo program, 270 Haplotype aligning, 268 Haplotype frequency, 268, 276 Haplotype reconstruction, 270 HAPPY program, 270 Hardy program, 271, 274 Hardy Weinberg equilibrium, 271 Hayman methodology, 77, 79 Heritability, 21, 67, 322, 326 components, 25, 39, 41, 53, 70 and shrinkage, 182 Heterogametic progeny, 68 Heterogeneity, 124 Heterosis, 29, 45 Heterosis analysis, 35 Heterosis analysis output, 48, 62 Heterosis based on population mean, 43 Heterosis components, 26, 42, 54, 55, 70 Heterosis prediction, 31, 57, 175 Hidden Markov model, 275

Honeycomb breeding, 325 Honeycomb experiment, 324 Honeycomb selection, 322 Honeycomb trial, 323

Identical by descent, 266, 276 Imprinted genes, 270 Inbreeding coefficient, 329 Inbreeding effective number, 330 Incomplete block design, 283, 315 Indirect effects, 89 Input response, 325 Insect resistance, 77 InSegT program, 274 Interaction effects, 40 Interaction heritability, 25, 42, 53, 70 Interaction heterosis, 26, 27, 42, 54 Interaction response, 26, 42, 53, 70 Interference, 271

Jackknife, 57, 119, 175, 228, 261 for genetic diversity parameter calculation, 263 for mean/standard error, 262 Jackknifing, 44, 73, 171, 173, 174 JoinMap program, 271

KINDRED program, 271 Kosambi mapping function, 255, 256 Kriging, 137

Lattice rectangle design, 315 LDB program, 271 Least significant difference (LSD), 186 Likelihood calculation, 277 Likelihood ratio, 221 Linkage, 253, 271-273, 275-277 coupling phase, 231, 232 genetic correlation, 109 repulsion phase, 231

Linkage and mapping, *xiii,* 265 Linkage disequilibrium, 266, 270, 275 Linkage mapping of markers, 273 Linkage maps, 267 Linkage program, 269, 271 Linkage test, 272 Linkbase program, 271 Locating polymorphic markers, 271 Loci ordering, 269 LOD score, 269-272, 274, 277 Logistic regression analysis, 269 Loki program, 271, 274 LUP (linear unbiased prediction), 26, 42

Magnesium concentration, 111 Mahalanobis distance, 168 Maize days to anthesis, 156, 279 ear height, 156 grain weight, 156 plant height, 156 silking, 156 Maize breeding, 279 Map drawing, 272 Map Manager Classic program, 272 Map Manager QT program, 272 Map Manager QTX program, 272 Map/Map+/Map+H program, 271 MAPL program, 272 Mapmaker, 272, 280 Mapmaker/Exp program, 272 Mapmaker/HOMOZ program, 272 Mapmaker/QTL program, 272 Mapping disease genes, 269 Mapping functions, 255, 256, 258, 260, 272 Mapping QTL, 272, 273 epistatic effects, 219 QTL-by-environment effects, 219 Mapping quantitative traits, 272, 275 Mapping software on the Internet, 265 MapPop program, 272 Mapqtl program, 273 Marker grouping, 272 Marker haplotypes, 277
Marker-assisted selection, 280 Marker-by-environment interaction effect, 220 Marker-by-marker interaction effect, 220 Marker-by-marker-by-environment effect, 220 Marker-typing incompatibility, 274 Markov chain Monte Carlo (MCMC), 267 Mass selection in maize, 329 Maternal additive effect, 23 Maternal additive-by-environment effect, 23 Maternal dominance effect, 23 Maternal dominance-by-environment effect, 23 Maternal effect, 2, 24, 68 Maternal general heritability, 25 Maternal general response, 26 Maternal interaction heritability, 25 Maternal interaction response, 26 Maternal-by-environment effect, 68 Mating design, 1, 21, 39, 51, 67 Matrix programming language of SAS, *xiii* MCLEEPS program, 273, 274 Mean cross product, 110 MEGA2 program, 273 Megaenvironment identification, 193 Mendel program, 273 MFLINK program, 273 Microsatellite DNA fragments, 266 MIM program, 273 MINQUE, 24, 206 equations, 41 unbiased variance estimation, 53, 69, 116 Mixed linear model, 23, 40, 52, 68, 220 augmented treatments, 291 time-dependent traits, 115 Mixed model approaches, 97, 116, 171 BLUPs, 181 unbalanced data, 206 Mixed-model-based composite interval mapping (MCIM), 215, 221 MLD program, 273 MLM (modified location model), 153 Model-free linkage analysis, 273

Molecular marker map, 275 Molecular markers, *xiii,* 280 Monte Carlo estimation of P, 271 Monte Carlo methods, 267, 269, 273, 276 Monte Carlo multipoint linkage analysis, 271 MORGAN program, 273, 274 Morgan unit definition, 255 MSPE (minimum mean squared prediction error), 181 Multienvironment experiments, 1, 39, 51, 322 Multilocus linkage maps, 268 MultiMap program, 273 Multiple harvest data, 331 Multiple marker alleles, 270 Multiple pairwise linkage analysis, 271 Multiple trait analysis, 206, 211 Multipoint exclusion mapping, 266 Multipoint linkage analysis, 270 Multipoint LOD score calculation, 272 Multipoint mapping, 255 Multipoint maximum likelihood distance estimation, 267

Narrow-sense heritability, 97, 186 Nei's expected heterozygosity, 263 Neutral detergent fiber, 111 Nonadditivity, 124 Noncentered polynomial regression, 307 Noncentered variates, 307 Nonmaternal effect, 2 Nonparametric linkage analysis, 266-268, 273, 276 Nonstop selection, 322 NOPAR program, 273 Normal deviates, 137 Normal mixed model, 182 North Carolina design I, 111 North Carolina design II, 111

Orthogonal polynomial regression, 291, 297, 308, 315

PANGAEA program, 274 PAP program, 274 Parametric analysis, 270 Pascoe-Morton mapping function, 255, 256, 259 Path coefficient analysis, 89 PATHSAS, 89, 91, 95 PED program, 274 PedCheck program, 274 Pedfiddler program, 274 PedHunter program, 274 Pedigree data analysis, 269 Pedigree drawing, 268, 269, 271, 274, 275 Pedigree graphs, 274 Pedigree plotting, 275 Pedigree/Draw program, 274 PedJava program, 274 Pedpack program, 274 PedPlot program, 275 PEDRAW/WPEDRAW program, 275 PEDSYS program, 275 Phenotypic standard deviation, 326 Physical maps, 271 Pleiotropy, 109 Pointer program, 275 Polygenic inheritance, 269 Polymorphic loci, 262 Polynomial regression, 137, 307 Population genetics software, 266 Population size, 280, 281, 337 Prediction error variances, 183 Prediction methods, 57, 119 Preproc, 268 Principal component analysis, 137 Principal components, 145, 146 Probability density function (PDF), 153 PROC INBREED, 99 Progeny program, 275 Program listing diallel method 1, 3 diallel method 2, 15 diallel method 3, 16 diallel method 4, 18

QTDT program, 275 QTL (quantitative trait loci), 213, 265 QTL analysis, 272 QTL Cartographer program, 275 QTL effects, 228 QTL mapping, 219 QTL testing by linear regression, 270 QTL-by-environment interaction, 213, 215, 221 QTL-epistasis model, 220 Quantitative genetic analysis, 276 Quantitative genetic models, 171 Quantitative trait loci (QTL), 213, 265 Quantitative traits, 89, 115 QUGENE program, 275

Radiation hybrid mapping, 271, 275 Random effects, 182, 291 Random factors, 28 Randomization plan, 137 Randomized complete block design, 112, 297, 307, 315, 325 Reciprocal crosses, 1 Reciprocal effect, 2 Recombination frequencies, 231, 255, 259 Recombination rate, 271 Regional test models, 207 Regional trial analysis, 171, 177, 205 Relationship estimation, 275 Relative program, 275 RelCheck program, 275 REML (restricted maximum likelihood), 53, 97, 129 REML program, 103, 107 Replications-within-environment variance, 131 Resampling techniques, 261 Response to inputs, 321, 322 Restriction fragment length polymorphism (RFLP), 156 RHMAPPER program, 275 RIL (recombinant inbred lines), 213, 219, 271, 280 Row-column design, 283, 297, 308, 315

SAGE program, 276 SASGENE program, 232, 233, 235, 236 SAS\_STABLE program, 129 SCA (specific combining ability), 1 Scaling constants, 193 Seed model, 21, 22, 27, 29, 30 Seed model analysis, 172, 173, 176 Seed quality, 27 Seed traits, 171 Segregation analysis, 267, 269, 271, 273, 275 Segregation ratio computation, 272 Selection conditions, 322 Selection differential, 322, 326, 327 Selection effect, 279 Selection for yield and stability, 321 Selection indices, 109 Selection intensity, 326 Selection response, 21, 39, 51, 67, 97 Selection response equation, 326 Selective mapping, 272 Semiparametric linkage analysis, 270 Sex linkage, 119 Sexlinked additive-by-environment effect, 68 Shrinkage estimators, 181 Shrinkage factors, 182 Sibling transmission disequilibrium test, 276 Siblingship inference, 267 Sib-Pair program, 276 Simibd program, 276 Simple sequence repeat (SSR), 267 Simulating degrees of freedom, 137 Simulating marker data, 277 Simulation of genetic data, 269 Simulation tool for breeding, 279 SimWalk2 program, 276 Single nucleotide polymorphism (SNP), 266 Single trait analysis, 209 Single trait test, 31 Single-gene goodness-of-fit, 253 Single-sperm data, 276 Singular values, 193 Smoothing, 137

SNP (single nucleotide polymorphism), 266 SOLAR program, 276 Spatial variation, 145, 307, 308 SPERM program, 276 Sperm typing, 276 SPERMSEG program, 276 SPLINK program, 276 SREG (sites regression), 201 SSR (simple sequence repeat), 267 Stability estimation, 178 Stability for multiple traits, 179 Stability variance, *xiii,* 123, 124, 129 Statistical property of sum method, 110 Sum method for additive genetic correlation, 109, 111 Sum method for estimating covariance, 110

TDT-PC program, 276 TDT/S-TDT program, 276 Testing assumptions, 279, 280 Testing breeding questions, 279 Time-dependent traits, 115 Tobacco, 307 Tolerance index, 335, 336 Tolerance to stress, 325 Transmission disequilibrium test, 269, 270, 274, 276, 277 Transmit program, 277 Trend analysis, 308 AMMI, 145 augmented design, 291 Fourier and polynomial regression, 307 incomplete block and lattice-rectangle experiments, 315 row-column-designed experiments, 297 Triploid endosperm model, 22 Triploid seed models, 173 Two-dimensional crossover-based maps, 277 Two-point linkage analysis, 267 Two-point LOD score, 269 Typenext program, 277

Unbalanced data endosperm model, 21 regional trials, 205 seed model, 21 Unbalanced data analysis, 206 Unbalanced data handling, 171 Unbiased estimation of covariance, 41 Unconditional data, 118

Variance analysis, 45, 58, 73, 110 Variance component, 53, 55, 175 Variance component estimation, 45, 57, 171, 176, 179

Variance components, 21, 39, 43, 51, 67 Variance estimation, 70 Vitesse program, 277

Web-Preplink program, 277

Yield and stability genes, 321 Yield potential, 321

Z-score computation, 270